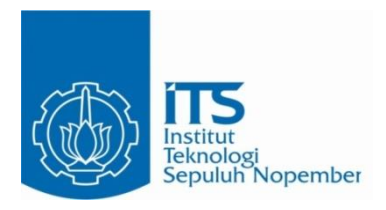

**TUGAS AKHIR TERAPAN - RC146599** 

# EVALUASI KINERJA TRAYEK BUS KOTA SURABAYA JURUSAN TERMINAL PURABAYA -**TERMINAL OSOWILANGUN**

**ARIF SETIAWAN** NRP.10111410000067

**DOSEN PEMBIMBING** Ir. ACHMAD FAIZ HADI PRAJITNO, MT. NIP. 19630310 198903 1 004

**PROGRAM STUDI D4** DEPARTEMEN TEKNIK INFRASTRUKTUR SIPIL **FAKULTAS VOKASI INSTITUT TEKNOLOGI SEPULUH NOPEMBER SURABAYA 2018** 

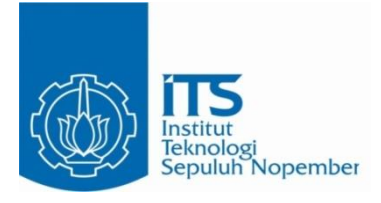

#### TUGAS AKHIR TERAPAN - RC146599

# EVALUASI KINERJA TRAYEK BUS KOTA SURABAYA JURUSAN TERMINAL PURABAYA -**TERMINAL OSOWILANGUN**

**ARIF SETIAWAN** NRP.10111410000067

**DOSEN PEMBIMBING** Ir. ACHMAD FAIZ HADI PRAJITNO, MT. NIP. 19630310 198903 1 004

**PROGRAM STUDI D4** DEPARTEMEN TEKNIK INFRASTRUKTUR SIPIL **FAKULTAS VOKASI** INSTITUT TEKNOLOGI SEPULUH NOPEMBER **SURABAYA 2018** 

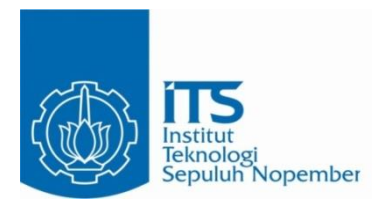

**FINAL PROJECT – RC146599**

# **PERFORMANCE EVALUATION OF SURABAYA CITY BUS TERMINAL PURABAYA - TERMINAL OSOWILANGUN ROUTE**

**ARIF SETIAWAN NRP.10111410000067**

**COUNSELLOR LECTURER Ir. ACHMAD FAIZ HADI PRAJITNO, MT. NIP. 19630310 198903 1 004**

**BACHELOR PROGRAM DEPARTMENT OF CIVIL INFRASTRUCTURE ENGINEERING FAKULTY OFVOCATIONAL SEPULUH NOPEMBER INSTITUTE OF TECHNOLOGY SURABAYA 2018**

## **LEMBAR PENGESAHAN**

# **EVALUASI KINERJA TRAYEK BUS KOTA** SURABAYA JURUSAN TERMINAL PURABAYA -**TERMINAL OSOWILANGUN**

# PROYEK AKHIR TERAPAN

Diajukan untuk Memenuhi Salah Satu Syarat Memperoleh Gelar Sarjana Sains Terapan Pada Program Studi Diploma IV Departemen Teknik Infrastruktur Sipil **Fakultas Vokasi** Institut Teknologi Sepuluh Nopember Surabaya

Surabaya, I. AGUSTUS 2018

Disusun oleh : Mahasiswa **Arif Setiawan** RR: 10111410000067  $O<sub>CI</sub>$ KNOLOGI SEPDISCIUIUI oleh 0 1 AUG 2018 CAKULTAS dser Pembimbing **ITERIAN** *ILWI* **Chinad Eaiz/Hadi Prajitno, M.T.** 200310 198903 1 004

"Halaman ini sengaja dikosongkan"

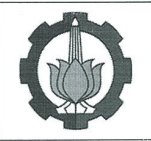

# **BERITA ACARA TUGAS AKHIR TERAPAN**

No. Agenda :<br>041523/IT2.VI.8.1/PP.05.02/2018

PROGRAM STUDI DIPLOMA EMPAT TEKNIK SIPIL DEPARTEMEN TEKNIK INFRASTRUKTUR SIPIL **FAKULTAS VOKASI ITS** 

Tanggal: 16 Juli 2018

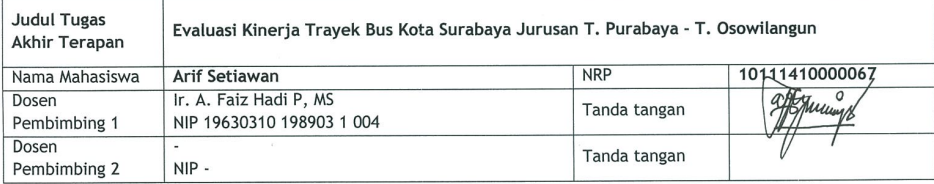

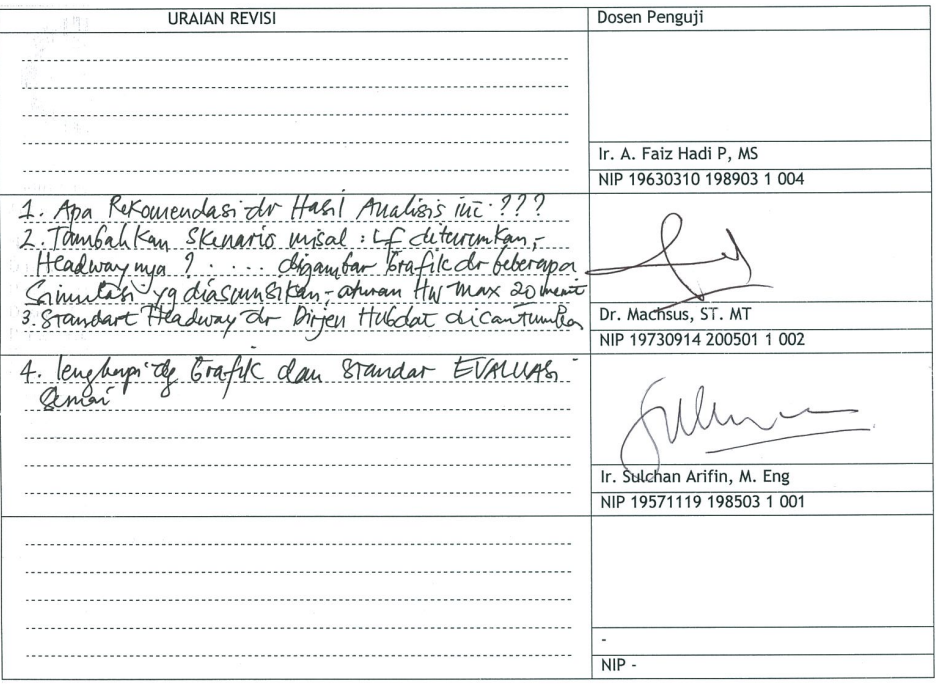

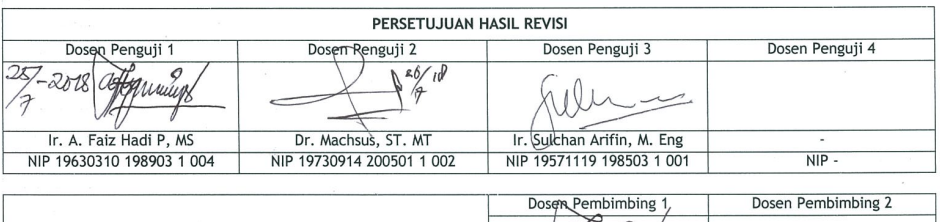

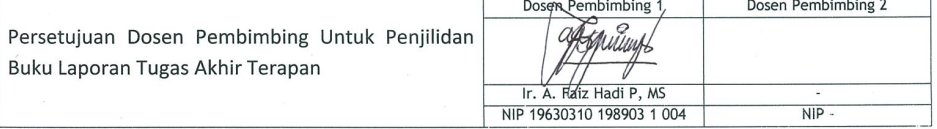

KEMENTERIAN RISET, TEKNOLOGI, DAN PENDIDIKAN TINGGI MISTITUT TEKNOLOGI SEPULUH NOPEMBER

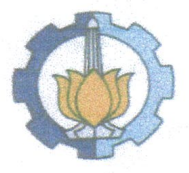

**FAKULTAS VOKASI** DEPARTEMEN TEKNIK INFRASTRUKTUR SIPIL Kampus ITS, Ji. Menur 127 Surabaya 80116 Telp. 031-5947637 Fax. 031-5938025 http://www.diplomasipil-its.ac.id

 $\frac{1}{2} \sum_{i=1}^n \frac{1}{2} \frac{1}{2} \frac{1}{2}$ 

# **ASISTENSI TUGAS AKHIR TERAPAN**

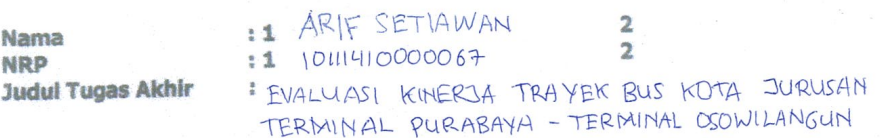

Dosen Pembimbing

 $\frac{1}{4}$ 

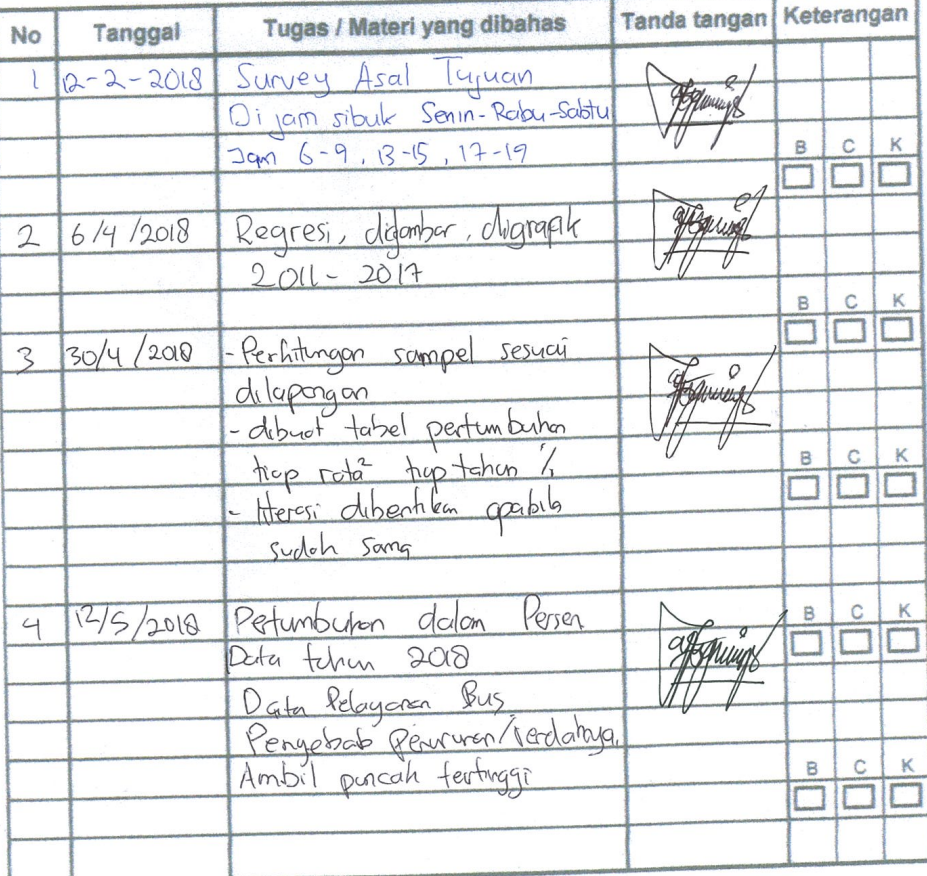

Ket.

K

 $\mathbf{B}$ = Lebih cepat dari jadwal

= Sesuai dengan jadwal  $\mathbb{C}$ 

= Terlambat dari jadwal

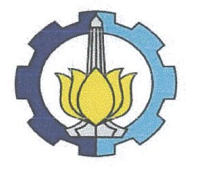

# KEMENTERIAN RISET, TEKNOLOGI, DAN PENDIDIKAN TINGGI<br>INSTITUT TEKNOLOGI SEPULUH NOPEMBER

**FAKULTAS VOKASI** DEPARTEMEN TEKNIK INFRASTRUKTUR SIPIL Kampus ITS, Jl. Menur 127 Surabaya 60116 Telp. 031-5947637 Fax. 031-5938025 http://www.diplomasipil-its.ac.id

#### **ASISTENSI TUGAS AKHIR TERAPAN**

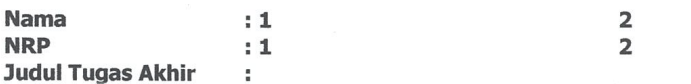

**Dosen Pembimbing** t

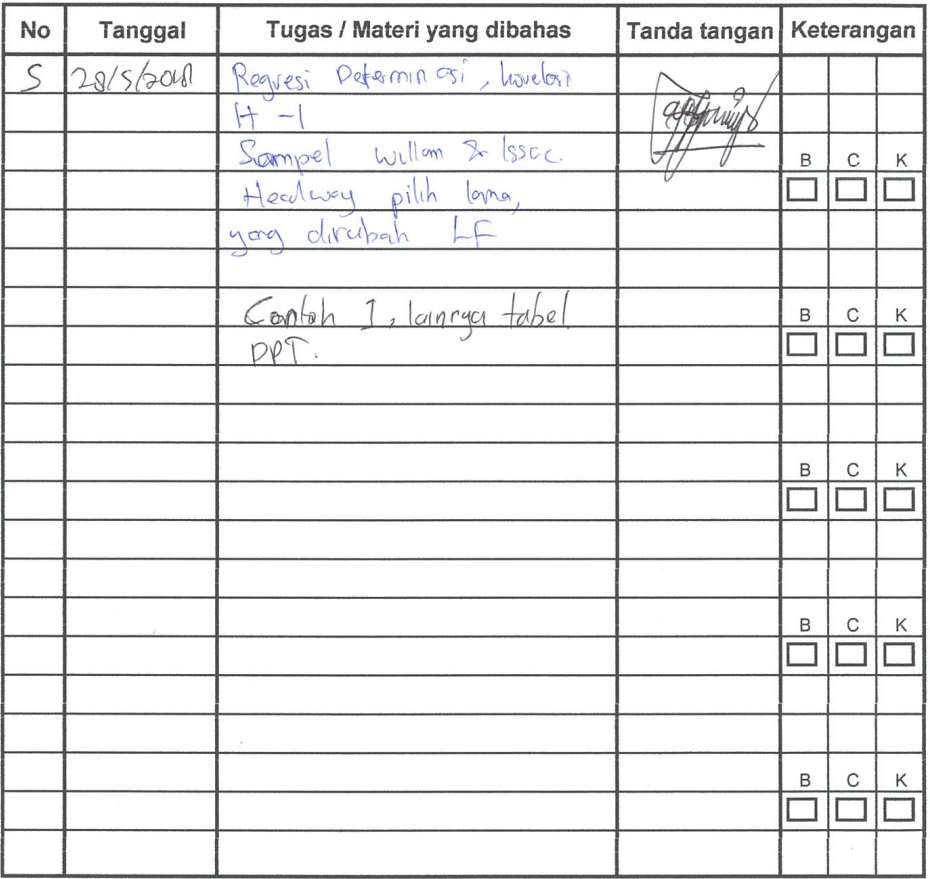

Ket.

 $\mathsf B$ = Lebih cepat dari jadwal

 $\mathbf C$ = Sesuai dengan jadwal

 $\sf K$ = Terlambat dari jadwal

# **EVALUASI KINERJA TRAYEK BUS KOTA SURABAYA JURUSAN TERMINAL PURABAYA-TERMINAL OSOWILANGUN**

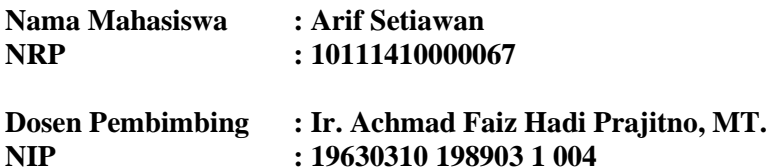

#### **ABSTRAK**

<span id="page-8-0"></span>Adanya potensi pergerakan penduduk dari daerah pemukiman ke pusat-pusat aktifitas kota yang ada di wilayah sepanjang rute bus kota harus ditunjang oleh sarana dan prasarana transportasi yan memadai. Mobilitas tersebut dapat mempengaruhi sektor pendidikan, perdagangan, jasa dan kegiatan-kegiatan lainnya. Penyediaan angkutan kota tersebut berkaitan dengan lokasi tujuan pergerakan sedangkan jumlahnya tergantung pada perkembangan penduduk yang bergerak.

Permasalahan tersebut mendasari tugas akhir terapan ini yang bertujuan menganalisa pergerakan penumpang pada masa sekarang dalam bentuk matriks asal tujuan (MAT), sebagai dasar prediksi M.A.T tahun 2023 dengan menggunakan Metode Furness. Untuk itu perlu dilakukan survey asal tujuan penumpang yang dilakukan dengan mencatat naik turun penumpang bus kota dan survey *ocupancy* yang dilaksanakan pada lokasi tertentu dengan mencatat jumlah kendaraan bus kota dan jumlah penumpang yang lewat per jam. Survey *occupancy* ini dilakukan mulai pukul 06.00 sampai dengan pukul 18.00. Hasil yang diperoleh dari M.A.T tahun 2018 kemudian digunakan untuk analisa pembebanan tiap ruas sebagai dasar perhitungan kebutuhan armada bus kota pada tahun eksisting 2018 dan tahun rencana 2023, dan menganalisa kinerja armada bus kota tersebut.

Analisa perhitungan yang dilaksanakan untuk mendapatkan hasil kebutuhan bus kota pada tahun 2018 dan 2023. Bus Kota P6 digunakan *headway* 30 menit, didapatkan *load factor* sebesar 0.3 dan dibutuhkan 12 armada bus perharinya dengan subsidi yang harus dikeluarkan pemerintah sebesar Rp 30.949 per penumpang. Pada Bus Kota PAC8 digunakan *load factor* sebesar 0.7, didapatkan headway sebesar 27 menit dan dibutuhkan 6 armada bus perharinya dengan subsidi yang harus dikeluarkan pemerintah sebesar Rp 10.379 per penumpang.

Kata kunci : *Load factor, Headway, Jumlah Armada, BOK*

# **PERFORMANCE EVALUATION OF SURABAYA CITY BUS TERMINAL PURABAYA-TERMNAL OSOWILANGUN ROUTE**

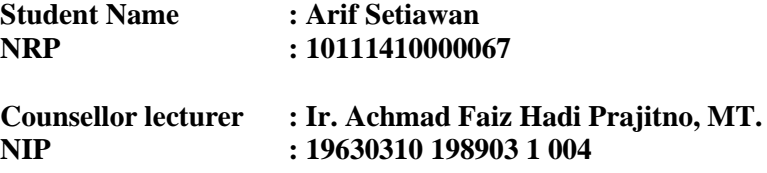

#### **ABSTRACT**

<span id="page-10-0"></span>The movement of the citizen from the suburb to the central city along the bus route have to be supported by the proper facilities and infrastructures. Those mobilities can affect many sectors such as education, commerce, services, etc. The providing of city transportation is related to the movement destination whereas the amount is depend on the increase of the moving citizen.

That problem is the fundamental thing of this final assignment which meant to analyze the passengers movement of this time in the form OD matrix. That OD matrix is the bse of OD matrix prediction in 2023 with Furness method. Origin – Destionation and Occupancy surveys are needed in case of solving this final assignment. Occupancy surveys start from 06.00 until 18.00. Then the result of 2018 OD Matrix is used as to analyze the load of every segment as the base of calculation of need of the city bus in 2018 and 2023 and to analyze the performance of the bus fleet.

The analyzation which done to get the result of the needs of bus city in 2018 and 2023. P6 code city bus with 30 minutes of headway has the load factor in amount of 0,3 and need 12 buses fleet per day which have to be subsidized in amount of 30.949 by the government for each passenger. PAC8 code city buses use 0,7 load factor which headway is 27 minutes and 6 buses fleet are

needed per day which have to be subsidized in amount of 10.379 for each passenger

Keyword : *Load factor*, *Headway, Bus Fleet, BOK*

"Halaman ini sengaja dikosongkan"

# **KATA PENGANTAR**

<span id="page-12-0"></span>Puji syukur terpanjatkan kehadirat Allah SWT atas segala limpahan rahmat, hidayah, dan karunia-Nya, serta shalawat dan salam serta tercurah kepada Nabi Muhammad SAW. Sehingga laporan tugas akhir ini dapat terselesaikan.

Tersusunnya laporan tugas akhir ini juga tidak terlepas dari dukungan dan motivasi dari berbagai pihak yang telah banyak membantu dan memberi masukan serta arahan. Untuk itu begitu banyak ucapan terima kasih kepada :

- 1. Kedua orang tua, saudara saudara tercinta, sebagai semangat, dan yang telah banyak memberi dukungan moril maupun materil, terutama doa;
- 2. Bapak Dr. Machsus, ST., MT. selaku Ketua Program Studi Diploma 4 Teknik Sipil Departemen Teknik Infrastruktur Teknik Sipil
- 3. Bapak Ir. Achmad Faiz Hadi Prajitno, MT. dosen pembimbing proposal tugas akhir yang telah banyak memberi bimbingan, arahan, petunjuk, dan motivasi dalam penyusunan tugas akhir
- 4. Teman teman kelas B 2014 dan kelas A 2014 terima kasih atas bantuan survey data primer dan saran selama proses pengerjaan tugas akhir ini.

Disadari bahwa dalam penyusunan tugas akhir ini terdapat kekurangan dan masih jauh dari kata sempurna, untuk itu diharapkan terdapat kritik dan saran yang membangun demi kesempurnaan proyek akhir ini.

Dan akhir kami berharap semoga tugas akhir ini dapat memberikan manfaat bagi semua pihak yang membaca

Surabaya, Juli 2018

Penyusun

"Halaman ini sengaja dikosongkan"

# <span id="page-14-0"></span>**DAFTAR ISI**

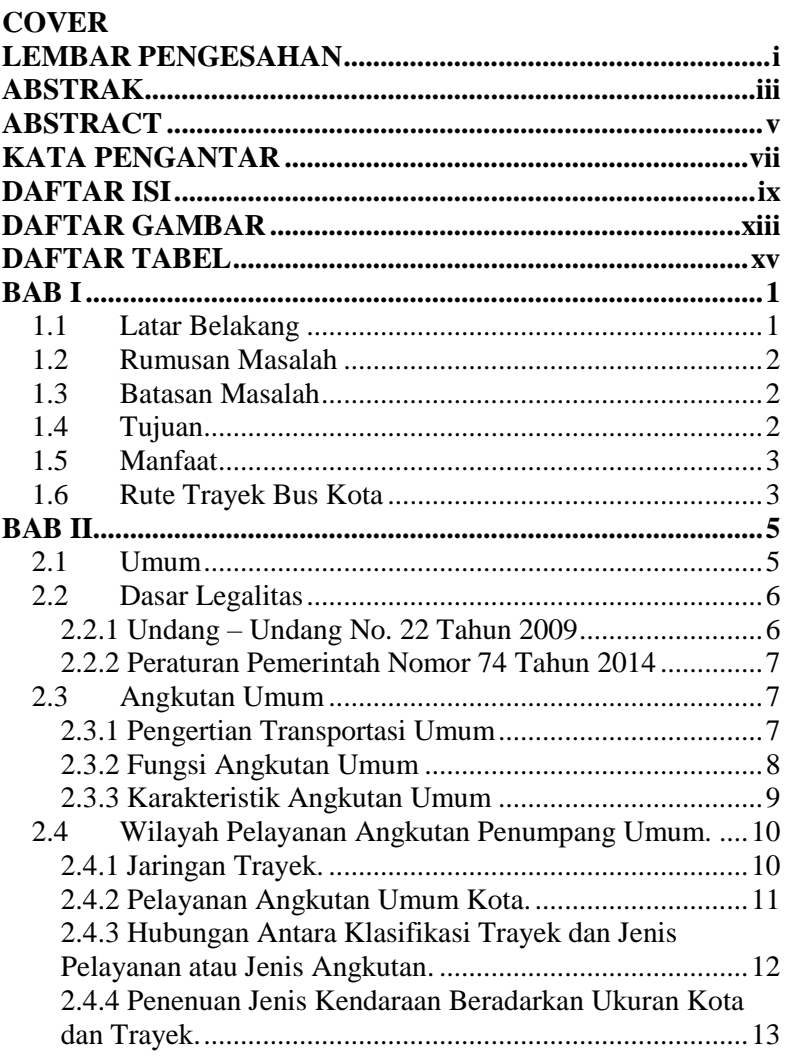

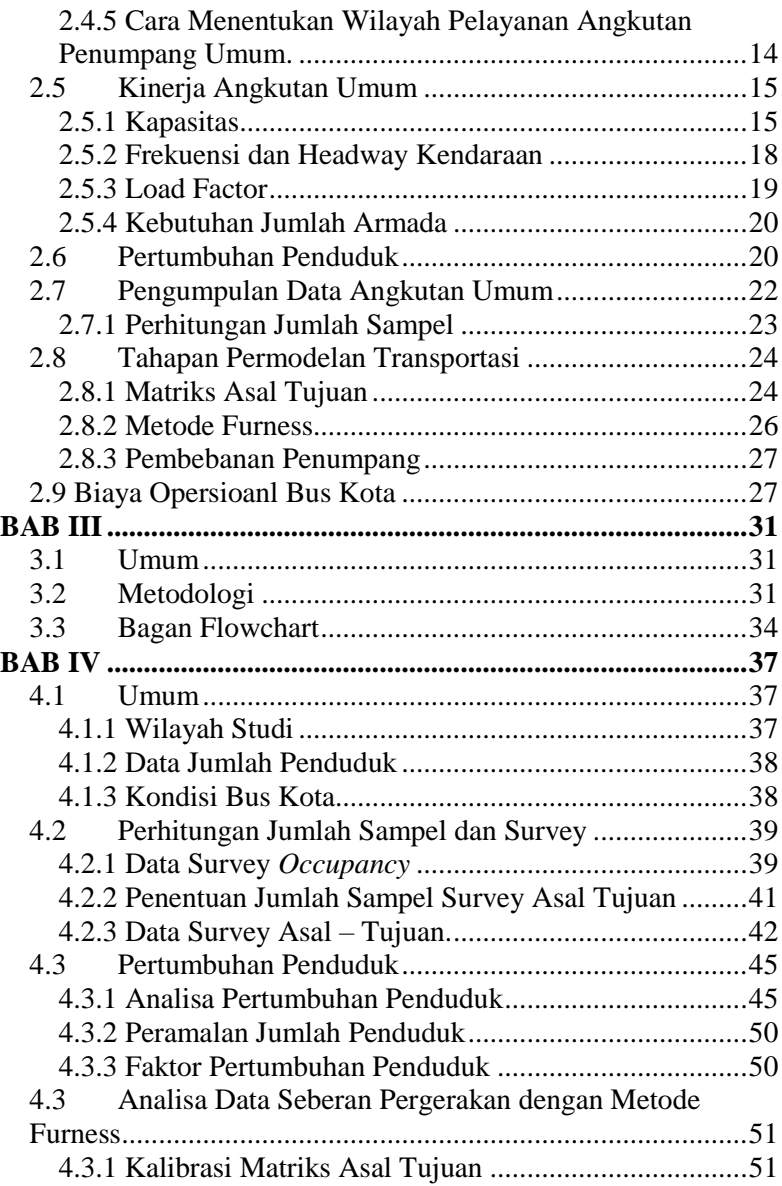

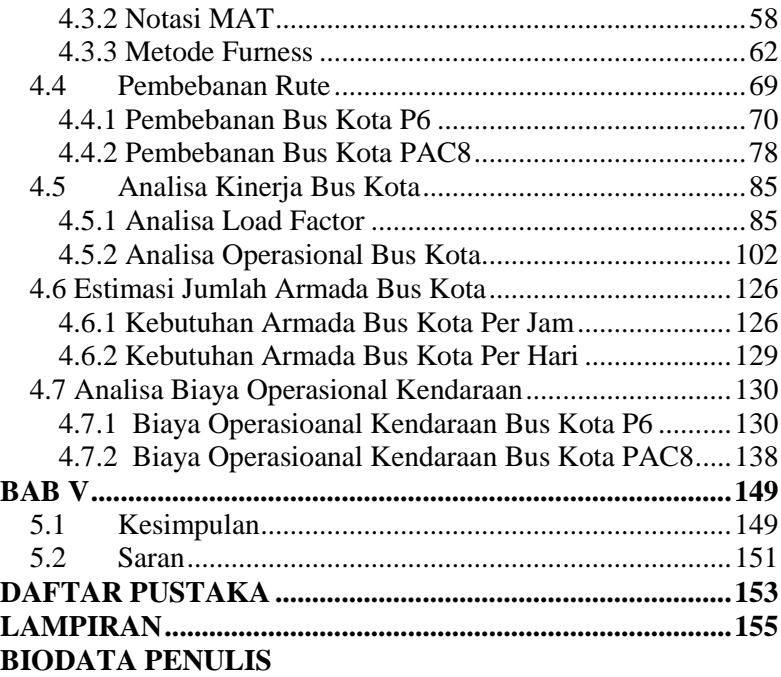

"Halaman ini sengaja dikosongkan"

# **DAFTAR GAMBAR**

<span id="page-18-0"></span>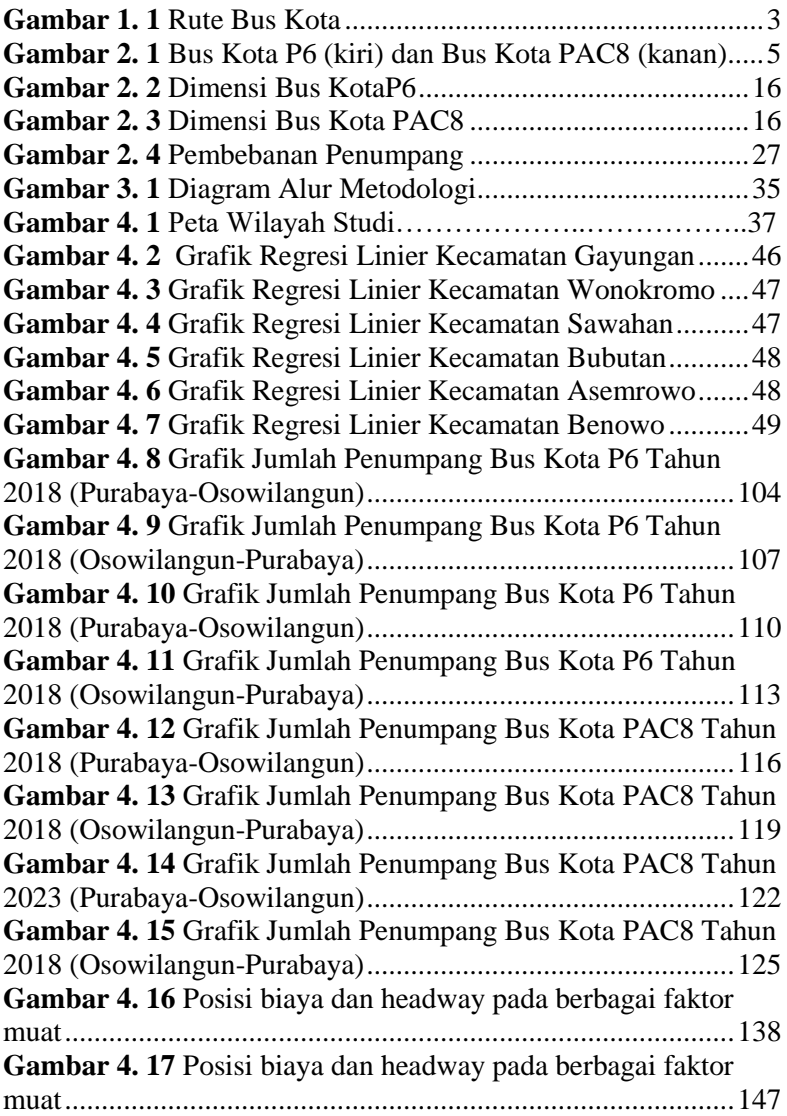

"Halaman ini sengaja dikosongkan"

# **DAFTAR TABEL**

<span id="page-20-0"></span>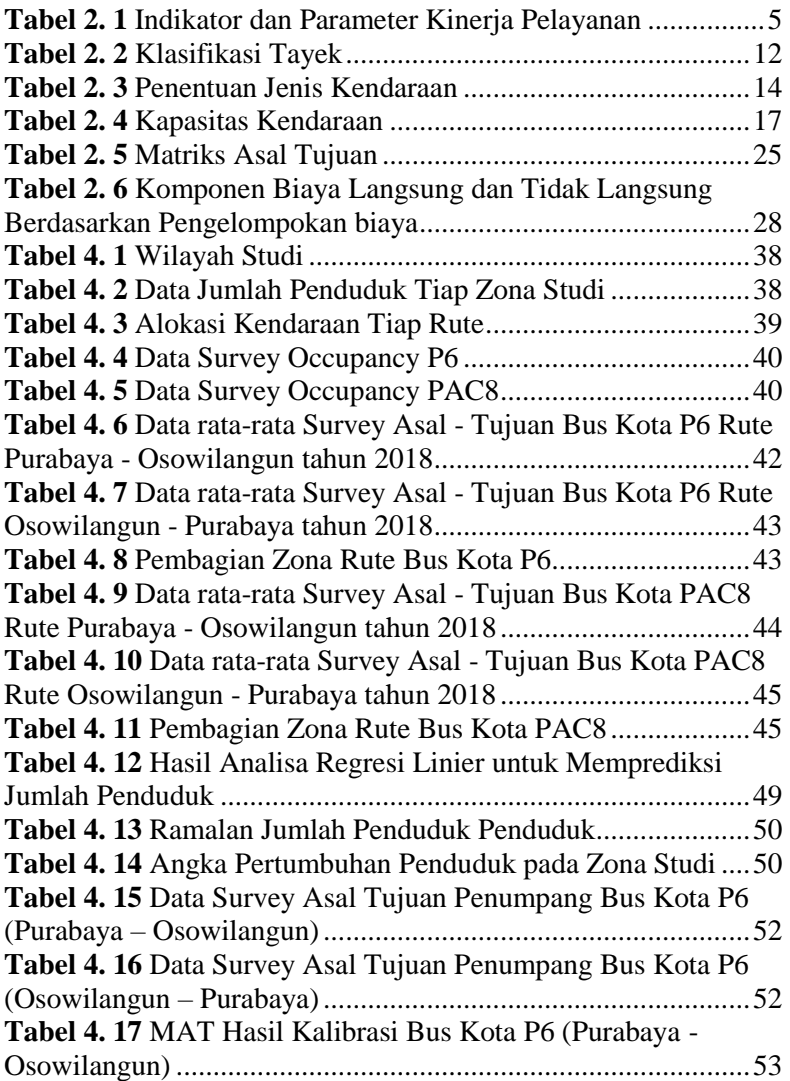

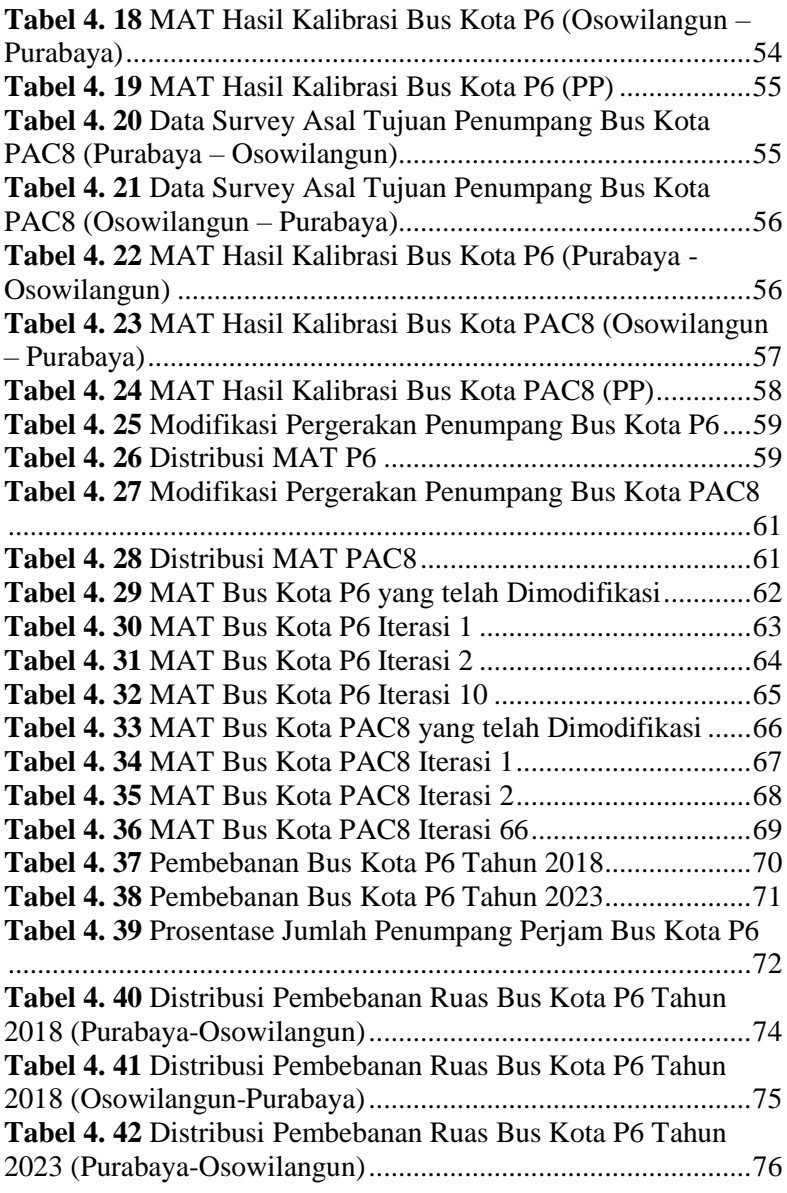

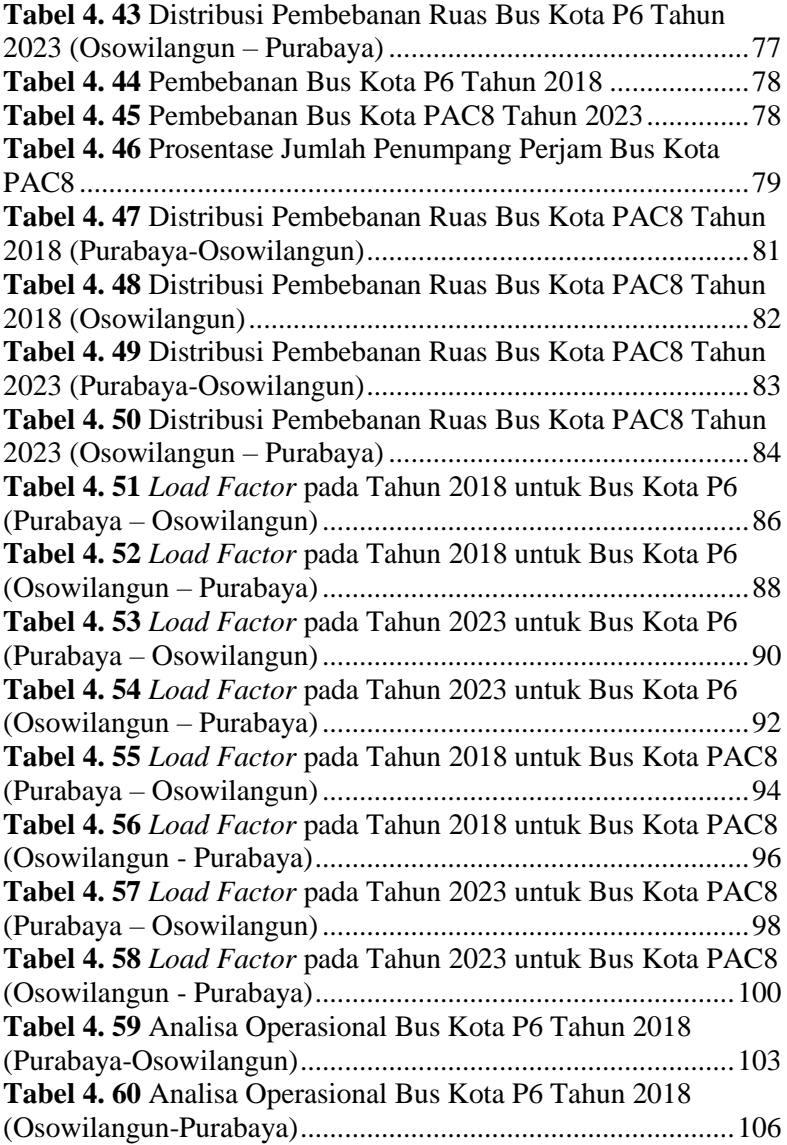

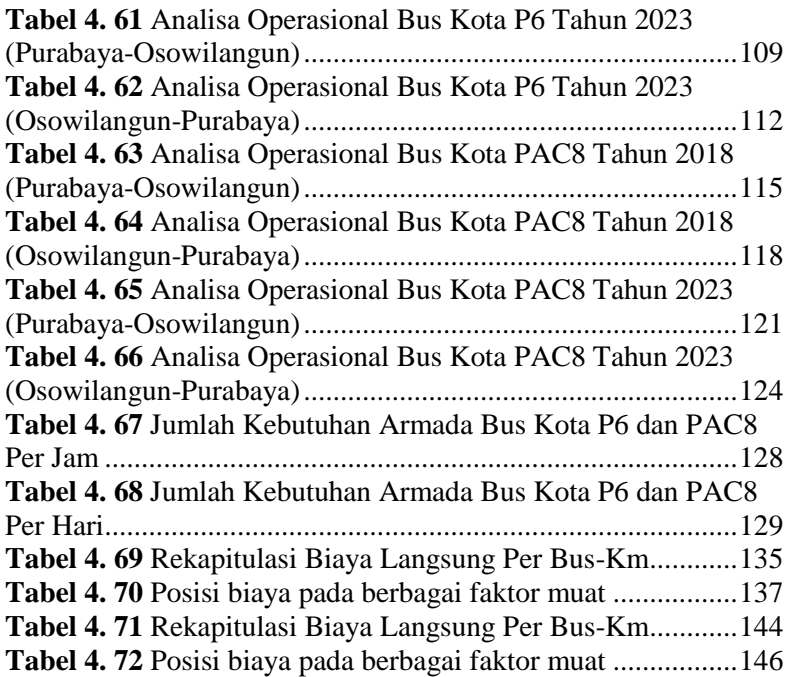

# **BAB I PENDAHULUAN**

## <span id="page-24-1"></span><span id="page-24-0"></span>**1.1 Latar Belakang**

Di sebagian besar kota di negara berkembang, layanan bus dihadapkan dengan permintaan yang tinggi, kenaikan tajam dalam biaya modal dan operasional serta kurangnya sumber daya. Jadi ada kebutuhan mendesak untuk memastikan sumber daya apapun tersedia untuk layanan bus yang digunakan secara efektif dan efisien (*World Bank, Urban Transport Services, 1987*).

Adanya kecenderungan masyarakat kota saat ini menggunakan kendaraan pribadi dalam mengadakan perjalanan pada tingkat-tingkat tertentu dapat menimbulkan masalah transportasi yang memerlukan penyelesaian. Salah satu cara menurunkan tingkat penggunaan kendaran pribadi adalah dengan meningkatkan sistem pelayanan angkutan umum. Sehingga pemakai kendaraan pribadi berkenan menggunakan angkutan umum khususnya bus kota.

Bus kota Surabya rute Terminal Purabaya menuju Terminal Osowilangun masih memerlukan pembenahanpembenahan. Hal ini terlihat adanya bus kota dengan sedikit penumpang ketika beroperasi yang akan merugikan para operator angkutan kota. Permasalahan sampai sejauh mana pembenahan tersebut diharapkan dapat dijawab setelah melakukan evaluasi kinerja melalui penelitian pada trayek bus kota Surabaya ini.

Bus kota Surabaya yang dipakai dalam penelitian ini merupakan bus kota jurusan Terminal Purabaya - Terminal Osowilangun yang melalaui dua rute, yaitu rute yang melewati dalam kota (P6) dan rute yang melewati tol (PAC8). Masingmasing kawasan yang dilewati bus kota tersebut memiliki berbagai pusat aktivitas sosio-ekonomi yang dilakukan masyarakat setempat. Dengan meningkatkan sistem pelayanan angkutan umum bus kota, diharapkan pemakai kendaraan pribadi dapat beralih menggunakan fasilitas bus kota.

#### <span id="page-25-0"></span>**1.2 Rumusan Masalah**

Berdasarkan penulisan latar belakang tersebut dalam pengerjaan tugas akhir terapan ini perumusan masalah yang ditinjau adalah sebagai berikut :

- 1. Bagaimana kinerja bus kota trayek P6 dan PAC8 untuk tahun 2018 dan untuk 5 (lima) tahun yang akan datang tahun 2023 ?
- 2. Berapa besar kebutuhan masayarakat terhadap bus kota P6 dan PAC8 dan berapa banyak armada yang dibutuhkan ?

#### <span id="page-25-1"></span>**1.3 Batasan Masalah**

Agar penulisan Tugas Akhir ini lebih terarah, maka dilakukan pembatasan terhadap hal-hal yang dibahas sebagai berikut ini :

- 1. Kinerja trayek bus kota yang dianalisis tahun 2018 dan tahun 2023.
- 2. Wilayah Studi hanya dilakukan di Kota Surabaya dan trayek yang dibahas adalah bus kota P6 dan PAC8 rute Terminal Purabaya – Terminal Osowilangun.
- 3. Ruang lingkup kinerja maupun sistem operasional yang dibahas adalah *headway*, kapasitas jalur operasional, *load factor*, distribusi pembebanan penumpang, jumlah armada dan biaya operasional kendaraan.
- 4. Rencana Tata Ruang Wilayah (RTRW) atau *land use* dan tingkat pendapatan penduduk pada wilayah studi yang ditinjau dianggap tidak berubah dalam analisis kinerja bus kota.
- 5. Analisis ekonomi dan finansial tidak dibahas dan diperhitungakan dalam hal ini.

## <span id="page-25-2"></span>**1.4 Tujuan**

Tujuan yag ingin dicapai dari penulisan Tugas Akhir Terapan ini adalah :

1. Untuk mengetahui kinerja operasioanl trayek bus kota P6 dan PAC8 tahun 2018 dan tahun 2023.

2. Untuk mengetahui kebutuhan masyarakat terhadap bus kota P6 dan PAC8 dan jumlah armada yang dibutuhkan.

#### <span id="page-26-0"></span>**1.5 Manfaat**

Manfaat yang akan diperoleh pada Tugas Akhir Terapan ini adalah :

- 1. Sebagai masukan kepada pemerintah kota Surabaya bagaimana kinerja bus kota P6 dan PAC8 untuk masyarakat.
- 2. Memenuhi kebutuhan bus kota bagi masyarakat khususnya trayek Terminal Purabaya – Terminal Osowilangun dan sebaliknya.
- 3. Mengoptimalkan kinerja P6 dan PAC8 dengan cara pengaturan *headway*, frekuensi dan *load factor* selama jam operasi, sehingga diharapkan mampu menurunkan tingkat penggunaan kendaraan pribadi.

## <span id="page-26-1"></span>**1.6 Rute Trayek Bus Kota**

Wilayah studi berada di kota Surabaya yang dilalui trayek bus kota P6 dan PAC8. Rinciannya adalah sebagai berikut :

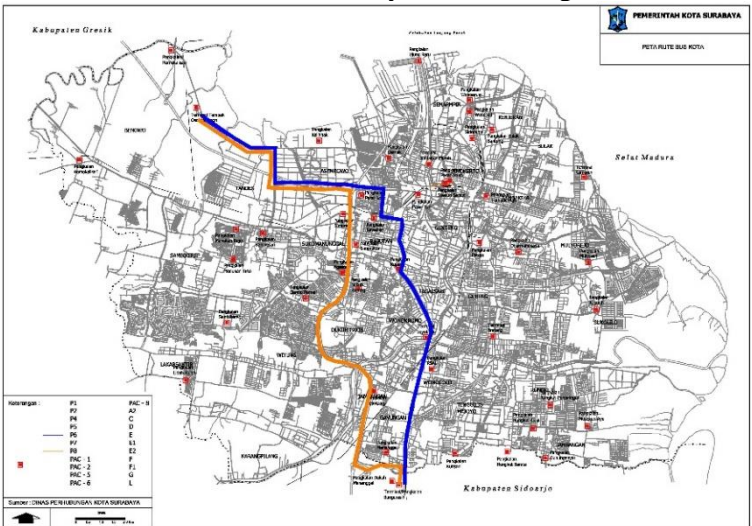

<span id="page-26-2"></span>**Gambar 1. 1** Rute Bus Kota

Keterangan :

 $=$  rute bus kota P6  $=$  rute bus kota PAC8

- 1. Rute bus kota P6 jurusan T. Purabaya T. Osowilangun. Berangkat, dengan rute : T. Purabaya - A. Yani – Wonokromo - Diponegoro – Pasar Kembang - Arjuno – Tembok Dukuh - Demak – Tol Surabaya Gresik - Gerbang Tol Tandes Timmur - Margomulyo - Tambak Osowilangun – Terminal Osowilangun. Kembali, dengan rute : T. Osowilangun - Tambak Osowilangun - Margomulyo - Gerbang Tol Tandes Timur – Tol Surabaya Gresik - Demak – Tembok Dukuh – Arjuno – Pasar Kembang - Diponegoro - Wonokromo - A. Yani - T. Purabaya. 2. Rute bus kota PAC8 jurusan T. Purabaya – T. Osowilangun.
- Berangkat, dengan rute : T. Purabaya - Tol Waru - Keluar Tol Tandes Timur – Tambak Osowilagun - T.Osowilangun. Kembali, dengan rute :
	- T. Osowilangun Tambak Osowilangun Tol Tandes Keluar Tol Waru – T. Purabaya.

# **BAB II TINJAUAN PUSTAKA**

## <span id="page-28-1"></span><span id="page-28-0"></span>**2.1 Umum**

Pada bab ini membahas teori – teori yang digunakan pada Tugas Akhir ini dalam mengevaluasi kinerja trayek bus kota Surabaya jurusan T. Purabaya – T. Osowilangun. Bus kota yang dikaji ada 2 (dua) macam, yaitu bus kota tipe P6 dengan rute T. Purabaya – T. Osowilangun dan bus kota tipe PAC8 dengan rute T. Purabaya – T. Osowilangun (lewat tol).

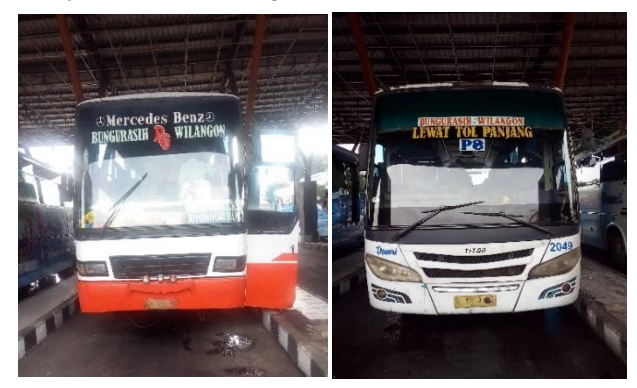

**Gambar 2. 1** Bus Kota P6 (kiri) dan Bus Kota PAC8 (kanan)

Beberapa indikator dan parameter kineria pelayanan yang dapat digunakan dalam mengevaluasi kinerja bus kota adalah sebagai berikut.

<span id="page-28-2"></span>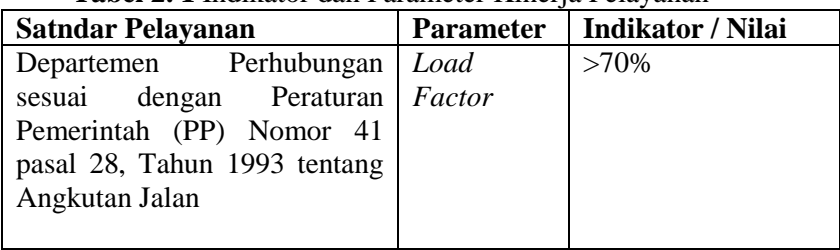

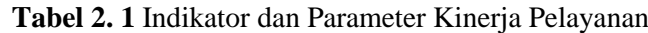

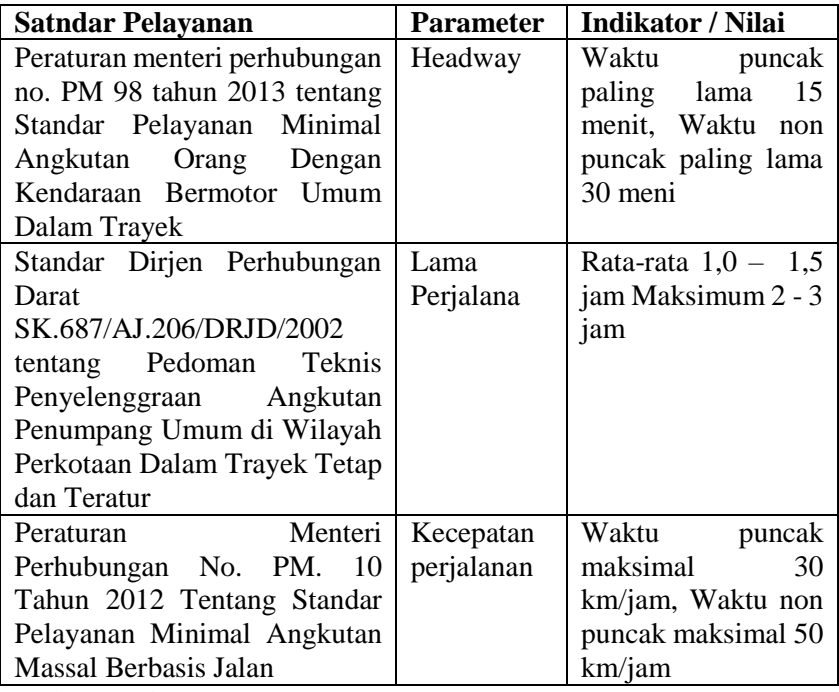

Sumber : *Urban Transport Series*

## <span id="page-29-0"></span>**2.2 Dasar Legalitas**

Beberapa kebijakan pemerintah dalam rangka pembinaan trannsportasi di atur dalam ketentuan peraturan peruandangundangan yang meliputi :

## <span id="page-29-1"></span>**2.2.1 Undang – Undang No. 22 Tahun 2009**

Bagian dari Undang-undang No. 22 Tahun 2009 yang berkenaan dengan angkutan kota adalah :

a. Angkutan umum diselenggarakan dalam upaya memenuhi kebutuhan angkutan yang selamat, aman, nyaman, dan terjangkau.

- b. Pemerintah bertanggung jawab atas penyelenggaraan angkutan umum.
- c. Angkutan umum orang dan/atau barang hanya dilakukan dengan Kendaraan Bermotor Umum.
- d. Pemerintah Daerah kabupaten/kota wajib menjamin tersedianya angkutan umum untuk jasa angkutan orang dan/atau barang dalam wilayah kabupaten/kota.
- e. Penyediaan jasa angkutan umum dilaksanakan oleh badan usaha milik negara, badan usaha milik daerah, dan/atau badan hukum lain sesuai dengan ketentuan peraturan perundangundangan.
- f. Pelayanan angkutan orang dengan kendaraan bermotor umum terdiri atas angkutan orang dengan kendaraan bermotor umum dalam trayek dan angkutan orang dengan kendaraan bermotor umum tidak dalam trayek.

#### <span id="page-30-0"></span>**2.2.2 Peraturan Pemerintah Nomor 74 Tahun 2014**

Bagian dari Peraturan Pemerintah Nomor 74 Tahun 2014 yang berkenaan dengan angkutan kota adalah :

- a. Dinyatakan bahwa angkutan perkotaan adalah Angkutan dari satu tempat ke tempat lain dalam kawasan perkotaan yang terikat dalam trayek.
- b. Rencana umum jaringan trayek perkotaan disusun berdasarkan kawasan perkotaan. Kawasan perkotaan diklasifikasikan berdasarkan jumlah penduduk, ketersediaan jaringan jalan dan permintaan kebutuhan angkutan ulang alik dalam atau antar wilayah administrasi pemerintahan.

## <span id="page-30-1"></span>**2.3 Angkutan Umum**

## <span id="page-30-2"></span>**2.3.1 Pengertian Transportasi Umum**

Transportasi umum atau disebut juga transportasi publik atau transportasi massal adalah sebuah layanan angkutan penumpang bersama yang tersedia untuk digunakan oleh masyarakat umum. [\(http://id.wikipedia.org\)](http://id.wikipedia.org/).

Angkutan adalah kegiatan perpindahan orang dan barang dari satu tempat (asal) ke tempat lain (tujuan) dengan menggunakan sarana (kendaraan). Yang harus diperhatikan adalah keseimbangan antara kapasitas moda angkutan (armada) dengan jumlah (volume) barang maupun orang yang memerlukan angkutan. Bila kapasitas armada lebih rendah dari yang dibutuhka, akan banyak barang maupun orang yang terangkut, atau keduanya dijejalkan ke dalam kendaraan yang ada (Warpani, 2002).

Secara sistem, angkutan umum kota secara umum digolongkan dalam 2 kelompok, yaitu Sistem Transit dan Sistem Pratransit. Angkutan umum sistem transit merupakan angkutan yang memiliki rute dan jadwal yang tetap, pemberhentian yang jelas serta memiliki tarif yang dibakukan. Sedangkan angkutan umum sistem paratransit merupakan angkutan yang tidak memiliki rute dan jadwal yang tetap dalam beroperasi di sepanjang rutenya. (Perencanaan dan Pemodelan Transportasi, Ofyar Z. Tamin).

#### <span id="page-31-0"></span>**2.3.2 Fungsi Angkutan Umum**

Dalam sistem transportasi, angkutan umum dibutuhkan sebagai sarana penunjang kepentingan ekonomi dan sosial masyarakat yaitu melayani pergerakan masyarakat dimana masyarakat kelompok *captive* sangat bergantung pada angkutan umum karean kelompok ini tidak memiliki kendaraan pribadi sehingga mereka tidak mempunyai pilihan lain selain menggunakan angkutan umum. Berbeda dengan kelompok *choice* dimana masyarakat kelompok ini memiliki pilihan untuk menggunakan kendaraan pribadi atau angkutan umum.

Setiap jenis moda angkutan umum pasti memiliki beberapa kekurangan maupun kelebihan dalam melaksanakan fungsinya yaitu melayani para pengguna jasa transportasi umum. Dengan melihat kondisi seperti itu, beberapa unsur dapat digunakan sebagai pertimbangan anatar lain : kecepatan, kehandalan, keselamatan, fleksibilitas, efisiensi biaya, dan polusi udara. Kekurangan dari salah satu moda angkutan umum bisa saja dikompensisasikan dengan moda yang lain berdasarkan prinsip –

prinsip saling melengkapi sesuai dengan pola angkutan yang direncanakan.

## <span id="page-32-0"></span>**2.3.3 Karakteristik Angkutan Umum**

- a. Tujuan pelayanan jasa angkutan adalah menunjang kelancaran mobilitas orang dan barang antar daerah. Ada banyak sekali jenis-jenis angkutan umum massal yang banyak digunakan di Surabaya untuk terpenuhinya kinerja transportasi, diantarnya adalah :
	- 1) Mikrolet.

Mikrolet berkapasitas 11 sampai 15 tempat duduk tanpa ada tempat berdiri. Pengoperasian mikrolet tidak memiliki jadwal yang tetap, sehingga tidak jarang pada jam-jam tertentu sulit ditemui.

2) Bus Sedang.

Bus sedang berkapasitas 20 sampai 25 tempat duduk dengan kapasitas penumpang antara 26 sampai 35 penumpang.

3) Bus Besar.

Bus Besar merupakan kendaraan berbadan tunggal dengan 2 as dengan jumlah ban 6 buah. Kendaraan ini berkapasitas maksimum 53 tempat duduk dengan kapasitas penumpang 50-80 penumpang.

4) 4) Bus tingkat.

Bus tingkat (Double Dekker Bus) mempunyai 2 lantai dan kendaraan ini mempunyai kapasitas penumpang antara sampai 110 orang.

5) 5) Bus tempel.

Kendaraan ini berkapasitas antara 40 sampai tempat duduk dengan kapasitas penumpang antara 100 sampai 125 orang.

- b. Adapun dari segi kualitas angkutan umum adalah :
	- 1) Bus Umum adalah bus dengan penumpang tidak dijamin mendapatkan tempat duduk.
	- 2) Bus Patas adalah bus dengan semua penumpang mendapatkan tempat duduk.

3) Bus Patas AC adalah bus dengan semua penumpang mendapatkan tempat duduk yang nyaman dengan waktu perjalanan yang cepat.

# <span id="page-33-0"></span>**2.4 Wilayah Pelayanan Angkutan Penumpang Umum.**

Penentuan batas wilayah angkutan umum diperlukan untuk merencanakan sistem pelayanan angkutan penumpang umum, menetapkan kewenagan penyediaan, pengelolaan, dan pengaturan pelayanan angkutan penumpang umum.

## <span id="page-33-1"></span>**2.4.1 Jaringan Trayek.**

Jaringan trayek adalah kumpulan dari trayek-trayek yang menjadi satu kesatuan jaringan pelayanan angkutan orang. Faktor yang digunakan sebagai bahan pertimbangan dalam menetapkan jaringan trayek adalah sebagai berikut :

a. Pola tata guna lahan.

Pelayanan angkutan umum diusahakan mampu menyediakan aksesbilitas yang baik. Untuk memenuhi hal itu, lintasan trayek angkutan umum diusahakan melewati tata guna lahan potensial permintaan tinggi. Demikian juga lokasi-lokasi yang potensial menjadi tujuan berpergian diusahakan menjadi prioritas pelayanan.

b. Pola pergerakan penumpang angkutan umum.

Rute angkutan umum yang baik adalah searah mengikuti pola pergerakan penumpang angkutan sehingga tercipta pergerakan yang lebih efisien. Trayek angkutan umum harus dirancang sesuai dengan pola pergerakan penduduk yang terjadi, sehingga transfer moda yang terjadi saat penumpang mengadakan perjalanan dengan angkutan umum dapat diminimalkan.

c. Kepadatan penduduk.

Salah satu faktor yang menjadi prioritas pelayanan angkutan umum adalah wilayah dengan kepadatan penduduk tinggi, yang pada umumnya merupakan wilayah yang mempunyai potensi permintaan yang tinggi. Trayek angkutan umum yang ada diusahakan sedekat mungkin menjangkau wilayah tersebut.

d. Daerah pelayanan.

Pelayanan angkutan umum, selain memperhatikan wilayahwilauah potensial pelayanan juga menjangkau semua wilayah perkotaan yang ada. Hal itu sesai dengan konsep pemerataan pelayanan terhadap penyediaan fasilitas angkutan umum.

e. Karakteristik jaringan jalan.

Kondisi jaringan jalan akan menentukan pola pelayanan trayek angkutan umum. Karakteristik jaringan jalan meliputi konfigurasi, klasifikasi, fungsi, lebar jalan, dan tipe operasional jalu. Operasi angkutan umum sangat dipengaruhi oleh karakteristik jaringan jalan yang ada.

## <span id="page-34-0"></span>**2.4.2 Pelayanan Angkutan Umum Kota.**

Pelayanan angkutan kota dapat diselenggarakan dengan ciri –ciri sebagai berikut :

- a. Trayek Utama.
	- 1) Trayek utama mempunyai jadwal tetap, sebagaimana tercantum dalam jam perjalanan pada kartu pengawsan kendaraan yang dioperasikan.
	- 2) Melayani angkutan antar kawasan utama, antar kawsan utama dan pendukung dengan ciri melakukan perjalanan ulang – alik secara tetap.
	- 3) Pelayanan angkutan secara terus menerus serta berhenti pada tempat – tempat untuk menaikkan dan menurunkan penumpang yang telah ditetapkan untuk angkutan kota.
- b. Trayek cabang
	- 1) Berfungsi sebagai trayek penunjang terhadap ytayek utama.
	- 2) Mempunyai jadwal tetap, sebagaimana tercantum dalam jam perjalanan pada kartu pengawsan kendaraan yang dioperasikan.
	- 3) Melayani angkutan pada kawasan pendukung dan antara kawasan pendukung dan permukiman.
- 4) Pelayanan angkutan secara terus menerus serta berhenti pada tempat – tempat untuk menaikkan dan menurunkan penumpang yang telah ditetapkan untuk angkutan kota.
- c. Trayek Ranting
	- 1) Tidak mempunyai jadwal tetap
	- 2) Pelayanan angkutan secara terus menerus serta berhenti pada tempart – tempat menaikkan dan menurunkan penumpang yang telah ditetapkan untuk angkutan kota.
	- 3) Melayani angkutan dalam kawasan pemukiman
- d. Trayek Langsung
	- 1) Mempunyai jadwal tetap, sebagaimana tercantum dalam jam perjalanan pada kartu pengawsan kendaraan yang dioperasikan.
	- 2) Pelayanan angkutan secara terus menerus serta berhenti pada tempart – tempat menaikkan dan menurunkan penumpang yang telah ditetapkan untuk angkutan kota.
	- 3) Melayani angkutan pada kawasan pendukung dan antara kawasan pendukung dan permukiman.

# <span id="page-35-0"></span>**2.4.3 Hubungan Antara Klasifikasi Trayek dan Jenis Pelayanan atau Jenis Angkutan.**

Hubungan antara klasifikasi trayek dan jenis pelayanan dapat dilihat pada tabel berikut :

<span id="page-35-1"></span>

|             |           |           | Kapasitas        |
|-------------|-----------|-----------|------------------|
| Klasifikasi | Jenis     | Jenis     | Penumpang        |
| Trayek      | Pelayanan | Angkutan  | perHari/Kendaraa |
|             |           |           | п                |
| Utama       | Non       | Bus besar | 1.500-1.800      |
|             | ekonomi   | (Lantai   | 1.000-1.200      |
|             | Ekonomi   | ganda)    | 500-600          |

**Tabel 2. 2** Klasifikasi Tayek
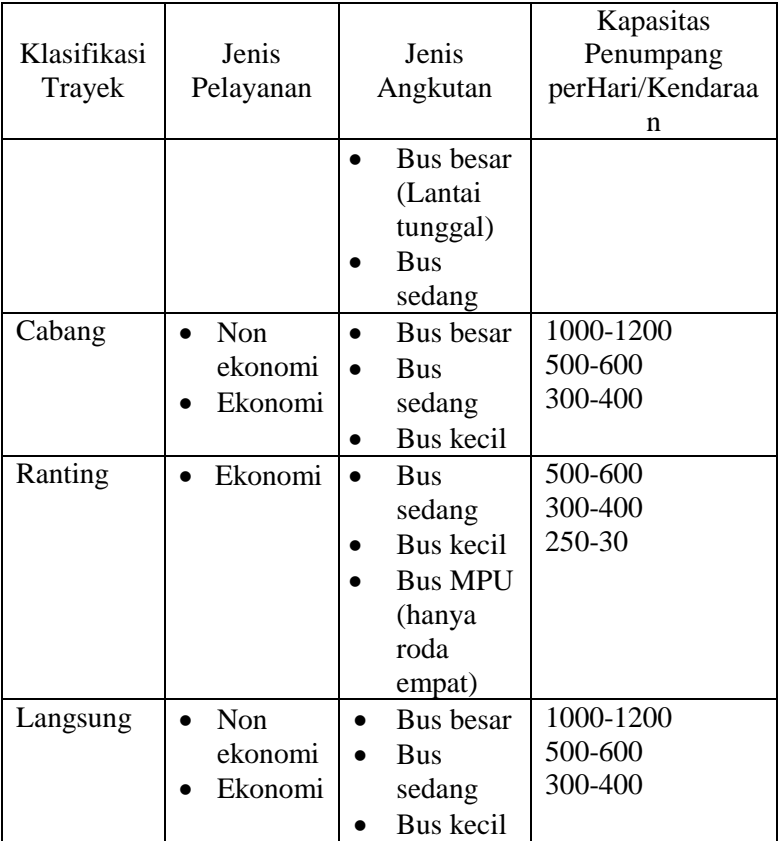

Sumber : Direktorat Jendral Perhubungan Darat

## **2.4.4 Penenuan Jenis Kendaraan Beradarkan Ukuran Kota dan Trayek.**

Penentuan jenis angkutan berdasarkan ukuran kota dan trayek secara umum dapat dilihat pada tabel berikut ini :

| Klasifikasi<br>trayek | Kota Raya<br>>1.000.000<br>Penduduk | Kota besar<br>500.000-<br>1.000.000<br>Penduduk | Kota<br>sedang<br>100.000-<br>500.000<br>Penduduk | Kota kecil<br>< 100.000<br>Penduduk |
|-----------------------|-------------------------------------|-------------------------------------------------|---------------------------------------------------|-------------------------------------|
| Utama                 | K.A                                 | Bus besar<br>$\bullet$                          | <b>Bus</b>                                        | <b>Bus</b>                          |
|                       | Bus besar<br>٠                      |                                                 | besar/                                            | sedang                              |
|                       | (SD/DD)                             |                                                 | sedang                                            |                                     |
| Cabang                | <b>Bus</b><br>۰                     | Bus besar<br>$\bullet$                          | <b>Bus</b><br>$\bullet$                           | <b>Bus</b>                          |
|                       | besar/                              |                                                 | sedang/                                           | kecil                               |
|                       | sedang                              |                                                 | kecil                                             |                                     |
| Ranting               | <b>Bus</b>                          | Bus kecil<br>$\bullet$                          | <b>MPU</b>                                        | <b>MPU</b><br>$\bullet$             |
|                       | sedang/                             |                                                 | (hanya                                            | (hanya                              |
|                       | kecil                               |                                                 | roda                                              | roda                                |
|                       |                                     |                                                 | empat)                                            | empat)                              |
| Langsung              | Bus besar                           | Bus besar<br>$\bullet$                          | <b>Bus</b>                                        | <b>Bus</b>                          |
|                       |                                     |                                                 | sedang                                            | sedang                              |

**Tabel 2. 3** Penentuan Jenis Kendaraan

Sumber : Direktorat Jendral Perhubungan Darat

Menurut tabel dapat ditentukan jenis angkutan tergantung pada ukuran kota Surabaya sebagai kota dengan jumlah penduduk lebih dari 1.000.000 orang, jenis angkutan umum yang tepat untuk trayek utama adalah bus besar.

## **2.4.5 Cara Menentukan Wilayah Pelayanan Angkutan Penumpang Umum.**

Wilayah pelayanan angkutan penumpang umum kota dapat ditentukan setelah diketahui batas – batas wilayah terbangun. Wilayah pelayanan angkutan penumpang umum kota ditentukan oleh hal – hal berikut :

- a. Batas Wilayah Terbangun Kota.
	- 1) Wilayah terbangun kota / perkotaan dapat diketahui batas
		- batasnya dengan melihat peta pembangunan lahan

suatu kota dan daerah disekitarnya dengan menggunkan foto udara.

- 2) Wilayah terbangun kota adalah wilayah kota / perkotaan yang menggunakan lahan yang didominasi oleh bangunan – bangunan yang membentuk suatu keasatuan.
- b. Pelayanan Angkutan Umum Penumpang Kota
	- 1) Menghitung besarnya permintaan pelayanan angkutan umum penumpang kota pada kelurahan – kelurahan yang terletak disekitar batas wilayah terbangun kota.
	- 2) Menghitung jumlah penumpang minimal untuk mencapai titik impas pengusaha angkutan umum.
	- 3) Menentukan batas wilayah pelayanan kota dengan menghubungkan titik – titik terluar.

# **2.5 Kinerja Angkutan Umum**

Dalam sistem angkutan umum ada tiga dimensi yang akan menentukan, yaitu :

- Dimensi evaluasi pelayanan yang akan ditentukan oleh pengguna (*user*)
- Dimensi kinerja pelayanan yang lebih banyak ditinjau dari sisi operator angkutan umum
- Dimensi kebijakan pemerintah (regulator) kinerja dari angkutn umum khusunya armada angkutan kota.

Kinjerja dari angkutan umum, khusunya armada bus kota diukur berdasarkan poin-poin sebagai berikut :

# **2.5.1 Kapasitas**

Dalam ruang lingkup *traffic engineering* istilah ini dipengaruhi untuk penentuan nama suatu pengertian yang menyatakan jumlah kendaraan yang lewat. Sedang dalam ruang lingkup *urban public transportation*, istilah kapasitas dipakai untuk memberi nama pengertian – pengertian yang menyatakan jumlah penumpang. Macam – macam pengertian itu adalah :

- Kapasitas kendaraan (Cv)
- Kapasitas jalur operasional (Co)

Kapasitas kendaraan adalah seluruh ruang yang dapat digunakan penumpang dalam satu kendaraan. Kapasitas total kendaraan didapat dengan menjumlahkan jumlah tempat duduk bagi penumpang. Bus kota P6 memiliki jumlah tempat duduk untuk penumpang sebanyak 57 tempat duduk (tidak termasuk tempat duduk pengemudi) dan untuk berdiri disediakan tempat untuk berdiri (lihat gambar 2.2 ).

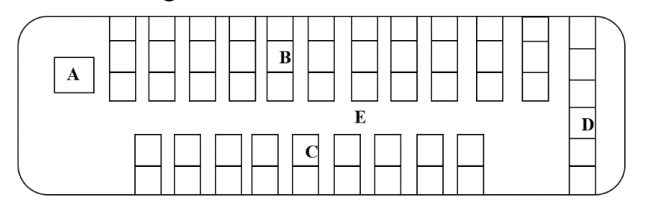

**Gambar 2. 2** Dimensi Bus KotaP6

Keterangan :

 $A =$ Tempat duduk pengemudi

 $B =$  Tempat duduk penumpang untuk 33 (tiga puluh) orang

 $C =$ Tempat duduk penumpang untuk 18 (dua puluh) orang

 $D =$ Tempat duduk penumpang untuk 6 (dua puluh) orang

 $E =$ Tempat berdiri penumpang

Bus kota PAC8 memiliki jumlah tempat duduk untuk penumpang sebanyak 44 tempat duduk (tidak termasuk tempat duduk pengemudi) dan untuk berdiri disediakan tempat untuk berdiri (lihat gambar 2.3).

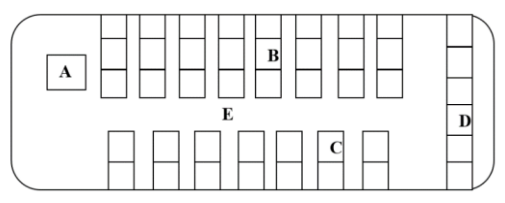

**Gambar 2. 3** Dimensi Bus Kota P8

Keterangan :

 $A = Tempat$  duduk pengemudi

 $B =$  Tempat duduk penumpang untuk 24 (tiga puluh) orang

 $C =$ Tempat duduk penumpang untuk 14 (dua puluh) orang

 $D =$ Tempat duduk penumpang untuk 6 (dua puluh) orang

 $E =$ Tempat berdiri penumpang

Bagian fisik kendaraan yang mempengaruhi kapasitas kendaraan adalah dimensi kendaraan dan ruang yang berguna dibedakan :

a. Luas lantai kotor (As), meliputi panjang dan lebar kendaraan b. Luas lantai bersih (An)

Luas bersih kendaraan yang dipakai oleh penumpang yaitu luas kotor dikurangi tebal dinding kendaraan, *body* pada ujung untuk *clearance* di tikungan, area yang tidak dipakai penumpang (tempat pengemudi dan mesin).

Rumus untuk menghitung kapasitas kendaraan adalah sebagai berikut (Vukan R. Vuchic 1981)

Cv = + ′ ……………………………………….persamaan 2.1 Keterangan :

Cv : kapasitas total

m : kapasitas tempat duduk

m' : kapasitas tempat berdiri

Kapasitas kendaraan berpengaruh pada kapasitas jalan dan kapasitas pemberhentian dari suatu lajur. Untuk kapasitas kendaraan total (Cv) dapa dilihat dibawah ini :

| Jenis     | Kapasitas Kendaraan |                  |    | Kapasitas                      |
|-----------|---------------------|------------------|----|--------------------------------|
| Angkutan  | Duduk               | Berdiri<br>Total |    | Penumpang<br>perhari/kendaraan |
| MPU       |                     |                  | 11 | 250-300                        |
| Bus kecil | 14                  |                  | 14 | 300-400                        |
| Bus       | 20                  | 10               | 30 | 500-600                        |
| sedang    |                     |                  |    |                                |

**Tabel 2. 4** Kapasitas Kendaraan

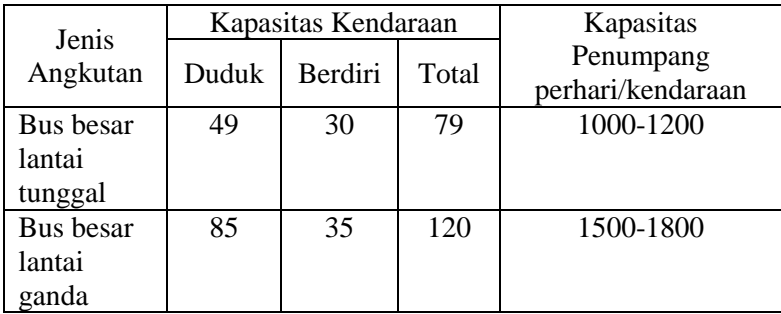

Sumber : Direktorat Jendral Perhubungan Darat

Angka–angka kapasitas kendaraan berfariasi tergantung pada susunan tempat duduk dalam kendaraan. Penentuan kapasitas kendaraan yang menyatakan kemungkinan penumpang berdiri adalah kendaraan dengan tinggi lebih dari 1,7 m dari lantai bus bagian dalam dan ruang berdiri seluas 0,17 m per penumpang.

Kapasitas jalur operasional adalah banyaknya ruang penumpang yang melewati suatu jalur pada titik tertentu pada operasi angkutan umum.

 $C_0 = \frac{C_v x 3600}{h_o}$ h0 ……………………………………..persamaan 2.2

Dimana :

 $Co =$  kapasitas jalur operasional (penumpang)

 $Cv =$  kapasitas kendaraan (penumpang)

ho = headway operasional (detik)

### **2.5.2 Frekuensi dan Headway Kendaraan**

`Frekuensi adalah jumlah angkutan kota yang melalui satu titik tetap dalam satu jam. *Headway* adalah selang waktu dua kendaraan berurutan yang melalui satu titik pengamatan. Selang waktu tersebut dihitung mulai datangya kendaraan pertama pada satu titik pengamatan sampai datangnya kendaraan kedua pada titik yang sama. *Headway* dirumuskan sebagai berikut :

 $h = \frac{3600}{f}$  $\frac{600}{f}$  (dalam detik) ……………………………………persamaan 2.3 Dimana :  $h =$ headway  $f = frekuensi$ 

#### **2.5.3 Load Factor**

Faktor muat atau *load factor* merupakan perbandingan antara kapasitas terjual dan kapasitas tersedia untuk satu perjalanan yang biasa dinyatakan dalam persen (%). Faktor muat pada umumnya adalah 70%. *Load Factor* maksimum dirumuskan :

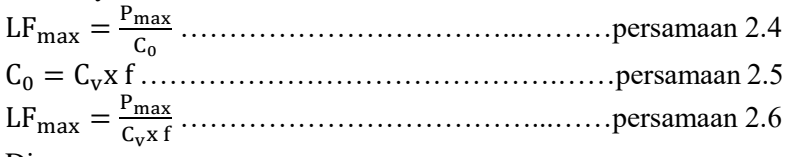

Dimana :

LFmax = *load factor* maksimum pada ruas yang jumlah penumpang paling besar

P*max* = jumlah penumpang maksimum pada ruas yang paling sibuk Co = kapasitas jalur operasional yang dihitung berdasar *headway* operasional

Untuk menjaga keseimbangan pelayanan angkutan, mengantsipasi pertumbuhan jumlah penduduk dan perkembangan wilayah, dilakukan evaluasi kebutuhan penambahan kendaraan tiap – tiap trayek. Salah satu pertimbangan evaluasi kebutuhan penambahan kendaraan adalah dengan faktor muat 70%. Dengan pendekatan faktor muat 70% ini ada dua kepentingan yang dilindungi yakni pengusaha angkutan dan pengguna jasa. Perwujudan dari perlindunagn terhadap pengusaha misalnya didalam penentuan tarif angkutan kota berpedoman kepada faktor muat 70 % sedemikian rupa sehingga pendapatan pengusaha angkutan dapat menutup biaya operasionalnya. Sedangkan wujud dari perlindungan terhadap pengusaha jasa adalah dengan tingkat faktor muat 70% ini terdapatcadangan kapasitas 30% untuk mengakomodasi kemungkinan lonjakan penumpang serta pada tingkat kesesakan penumpang didalam kendaraan masih dapat diterima.

## **2.5.4 Kebutuhan Jumlah Armada**

Kebutuhan jumlah armada dapat diestimasi berdasarkan data *headway*, kecepatan operasional rata – rata dan panjang rute.

 $N = \frac{L_r}{V}$  $\frac{L_r}{V}$  x  $\frac{3600}{h}$ h …………………………….…………persamaan 2.7 Dimana :

 $N =$  Jumlah armada yang dibutuhkan tiap rute per jam

 $V = Kee$ epatan operasional rata-rata (km/jam)

 $Lr =$  Panjang rute (km)

H = *Headway* (detik)

### **2.6 Pertumbuhan Penduduk**

Untuk mengetahui tingkat pertumbuhan penduduk, maka perlu diketahui dahulu jumlah penduduk pada tahun rencana. Untuk mengetahui jumlah poenduduk tahun rencana dilakukan regresi linier dengan program bantu *Microsoft Excel*. Penjelasan mengenai analisa regresi linier dapat dijelaskan sebagai berikut :

a. Analisa regresi linier

Analisa regresi linear adalah metode statistik yang dapat digunakan untuk mempelajari hubungan antar sifat permasalahan yang sedang diselidiki. Model analisa regresi linier dapat memodelkan hubungan antar dua peubah atau lebih. Pada model ini terdapat peubah tidak bebas (x), hubungan secara umum dapat dinyatakan dalam persamaan berikut :

Y = A + BX ……………………….…………persamaan 2.8 Dimana :

Y = Peubah tidak bebas (jumlah penduduk pada tahun rencana)

 $X =$  Peubah bebas (tahun rencana)

A = Intersep atau konstanta regresi

 $B = K$ oefisien regresi

Parameter A dan B dapat diperkirakan dengan meode kuadrat terkecil yang meminimkan total kuadratis residual atara model

dengan hasil pengamatan. Nilai parameter A dan B bisa didapatkan dari persamaan dibawah ini :

 $B = \frac{N \sum_i (Xi-Yi) - (\sum_i Xi)(\sum_i Yi)}{N(\sum_i Xi2)(\sum_i Xi2)}$  $N(\sum_i X_i^2)(\sum_i Y_i^2)$ ……………………persamaan 2.9 A = Y̅ − (B . X̅) …………………………...…persamaan 2.10 Dimana :

 $\overline{Y}$ dan  $\overline{X}$  adalah nilai rata – rata dari Y<sub>i</sub>dan X<sub>i</sub>

b. Koefisien Determinasi

Koefisien determinan didefinisakan sebaga nisbah antara variasi total.

 <sup>2</sup> = ∑ (−̂) 2 ∑ (− ̅̅̅) 2 ……………………….…...…persamaan 2.11 Koefisien ini mempunyai batas limit dengan 1 (*perfect explanation*) dan nol (*no explanation*). Nilai antar kedua limit ini ditafsirkan sebagai presentase total variasi yang dijelaskan oleh analisa regresi linier. Nilai koefisien detreminan  $(R^2)$ semakin mendekati nilai 1 (satu), maka semakin baik.

c. Korelasi dalam regresi linier

Jika hubungan antara variasi X dan Y cukup kuat, maka model regresi cukup baik dipakai sebagai alat peramal. Untuk menyatakan hubungan antara variabel secara kuantitatif, maka dapat digunakan "koefisien Kolerasi". Koefisien kolerasi merupakan suatu nilai yang bekisar antara -1 sampai dengan +1, yang menunjukan hubungan dua variabel. Koefisien kolerasi disimbolkan dengan notasi "r" sehingga :  $-1 < r < +1$ . Jika  $r = +1$ , berarti X dan Y mempunyai kolerasi positif sempurna.

Jika  $r = -1$ , berarti X dan Y mempunyai kolerasi negatif sempurna.

Jika  $r = 0$ , berarti X dan Y tidak mempunyai kolerasi.

Sedangkan untuk menghitung koefisien korelasi "r". dapat digunakan rumus sebagai berikut :

 $r = \frac{n \sum XY - \sum XY}{\sum Y}$ √{ ∑ 2−(∑ ) 2}{ ∑ 2−(∑ ) 2} …….…...…persamaan 2.12 Pertumbuhan penduduk masing – masing zona pada tahun yang akan datang dapat dicari dari jumlah penduduk pada

tahun dasar, secara matematis dapat dirumuskan sebagai berikut :

 $E=\frac{T}{t}$ ………………………………...…...…persamaan 2.13

Dimana :

 $E =$ tingkat pertumbuhan

 $T =$ total pergerakan pada masa mendatang

 $t =$  total pergerakan pada masa sekarang sumber : O.Z, Tamrin, 2000

## **2.7 Pengumpulan Data Angkutan Umum**

Salah satu prinsip dasar dari pengelolaan angkutan adalah meminimalkan penggunaan waktu, energi dan biaya dari pemakai jasa angkutan penumpang umum; serta mewujudkan angkutan umum sebagai sarana yang menarik untuk melakukan perjalanan sehari-hari.

Pemilihan metode survey pengumpulan bergantung dari ketersediaan surveyor. Dengan demikian, galat teknis dan galat yang timbul akibat faktor manusia sering terjad, misalnya galat mencatat dan menafsirkan. Oleh sebab itu, permasalahan utama pendekatan ini dibutuhkan sumber daya manusia yang besar, misalnya pewawancara untuk pengumpulan data yang selanjutnya digunakan proses kodifikasi, dan akhirnya untuk proses analisis.

Untuk mengetahui keberhasilan penyelenggaraan pelayanan angkutan umum diperlukan suatu cara untuk mengevaluasi kinerja angkutan umum. Salah satu cara terbaik dalam mengevaluasi kinerja angkutan umum adalah dengan melakukan analisis terhadap indikator-indikator tertentu. Indikator-indikator tersebut di atas dapat diperoleh melalui dua jenis survey:

1. Survey dinamis / survey naik turun penumpang

Survey dinamis adalah survey yang dilaksanakan di dalam kendaraan dengan metode pencatatan jumlah penumpang yang naik dan turun kendaraan yang menempuh suatu trayek,

dimana surveyor mencatat jumlah penumpang yang naik dan turun dan atau waktu perjalanan pada tiap segmen. Indikator kinerja yang diperoleh dari survey ini meliputi jumlah penumpang, waktu perjalanan dan produktivitas ruas/trayek.

2. Survey statis / survey occupancy Survey statis atau survey occupancy adalah survey yang dilakukan dari luar kendaraan dengan mengamati/menghitung /mencatat informasi dari setiap kendaraan penumpang umum yang melintas di ruas jalan pada setiap arah lalu lintas, serta di pintu masuk dan pintu keluar terminal

## **2.7.1 Perhitungan Jumlah Sampel**

Setelah dilakukan *survey occupancy*, dilakukan perhitungan sampel untuk mengetahui jumlah armada yang akan disurvey (survey asal-tujuan). Menurut Sugiyono (2017 : 81) yang dimaksud dengan sampel adalah sebagai berikut : "Dalam penelitian kuantitatif sampel adalah bagian dari jumlah dan karakteristik yang dimiliki oleh populasi tersebut".

Sampel digunakan sebagai suatu langkah untuk mengetahui besarnya sampel yang akan diambil dalam melaksanakan suatu penelitian. Kemudian besarnya sampel tersebut biasanya diukur secara statistika ataupun estimasi penelitian. Selain itu juga diperhatikan bahwa sampel yang harus dipilih *representative*. Artinya segala karakteristik populasi hendaknya tercermin dalam sampel yang dipilih. Untuk menghitung jumlah sampel dari populasi tertentu, maka digunakan rumus Slovin dan aturan dari dinas perhubungan. Berikut perhitungan jumlah sampel meurut Slovin :

 $n = \frac{N}{1 + N}$ 1+ <sup>2</sup> ………………………...………...…...…persamaan 2.14 Keterangan :

n : Sampel (kebutuhan armada *survey* naik turun penumpang)

N : Populasi (total jumlah armada dari data *survey occupancy*  berangkat-kembali hari aktif dan hari libur)

e : Taraf kesalahan atau nilai kritis. Pengambilan sampel ini dilakukan pada tingkat kepercayaan 80% atau nilai kritis 20%.

Dan menurut panduan pengumpulan data angkutan umum yang dikeluarkan oleh Dinas Perhubungan, jumlah pengamatan dilakukan terhadap sekurang-kurangnya 6 (enam) perjalanan pergi-pulang (pp) pada waktu sibuk pagi, 6 (enam) perjalanan pergi-pulang (pp)pada waktu tidak sibuk dan 6 (enam) perjalanan pergipulang (pp) pada waktu sibuk sore untuk tiap-tiap trayek yang diamati.

## **2.8 Tahapan Permodelan Transportasi**

Ada beberapa konsep perencanaan transportasi yang telah berkembang sampai saat ini, yang paling popular adalah "Model Perencanaan Transportasi Empat Tahap". Model –model tersebut adalah (*O.Z. tamin, 2000*)

- 1. Model bangkitan pergerakan (*trip generattion*)
- 2. Model sebaran pergerakan (*trip distribution*)
- 3. Model pemilihan moda (*moda split*)
- 4. Model pemilihan rute (*trip assignment*)

Pada Tugas Akhir Terapan ini yang dibahas hanya model sebaran pergerakan (*trip distribution*).

## **2.8.1 Matriks Asal Tujuan**

Pola pergerakan dalam sistem transportasi sering dijelaskan dalam bentuk arus pergerakan (kendaraan, penumpang dan barang) yang bergerak dari zona asal ke zona tujuan didalam daerah tertentu dan selama periode waktu tertentu. Matriks Pergerakan atau Matriks Asal – Tujuan (MAT) sering digunakan oleh perencana transportasi untuk menggambarkan pola pergerakan tersebut.

MAT adalah matriks berdimensi dua yang berisi informasi mengenai besarnya pergerakan antar lokasi (zona) didalam daerah tertentu. Baris meyatakan zona asal dan kolom menyatakan zona tujuan, sehingga sel matriks-nya menyatakan besarnya arus dari zona awal ke zona tujuan. Dalam hal ini, notasi  $T_{id}$  menyatakan besarnya arus pergerakan (kendaraan, penumpang, atau barang) yang bergerak dari zona asal i ke zona tujuan d selama selang waktu tertentu. Seperti terlihat pada tabel 2.4 sel marks-nya menyatakan besar arus dari zona asal ke zona tujuan.

 $T_{id}$  = Pergerakan dari zona asal i ke zona tujuan d.

 $O_i$  = Jumlah pergerakan yang berasal dari zona asal i.

 $D_d$  = Jumlah pergerakan yang menuju ke zona tujuan d.

 $(T_{id})$  atau  $T =$  Total matriks.

| Zona |          | 2              | 3              | $\cdots$ | N          | Oi             |
|------|----------|----------------|----------------|----------|------------|----------------|
|      | $T_{11}$ | $T_{12}$       | $T_{13}$       |          | $T_{1N}$   | O <sub>1</sub> |
| 2    | $T_{21}$ | $T_{22}$       | $T_{23}$       |          | $T_{2N}$   | O <sub>2</sub> |
| 3    | $T_{31}$ | $T_{32}$       | $T_{33}$       |          | $T_{3N}$   | $O_3$          |
|      |          |                |                |          |            |                |
|      |          |                |                |          |            |                |
|      |          |                |                |          |            |                |
| N    | $T_{N1}$ | $T_{N2}$       | $T_{N3}$       |          | <b>TNN</b> | $O_N$          |
| Dd   | $D_1$    | $\mathbf{D}_2$ | $\mathrm{D}_3$ |          | $\rm D_N$  | T              |

**Tabel 2. 5** Matriks Asal Tujuan

Sumber : Ofyar Z. Tamrin

Beberapa kondisi harus dipenuhi, seperti total sel matriks untuk setiapa baris (i) harus sama dengan jumlah pergerakan yang berasal dari zona asal I tersebut (Oi). Sebaliknya, total sel matriks untuk kolom (d) harus sama dengan jumlah pergerakan yang menuju ke zona tujuan d (Dd). Kedua batasan ini ditunjukkan dengan persamaanberikut :

 $\sum_d T_{td} = O_i$  dan  $\ldots \ldots \ldots \ldots \ldots \ldots \ldots \ldots \ldots \ldots \ldots$ persamaan 2.15 ∑ = ………………………...…….…...…persamaan 2.16

Batasan tersebut dapat juga dinyatakan dengan cara lain. Total pergerakan yang dibangkitkan dari suatu zona i harus sama dengan total pergerakan yang berasal dari zona i tersebut harus menuju ke setiap zona tujuan d. Sebaliknya, total pergerakan yang tertarik ke suatu zona d harus sama dengan total pergerakan yang menuju ke zona d tersebut yang berasal dari setiap zona asal i.

#### **2.8.2 Metode Furness**

Furness (1965) mengembangkan metode yang pada saat sekarang sangat sering digunakan dalam perencanaan transportasi. Metodenya sangat sederhana dan mudah digunakan. Pada metode ini, sebaran pergerakan pada masa mendatang didapatkan dengan mengalikan sebaran pergerakan pada saat sekarang dengan tingkat pertumbuhan zona asal atau zona tujuan yang dilakukan secara bergantian. Secara matematis metode furness dapat dinyatakan sebagai berikut :

 = ………………………...…....…persamaan 2.17 Dimana :

 $T_{id}$  = sebaran pergerakan pada masa mendatang

 $t_{id}$  = sebaran pergerakan pada masa sekarang (eksisting)

 $E_i$  = Tingkat pertumbuhan zona asal

Pada metode ini pergerakan awal (masa sekarang) pertama kali dikalikan dengan tingkat pertumbuhan zona asal. Hasilnya kemudian dikalikan dengan tingkat pertumbuhan zona tujuan dan zona asal secara bergantian (modifikasi harus dilakukan setelah setiap perkalian) sampai sel M.A.T. untuk setiap arah (baris dan kolom) kira –kira sama dengan tota sel M.A.T yang diinginkan dan nilai tingkat pertumbuhan pada zona asal amupun zona tujuan mendekati atau sama dengan 1.

Kelemahan yang paling utama adalah jika ditemukan bahwa antara 2 (dua) buah zona pada saat sekarang belum terjadi pergerakan (tid=0) atau mungkin karena ada galat survey atau hal lainnya. Dalam hal ini, tidak pernah didapatkan ramalan pergerakan tersebut pada masa mendatang. Untuk itu, sekali lagi diperlukan 'manipulasi' data dengan menganggap telah terjadi pergerakan dengan volume yang sangat kecil, misalnya (tid=1) untuk menghindari adanya batasan kelemahan matematis tersebut. Evans (1970) menunjukkan bahwa metode furness selalu mempunyai satu solusi akhir dan terbukti lebih efisiensi dibandingkan dengan metode lain. Solusi akhir pasti selalu sama, tidak tergantung dari mana pengulangan dimulai (baris dan kolom).

### **2.8.3 Pembebanan Penumpang**

Dalam pembebanan penumpang pada ruas jalan untuk tiap – tiap rute harus diketahui banyaknya penumpang yang naik dari zona – zona asal yang terletak sebelum ruas jalan yang dibebani menuju ke zona –zona tujuan yang terletak setelah jalan yang dibebani. Hal tersebut dapat dilihat dari gambar berikut. Sebagai contoh utnuk pembebanan tiap – tiap ruas sebagai berikut :

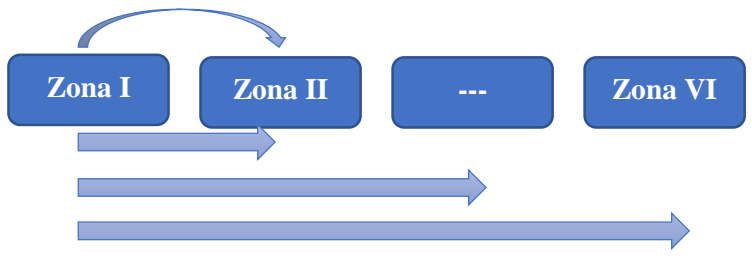

**Gambar 2. 4** Pembebanan Penumpang

Terlihat pada gambar bahwa penumpang yang membebani ruas I.II adalah hasil sebaran dari penumpang yang berasal dari zona I menuju zona II (I-II) berturut-turut ditambah dengan penumpang yang berasal dari zona I menuju III (I-III), zona I menuju IV (I-IV), zona I menuju zona V (I-V) dan zona I menuju zona VI (I-VI). Dalam perhitungan matematis dapat dibuat rumus sebagai berikut :

 $T_{LII} = T_{I-II} + T_{I-III} + T_{I-IV} + T_{I-V} + T_{I-VI}$ ...... persamaan 2.18 Dimana :

 $T_{\text{LII}}$  = Jumlah total penumpang yang membebani ruas I.II  $T_{I-II}$  +  $T_{I-III}$  +  $T_{I-IV}$  +  $T_{I-V}$  +  $T_{I-VI}$  = Jumlah penumpang yang berasal dari zona asal menuju zona tujuan.

### **2.9 Biaya Opersioanl Bus Kota**

Penentuan tarif bus kota berdasarkan biaya operasional menggunakan metode perhitungan Departemen Perhubungan Direktorat Jenderal Perhubungan Darat karena komponen pada metode ini sesuai dengan kondisi yang ada walaupun masih terdapat komponen BOK yang tidak dilakukan oleh pihak bus tersebut.

|                              | реговышкая тендентромая отауа |  |  |  |  |
|------------------------------|-------------------------------|--|--|--|--|
| Biaya Langsung               | Biaya Tidak Langsung          |  |  |  |  |
| Penyusutan kendaraan<br>1)   | 1) Penyusutan<br>bangunan     |  |  |  |  |
| produktif                    | kantor                        |  |  |  |  |
| Bunga modal kendaraan<br>2)  | 2)<br>Penyusutan pool<br>dan  |  |  |  |  |
| produktif                    | bengkel                       |  |  |  |  |
| Awak bus (sopir<br>3)<br>dan | 3) Penyusutan inventaris/alat |  |  |  |  |
| kondektur)                   | kantor                        |  |  |  |  |
| a. Gaji/upah                 | 4) Penyusutan sarana bengkel  |  |  |  |  |
| b.Tunjangan<br>kerja         | 5) Biaya administrasi kantor  |  |  |  |  |
| operasi (uang dinas)         | 6) Biaya pemeliharaan kantor  |  |  |  |  |
| c. Tunjangan sosial          | 7) Biaya pemeliharaan pool    |  |  |  |  |
| Bahan Bakar<br>4)<br>Minyak  | dan bengkel                   |  |  |  |  |
| (BBM)                        | 8) Biaya listrik dan air      |  |  |  |  |
| 5) Ban                       | 9) Biaya telepon dan telegram |  |  |  |  |
| 6) Servis Kecil              | 10) Biaya perjalanan dinas    |  |  |  |  |
| 7) Servis Besar              | selain k. awak kendaraan      |  |  |  |  |
| 8) Pemerikasaan (Overhaul)   | 11) Pajak perusahaan          |  |  |  |  |
| 9) Penambahan                | 12) Izin trayek               |  |  |  |  |
| 10) Suku Cadang              | 13) Izin usaha                |  |  |  |  |
| 11) Cuci bus                 | 14) Biaya pemasaran           |  |  |  |  |
| 12) Retribusi Terminal       | 15) Lain-lain                 |  |  |  |  |
| 13) STNK/pajak kendaraan     |                               |  |  |  |  |
| 14) Keur                     |                               |  |  |  |  |
| 15) Asuransi                 |                               |  |  |  |  |
| Asuransi Kendaraan           |                               |  |  |  |  |
| Asuransi awak bus            |                               |  |  |  |  |

**Tabel 2. 6** Komponen Biaya Langsung dan Tidak Langsung Berdasarkan Pengelompokan biaya

Sumber : Departemen Perhubungan Darat, 2002

Komponen biaya operasional kendaraan menurut metode Departemen Perhubungan meliputi :

a. Komponen Biaya Langsung

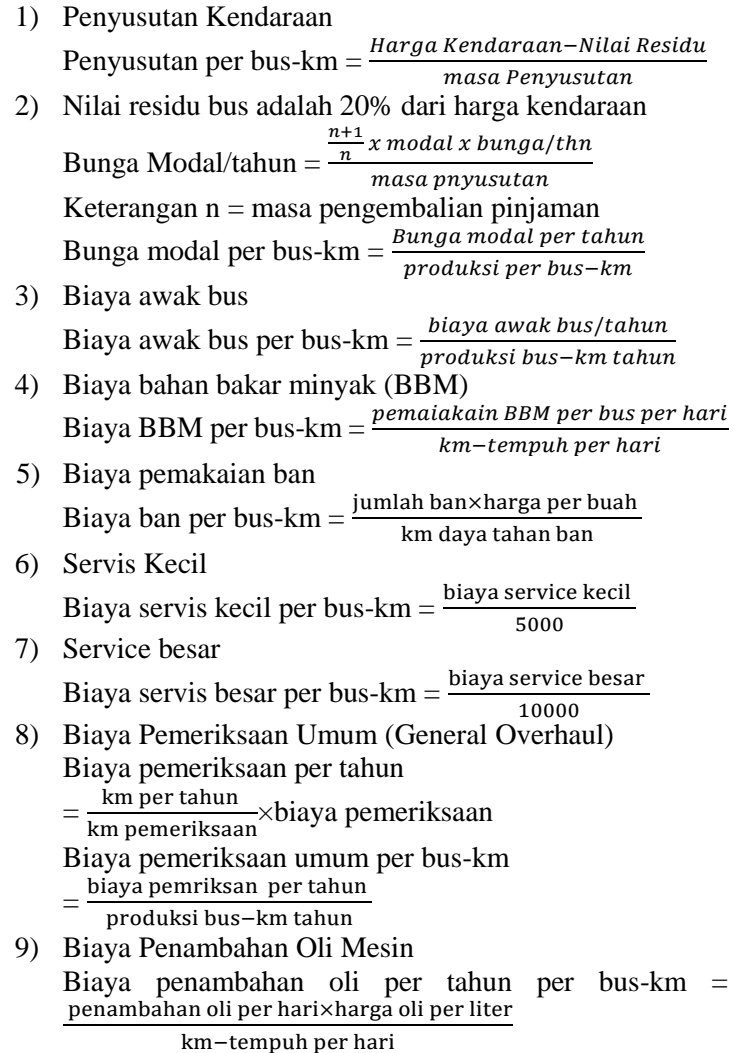

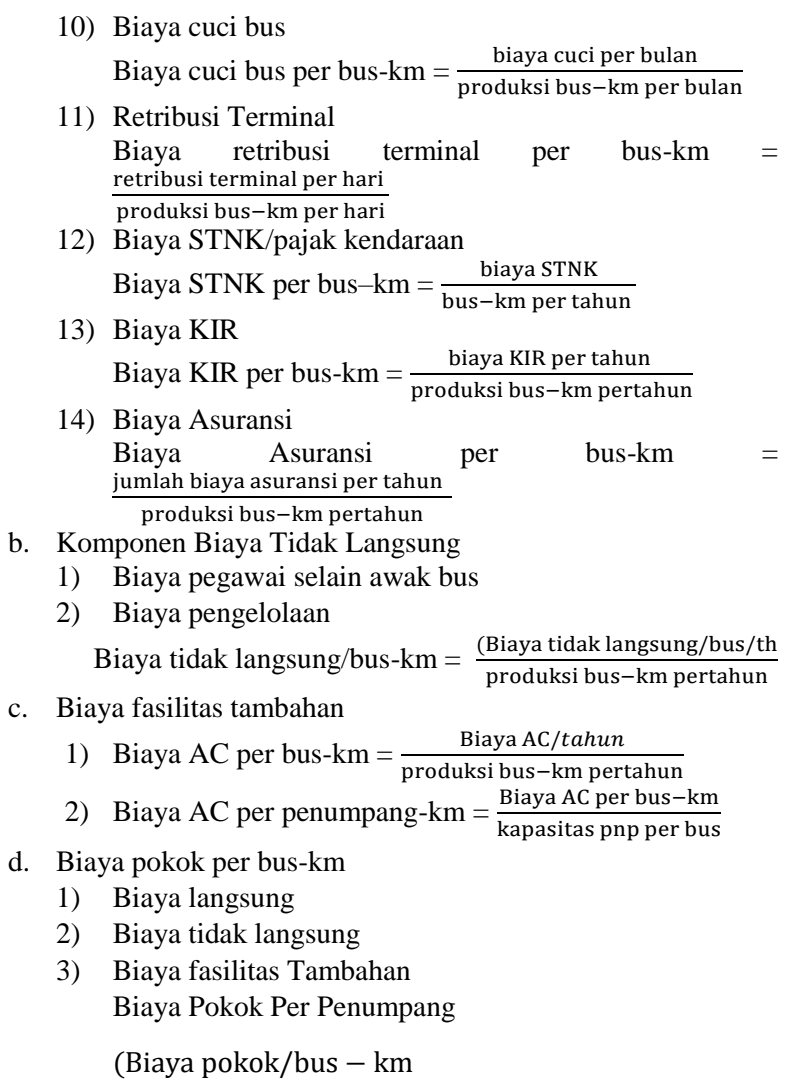

kapasitas penumpang

# **BAB III METODOLOGI**

## **3.1 Umum**

Sebelum melakukan pelaksanaan perhitungan diperlukan beberapa survey untuk mendapatkan data yang nantinya data tersebut digunakan untuk menghitung dan melakukan evaluasi serta peramalan terhadap kinerja trayek selama 5 tahun kedepan. Pengumpulan data primer (utama) dilakukan dengan survey yaitu, survey asal tujuan untuk mengetahui pergerakan penumpang dan survey *occupancy* untuk mendapatkan data jumlah bus kota per jam. Sedangkan data sekunder seperti jumlah penduduk, jumlah armada, dan rute trayek diperoleh melalui dinas terkait seperti Dinas Perhubungan (Dishub) Kota Surabaya dan Dinas Kependudukan dan Pencatatan Sipil Kota Surabaya.

# **3.2 Metodologi**

1. Perumusan Masalah

Bagaimana kinerja dan kebutuhan jumlah armada pada saat ini (2018) dan 5(lima) tahun mendatang (2023) pada bus kota Surabaya P6 dan PAC8

2. Pengumpulan Data

Dalam mengevaluasi kinerja trayek bus kota memerlukan acuan beberapa data. Pengumpulan data dibagi menjadi 2 (dua), yaitu :

a) Data Primer

Data primer merupakan pengumpulan data (survey) yang dilakukan dengan cara mendata secara langsung sesuai kondisi di lapangan. Adapun survey yang dilakukan meliputi :

- 1) Survey *Occupancy* Penumpang
	- Survey occupancy adalah survey yang dilakukan dari dalam kendaraan dengan mencatat informasi dari setiap kendaraan bus yang melintas di ruas jalan.
- Maksud dan Tujuan : Dilaksanakannya survey occupancy adalah untuk mendapatkan data kinerja pelayanan bus kota berupa data penumpang yang diangkut dan jumlah bus yang melewati titik survey dalam sehari.
- Tenaga Pelaksana : untuk setiap bus dibutuhkan dua (2) surveyor.
- Waktu Pelaksanaan : survey dilaksanakan sepanjang hari pada hari kerja (senin) dan hari libur (sabtu).
- 2) Survey Asal Tujuan Penumpang
	- Survey asal-tujuan adalah survey yang dilaksanakan di dalam kendaraan dengan metode pencatatan jumlah penumpang yang naik dan turun kendaraan yang menempuh suatu trayek menggunkan metode wawancara langsung.
	- Maksud dan Tujuan : Dilaksanakannya survey asal tujuan adalah untuk mendapatkan data kinerja pelayanan angkutan dengan maksud mengetahui total penumpang yang naik dan turun dalam suatu trayek dan waktu perjalanan.
	- Tenaga Pelaksana : untuk setiap bus dibutuhkan dua (2) surveyor.
	- Waktu Pelaksanaan : Survey dilakukan selama hari kerja (selasa) dan hari libur (sabtu) pada jam sibuk pagi, siang dan sore.
- b. Data Sekunder

Pengumpulan data sekunder ini dilakukan dengan mengumpulkan data dari instansi – instansi terkait yang berhubungan dengan data penunjang yang dibutuhkan, data – data tersebut adalah :

1) Data Rute Trayek Bus Kota P6 dan PAC8 Data rute trayek bus kota P6 dan PAC8 didapatkan dari Dinas Perhubungan (Dishub) Kota Surabaya. Data ini

selanjutnya akan digunakan untuk penentuan zona

wilayah studi dan untuk mengetahui jangkauan pelayanan (*coverage area*) dari bus kota tersebut.

- 2) Peta Trayek Bus Kota Surabaya Peta kota surabaya didapatkan dari Pemerintah Kota Surabaya. Data ini selanjutnya akan digunakan untuk penentuan zona wilayah studi berdasarkan data rute trayek dan untuk mengetahui batas zona wilayah studi.
- 3) Data jumlah penduduk

Data jumlah penduduk yang diperlukan per kecamatan studi selama lima tahun dari Dinas Kependudukan dan Pencatatan Sipil. Data ini diambil per kecamatan yang dilalui wilayah studi dalam hal ini yang dilewati oleh trayek bus kota P6 dan PAC8 di kota Surabaya. Selanjutnya data ini akan digunakan sebagai dasar peramalan jumlah penduduk tahun yang akan datang dengan metode regresi linier.

3. Melakukan Peramalan

Peramalan jumlah penduduk mendatang (2023) diperoleh dengan bantuan program regresi (Microsoft Excel). Sedangkan pergerakan penduduk antar zona dapat diperoleh dari Matrik Asal Tujuan (MAT) metode Furness.

4. Analisa Distribusi Pembebanan Penumpang

Distribusi pembebanan penumpang adalah total penumpang yang membebani pada tiap ruas yang diperoleh dengan menjumlahkan penumpang yang bersal dari zona asal menuju zona tujuan.

- 5. Menganalisa Kinerja Trayek Analisa kinerja meliputi analisa faktor muat (*load factor*), waktu antara (*headway*), dan frekuensi kendaraan dengan biaya operasional kendaraan pada daerah studi.
- 6. Kesimpulan

Dari hasil analisa dapat diperoleh *load factor*, headway dan frekuensi bus kota optimum yang beroperasi pada tahun eksisting (2018) dan tahun mendatang (2023).

## **3.3 Bagan Flowchart**

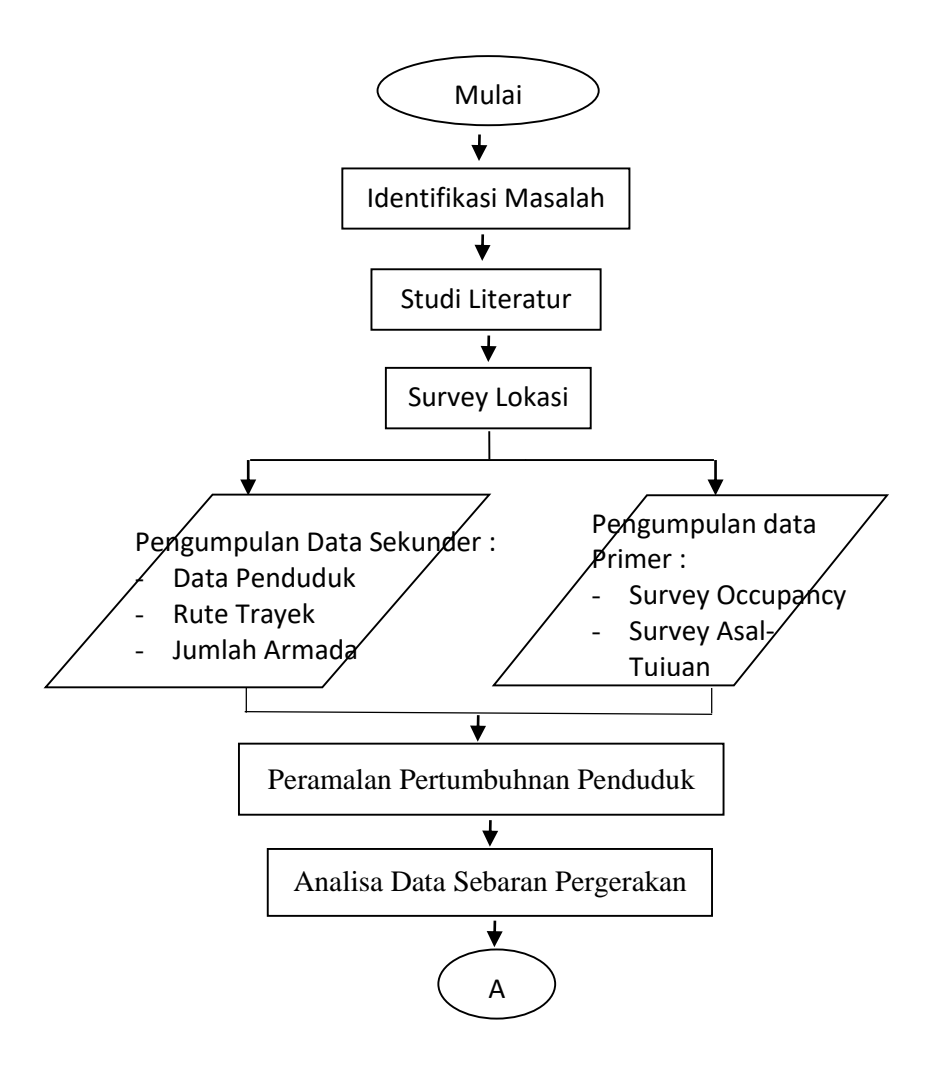

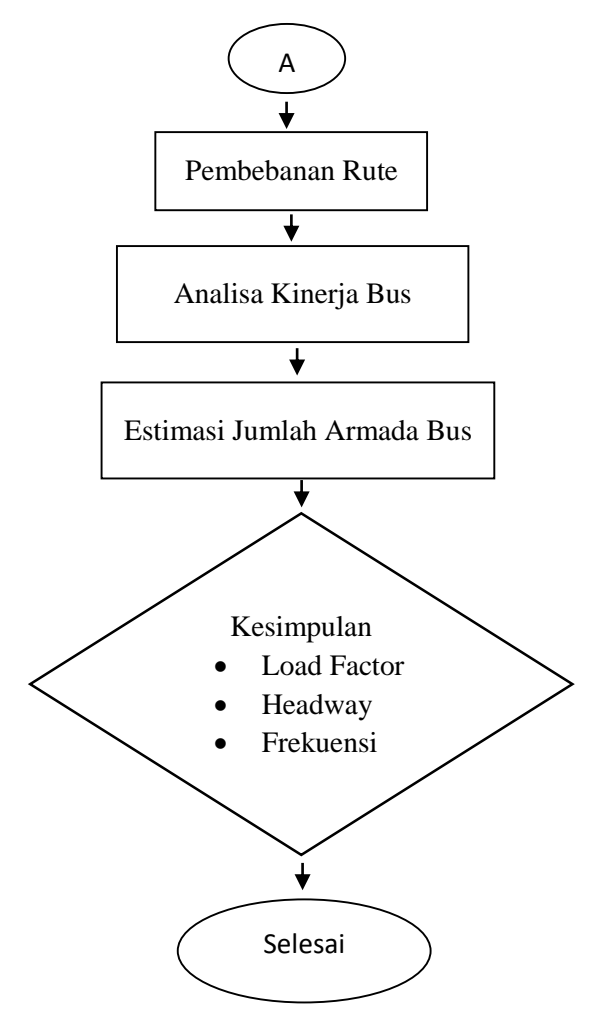

**Gambar 3. 1** Diagram Alur Metodologi

"Halaman ini sengaja dikosongkan"

# **BAB IV ANALISA DAN PEMBAHASAN**

### **4.1 Umum**

Pada bab ini akan dijelaskan perhitungan kinerja bus kota P6 dan PAC8. Teori yang digunakan dalam perhitungan mengacu pada bab 2 (dua) tinjauan pustaka. Ruang lingkup yang akan dihitung adalah analisa distribusi penumpang eksiting (2018) dan rencana (2023), analisa kinerja bus kota dan kebutuhan armada eksisting (2018) dan rencana (2023)

## **4.1.1 Wilayah Studi**

Berdasarkan rute trayek bus kota tersebut terdapat 6 kecamatan yang dilalui. 6 kecamatan ini nantinya akan menjadi zona-zona dalam penentuan pergerakan penumpang pada masingmasing bus kota. Secara detail 6 kecamatan yang dilalui adalah sebagai berikut :

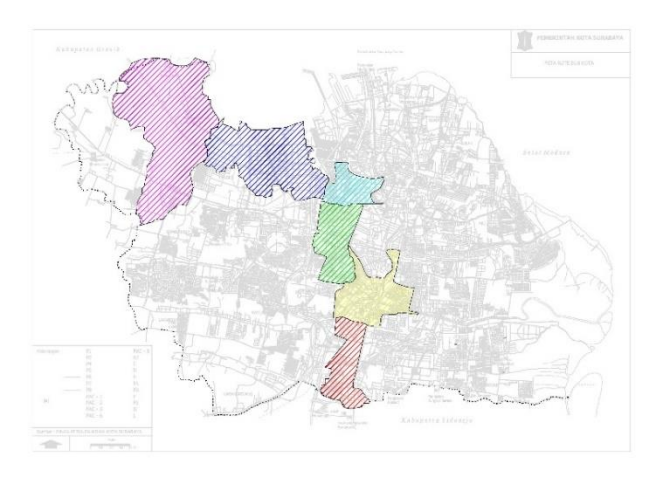

**Gambar 4. 1** Peta Wilayah Studi

| Zona | Kecamatan      | Kode Warna |
|------|----------------|------------|
|      | Gayungan       |            |
|      | Wonokromo      |            |
|      | Sawahan        |            |
|      | <b>Bubutan</b> |            |
|      | Asemrowo       |            |
|      | Benowo         |            |

**Tabel 4. 1** Wilayah Studi

Sumber : Dinas Perhubungan Kota Surabaya

### **4.1.2 Data Jumlah Penduduk**

Data Statistik yang akan digunakan adalah data pertumbuhan penduduk pada masing-masing zona yang dilewati sepanjang rute bus. Data pertumbuhan penduduk diambil dari Dinas Kependudukan dan Catatan Sipil Surabaya. Untuk lebih jelas dapat dilihat pada tabel berikut :

| Zona  | Kecamatan      |        | Jumlah Penduduk Tiap Zona (Jiwa) |        |        |        |  |
|-------|----------------|--------|----------------------------------|--------|--------|--------|--|
| Studi |                | 2014   | 2015<br>2018<br>2016<br>2017     |        |        |        |  |
|       | Gayungan       | 44092  | 45415                            | 45732  | 46183  | 47522  |  |
| П     | Wonokromo      | 159964 | 164122                           | 165068 | 166343 | 169594 |  |
| Ш     | Sawahan        | 201721 | 207101                           | 208337 | 210012 | 214844 |  |
| IV    | <b>Bubutan</b> | 101812 | 103942                           | 104663 | 105676 | 107106 |  |
| V     | Asemrowo       | 42973  | 45901                            | 46402  | 47131  | 48519  |  |
| VI    | Benowo         | 55754  | 58613                            | 59303  | 60305  | 65059  |  |

**Tabel 4. 2** Data Jumlah Penduduk Tiap Zona Studi

Sumber : Dinas Kependudukan dan Pencatatan Sipil Kota Surabaya

### **4.1.3 Kondisi Bus Kota**

Kondisi bus kota yang berada pada lokasi studi mempunyai kapasitas 44 (emapt puluh emapt) penumpang untuk bus kota PAC8 dan 57 (lima puluh tujuh) penumpang untuk bus

kota P6. Ada dua rute pada bus kota jurusan Terminal Purabaya – Terminal Osowilangun, yaitu yang melewati dalam kota dan melewati tol. Alokasi kendaraan yang terdapat pada taryek bus kota berbeda-beda pada masing-masing rute. Untuk masing-masing rute dapat dilihat pada tabel berikut ini.

| No                    | Trayek            | Jumlah | Jarak |
|-----------------------|-------------------|--------|-------|
|                       |                   | Bus    | (km)  |
|                       | PAC8 (Purabaya -  |        |       |
|                       | Osowilangon)      | 13     | 30    |
| $\mathcal{D}_{\cdot}$ | PAC8 (Osowilangon |        |       |
|                       | - Purabaya)       |        |       |
| 3                     | P6 (Purabaya -    |        |       |
|                       | Osowilangon)      |        |       |
|                       | P6 (Osowilangon - | 13     | 25    |
|                       | Purabaya)         |        |       |

**Tabel 4. 3** Alokasi Kendaraan Tiap Rute

Sumber : Dinas Perhubungan Kota Surabaya

#### **4.2 Perhitungan Jumlah Sampel dan Survey**

Untuk perhitungan jumlah sampel armada bus kota dihitung dengan rumus Slovin, seperti yang telah dirumuskan pada Bab II. Perhitungan jumlah sampel dihitung setelah dilakukan survey *occupancy*. Dari data yang didapat pada survey *occupancy* maka dapat dihitung jumlah populasi dalam hal ini adalah jumlah armada bus kota yang beroperasi dalam sehari. Dari jumlah sampel armada bus kota yang di survey, diharapkan nantinya dapat mewakili populasi yang ada. Semakin besar sampel yang diambil maka semakin mendekati karakteristik populasi yang ada.

## **4.2.1 Data Survey** *Occupancy*

a. Data survey *occupancy* bus kota P6 Berikut data survey *occupancy* bus kota P6 di Jalan Diponegoro

|                 | Bus Kota P6            |              |                        |              |  |
|-----------------|------------------------|--------------|------------------------|--------------|--|
| Waktu           | Purabaya - Osowilangun |              | Osowilangun - Purabaya |              |  |
|                 | $\Sigma$ Bus           | $\Sigma$ Pnp | $\Sigma$ Bus           | $\Sigma$ Pnp |  |
| $06.00 - 07.00$ | 1                      | 20           |                        | 22           |  |
| $07.00 - 08.00$ | 2                      | 29           |                        | 21           |  |
| $08.00 - 09.00$ | 2                      | 25           |                        | 15           |  |
| $09.00 - 10.00$ | 2                      | 28           | 2                      | 28           |  |
| $10.00 - 11.00$ |                        | 20           |                        | 22           |  |
| $11.00 - 12.00$ |                        | 25           | 1                      | 20           |  |
| $12.00 - 13.00$ | 2                      | 35           | 1                      | 26           |  |
| $13.00 - 14.00$ |                        | 28           |                        | 36           |  |
| $14.00 - 15.00$ | 2                      | 44           | 1                      | 29           |  |
| $15.00 - 16.00$ |                        | 25           | 2                      | 35           |  |
| $16.00 - 17.00$ |                        | 28           |                        | 27           |  |
| $17.00 - 18.00$ |                        | 18           | 1                      | 26           |  |
| Total           | 15                     | 322          | 13                     | 304          |  |

**Tabel 4. 4** Data Survey Occupancy P6

Sumber : Hasil Survey

b. Data survey *occupancy* bus kota PAC8 Berikut data survey *occupancy* bus kota PAC8 di Jalan Sutoyo

|                 | <b>Bus Kota PAC8</b>   |              |                          |              |  |  |
|-----------------|------------------------|--------------|--------------------------|--------------|--|--|
| Waktu           | Purabaya - Osowilangun |              | Osowilangun - Purabaya   |              |  |  |
|                 | $\Sigma$ Bus           | $\Sigma$ Pnp | $\Sigma$ Bus             | $\Sigma$ Pnp |  |  |
| $06.00 - 07.00$ |                        | 88           |                          | 15           |  |  |
| $07.00 - 08.00$ | 2                      | 83           | 3                        | 60           |  |  |
| $08.00 - 09.00$ | 3                      | 125          | $\overline{\phantom{a}}$ | 39           |  |  |
| $09.00 - 10.00$ | 2                      | 70           | $\overline{\phantom{a}}$ | 51           |  |  |
| $10.00 - 11.00$ | $\mathfrak{p}$         | 69           | 1                        | 37           |  |  |
| $11.00 - 12.00$ | 2                      | 72           | $\overline{2}$           | 67           |  |  |
| $12.00 - 13.00$ |                        | Δ7           | 3                        | 106          |  |  |

**Tabel 4. 5** Data Survey Occupancy PAC8

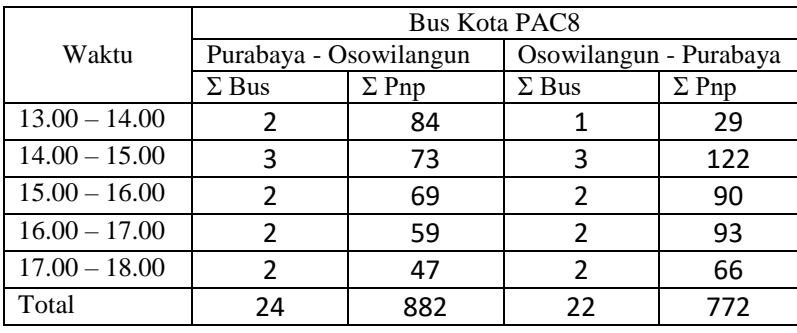

Sumber : Hasil Survey

#### **4.2.2 Penentuan Jumlah Sampel Survey Asal Tujuan**

Setelah dilakukan survey occupancy maka dilakukan perhitungan jumlah sampel. Hal ini dilakukan untuk menentukan jumlah bus minimum yang harus di survey agar mendapatkan besaran sampel yang mewakili populasi dalam survey asal-tujuan. Jumlah sampel armada yang diambil untuk masing-masing rute adalah sebagai berikut :

a. Bus kota P6.

Jumlah bus kota P6 yang beroperasi dalam sehari sejumlah 7 bus dengan rit sebesar 6 rit. Dari survey occupancy didapat bus kota P6 yang melewati titik survey berjumalah 15 bus, sehingga ditetapkan jumlah populasi (N) sebesar 15. Perhitungan jumlah sampel untuk bus kota P6 dapat dihitung menggunakan rumus Slovin.

 $N = 15$  $e = 20%$  $n = \frac{N}{1 + N}$  $1 + Ne<sup>2</sup>$  $n = \frac{12}{1+(1.5)^{2}}$  $\frac{12}{1+(15 \times 0.2^2)}=9$ 

Didapat jumlah sampel minimum pada survey asal tujuan yang harus dilakukan adalah sebesar 9 bus.

b. Bus Kota PAC8

Jumlah bus kota PAC8 yang beroperasi dalam sehari sejumlah 5 bus dengan rit sebesar 8 rit. Dari survey occupancy didapat

bus kota PAC8 yang melewati titik survey berjumalah 24 bus, sehingga ditetapkan jumlah populasi (N) sebesar 24. Perhitungan jumlah sampel untuk bus kota PAC8 dapat dihitung menggunakan rumus Slovin.

N = 24  
\ne = 20%  
\nn = 
$$
\frac{N}{1 + Ne^2}
$$
.  
\nn =  $\frac{12}{1 + (24 \times 0.2^2)}$  = 12

Didapat jumlah sampel minimum pada survey asal tujuan yang harus dilakukan adalah sebesar 12 bus.

Ditetapkan jumlah sampel survey asal tujuan minimum menurut aturan Dinas Perhubungan sebesar 9 bus dalam sehari.

## **4.2.3 Data Survey Asal – Tujuan.**

a. Bus kota P6

Data rata-rata survey asal tujuan penumpang pada bus kota P6 rute Purabaya – Osowilangun (tabel 4.6) diperoleh jumlah penumpang yang naik pada awal perjalanan sebanyak 34 penumpang (jumlah zona I mendatar). Sedangkan penumpang yang naik bus kota dari awal perjalanan (zona I) sampai akhir perjalanan (zona VI) sebanyak 13 penumpang (zona mendatar I, zona tegak VI).

Sebagai contoh masukan data :

(zona I mendatar, zona I tegak) =  $4$ 

Artinya adalah adanya 4 penumpang yang naik di zona I dan kemudian turun di Zona I juga.

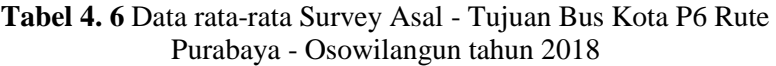

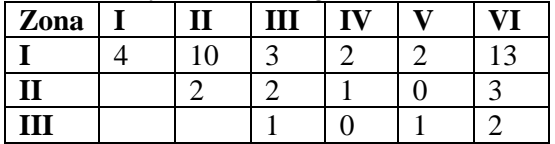

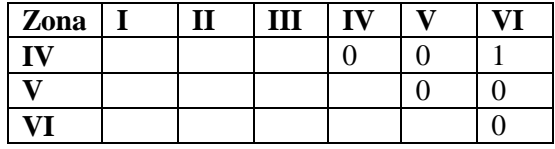

Sumber : Hasil Survey

Sedangkan bus kota P6 rute Osowilangn-Purabaya (dapat dilihat pada tabel 4.7) diperoleh jumlah penumpang yang naik pada awal perjalanan sebanyak 27 penumpang (jumlah zona VI mendatar). Sedangkan penumpang yang naik bus kota dari awal perjalanan (zona VI) sampai akhir perjalanan (zona I) sebanyak 5 penumpang (zona I mendatar, zona VI tegak). Untuk cara pembacaan hasil survey pada tabel 4.7 sama dengan yang dicontohkan pad cara pembacaan tabel 4.6.

**Tabel 4. 7** Data rata-rata Survey Asal - Tujuan Bus Kota P6 Rute Osowilangun - Purabaya tahun 2018

| Zona         | 1 | ັ<br>п | Ш |  |  |
|--------------|---|--------|---|--|--|
|              |   |        |   |  |  |
| $\mathbf{u}$ |   |        |   |  |  |
| III          |   |        |   |  |  |
|              |   |        |   |  |  |
|              |   |        |   |  |  |
|              |   |        |   |  |  |

Sumber : Hasil Survey

Keterangan :

**Tabel 4. 8** Pembagian Zona Rute Bus Kota P6

| Zona      | Kecamatan |
|-----------|-----------|
|           | Gayungan  |
| П         | Wonokromo |
| Ш         | Sawahan   |
| <b>IV</b> | Bubutan   |
|           | Asemrowo  |

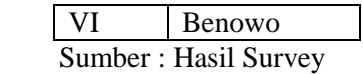

#### b. Bus kota PAC8

Data rata-rata survey asal tujuan penumpang pada bus kota PAC8 rute Purabaya – Osowilangun (tabel 4.9) diperoleh jumlah penumpang yang naik pada awal perjalanan sebanyak 47 penumpang (jumlah zona I mendatar). Sedangkan penumpang yang naik bus kota dari awal perjalanan (zona I) sampai akhir perjalanan (zona VI) sebanyak 31 penumpang (zona mendatar I, zona tegak VI).

Sebagai contoh masukan data :

(zona V mendatar, zona I tegak) =  $16$ 

Artinya adalah adanya 16 penumpang yang naik di zona I dan kemudian turun di Zona V.

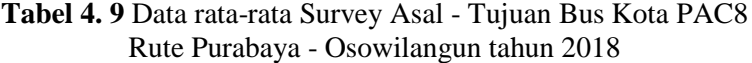

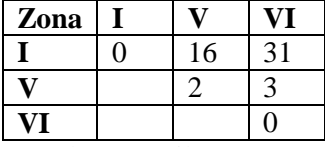

Sumber : Hasil Survey

Sedangkan bus kota PAC8 rute Osowilangn-Purabaya (dapat dilihat pada tabel 4.10) diperoleh jumlah penumpang yang naik pada awal perjalanan sebanyak 32 penumpang (jumlah zona VI mendatar). Sedangkan penumpang yang naik bus kota dari awal perjalanan (zona VI) sampai akhir perjalanan (zona I) sebanyak 32 penumpang (zona I mendatar, zona VI tegak). Untuk cara pembacaan hasil survey pada tabel 4.10 sama dengan yang dicontohkan pad cara pembacaan tabel 4.9.

**Tabel 4. 10** Data rata-rata Survey Asal - Tujuan Bus Kota PAC8 Rute Osowilangun - Purabaya tahun 2018

| Zona                     |  |  |  |  |  |
|--------------------------|--|--|--|--|--|
|                          |  |  |  |  |  |
|                          |  |  |  |  |  |
|                          |  |  |  |  |  |
| $\sim$<br>$\sim$ 11<br>ິ |  |  |  |  |  |

Sumber : Hasil Survey

Keterangan :

**Tabel 4. 11** Pembagian Zona Rute Bus Kota PAC8

| Zona | Kecamatan |
|------|-----------|
|      | Gayungan  |
|      | Asemrowo  |
|      | Benowo    |

Sumber : Hasil Survey

### **4.3 Pertumbuhan Penduduk**

### **4.3.1 Analisa Pertumbuhan Penduduk**

Tingkat pertumbuhan penduduk pada suatu daerah akan mempengaruhi pola pergerakan yang terjadi pada daerah tersebut. Terlihat bahwa adanya pergerakan antar zona dan adanya tarikan pada suatu daerah dapat menyebabkan bangkitan dari daerah lain menuju daerah tersebut dan tidak menutup kemungkinan adanya urbanisasi ke daerah tersebut sehingga dapat meningkatkan tingkat pertumbuhan penduduk daerah tersebut.

Dalam merencanakan sebaran pergerakan antar zona pada daerah studi, faktor yang mempengaruhi dalam perhitungan pergerakan pada tahun rencana adalah tingkat pertumbuhan pada tahun rencana. Metode yang diperlukan untuk mendapatkan tingkat pertumbuhan pada tahun rencana atau meramalkan tingkat pertumbuhan pada tahun rencana adalah analisa regresi linier.

Pada tugas akhir ini untuk analisa regresi linier digunakan dengan program bantu computer yang merupakan bagian dari *Microsoft Office* yaitu *Microsoft Excel*. Berdasarkan data pertumbuhan penduduk tiap-tiap zona studi pada tabel 4.2 maka dapat dianalisa regresi. Sehingga dari perhitungan analisa regresi tersebut diperoleh hasil sebagai berikut :

a. Grafik analisa regresi pertumbuhan penduduk kecamatan Gayungan

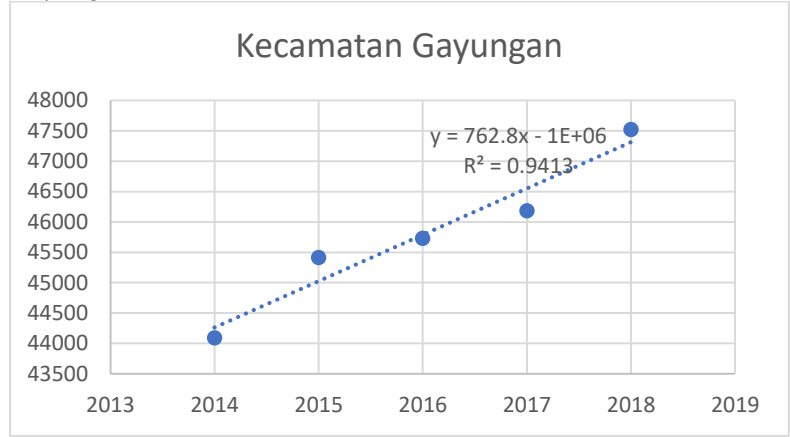

**Gambar 4. 2** Grafik Regresi Linier Kecamatan Gayungan

b. Grafik analisa regresi pertumbuhan penduduk kecamatan Wonokromo

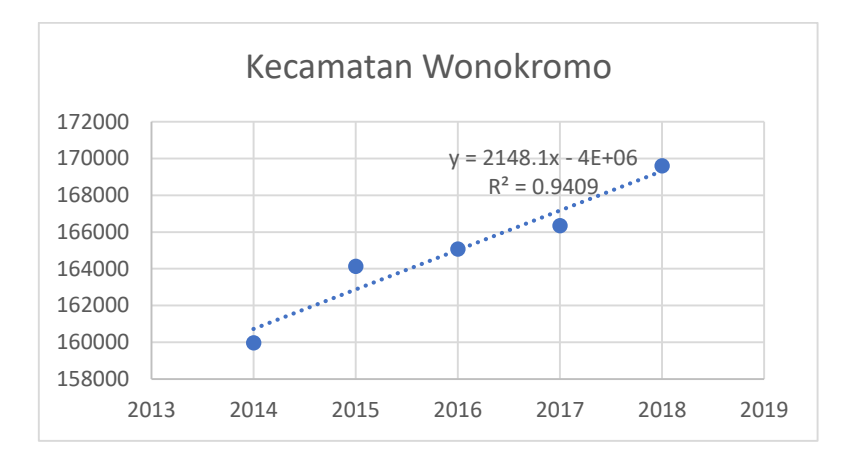

**Gambar 4. 3** Grafik Regresi Linier Kecamatan Wonokromo

c. Grafik analisa regresi pertumbuhan penduduk kecamatan Sawahan

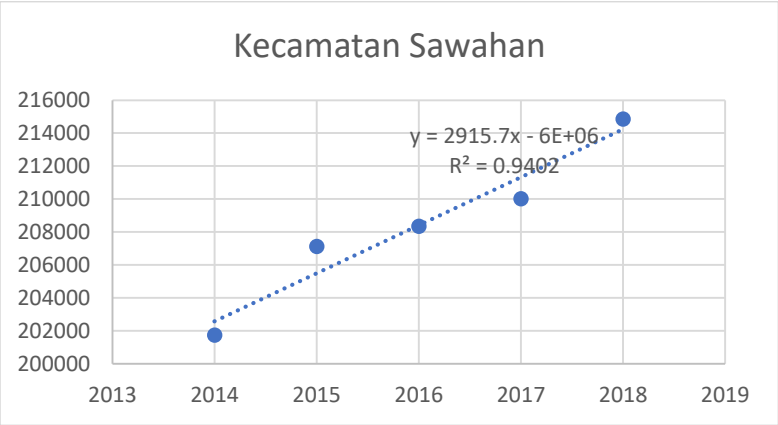

**Gambar 4. 4** Grafik Regresi Linier Kecamatan Sawahan

d. Grafik analisa regresi pertumbuhan penduduk kecamatan Bubutan

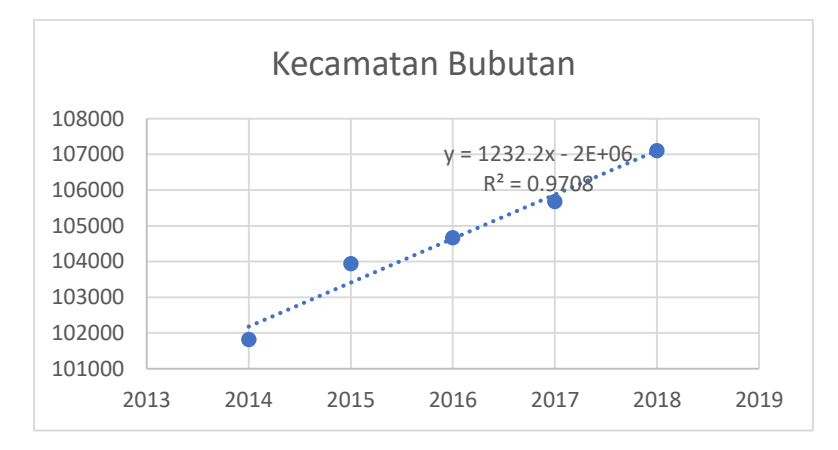

**Gambar 4. 5** Grafik Regresi Linier Kecamatan Bubutan

e. Grafik analisa regresi pertumbuhan penduduk kecamatan Asemrowo

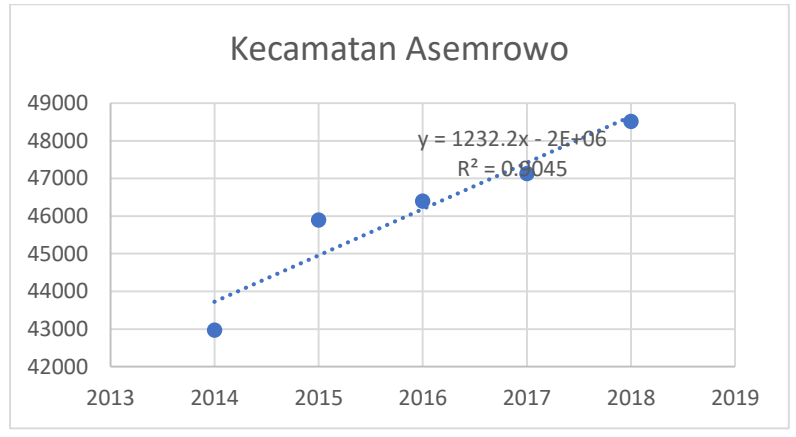

**Gambar 4. 6** Grafik Regresi Linier Kecamatan Asemrowo

f. Grafik analisa regresi pertumbuhan penduduk kecamatan Benowo
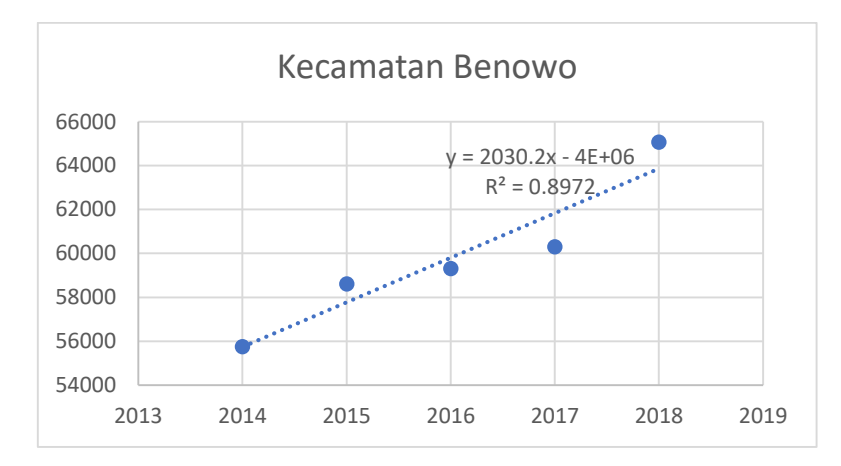

**Gambar 4. 7** Grafik Regresi Linier Kecamatan Benowo

Berikut tabel regresi semua kecamatan yang dilewati oleh bus kota P6 dan PAC8.

**Tabel 4. 12** Hasil Analisa Regresi Linier untuk Memprediksi Jumlah Penduduk

| Persamaan<br><b>Regresi</b> | $\mathbf{R}^2$ | r           |
|-----------------------------|----------------|-------------|
| $Y = 762.8x -$              | 0.941305052    | 0.970208767 |
| 1492016                     |                |             |
| $Y = 2148.1x -$             | 0.940862931    | 0.96998092  |
| 4165551.4                   |                |             |
| $Y = 2915.7x -$             | 0.940159932    | 0.969618446 |
| 5669648.2                   |                |             |
| $Y = 1232.2x -$             | 0.970805169    | 0.985294458 |
| 2379475.4                   |                |             |
| $Y = 1232.2x -$             | 0.90445124     | 0.951026414 |
| 2437930                     |                |             |
| $Y = 2030.2x -$             | 0.897324281    | 0.947224514 |
| 4033076.4                   |                |             |
|                             |                |             |

Sumber : Hasil perhitungan *Microsoft excel*

# **4.3.2 Peramalan Jumlah Penduduk**

Jumlah penduduk merupakan faktor-faktor yang mempengaruhi estimasi pola perjalanan antar zona (O – D Matrik) di tahun-tahun yang akan datang. Jumlah penduduk pada analisa berikut ini didasarkan pada zona-zona yang ada dengan mengikuti pola pembagian wilayah yang dilalui bus kota yang bersangkutan, dimana dalam kasus ini adalah bus kota P6 dan PAC8. Persamaan hasil analisa regresi pada tabel 4.12 dapat digunakan untuk mengetahui jumlah penduduk pada tahun rencana. Dengan memasukkan tahun rencanan pada variabel X, maka dapat diperoleh hasil jumlah penduduk pada tahun rencana tersebut. Tabel 4.13 menunjukkan jumlah penduduk hasil dari persamaan regresi.

| Zona Studi     | 2018   | 2023   |
|----------------|--------|--------|
| Gayungan       | 47522  | 51128  |
| Wonokromo      | 169594 | 180055 |
| Sawahan        | 214844 | 228813 |
| <b>Bubutan</b> | 107106 | 113265 |
| Asemrowo       | 48519  | 54811  |
| <b>Bubutan</b> | 65059  | 74018  |

**Tabel 4. 13** Ramalan Jumlah Penduduk Penduduk

Sumber : Hasil perhitungan regresi linier

# **4.3.3 Faktor Pertumbuhan Penduduk**

Pertumbuhan regional per tahun dapat diketahui setelah persamaan regresi pertumbuhan penduduk. Dengan menggunakan persamaan, didapat tingkat pertumbuhan antar zona sebagai berikut :

**Tabel 4. 14** Angka Pertumbuhan Penduduk pada Zona Studi

| Tuber 11 T Fillena I chambanan I chaagan paga 2011a bigan |       |       |       |       |       |  |  |  |
|-----------------------------------------------------------|-------|-------|-------|-------|-------|--|--|--|
| Zona Studi                                                | 12017 | 2018  | 2023  | E2018 | E2023 |  |  |  |
| Gavungan                                                  | 46183 | 47522 | 51128 | 1.029 | 1.076 |  |  |  |

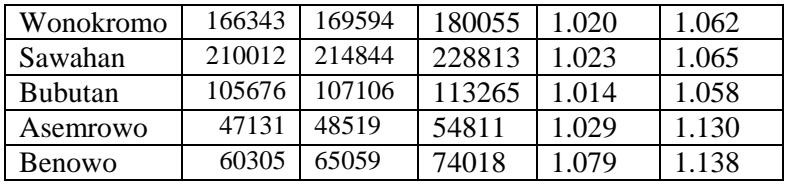

Contoh perhitungan untuk zona studi Gayungan :

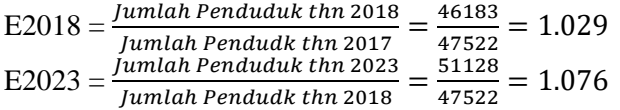

**4.3 Analisa Data Seberan Pergerakan dengan Metode Furness**

# **4.3.1 Kalibrasi Matriks Asal Tujuan**

Langkah awal untuk sebuah perencanaan bus kota adalah mengetahui keadaan dan jumlah jumlah bus kota yang dibutuhkan pada saat ini serta kebutuhan untuk masa mendatang.

Untuk mengambil demand penumpang yang melewati ruas-ruas jalan pada zona studi diperlukan survey. Salah satu survey yang dibutuhkan adalah survey occupancy, untuk mengetahui besar penumpang dan letak penumpang naik dan letak penumpang turun. Hal ini dilakukan untuk mengetahui titik potensioanal bangkitan maupun tarikan penumpang. Metode peramalan yang digunakan untuk mengetahui *demand* penumpang pada saat mendatang adalah metode Furness dimana faktor pertumbuhan penduduk tiap zona menggunakan faktor pertumbuhan penduduk pada setiap zona tersebut.

Pola penyebaran penumpang dari satu titik ke titik lain diperoleh dari survey asal-tujuan. Hasil yang didapat dari survey asal-tujuan perlu dilakukan kalibrasi dengan jumlah penumpang sesunguhnya saat ini yang didapat dari hasil survey *occupancy*. Hal ini bertujuan untuk mendapatkan matriks asal tujuan sebenarnya.

Untuk mengkalibrasi data yang didapat dari hasil survey asal-tujuan harus dikalikan dengan  $\frac{Y}{X}$ 

Dimana :

- $Y =$  Nilai hasil occupancy yang dilakukan di satu titik
- $X =$ Nilai total pergerakan penumpang tiap zona
- a. Bus Kota P6

Data survey asal-tujuan penumpang pada setiap zona yang dilewati bus kota P6 rute Purabaya – Osowilangun adalah sebagai berikut :

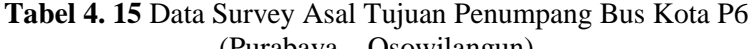

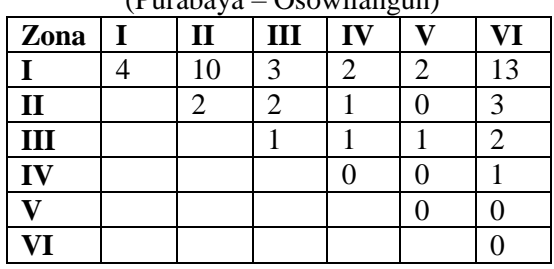

Sumber : Hasil Survey

**Tabel 4. 16** Data Survey Asal Tujuan Penumpang Bus Kota P6 (Osowilangun – Purabaya)

| Zona     |   | -0---<br>Ш | ر  ر |  |
|----------|---|------------|------|--|
|          | 3 |            |      |  |
| $\bf{I}$ |   |            |      |  |
| III      |   |            |      |  |
|          |   |            |      |  |
|          |   |            |      |  |
|          |   |            |      |  |

Sumber : Hasil Survey

Setelah diketahui MAT pulang-pergi yang dihasilkan, maka akan dikalibrasikan dengan cara mengkalikan jumlah

pergerakan O-D dengan  $\frac{Y}{X}$ . Dari tabel 4.4 data survey occupancy P6 di jalan Diponegoro diperoleh hasil *occupancy* yang melewati titik tertentu (Y) dari rata-rata antara hari kerja (senin) dan hari libur (sabtu) untuk rute Purabaya – Osowilangun adalah  $\frac{319+324}{2} = 322$  penumpang. Sedangkan rata-rata antara hari kerja (senin) dan hari libur (sabtu) untuk rute Osowilangun – Purabaya adalah  $\frac{299+308}{2} = 304$ .

Kalibrasi dilakukan dengan membagi jumlah penumpang dalam sehari (occupancy) dengan jumlah pergerakan tiap zona. Dalam lokasi survey occupancy yang dilakukan di jalan Diponegoro terletak diantara zona II dan zona III. Sehingga untuk bus kota P6 (Purabaya – Osowilangun) yang melewati titik tersebut adalah pergerakan dari zona  $I - III$ ,  $I - IV$ ,  $I - V$ , I – VI, II – III, II – IV, II – V, II – VI. Berikut tabel hasil kalibrasi P6 dari Purabaya menuju Osowilangun.

| Osowiialiguil) |    |              |    |    |    |     |  |
|----------------|----|--------------|----|----|----|-----|--|
| Zona           |    | $\mathbf{I}$ | Ш  | IV |    | VI  |  |
|                | 45 | 130          | 35 | 19 | 24 | 162 |  |
| $\mathbf{I}$   |    | 19           | 30 | 14 | 6  | 33  |  |
| III            |    |              | 18 | 8  | 16 | 23  |  |
| IV             |    |              |    | 3  |    |     |  |
| V              |    |              |    |    | 3  |     |  |
| VI             |    |              |    |    |    |     |  |

**Tabel 4. 17** MAT Hasil Kalibrasi Bus Kota P6 (Purabaya -  $O($ sowilangun)

Sumber : Hasil Perhitungan

Pergerakan dari zona I menuju III = 3 orang Pergerakan dari zona I menuju IV =  $2$  orang Pergerakan dari zona I menuju  $V = 2$  orang Pergerakan dari zona I menuju VI = 13 orang Pergerakan dari zona II menuju III  $= 2$  orang Pergerakan dari zona II menuju IV = 1 orang Pergerakan dari zona II menuju  $V = 0$  orang

Pergerakan dari zona II menuju VI = 3 orang Total Pergerakan =  $3 + 2 + 2 + 13 + 2 + 1 + 0 + 3 = 26$ Nilai kalibrasi =  $\frac{\Sigma \, total \, occupancy}{\Sigma \,pergerakan \,tiap \,zona}$ Nilai kalibrasi  $=$  $\frac{322}{26}$  = 12.385 Sebagai contoh pada tabel 4.17 pada daerah asal kecamatan Gayungan (zona I mendatar) dengan arah tujuan kecamatan Wonokromo (zona II tegak). Hasil kalibrasi adalah nilai kalibrasi dikalikan data pergerakan, 12.385 x 10 = 130

Sedangkan untuk bus kota P6 (Osowilangun – Purabaya) yang melewati titik tersebut adalah pergerakan dari zona III – II, III  $-$  I, IV – II, IV – I, V – II, V – I, VI – II, VI – I. Berikut tabel hasil kalibrasi P6 dari Osowilangun menuju Purabaya.

**Tabel 4. 18** MAT Hasil Kalibrasi Bus Kota P6 (Osowilangun – Purabaya)

| 1 uravaya)   |     |              |    |    |  |    |  |
|--------------|-----|--------------|----|----|--|----|--|
| Zona         |     | $\mathbf{I}$ | Ш  |    |  | VI |  |
|              | 36  |              |    |    |  |    |  |
| $\mathbf{I}$ | 116 | 22           |    |    |  |    |  |
| III          | 32  |              |    |    |  |    |  |
| IV           | 19  | 20           | 6  | 3  |  |    |  |
|              | 22  | 21           | 6  |    |  |    |  |
| VI           | 75  | 109          | 75 | 56 |  |    |  |

Sumber : Hasil Perhitungan

Pergerakan dari zona III menuju  $II = 0$  orang Pergerakan dari zona III menuju  $I = 2$  orang Pergerakan dari zona IV menuju  $II = 1$  orang Pergerakan dari zona IV menuju  $I = 1$  orang Pergerakan dari zona V menuju  $II = 2$  orang Pergerakan dari zona V menuju  $I = 2$  orang Pergerakan dari zona VI menuju  $II = 8$  orang

penumpang

Pergerakan dari zona VI menuju  $I = 5$  orang Total Pergerakan =  $0 + 2 + 1 + 1 + 2 + 2 + 8 + 5 = 21$ Nilai kalibrasi =  $\frac{\Sigma \, total \, occupancy}{\Sigma \,pergerakan \,tiap \,zona}$ Nilai kalibrasi  $=$  $\frac{304}{21}$  $=$  11.69 Sebagai contoh pada tabel 4.18 pada daerah asal kecamatan Benowo (zona V mendatar) dengan arah tujuan kecamatan Wonokromo (zona II tegak). Hasil kalibrasi adalah nilai kalibrasi dikalikan data pergerakan, 11.69 x 8 = 116 penumpang.

Berikut adalah gabungan Tabel 4.19 MAT bus kota P6 dari Purabaya menuju Osowilangun dan sebaliknya.

| Zona         |     | $\mathbf{I}$ | Ш  | IV |    | VI  |
|--------------|-----|--------------|----|----|----|-----|
|              | 81  | 130          | 35 | 19 | 24 | 162 |
| $\mathbf{I}$ | 116 | 41           | 30 | 14 | h  | 33  |
| Ш            | 32  |              | 22 | 8  | 16 | 23  |
| IV           | 19  | 20           | 6  |    |    |     |
|              | 22  | 21           | 6  |    |    |     |
|              | 75  | 109          | 75 | 56 |    |     |

**Tabel 4. 19** MAT Hasil Kalibrasi Bus Kota P6 (PP)

Sumber : Hasil Survey

### b. Bus Kota PAC8

Data survey asal-tujuan penumpang pada setiap zona yang dilewati bus kota PAC8 rute Purabaya – Osowilangun adalah sebagai berikut :

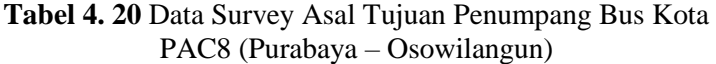

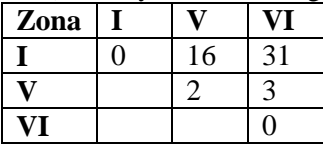

Sumber : Hasil Survey

**Tabel 4. 21** Data Survey Asal Tujuan Penumpang Bus Kota PAC8 (Osowilangun – Purabaya)

| 100(000)(0.000)<br>. |                               |  |  |  |  |  |  |  |
|----------------------|-------------------------------|--|--|--|--|--|--|--|
| Zona                 |                               |  |  |  |  |  |  |  |
|                      |                               |  |  |  |  |  |  |  |
|                      |                               |  |  |  |  |  |  |  |
|                      |                               |  |  |  |  |  |  |  |
|                      | $\sim$<br>Y Y<br>$^{\bullet}$ |  |  |  |  |  |  |  |

Sumber : Hasil Survey

Setelah diketahui MAT pulang-pergi yang dihasilkan, maka akan dikalibrasikan dengan cara mengkalikan jumlah pergerakan O-D dengan  $\frac{y}{x}$ . Dari tabel 4.5 data survey occupancy P6 di jalan Sutoyo diperoleh hasil *occupancy* yang melewati titik tertentu (Y) dari rata-rata antara hari kerja (senin) dan hari libur (sabtu) untuk rute Purabaya – Osowilangun adalah  $\frac{625+1138}{2} = 882$  penumpang. Sedangkan rata-rata antara hari kerja (senin) dan hari libur (sabtu) untuk rute Osowilangun – Purabaya adalah  $\frac{800+743}{2} = 772$ . 2 Kalibrasi dilakukan dengan membagi jumlah penumpang dalam sehari (occupancy) dengan jumlah pergerakan tiap zona. Dalam lokasi survey occupancy yang dilakukan di jalan Dipnegoro terletak diantara zona I dan zona V. Sehingga untuk bus kota P6 (Purabaya – Osowilangun) yang melewati titik tersebut adalah pergerakan dari zona  $I - V$ ,  $I - VI$ . Berikut tabel hasil kalibrasi PAC8 dari Purabaya menuju

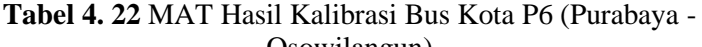

Osowilangun.

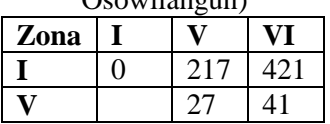

56

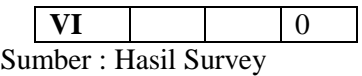

Pergerakan dari zona I menuju  $V = 16$  orang Pergerakan dari zona I menuju  $VI = 31$  orang Total Pergerakan =  $16 + 31 = 47$ Nilai kalibrasi =  $\frac{\Sigma \, total \, occupancy}{\Sigma \,pergerakan \,tiap \,zona}$ Nilai kalibrasi  $=$  $\frac{882}{47}$   $=$  18.765 Sebagai contoh pada tabel 4.22 pada daerah asal kecamatan Gayungan (zona I mendatar) dengan arah tujuan kecamatan Benowo (zona V tegak). Hasil kalibrasi adalah nilai kalibrasi dikalikan data pergerakan, 18.765 x 16 = 291 penumpang Sedangkan untuk bus kota PAC8 (Osowilangun – Purabaya) yang melewati titik tersebut adalah pergerakan dari zona V– I, VI – I. Berikut tabel hasil kalibrasi P6 dari Osowilangun menuju Purabaya.

**Tabel 4. 23** MAT Hasil Kalibrasi Bus Kota PAC8 (Osowilangun – Purabaya)

| Zona    |     |  |
|---------|-----|--|
|         |     |  |
|         | 89  |  |
|         | 713 |  |
| ٠<br>-- | .   |  |

Sumber : Hasil Survey

Pergerakan dari zona V menuju I = 4 orang Pergerakan dari zona VI menuju I = 32 orang Total Pergerakan  $= 4 + 32 = 36$ Nilai kalibrasi =  $\frac{\Sigma \ total \ occupancy}{\Sigma \ perpendicular \ mean}$ Nilai kalibrasi  $=$  $\frac{772}{36}$  $=$  21.44 Sebagai contoh pada tabel 4.23 pada daerah asal kecamatan

Benowo (zona V mendatar) dengan arah tujuan kecamatan

Gayungan (zona I tegak). Hasil kalibrasi adalah nilai kalibrasi dikalikan data pergerakan, 25.18 x  $4 = 89$  penumpang. Berikut adalah gabungan Tabel 4.24 MAT bus kota PAC8 dari Purabaya menuju Osowilangun dan sebaliknya.

| Zona |              |  |  |
|------|--------------|--|--|
|      |              |  |  |
|      |              |  |  |
|      |              |  |  |
| тт   | $\sim$<br>., |  |  |

**Tabel 4. 24** MAT Hasil Kalibrasi Bus Kota PAC8 (PP)

Sumber : Hasil Survey

#### **4.3.2 Notasi MAT**

Peramalan pada tahun rencana didapat dari MAT yang sudah dikalibrasikan, Maka MAT tersebut diolah dengan metode Furness. Langkah – langkah untuk mendapatkan MAT penumpang pada tahun rencana dapat dilihat pada Bab II. Sebagai contoh perhitungannya diambil pada perhitungan peramalan tahun 2023 pada bus kota P6 yaitu sebagai berikut :

- a. Sebelum melakukan iterasi, perlu pengecekan pada MAT yang nilai pergerakannya sebesar 0 penumpang, maka untuk mengurangi kesalahan matematis diperlukan modifikasi dengan cara jumlah pergerakannya dianggap sama dengan 1.
- b. Jumlah distribusi pergerakan pada masa mendatang perlu dicek apakah nilai ΣOi = Dd. Jika diperoleh ΣOi ≠ Dd, maka nilai jumlah pergerakan pada daerah tujuan (d) perlu dikalikan dengan  $\frac{\Sigma O i}{\Sigma D d}$ .
- c. Pada metode ini, pergerakan awal (masa sekarang) pertama kali dikalikan dengan tingkat pertumbuhan zona asal. Langkah ini merupakan iterasi 1.

 $Tid = tid \times Ei$ 

Dimana :

Ei = tingkat pertumbuhan pada zona asal.

- d. Untuk iterasi 2, hasil dari iterasi 1 kemudian dikalikan dengan tingkat pertumbuhan zona tujuan.  $Tid = tid \times Ed$ Dimana :  $Ed = tingkat$  pertumbuhan pada zona Tujuan.
- e. Untuk iterasi berikutnya, hasil dari iterasi sebelumnya dikalikan tingkat pertumbuhan zona asal maupun zona tujuan secara bergantian.
- f. Iterasi berhenti sampai total seluruh MAT yang diinginkan dan nilai tingkat pertumbuhan pada zona asal maupun tujuan mendekati nilai 1.
- 1. Bus Kota P6

Berikut tabel pengecekan Notasi MAT bus kta P6. Mengurangi kesalahan matematis dengan cara memodifikasi jumlah pergerakan yang bernilai 0 dianggap sama dengan 1.

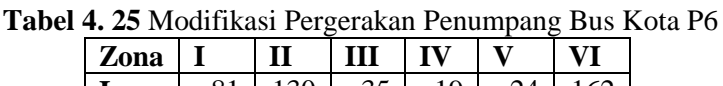

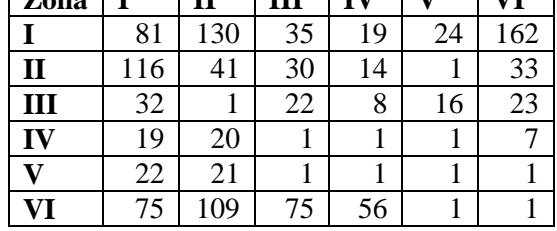

Sumber : Hasil Perhitungan

Mengecek jumlah distribusi pergerakan pada masa mendatang apakah nilai ΣOi = Dd.

| Zona | oi | Ei            | l Oi | dd | Ed                                    | Dd  | $\Box$ D'd |  |  |
|------|----|---------------|------|----|---------------------------------------|-----|------------|--|--|
|      |    |               |      |    | 450   1.076   484   345   1.076   372 |     | -374       |  |  |
|      |    | $235$   1.062 |      |    | 249 322 1.062                         | 342 | 344        |  |  |

**Tabel 4. 26** Distribusi MAT P6

| Ш            | 102   | 1.065 | 109  | 163   | 1.065 | 173  | 174  |
|--------------|-------|-------|------|-------|-------|------|------|
| IV           | 49    | 1.058 | 52   | 99    | 1.058 | 105  | 105  |
| $\mathbf{V}$ | 47    | 1.130 | 53   | 44    | 1.130 | 50   | 50   |
| VI           | 316   | 1.138 | 360  | 227   | 1.138 | 258  | 260  |
|              | Total |       | 1307 | Total |       | 1299 | 1307 |

Sumber : Hasil Perhitungan

Sebagai contoh perhitungan dari tabel 4.26 :

oi-I = jumlah penumpang yang berasal dari zona I pada tabel 4.25

$$
= 81 + 130 + 35 + 19 + 24 + 162
$$

 $= 450$ 

 $Ei-I = 1.075$  (faktor pertumbuhan penduduk pada zona asal atau zona I tahun 2023)

 $\Omega$ i = oi x Ei

$$
= 450 \times 1.075
$$

 $= 484$ 

 $dd-I =$  jumlah penumpang yang menuju zona I pada tabel 4.25  $= 81 + 116 + 32 + 19 + 22 + 75$ 

 $= 345$ 

 $Ei-I = 1.075$  (faktor pertumbuhan penduduk pada zona asal atau zona I tahun 2023)

 $Dd = dd x Ed$ 

 $= 345 \times 1.075$ 

 $= 372$ 

Nilai ΣOi  $\neq$  ΣDd, maka perlu jumlah tujuan penumpang dikalikan  $\frac{\Sigma Oi}{\Sigma Dd}$ . Nilai Dd diperoleh dengan persamaan berikut :  $D' d = \frac{\Sigma Oi}{\Sigma D d} x \text{ Dd}$ Contoh perhitungan untuk zona I  $D'd = \frac{1307}{1299}$  x 372 = 374

2. Bus Kota PAC8

Berikut tabel pengecekan Notasi MAT bus kta PAC8. Mengurangi kesalahan matematis dengan cara memodifikasi jumlah pergerakan yang bernilai 0 dianggap sama dengan 1.

**Tabel 4. 27** Modifikasi Pergerakan Penumpang Bus Kota PAC8

| Zona |     |     |     |
|------|-----|-----|-----|
|      |     | 291 | 590 |
|      |     |     |     |
|      | 695 |     |     |
|      |     |     |     |

Sumber Hasil Perhitungan

Mengecek jumlah distribusi pergerakan pada masa mendatang apakah nilai ΣOi = Dd.

| Zona | 01    | Ei    | Oi   | dd    | Ed    | Dd   | D'd  |
|------|-------|-------|------|-------|-------|------|------|
|      | 883   | 1.076 | 949  | 773   | 1.076 | 831  | 829  |
|      | 168   | 1.130 | 189  | 332   | 1.130 | 375  | 374  |
| VI   | 697   | .138  | 793  | 642   | 1.138 | 731  | 729  |
|      | Total |       | 1932 | Total |       | 1937 | 1932 |

**Tabel 4. 28** Distribusi MAT PAC8

Sumber : Hasil Perhitungan

Sebagai contoh perhitungan dari tabel 4.28:

oi-I = jumlah penumpang yang berasal dari zona I pada tabel 4.28

 $= 1 + 291 + 590$  $= 883$  $Ei-I = 1.075$  (faktor pertumbuhan penduduk pada zona asal atau zona I tahun 2023)  $Oi = \pi i x Ei$  $= 883 \times 1.075$  $= 949$  $dd-I = jumlah penumpang yang menuju zona I pada tabel 4.28$  $= 1 + 77 + 695$  $= 773$ 

 $Ei-I = 1.075$  (faktor pertumbuhan penduduk pada zona asal atau zona I tahun 2023)  $Dd = dd \times Ed$  $= 773 \times 1.075$  $= 831$ Nilai ΣOi  $\neq$  ΣDd, maka perlu jumlah tujuan penumpang dikalikan  $\frac{\Sigma_{\text{Oi}}}{\Sigma_{\text{Dd}}}$ . Nilai Dd diperoleh dengan persamaan berikut :  $D' d = \frac{\Sigma O i}{\Sigma D d} x \text{ D} d$ Contoh perhitungan untuk zona I  $D'd = \frac{1932}{1937} \times 831 = 829$ 

### **4.3.3 Metode Furness**

Tabel distribusi MAT hasil kalibrasi dapat dilihat sebagai berikut :

a. Bus kota P6

|      |       |       |       |       |       | $\circ$ |      |      |       |
|------|-------|-------|-------|-------|-------|---------|------|------|-------|
| Zona |       | п     | Ш     | IV    | V)    | VI      | 0ĺ   | Oi   | Ei    |
|      | 81    | 130   | 35    | 19    | 24    | 162     | 450  | 484  | 1.076 |
| п    | 116   | 41    | 30    | 14    |       | 33      | 235  | 249  | 1.062 |
| Ш    | 32    |       | 22    | 8     | 16    | 23      | 102  | 109  | 1.065 |
| IV   | 19    | 20    |       |       |       | 7       | 49   | 52   | 1.058 |
| v    | 22    | 21    |       |       |       |         | 47   | 53   | 1.130 |
| VI   | 75    | 109   | 75    | 56    |       |         | 316  | 360  | 1.138 |
| dd   | 345   | 322   | 163   | 99    | 44    | 227     | 1199 |      |       |
| Dd   | 374   | 344   | 174   | 105   | 50    | 260     |      | 1307 |       |
| Ed   | 1.076 | 1.062 | 1.065 | 1.058 | 1.130 | 1.138   |      |      | 1.090 |

**Tabel 4. 29** MAT Bus Kota P6 yang telah Dimodifikasi

Sumber : Hasil Perhitungan

Sebagai contoh perhitugan dari tabel 4.29 :

 $T_{I-II} = 130$  penumpang

 $Ei = 1.076$  (faktor pertumbuhan penduduk pada zona asal atau zona I tahun 2023)

 $Ed = 1.062$  (faktor pertumbuhan penduduk pada zona tujuan atau zona II tahun 2023)

 $oi = T_{I-I} + T_{I-II} + T_{I-III} + T_{I-IV} + T_{I-V} + T_{I-VI}$  $= 81 + 130 + 35 + 19 + 24 + 162$  $= 450$  $Oi = \pi i x Ei$  $= 450 \times 1.076$  $= 484$  $dd = T_{I-II} + T_{II-II} + T_{III-II} + T_{IV-II} + T_{V-II} + T_{VI-II}$  $= 130 + 41 + 1 + 20 + 21 + 109$  $= 322$  $Dd = D'd$  $= 344$ 

Untuk meramal pergerakan pada tahun 2023 dengan metode Furness, maka iterasi 1 adalah sebagai berikut :

| Zona |       | п     | ш     | IV    | v     | VI    | 0ĺ   | Oi   | Ei    |
|------|-------|-------|-------|-------|-------|-------|------|------|-------|
|      | 87    | 138   | 37    | 20    | 27    | 184   | 493  | 484  | 0.982 |
| п    | 125   | 43    | 32    | 15    |       | 38    | 253  | 249  | 0.983 |
| Ш    | 35    |       | 23    | 9     | 18    | 26    | 112  | 109  | 0.973 |
| IV   | 21    | 21    |       |       |       | 8     | 53   | 52   | 0.980 |
| v    | 24    | 22    |       |       |       |       | 50   | 53   | 1.054 |
| VI   | 80    | 116   | 79    | 59    |       |       | 337  | 360  | 1.068 |
| dd   | 372   | 342   | 173   | 105   | 50    | 258   | 1299 |      |       |
| Dd   | 374   | 344   | 174   | 105   | 50    | 260   |      | 1307 |       |
| Ed   | L.007 | 1.007 | 1.007 | 1.007 | 1.007 | 1.007 |      |      | 1.007 |

**Tabel 4. 30** MAT Bus Kota P6 Iterasi 1

Sumber : Hasil Perhitungan

Untuk iterasi 1  $T_{1-1} = T_{1-1}$  modifikasi X  $E_{d1(modifikasi)}$  $T_{1-I} = T_{1-I}$  modifikasi X  $E_d$  1(modifikasi) dan seterusnya sehingga mendapatkan jumlah total pergerakan dengan daerah tujuan (total zona I menurun).  $T_{1-1} = 81 \times 1.076$  $= 87$  $oi = T_{I-I} + T_{I-II} + T_{I-III} + T_{I-IV} + T_{I-V} + T_{I-VI}$  $= 87 + 138 + 37 + 20 + 27 + 184$  $= 493$ 

 $\mathrm{Ei} = \frac{\Sigma{0i}\ (modified \mathrm{i} \mathrm{f} \mathrm{i} \mathrm{k} \mathrm{a} \mathrm{s} \mathrm{i})}{\Sigma{0i}\ (\mathrm{i} \mathrm{t} \mathrm{e} \mathrm{r} \mathrm{a} \mathrm{s} \mathrm{i} \ \mathrm{1})} = \frac{484}{493}$  $\frac{484}{493} = 0.982$  $Oi = oi$  x Ei  $= 493 \times 0.982$  $= 484$  $dd = T_{I-II} + T_{II-II} + T_{III-II} + T_{IV-II} + T_{V-II} + T_{VI-II}$  $= 138 + 43 + 1 + 21 + 22 + 116$  $= 342$ Jumlah total pergerakan pada daerah tujuan (total zona II  $tegak$  = dd = 342 Maka nilai Ed :  $\text{Ed} = \frac{\Sigma D d \ (modifikasi)}{\Sigma dd \ (iterasi \ 1)} = \frac{344}{322}$  $\frac{344}{322}$  = 1.007  $Dd = dd \times Ed$  $= 342 \times 1.007$  $= 344$ Untuk iterasi 2 dengan mengkalikan pergerakan pada iterasi 1

dengan tingkat pertumbuhan daerah asal (Ei). Didapat sebagai berikut :

| Zona |       | п     | ш     | IV    | V     | VI    | 0ĺ   | Oi   | Ei    |
|------|-------|-------|-------|-------|-------|-------|------|------|-------|
|      | 86    | 136   | 36    | 19    | 27    | 181   | 484  | 484  | 1.000 |
| п    | 123   | 43    | 31    | 14    |       | 37    | 249  | 249  | 1.000 |
| Ш    | 34    |       | 23    | 9     | 17    | 25    | 109  | 109  | 1.000 |
| IV   | 20    | 21    |       |       |       | 8     | 52   | 52   | 1.000 |
| T7   | 25    | 23    |       |       |       |       | 53   | 53   | 1.000 |
| VI   | 86    | 124   | 85    | 63    |       |       | 360  | 360  | 1.000 |
| dd   | 373   | 347   | 177   | 108   | 49    | 253   | 1307 |      |       |
| Dd   | 374   | 344   | 174   | 105   | 50    | 260   |      | 1307 |       |
| Ed   | 1.002 | 0.991 | 0.986 | 0.976 | 1.024 | 1.025 |      |      | 1.000 |

**Tabel 4. 31** MAT Bus Kota P6 Iterasi 2

Sumber : Hasil Perhitungan

Untuk iterasi 2  $T_{1-1} = T_{1-1}$  iterasi 1 X  $E_{i}$  1(iterasi)  $T_{1-H}$  =  $T_{1-H}$  iterasi 1 x  $E_i$  1(iterasi) dan seterusnya sehingga mendapatkan jumlah total pergerakan dengan daerah asal (total zona I mendatar).  $T_{1-1} = 87 \times 0.982$  $= 86$  $oi = T_{I-I} + T_{I-II} + T_{I-III} + T_{I-IV} + T_{I-V} + T_{I-VI}$  $= 86 + 136 + 36 + 19 + 27 + 181$  $= 484$ Maka nilai Ei :  $\mathrm{Ei}=\frac{\Sigma{Oi}\left( \textit{iterasi 1}\right) }{\Sigma{oi}\left( \textit{iterasi 2}\right) }=\frac{484}{484}$  $\frac{484}{484}$  = 1.000  $Oi = oi$  x Ei  $= 484 \times 1.000$  $= 484$  $dd = T_{I-II} + T_{II-II} + T_{III-II} + T_{IV-II} + T_{V-II} + T_{VI-II}$  $= 136 + 43 + 1 + 21 + 23 + 124$  $= 347$ Jumlah total pergerakan pada daerah tujuan (total zona II  $tegak$  = dd = 347 Maka nilai Ed :  $\operatorname{Ed} = \frac{\mathcal{E} D d \text{ } (\text{iterasi 1})}{\mathcal{E} d d \text{ } (\text{iterasi 2})} = \frac{344}{347}$  $\frac{344}{347} = 0.991$  $Dd = dd \times Ed$  $= 347 \times 0.991$  $= 344$ Maka hasil peramalan MAT pada tahun 2023 tercapai pada iterasi 10 sebagai berikut :

| -----<br>$\sim$<br>--------- |     |              |     |     |    |     |      |      |       |
|------------------------------|-----|--------------|-----|-----|----|-----|------|------|-------|
| Zona                         |     | $\mathbf{I}$ | Ш   | IV  | v  | VI  | oi   | Oi   | Ei    |
|                              | 85  | 133          | 35  | 19  | 27 | 185 | 484  | 484  | 1.000 |
| П                            | 123 | 42           | 31  | 14  |    | 38  | 249  | 249  | 1.000 |
| Ш                            | 34  |              | 22  | 8   | 18 | 26  | 109  | 109  | 1.000 |
| IV                           | 20  | 21           |     |     |    | 8   | 52   | 52   | 1.000 |
| v                            | 25  | 23           |     |     |    |     | 53   | 53   | 1.000 |
| VI                           | 87  | 124          | 84  | 62  |    |     | 360  | 360  | 1.000 |
| dd                           | 374 | 344          | 174 | 105 | 50 | 260 | 1307 |      |       |
| Dd                           | 374 | 344          | 174 | 105 | 50 | 260 |      | 1307 |       |

**Tabel 4. 32** MAT Bus Kota P6 Iterasi 10

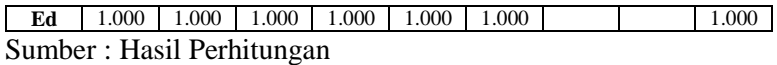

#### b. Bus kota PAC8

**Tabel 4. 33** MAT Bus Kota PAC8 yang telah Dimodifikasi

| Zona |       |      | VI    | oi   | Oi   | Ei    |
|------|-------|------|-------|------|------|-------|
|      |       | 291  | 590   | 883  | 949  | 1.076 |
| T7   | 77    | 40   | 51    | 168  | 189  | 1.130 |
| VI   | 695   |      |       | 697  | 793  | 1.138 |
| dd   | 773   | 332  | 642   | 1747 |      |       |
| Dd   | 829   | 374  | 729   |      | 1932 |       |
| Ed   | 1.076 | .130 | 1.138 |      |      | 1.106 |

Sumber : Hasil Perhitungan

Sebagai contoh perhitugan dari tabel 4.33 :

 $T_{I-v}$  = 291 penumpang

 $Ei = 1.076$  (faktor pertumbuhan penduduk pada zona asal atau zona I tahun 2023)

Ed = 1.130 (faktor pertumbuhan penduduk pada zona tujuan atau zona II tahun 2023)

$$
oi = T1-1 + T1-V + T1-V1= 1 + 291 + 590= 883
$$
Oi =oi \times Ei
$$
  
= 883 x 1.076  
= 949  

$$
dd = T1-V + TV-V + TV1-V= 291 + 40 + 1= 332
$$
Dd = D3d
$$
  
= 829
$$
$$

Untuk meramal pergerakan pada tahun 2023 dengan metode Furness, maka iterasi 1 adalah sebagai berikut :

| Zona |       |       | VI    | oi   | Oi   | Ei    |
|------|-------|-------|-------|------|------|-------|
|      |       | 329   | 671   | 1002 | 949  | 0.948 |
| V    | 83    | 45    | 58    | 186  | 189  | 1.020 |
| VI   | 747   |       |       | 750  | 793  | 1.057 |
| dd   | 831   | 375   | 731   | 1937 |      |       |
| Dd   | 829   | 374   | 729   |      | 1932 |       |
| Ed   | 0.997 | 0.997 | 0.997 |      |      | 0.997 |

**Tabel 4. 34** MAT Bus Kota PAC8 Iterasi 1

Untuk iterasi 1

 $T_{1-V} = T_{1-V}$  modifikasi X  $E_d$  V(modifikasi)

 $T_{1-V} = T_{1-V}$  modifikasi X  $E_d$  1(modifikasi) dan seterusnya sehingga mendapatkan jumlah total pergerakan dengan daerah tujuan (total zona I menurun).

T<sub>1-1</sub> = 291 x 1.076  
\n= 329  
\noi = T<sub>1-1</sub> + T<sub>1-V</sub> + T<sub>1-VI</sub>  
\n= 1 +329 + 671  
\n= 1002  
\nMaka nilai Ei :  
\nEi = 
$$
\frac{Eoi (modifikasi)}{Eoi (iterasi 1)} = \frac{949}{1002} = 0.948
$$
  
\nOi = oi x Ei  
\n= 1002 x 0.948  
\n= 949  
\ndd = T<sub>1-V</sub> + T<sub>V-V</sub> + T<sub>V-VI</sub>  
\n= 329 + 45 + 1  
\n= 375  
\nJumlah total pergerakan pada daerah tujuan (total zona V  
\ntegak) = dd =  
\nMaka nilai Ed :  
\nEd =  $\frac{EDd (modifikasi)}{Zdd (iterasi 1)} = \frac{374}{375} = 0.997$   
\nDd = dd x Ed

 $= 375 \times 0.997$ 

 $= 374$ 

Untuk iterasi 2 dengan mengkalikan pergerakan pada iterasi 1 dengan tingkat pertumbuhan daerah asal (Ei). Didapat sebagai berikut :

| $\bf{11}$ contracts begin the $\bf{1}$ |       |      |      |      |      |       |  |
|----------------------------------------|-------|------|------|------|------|-------|--|
| Zona                                   |       |      | VI   | Оĺ   | Oi   | Ei    |  |
|                                        |       | 312  | 636  | 949  | 949  | 1.000 |  |
|                                        | 84    | 46   | 59   | 189  | 189  | 1.000 |  |
| VI                                     | 790   |      |      | 793  | 793  | 1.000 |  |
| dd                                     | 876   | 359  | 697  | 1932 |      |       |  |
| Dd                                     | 829   | 374  | 729  |      | 1932 |       |  |
| Ed                                     | 0.947 | .042 | .045 |      |      | 1.000 |  |

**Tabel 4. 35** MAT Bus Kota PAC8 Iterasi 2

Sumber : Hasil Perhitungan

Untuk iterasi 2

 $T_{1-V} = T_{1-V}$  iterasi 1 X  $E_i$  V(iterasi)

 $T_{I-V}$  =  $T_{I-V}$  iterasi 1 x  $E_i$  1(iterasi) dan seterusnya sehingga mendapatkan jumlah total pergerakan dengan daerah asal (total zona I mendatar).

T<sub>1-V</sub> = 329 x 0.997  
\n= 312  
\noi = T<sub>I-I</sub> + T<sub>I-V</sub> + T<sub>I-VI</sub>  
\n= 1 + 84 + 790  
\n= 876  
\nMaka nilai Ei :  
\nEi = 
$$
\frac{Zoi (iterasi 1)}{Zoi (iterasi 2)} = \frac{829}{876} = 0.947
$$
  
\nOi = 0i x Ei  
\n= 876 x 0.947  
\n= 829  
\ndd = T<sub>I-V</sub> + T<sub>V-V</sub> + T<sub>VI-V</sub>  
\n= 312 + 46 + 1

 $= 359$ Jumlah total pergerakan pada daerah tujuan (total zona II  $tegak$  = dd = 359 Maka nilai Ed :  $\mathrm{Ed} = \frac{\Sigma D d \ (iterasi\ 1)}{\Sigma d d \ (iterasi\ 2)} = \frac{374}{359}$  $\frac{374}{359}$  = 1.042  $Dd = dd \times Ed$  $= 359 \times 1.042$  $= 374$ 

Maka hasil peramalan MAT pada tahun 2023 tercapai pada iterasi 80 sebagai berikut :

| Zona |       |      | VI    | oi   | Oi   | Ei    |
|------|-------|------|-------|------|------|-------|
|      |       | 308  | 641   | 949  | 949  | 1.000 |
| V    | 43    | 63   | 83    | 189  | 189  | 1.000 |
| VI   | 786   | 3    | 3     | 793  | 793  | 1.000 |
| dd   | 830   | 374  | 728   | 1932 |      |       |
| Dd   | 829   | 374  | 729   |      | 1932 |       |
| Ed   | 0.998 | .001 | 1.001 |      |      | 1.000 |

**Tabel 4. 36** MAT Bus Kota PAC8 Iterasi 66

Sumber : Hasil Perhitungan

# **4.4 Pembebanan Rute**

Pada trip dari daerah asal ke daerah tujuan memunculkan beban-beban pada ruas jalan yang menghubungkan titik-titik tersebut. O-D hasil iterasi menunjukkan jumlah penumpang dari daerah asal ke daerah tujuan. Pembebanan disini digambarkan berupa pembebanan antar zona yang berurutan.

Dalam sub bab ini akan ditampilkan besar jumlah penumpang yang melewati tiap-tiap rute. Sebagai contoh perhitungannya diambil dari rute bus kota P6 untuk ruas I.II (kecamatan Gayungan – Kecamatan Wonokromo) pada tahun 2018 tabel 4.29 sebagai berikut :

 $T_{LII} = 130$  $T_{\text{LIII}} = 35$ 

 $T_{I-IV} = 19$  $T_{\text{LV}} = 24$  $T_{\text{LVI}} = 162$ Maka pembebanan pada ruas I.II sesuai pada Bab II adalah sebagai berikut :  $T_{\text{LII}} = 130 + 35 + 19 + 24 + 162$ 

 $= 369$  penumpang

# **4.4.1 Pembebanan Bus Kota P6**

Perhitungan pembebanan setiap ruas bus kota P6 selengkapnya dapat dilihat pada lampiran.

a. Pembebanan pada tahun 2018

Dibawah ini merupakan pembebanan total pada tiap ruas pada tahun eksisting (2018)

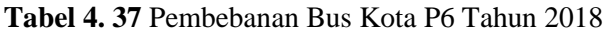

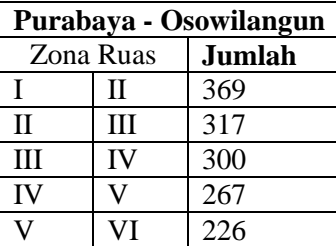

|              | Osowilangun - Purabaya |               |  |  |  |  |  |  |
|--------------|------------------------|---------------|--|--|--|--|--|--|
|              | Zona Ruas              | <b>Jumlah</b> |  |  |  |  |  |  |
| VI           |                        | 315           |  |  |  |  |  |  |
|              | IV                     | 359           |  |  |  |  |  |  |
| IV           | III                    | 342           |  |  |  |  |  |  |
| III          | $\mathbf{I}$           | 299           |  |  |  |  |  |  |
| $\mathbf{I}$ |                        | 264           |  |  |  |  |  |  |

Sumber : Hasil Survey dan Kalibrasi

70

Dari tabel 4.37 dapat dilihat bahwa pada rute bus kota P6 pada arah Purabaya – Osowilangun, pembebanan maksimum pada tahun 2018 terjadi pada ruas zona I-II sebanyak 369 penumpang. Dan Pada arah Osowilangun – Purabaya, pembebanan maksimum pada tahun 2018 terjadi pada ruas zona V-IV sebanyak 359 penumpang.

b. Pembebanan pada tahun 2023 Dibawah ini merupakan pembebanan total pada tiap ruas pada tahun rencana (2023).

| Purabaya - Osowilangun |    |        |  |  |  |  |
|------------------------|----|--------|--|--|--|--|
| Zona Ruas              |    | Jumlah |  |  |  |  |
|                        | H  | 399    |  |  |  |  |
| П                      | Ш  | 384    |  |  |  |  |
| ΠI                     | IV | 375    |  |  |  |  |
| IV                     |    | 305    |  |  |  |  |
|                        |    | 258    |  |  |  |  |

**Tabel 4. 38** Pembebanan Bus Kota P6 Tahun 2023

|    | Osowilangun - Purabaya |        |  |  |  |  |  |  |  |  |
|----|------------------------|--------|--|--|--|--|--|--|--|--|
|    | <b>Zona Ruas</b>       | Jumlah |  |  |  |  |  |  |  |  |
| VI |                        | 359    |  |  |  |  |  |  |  |  |
| V  | <b>IV</b>              | 408    |  |  |  |  |  |  |  |  |
| IV | ΠI                     | 386    |  |  |  |  |  |  |  |  |
| Ш  | П                      | 335    |  |  |  |  |  |  |  |  |
| Н  |                        | 289    |  |  |  |  |  |  |  |  |

Sumber : Hasil Survey dan Kalibrasi

Dari tabel 4.38 dapat dilihat bahwa pada rute bus kota P6 pada arah Purabaya – Osowilangun, pembebanan maksimum pada tahun 2032 terjadi pada ruas zona I-II sebanyak 399 penumpang. Dan Pada arah Osowilangun – Purabaya, pembebanan maksimum pada tahun 2032 terjadi pada ruas zona V-IV sebanyak 408 penumpang.

Berdasarkan hasil survey occupancy, maka dapat dihitung besarnya prosentase jumlah penumpang tiap waktu pada saat terjadi perjalanan, dan selanjutnya digunakan untuk mendapatkan besarnya distribusi perjalanan. Dibawah ini dapat dilihat prosentase jumlah penumpang tiap waktu.

|                 |              |                        | <b>Bus Kota P6</b> |                        |
|-----------------|--------------|------------------------|--------------------|------------------------|
| Waktu           |              | Purabaya - Osowilangun |                    | Osowilangun - Purabaya |
|                 | $\Sigma$ Pnp | $\frac{0}{0}$          | $\Sigma$ Pnp       | $\frac{0}{0}$          |
| $06.00 - 07.00$ | 20           | 6.07%                  | 22                 | 7.25%                  |
| $07.00 - 08.00$ | 29           | 8.86%                  | 21                 | 6.75%                  |
| $08.00 - 09.00$ | 25           | 7.78%                  | 15                 | 4.78%                  |
| $09.00 - 10.00$ | 28           | 8.71%                  | 28                 | 9.06%                  |
| $10.00 - 11.00$ | 20           | 6.22%                  | 22                 | 7.08%                  |
| $11.00 - 12.00$ | 25           | 7.62%                  | 20                 | 6.43%                  |
| $12.00 - 13.00$ | 35           | 10.73%                 | 26                 | 8.57%                  |
| $13.00 - 14.00$ | 28           | 8.71%                  | 36                 | 11.70%                 |
| $14.00 - 15.00$ | 44           | 13.53%                 | 29                 | 9.56%                  |
| $15.00 - 16.00$ | 25           | 7.62%                  | 35                 | 11.53%                 |
| $16.00 - 17.00$ | 28           | 8.71%                  | 27                 | 8.73%                  |
| $17.00 - 18.00$ | 18           | 5.44%                  | 26                 | 8.57%                  |
| Total           | 322          | 100.00%                | 304                | 100.00%                |

**Tabel 4. 39** Prosentase Jumlah Penumpang Perjam Bus Kota P6

Sumber : Hasil Survey

Jika dilihat dari tabel 4.39, dapat diketahui bahwa jam 07.00-08.00 merupakan jam puncak penumpang untuk bus kota P6 (Purabaya – Osowilangun) dan jam 14.00-15.00 merupakan jam puncak penumpang untuk bus kota P6 (Osowilangun – Purabaya). Untuk mendapatkan prosentase jumlah perjalanan diperoleh dengan membagi jumlah penumpang tiap jam dengan total jumlah penumpang dan mengalikan dengan 100%. Sebagai contoh sebagai berikut :

Pada jam 07.00-08.00

 $=\frac{jumlah penumpang tiap jam}{total imlah penumpana}$  $\frac{m \alpha}{m}$  behaviour  $\frac{m \alpha}{m}$  x 100%  $= \frac{44}{335}$  $\frac{44}{322}$  x 100% = 13.53%

Dari hasil perhitungan diatas, maka dapat dapat dicari volume penumpang per jam. Dapat dilihat pada tabel dibawah ini.

|              | Ruas         | Beban<br>Ruas | $\circ$<br>$\mathbf{S}$<br>$\Omega$<br>$\delta$ | $\infty$<br>$\mathbf{\hat{S}}$<br>$\infty$<br>$\overline{C}$ | $\infty$<br>$\mathbf{S}$<br>$\infty$<br>$\infty$ | $\infty$<br>$\infty$<br>$\overline{10}$<br>$\overline{6}$ | $\infty$<br>$\mathcal{S}_{\cdot}$<br>$\Box$<br>$\circ$<br>$\overline{\phantom{0}}$ | $\infty$<br>$\mathcal{S}_{0}$<br>$\overline{2}$<br>$\overline{\phantom{0}}$<br>$\overline{\phantom{0}}$ | $\infty$<br>Ê<br>13<br>$\mathbf{\Omega}$<br>$\overline{\phantom{0}}$ | $\infty$<br>$\mathcal{S}_{\cdot}$<br>$\overline{4}$<br>$\sim$<br>$\overline{\phantom{0}}$ | $\infty$<br>$\mathbf{S}$<br>15<br>4<br>∸ | 16.00<br>$\dot{S}$<br>$\overline{5}$<br>$\overline{\phantom{0}}$ | $\infty$<br>16.00<br>$\overline{ }$<br>$\overline{\phantom{0}}$ | 18.00<br>$\dot{S}$<br>L.<br>$\overline{\phantom{0}}$ |
|--------------|--------------|---------------|-------------------------------------------------|--------------------------------------------------------------|--------------------------------------------------|-----------------------------------------------------------|------------------------------------------------------------------------------------|----------------------------------------------------------------------------------------------------|----------------------------------------------------------------------|-------------------------------------------------------------------------------------------|------------------------------------------|------------------------------------------------------------------|-----------------------------------------------------------------|------------------------------------------------------|
|              | Prosentase   |               | 6.07                                            |                                                              | 7.78                                             | 8.71                                                      | 6.22                                                                               | 7.62                                                                                                    | 10.73                                                                | 8.71                                                                                      | 13.53                                    | 7.62                                                             | 8.71                                                            | 5.44                                                 |
|              | (% )         |               | $\%$                                            | 8.86%                                                        | $\%$                                             | %                                                         | $\%$                                                                               | $\%$                                                                                                    | $\%$                                                                 | %                                                                                         | $\%$                                     | %                                                                | $\%$                                                            | %                                                    |
|              | $\mathbf{I}$ | 369           | 22                                              | 33                                                           | 29                                               | 32                                                        | 23                                                                                 | 28                                                                                                    | 40                                                                   | 32                                                                                        | 50                                       | 28                                                               | 32                                                              | 20                                                   |
| $\mathbf{I}$ | Ш            | 317           | 19                                              | 28                                                           | 25                                               | 28                                                        | 20                                                                                 | 24                                                                                                    | 34                                                                   | 28                                                                                        | 43                                       | 24                                                               | 28                                                              | 17                                                   |
| Ш            | IV           | 300           | 18                                              | 27                                                           | 23                                               | 26                                                        | 19                                                                                 | 23                                                                                                    | 32                                                                   | 26                                                                                        | 41                                       | 23                                                               | 26                                                              | 16                                                   |
| IV           | V            | 267           | 16                                              | 24                                                           | 21                                               | 23                                                        | 17                                                                                 | 20                                                                                                    | 29                                                                   | 23                                                                                        | 36                                       | 20                                                               | 23                                                              | 15                                                   |
| V            | VI           | 226           | 14                                              | 20                                                           | 18                                               | 20                                                        | 14                                                                                 | 17                                                                                                    | 24                                                                   | 20                                                                                        | 31                                       | 17                                                               | 20                                                              | 12                                                   |

**Tabel 4. 40** Distribusi Pembebanan Ruas Bus Kota P6 Tahun 2018 (Purabaya-Osowilangun)

Dari tabel 4.40 dapat dilihat bahwa rue bus kota P6 (Purabaya – Osowilangun) distribusi pembebanan maksimum terjadi pada ruas I-II sebanayak 369 penumpang. Untuk mendapatkan nilai tiap pembebanan tiap jam dengan cara sebagai berikut :

Jumlah Penumpang = prosentase x beban ruas

Contoh : Ruas I-II

Jam  $07.00 - 08.00 = 8.86\%$  x  $369 = 41$  penumpang

|              | Ruas       | Beban<br>Ruas | $^{\circ}$<br>$\infty$<br>$\overline{C}$<br>8 <sup>o</sup> | $\infty$<br>S.<br>$\infty$<br>$\overline{C}$ | $\infty$<br>$\mathbf{S}$<br>$\infty$<br>8 <sup>o</sup> | $\infty$<br>$\mathcal{S}$<br>$\Xi$<br>$\infty$ | $\infty$<br>$\mathcal{S}$<br>$\circ$<br>−<br>$\overline{\phantom{0}}$<br>$\overline{\phantom{0}}$ | $\infty$<br>$\ddot{\circ}$<br>$\mathbf{\sim}$<br>$\overline{\phantom{0}}$<br>$\overline{\phantom{0}}$<br>$\overline{\phantom{0}}$ | $\infty$<br>$\mathcal{S}$<br>$\infty$<br>$\sim$<br>$\overline{\phantom{0}}$<br>$\overline{\phantom{0}}$ | $\odot$<br>$\odot$<br>$\overline{14}$<br>$\sim$<br>$\overline{\phantom{0}}$ | $\infty$<br>$\odot$<br>15<br>4<br>$\overline{\phantom{0}}$ | 6.00<br>$\odot$<br>$\overline{5}$ | $\infty$<br>$\ddot{\circ}$<br>$\overline{ }$<br>$\circ$<br>$\overline{\phantom{0}}$<br>$\overline{\phantom{0}}$ | 8.00<br>$\odot$<br>$\overline{ }$<br>$\overline{\phantom{0}}$<br>$\overline{\phantom{0}}$ |
|--------------|------------|---------------|------------------------------------------------------------|----------------------------------------------|--------------------------------------------------------|------------------------------------------------|---------------------------------------------------------------------------------------------------|----------------------------------------------------------------------------------------------------|----------------------------------------------------------------------------------------------------|-----------------------------------------------------------------------------|------------------------------------------------------------|-----------------------------------|----------------------------------------------------------------------------------------------------|-------------------------------------------------------------------------------------------|
|              | Prosentase |               | 7.25                                                       | 6.75                                         | 4.78                                                   | 9.06                                           | 7.08                                                                                              | 6.43                                                                                                    | 8.57                                                                                                    | 1.70                                                                        |                                                            | 1.53                              | 8.73                                                                                                    | 8.57                                                                                      |
|              | (% )       |               | $\%$                                                       | $\%$                                         | $\%$                                                   | $\%$                                           | $\%$                                                                                              | $\%$                                                                                                    | $\%$                                                                                                    | $\%$                                                                        | 9.56%                                                      | %                                 | $\%$                                                                                                    | %                                                                                         |
| VI           | V          | 315           | 23                                                         | 21                                           | 15                                                     | 29                                             | 22                                                                                                | 20                                                                                                    | 27                                                                                                    | 37                                                                          | 30                                                         | 36                                | 28                                                                                                    | 27                                                                                        |
| V            | <b>IV</b>  | 359           | 26                                                         | 24                                           | 17                                                     | 33                                             | 25                                                                                                | 23                                                                                                    | 31                                                                                                    | 42                                                                          | 34                                                         | 41                                | 31                                                                                                    | 31                                                                                        |
| IV           | Ш          | 342           | 25                                                         | 23                                           | 16 <sup>1</sup>                                        | 31                                             | 24                                                                                                | 22                                                                                                    | 29                                                                                                    | 40                                                                          | 33                                                         | 39                                | 30                                                                                                    | 29                                                                                        |
| Ш            | $\rm II$   | 299           | 22                                                         | 20                                           | 14                                                     | 27                                             | 21                                                                                                | 19                                                                                                    | 26                                                                                                    | 35                                                                          | 29                                                         | 34                                | 26                                                                                                    | 26                                                                                        |
| $\mathbf{I}$ |            | 264           | 19                                                         | 18                                           | 13                                                     | 24                                             | 19                                                                                                | 17                                                                                                    | 23                                                                                                    | 31                                                                          | 25                                                         | 30                                | 23                                                                                                    | 23                                                                                        |

**Tabel 4. 41** Distribusi Pembebanan Ruas Bus Kota P6 Tahun 2018 (Osowilangun-Purabaya)

Dari tabel 4.41 dapat dilihat bahwa rue bus kota P6 (Osowilangun – Purabaya) distribusi pembebanan maksimum terjadi pada ruas V-IV sebanayak 359 penumpang. Untuk mendapatkan nilai tiap pembebanan tiap jam dengan cara sebagai berikut :

Jumlah Penumpang = prosentase x beban ruas

Contoh : Ruas V-IV

Jam  $14.00 - 15.00 = 9.56\%$  x 385 = 34 penumpang

|    | Ruas        | Beban<br>Ruas | $\infty$<br>S<br>67<br>8 <sup>o</sup> | $\mathcal{S}$<br>g<br>$\infty$<br>$\mathcal{D}$ | $\mathcal{S}$<br>$\epsilon$<br>$\infty$<br>$\infty$ | 10.00<br>$\infty$<br>$\mathcal{S}$ | $\infty$<br>g<br>٠.<br>$\overline{\phantom{0}}$<br>0<br>$\overline{\phantom{0}}$<br>∸ | $\mathcal{S}_{i}$<br>8<br>$\overline{2}$<br>$\overline{\phantom{0}}$<br>− | $\mathcal{S}$<br>$\infty$<br>13<br>$\mathbf{\Omega}$<br>$\overline{\phantom{0}}$ | $\mathcal{S}$<br>$\infty$<br>4<br>$\sim$<br>$\overline{\phantom{0}}$ | $\mathcal{S}$<br>8<br>٠.<br>$\sqrt{2}$<br>$\overline{4}$<br>$\overline{\phantom{0}}$<br>$\overline{\phantom{0}}$ | 16.00<br>$\infty$<br>$\overline{v}$<br>$\overline{\phantom{0}}$ | $\infty$<br>8<br>$\ddot{\circ}$<br>$\overline{ }$<br>$\overline{\phantom{0}}$<br>$\overline{\phantom{0}}$ | 18.00<br>$\odot$<br>$\overline{ }$<br>$\overline{\phantom{0}}$ |
|----|-------------|---------------|---------------------------------------|-------------------------------------------------|-----------------------------------------------------|------------------------------------|---------------------------------------------------------------------------------------|---------------------------------------------------------------------------|----------------------------------------------------------------------------------|----------------------------------------------------------------------|----------------------------------------------------------------------------------------------------|-----------------------------------------------------------------|----------------------------------------------------------------------------------------------------|----------------------------------------------------------------|
|    | Prosentase  |               | 6.07                                  |                                                 | 7.78                                                | 8.71                               | 6.22                                                                                  | 7.62                                                                      | 10.73                                                                            | 8.71                                                                 | 13.53                                                                                                    | 7.62                                                            | 8.71                                                                                                    | 5.44                                                           |
|    | $(\% )$     |               | $\%$                                  | 8.86%                                           | $\%$                                                | $\%$                               | $\%$                                                                                  | $\%$                                                                      | $\%$                                                                             | $\%$                                                                 | $\%$                                                                                                    | $\%$                                                            | $\%$                                                                                                    | %                                                              |
|    | $_{\rm II}$ | 399           | 24                                    | 35                                              | 31                                                  | 35                                 | 25                                                                                    | 30                                                                        | 43                                                                               | 35                                                                   | 54                                                                                                    | 30                                                              | 35                                                                                                    | 22                                                             |
| П  | Ш           | 350           | 21                                    | 31                                              | 27                                                  | 31                                 | 22                                                                                    | 27                                                                        | 38                                                                               | 31                                                                   | 47                                                                                                    | 27                                                              | 31                                                                                                    | 19                                                             |
| Ш  | IV          | 337           | 20                                    | 30                                              | 26                                                  | 29                                 | 21                                                                                    | 26                                                                        | 36                                                                               | 29                                                                   | 46                                                                                                    | 26                                                              | 29                                                                                                    | 18                                                             |
| IV | $\bf{T}$    | 305           | 18                                    | 27                                              | 24                                                  | 27                                 | 19                                                                                    | 23                                                                        | 33                                                                               | 27                                                                   | 41                                                                                                    | 23                                                              | 27                                                                                                    | 17                                                             |
| V  | VI          | 258           | 16                                    | 23                                              | 20                                                  | 22                                 | 16                                                                                    | 20                                                                        | 28                                                                               | 22                                                                   | 35                                                                                                    | 20                                                              | 22                                                                                                    | 14                                                             |
|    | $\sim$      | --            | $\sim$ $\sim$                         |                                                 |                                                     |                                    |                                                                                       |                                                                           |                                                                                  |                                                                      |                                                                                                    |                                                                 |                                                                                                    |                                                                |

**Tabel 4. 42** Distribusi Pembebanan Ruas Bus Kota P6 Tahun 2023 (Purabaya-Osowilangun)

Dari tabel 4.42 dapat dilihat bahwa rue bus kota P6 (Purabaya – Osowilangun) distribusi pembebanan maksimu terjadi pada ruas I-II sebanayak 399 penumpang. Untuk mendapatkan nilai tiap pembebanan tiap jam dengan cara sebagai berikut :

Jumlah Penumpang = prosentase x beban ruas

Contoh : Ruas I-II

Jam  $07.00 - 08.00 = 6.67\%$  x 399 = 24 penumpang

|     | Ruas       | Beban<br>Ruas | $\infty$<br>06.00<br>5 | 08.00<br>$\mathcal{S}_{\cdot}$<br>$\overline{C}$ | 8<br>Ê<br>٠.<br>$\sim$<br>$\mathfrak{S}$<br>$\infty$ | 10.00<br>$\mathbf{S}$<br>$\overline{6}$ | 8<br>$\mathcal{S}_{\cdot}$<br>٠.<br>∊<br>$\overline{\phantom{0}}$<br>$\overline{\phantom{0}}$ | 8<br>É<br>٠.<br>$\mathcal{C}$<br>$\overline{\phantom{0}}$<br>$\overline{\phantom{0}}$ | 8<br>$\infty$<br>٠.<br>$\omega$<br>$\sim$<br>− | 8<br>$\hat{S}$<br>٠.<br>4<br>$\sim$<br>$\overline{\phantom{0}}$<br>$\overline{\phantom{0}}$ | 8<br>4.00<br>$\overline{v}$<br>$\overline{\phantom{0}}$<br>$\overline{\phantom{0}}$ | 8<br>$\odot$<br>$\ddot{\circ}$<br>'n<br>$\overline{\phantom{0}}$<br>$\overline{\phantom{0}}$ | 8<br>$\dot{S}$<br>∼<br>Ö<br>$\overline{\phantom{0}}$ | 8.00<br>$\mathbf{S}$<br>$\overline{ }$<br>$\overline{ }$<br>$\overline{\phantom{0}}$ |
|-----|------------|---------------|------------------------|--------------------------------------------------|------------------------------------------------------|-----------------------------------------|-----------------------------------------------------------------------------------------------|---------------------------------------------------------------------------------------|------------------------------------------------|---------------------------------------------------------------------------------------------|-------------------------------------------------------------------------------------|----------------------------------------------------------------------------------------------|------------------------------------------------------|--------------------------------------------------------------------------------------|
|     | Prosentase |               | ⇁<br>.25               | 6.75                                             | 4.78                                                 | 9.06                                    | 7.08                                                                                          | 6.43                                                                                  | 8.57                                           | .70                                                                                         |                                                                                     | 11.53                                                                                        | 8.73                                                 | 8.57                                                                                 |
|     | $(\% )$    |               | $\%$                   | $\%$                                             | $\%$                                                 | $\%$                                    | $\%$                                                                                          | $\%$                                                                                  | $\%$                                           | %                                                                                           | 9.56%                                                                               | $\%$                                                                                         | $\%$                                                 | %                                                                                    |
| VI  |            | 359           | 26                     | 24                                               | 17                                                   | 32                                      | 25                                                                                            | 23                                                                                    | 31                                             | 42                                                                                          | 34                                                                                  | 41                                                                                           | 31                                                   | 31                                                                                   |
|     | <b>IV</b>  | 408           | 30                     | 28                                               | 19                                                   | 37                                      | 29                                                                                            | 26                                                                                    | 35                                             | 48                                                                                          | 39                                                                                  | 47                                                                                           | 36                                                   | 35                                                                                   |
| IV  | Ш          | 386           | 28                     | 26                                               | 18                                                   | 35                                      | 27                                                                                            | 25                                                                                    | 33                                             | 45                                                                                          | 37                                                                                  | 45                                                                                           | 34                                                   | 33                                                                                   |
| III | П          | 335           | 24                     | 23                                               | 16                                                   | 30                                      | 24                                                                                            | 21                                                                                    | 29                                             | 39                                                                                          | 32                                                                                  | 39                                                                                           | 29                                                   | 29                                                                                   |
|     |            | 289           | 21                     | 20                                               | 14                                                   | 26                                      | 20                                                                                            | 19                                                                                    | 25                                             | 34                                                                                          | 28                                                                                  | 33                                                                                           | 25                                                   | 25                                                                                   |

**Tabel 4. 43** Distribusi Pembebanan Ruas Bus Kota P6 Tahun 2023 (Osowilangun – Purabaya)

Dari tabel 4.43 dapat dilihat bahwa rue bus kota P6 (Osowilangun – Purabaya) distribusi pembebanan maksimum terjadi pada ruas V-IV sebanayak 408 penumpang. Untuk mendapatkan nilai tiap pembebanan tiap jam dengan cara sebagai berikut :

Jumlah Penumpang = prosentase x beban ruas

Contoh : Ruas V-IV

Jam  $14.00 - 15.00 = 9.56\%$  x  $437 = 39$  penumpang

# **4.4.2 Pembebanan Bus Kota PAC8**

Perhitungan pembebanan setiap ruas bus kota PAC8 selengkapnya dapat dilihat pada lampiran.

a. Pembebanan pada tahun 2018

Dibawah ini merupakan pembebanan total pada tiap ruas pada tahun eksisting (2018) Pembebanan Bus Kota P6 Tahun 2018

| Purabaya - Osowilangun |  |        |  |  |  |  |  |  |  |
|------------------------|--|--------|--|--|--|--|--|--|--|
| Zona Ruas              |  | Jumlah |  |  |  |  |  |  |  |
|                        |  | 882    |  |  |  |  |  |  |  |
|                        |  | 641    |  |  |  |  |  |  |  |

**Tabel 4. 44** Pembebanan Bus Kota P6 Tahun 2018

| Osowilangun - Purabaya |           |        |  |  |  |  |  |  |  |
|------------------------|-----------|--------|--|--|--|--|--|--|--|
|                        | Zona Ruas | Jumlah |  |  |  |  |  |  |  |
|                        |           | 669    |  |  |  |  |  |  |  |
|                        |           | T 17.  |  |  |  |  |  |  |  |

Sumber : Hasil Survey dan Kalibrasi

Dari tabel 4.44 dapat dilihat bahwa pada rute bus kota PAC8 pada arah Purabaya – Osowilangun, pembebanan maksimum pada tahun 2018 terjadi pada ruas zona I-V sebanyak 882 penumpang. Dan Pada arah Osowilangun – Purabaya, pembebanan maksimum pada tahun 2018 terjadi pada ruas zona V-I sebanyak 772 penumpang.

b. Pembebanan pada tahun 2023 Dibawah ini merupakan pembebanan total pada tiap ruas pada tahun rencana (2023).

**Tabel 4. 45** Pembebanan Bus Kota PAC8 Tahun 2023

|           | Purabaya - Osowilangun |        |  |  |  |  |  |  |  |  |
|-----------|------------------------|--------|--|--|--|--|--|--|--|--|
| Zona Ruas |                        | Jumlah |  |  |  |  |  |  |  |  |
|           | Н                      | 0/0    |  |  |  |  |  |  |  |  |

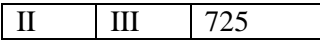

| Osowilangun - Purabaya |           |        |  |  |  |  |  |  |  |
|------------------------|-----------|--------|--|--|--|--|--|--|--|
|                        | Zona Ruas | Jumlah |  |  |  |  |  |  |  |
|                        |           | 789    |  |  |  |  |  |  |  |
|                        |           |        |  |  |  |  |  |  |  |

Sumber : Hasil Survey dan Kalibrasi

Dari tabel 4.45 dapat dilihat bahwa pada rute bus kota PAC8 pada arah Purabaya – Osowilangun, pembebanan maksimum pada tahun 2032 terjadi pada ruas zona I-II sebanyak 949 penumpang. Dan Pada arah Osowilangun – Purabaya, pembebanan maksimum pada tahun 2032 terjadi pada ruas zona V-I sebanyak 829 penumpang.

Berdasarkan hasil survey occupancy, maka dapat dihitung besarnya prosentase jumlah penumpang tiap waktu pada saat terjadi perjalanan, dan selanjutnya digunakan untuk mendapatkan besarnya distribusi perjalanan. Dibawah ini dapat dilihat prosentase jumlah penumpang tiap waktu.

**Tabel 4. 46** Prosentase Jumlah Penumpang Perjam Bus Kota PAC8

|                 |                        | Bus Kota P6   |                        |               |  |  |
|-----------------|------------------------|---------------|------------------------|---------------|--|--|
| Waktu           | Purabaya - Osowilangun |               | Osowilangun - Purabaya |               |  |  |
|                 | $\Sigma$ Pnp           | $\frac{0}{0}$ | $\Sigma$ Pnp           | $\frac{0}{0}$ |  |  |
| $06.00 - 07.00$ | 88                     | 9.93%         | 15                     | 1.94%         |  |  |
| $07.00 - 08.00$ | 83                     | 9.36%         | 60                     | 7.71%         |  |  |
| $08.00 - 09.00$ | 125                    | 14.12%        | 39                     | 5.06%         |  |  |
| $09.00 - 10.00$ | 70                     | 7.94%         | 51                     | 6.61%         |  |  |
| $10.00 - 11.00$ | 69                     | 7.77%         | 37                     | 4.73%         |  |  |
| $11.00 - 12.00$ | 72                     | 8.11%         | 67                     | 8.62%         |  |  |
| $12.00 - 13.00$ | 47                     | 5.28%         | 106                    | 13.67%        |  |  |
| $13.00 - 14.00$ | 84                     | 9.53%         | 29                     | 3.76%         |  |  |
| $14.00 - 15.00$ | 73                     | 8.22%         | 122                    | 15.75%        |  |  |
| $15.00 - 16.00$ | 69                     | 7.77%         | 90                     | 11.67%        |  |  |

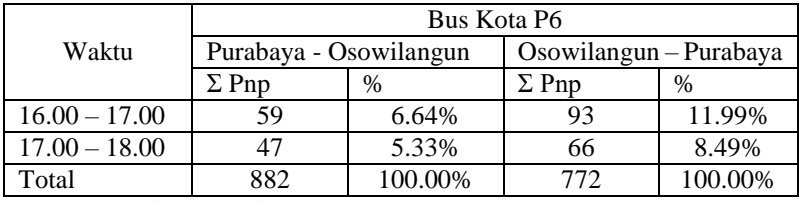

Sumber : Hasil Survey

Jika dilihat dari tabel 4.46, dapat diketahui bahwa jam 08.00-09.00 merupakan jam puncak penumpang untuk bus kota PAC8 (Purabaya – Osowilangun dan jam 08.00-09.00 merupakan jam puncak penumpang untuk bus kota P6 (Osowilangun – Purabaya). Untuk mendapatkan prosentase jumlah perjalanan diperoleh dengan membagi jumlah penumpang tiap jam dengan total jumlah penumpang dan mengkalikan dengan 100%. Sebagai contoh sebagai berikut :

Pada jam 08.00-09.00

 $=\frac{junlah penumpang tiap jam}{\frac{totaliumlah nemumam}{\frac{1}{1}}}\$  $\frac{m$  penampung tup jum $\frac{1}{2}$  x 100%

 $=\frac{125}{002}$  $\frac{123}{882}$  x 100% = 14.12%

Dari hasil prosentase jumlah penumpang per jam dan pembebanan ruas pada tahun eksiting dan rencana, maka dapat dapat dicari volume penumpang per jam. Sehingga dapat dilihat pada tabel dibawah ini.

|          | Ruas               | Beban<br>Ruas | $\infty$<br>≎<br>0<br>$\overline{ }$<br>७<br>⊂<br>⊂ | 8<br>$\infty$<br>80<br>○ | $^{\circ}$<br>$\dot{\mathbb{S}}$<br>కి<br>$\infty$ | ᅌ<br>○<br>⊂<br>◡<br>$\sigma$<br>$\tilde{}$<br>⊂ | $\infty$<br>$\overline{\phantom{0}}$<br>– | 8<br>$\infty$<br>$\sim$<br>$\overline{\phantom{0}}$<br>−<br>− | $\infty$<br>$\dot{\mathcal{S}}$<br>$\omega$<br>$\sim$<br>$\overline{\phantom{0}}$ | $\infty$<br>8<br>↽<br>r<br>$\overline{\phantom{0}}$ | $\infty$<br>É<br>$\Omega$<br>↤<br>$\overline{\phantom{0}}$<br>$\overline{\phantom{0}}$ | $-$<br>$^{\circ}$<br>ġ<br>७<br>$\Omega$<br>$\overline{\phantom{0}}$ | ⊂<br>8<br>$\circ$<br>$\overline{\phantom{0}}$ | $\infty$<br>∽<br>∽<br>ٮ<br>$\infty$<br>$\overline{\phantom{0}}$<br>$\overline{\phantom{0}}$ |
|----------|--------------------|---------------|-----------------------------------------------------|--------------------------|----------------------------------------------------|-------------------------------------------------|-------------------------------------------|---------------------------------------------------------------|-----------------------------------------------------------------------------------|-----------------------------------------------------|----------------------------------------------------------------------------------------|---------------------------------------------------------------------|-----------------------------------------------|---------------------------------------------------------------------------------------------|
|          | Prosentase<br>(% ) |               | 9.93<br>%                                           | 9.36%                    | 14.12%                                             | 7.94<br>$\%$                                    | 7.77<br>%                                 | 8.11<br>%                                                     | 5.28<br>%                                                                         | 9.53%                                               | 8.22%                                                                                  | 7.77%                                                               | 6.64<br>$\%$                                  | 5.33<br>%                                                                                   |
|          |                    | 882           | 88                                                  | 83                       | 125                                                | 70                                              | 69                                        | 72                                                            | 47                                                                                | 84                                                  | 73                                                                                     | 69                                                                  | 59                                            | 47                                                                                          |
| $\bf{V}$ | VI                 | 641           | 64                                                  | 60                       | 91                                                 | ر ر                                             | 50                                        | 52                                                            | 34                                                                                | 61                                                  | 53                                                                                     | 50                                                                  | 43                                            | 34                                                                                          |

**Tabel 4. 47** Distribusi Pembebanan Ruas Bus Kota PAC8 Tahun 2018 (Purabaya-Osowilangun)

Dari tabel 4.47 dapat dilihat bahwa rue bus kota PAC8 (Purabaya – Osowilangun) distribusi pembebanan maksimum terjadi pada ruas I-V sebanayak 882 penumpang. Untuk mendapatkan nilai tiap pembebanan tiap jam dengan cara sebagai berikut :

Jumlah Penumpang = prosentase x beban ruas

Contoh : Ruas I-IV

Jam  $07.00 - 08.00 = 9.36\%$  x  $882 = 83$  penumpang

|              | Ruas     | Beban<br>Ruas | ⊂<br>$\delta$               | ≋<br>っ<br>80<br>$\overline{\phantom{0}}$<br>っ | ຂ<br>3<br>$\infty$<br>$\infty$<br>$\subset$ | 8<br>8<br>⊂<br>Ó<br>⊂<br>− | 8<br>⊂<br>-<br>$\overline{\phantom{0}}$ | 8<br>≎<br>$\tilde{\phantom{a}}$<br>$\overline{\phantom{0}}$<br>$\overline{\phantom{0}}$<br>$\overline{\phantom{0}}$ | 8<br>$\omega$<br>$\sim$<br>$\overline{\phantom{0}}$<br>- | 8<br>8<br>ᅿ<br>$\infty$<br>-<br>$\overline{\phantom{0}}$ | ○<br>8<br>n<br>$\overline{4}$<br>-<br>$\overline{\phantom{0}}$ | ≋<br>ຂ<br>৩<br>n<br>$\overline{\phantom{0}}$<br>$\overline{\phantom{0}}$ | $\epsilon$<br>$\circ$<br>$\overline{\phantom{0}}$<br>− | 8<br>∞<br>$\overline{\phantom{0}}$<br>$\overline{\phantom{0}}$<br>$\overline{\phantom{0}}$ |
|--------------|----------|---------------|-----------------------------|-----------------------------------------------|---------------------------------------------|----------------------------|-----------------------------------------|----------------------------------------------------------------------------------------------------|----------------------------------------------------------|----------------------------------------------------------|----------------------------------------------------------------|--------------------------------------------------------------------------|--------------------------------------------------------|--------------------------------------------------------------------------------------------|
| Prosentase   |          |               | 1.94                        | 77<br>.                                       | 5.06                                        | 6.61                       | 4.73                                    | 8.62                                                                                                    |                                                          | 3.76                                                     |                                                                |                                                                          |                                                        | 8.49                                                                                       |
| (96)         |          |               | $\%$                        | %                                             | $\%$                                        | $\%$                       | %                                       | %                                                                                                    | 3.67%                                                    | %                                                        | 15.75%                                                         | 1.67%                                                                    | .99%                                                   | %                                                                                          |
| VI           | $\bf{v}$ | 696           | 14                          | 54                                            | 35                                          | 46                         | 33                                      | 60                                                                                                    | 95                                                       | 26                                                       | 110                                                            | O <sub>1</sub><br>ΟI                                                     | 83                                                     | 59                                                                                         |
| $\mathbf{V}$ |          | 772           | $\tilde{\phantom{a}}$<br>⊥J | 60                                            | 39                                          | 51<br>◡                    | 37                                      | 67                                                                                                    | 106                                                      | 29                                                       | 122                                                            | 90                                                                       | 93                                                     | 66                                                                                         |

**Tabel 4. 48** Distribusi Pembebanan Ruas Bus Kota PAC8 Tahun 2018 (Osowilangun)

Dari tabel 4.48 dapat dilihat bahwa rue bus kota PAC8 (Osowilangun – Purabaya) distribusi pembebanan maksimum terjadi pada ruas VI-I sebanayak 772 penumpang. Untuk mendapatkan nilai tiap pembebanan tiap jam dengan cara sebagai berikut :

Jumlah Penumpang = prosentase x beban ruas

Contoh : Ruas V-I

Jam  $14.00 - 15.00 = 15.75\%$  x  $772 = 122$  penumpang

|            |              | Beban | $\infty$<br>0<br>0<br>∼<br>$\circ$<br>⊂<br>0 | $\circ$<br>$\infty$<br>$\infty$<br>ᅌ | $\rm \approx$<br>8<br>ව<br>$\infty$ | $\infty$<br>ᅌ<br>0<br>$\subset$<br>$\sigma$<br>ᅌ | ဠ<br>−<br>$\overline{\phantom{0}}$ | $_{\rm 8}$<br>È<br>$\mathrel{\sim}$<br>$\overline{\phantom{0}}$<br>$\overline{\phantom{0}}$ | $_{\rm 8}$<br>8<br>m<br>$\sim$<br>$\overline{\phantom{0}}$ | ⊂<br>0<br>⊂<br>⊂<br>ᅿ<br>r<br>$\overline{\phantom{0}}$ | ဠ<br>8<br>$\Omega$<br>4<br>$\overline{\phantom{0}}$<br>$\overline{\phantom{0}}$ | $\sim$<br>$\rm ^{\rm 8}$<br>8<br>७<br>$\overline{5}$<br>$\overline{\phantom{0}}$ | $\circ$<br>0<br>Č<br>⊂<br>∼<br>৩<br>$\overline{\phantom{0}}$ | ∼<br>∼<br>$\infty$<br>$\overline{\phantom{0}}$<br>$\overline{\phantom{0}}$ |
|------------|--------------|-------|----------------------------------------------|--------------------------------------|-------------------------------------|--------------------------------------------------|------------------------------------|---------------------------------------------------------------------------------------------|------------------------------------------------------------|--------------------------------------------------------|---------------------------------------------------------------------------------|----------------------------------------------------------------------------------|--------------------------------------------------------------|----------------------------------------------------------------------------|
|            | Ruas         | Ruas  |                                              |                                      |                                     |                                                  |                                    |                                                                                             |                                                            |                                                        |                                                                                 |                                                                                  |                                                              |                                                                            |
| Prosentase |              |       | 9.93                                         |                                      |                                     | .94<br>⇁                                         | $\mathbf{r}$<br>، ا                | 8.1                                                                                         | 5.28                                                       |                                                        |                                                                                 |                                                                                  | 6.64                                                         | 5.33                                                                       |
| (% )       |              |       | $\%$                                         | 9.36%                                | 14.12%                              | $\%$                                             | %                                  | $\%$                                                                                        | %                                                          | 9.53%                                                  | 8.22%                                                                           | 7.77%                                                                            | $\%$                                                         | %                                                                          |
|            | $\mathbf{v}$ | 949   | 94                                           | 89                                   | 134                                 | 75                                               | 74                                 | $\overline{\phantom{a}}$                                                                    | 50                                                         | 90                                                     | 78                                                                              | 74                                                                               | 63                                                           | 51                                                                         |
| V          | VI           | 725   | 72<br>$\overline{\phantom{a}}$               | 68                                   | 102                                 | 58                                               | 56                                 | 59                                                                                          | 38                                                         | 69                                                     | 60                                                                              | 56                                                                               | 48                                                           | 39                                                                         |

**Tabel 4. 49** Distribusi Pembebanan Ruas Bus Kota PAC8 Tahun 2023 (Purabaya-Osowilangun)

Dari tabel 4.49 dapat dilihat bahwa rue bus kota PAC8 (Purabaya – Osowilangun) distribusi pembebanan maksimu terjadi pada ruas I-V sebanayak 949 penumpang. Untuk mendapatkan nilai tiap pembebanan tiap jam dengan cara sebagai berikut :

Jumlah Penumpang = prosentase x beban ruas

Contoh : Ruas I-V

Jam  $07.00 - 08.00 = 9.36\%$  x 949 = 89 penumpang

|              | Ruas       | Beban<br>Ruas | ○<br>~<br>$\circ$<br>⊂ | ຂ<br>っ<br>$\infty$<br>$\overline{\phantom{0}}$<br>⊂<br>っ | ຂ<br>⊂<br>$\infty$<br>$\infty$<br>$\circ$ | 8<br>8<br>0<br>$\circ$<br>⊂ | 8<br>⊂<br>$\overline{\phantom{0}}$ | $\infty$<br>⊂<br>⊂<br>$\sim$<br>$\overline{\phantom{0}}$<br>$\overline{\phantom{0}}$<br>$\overline{\phantom{0}}$ | ຂ<br>$\omega$<br>$\sim$<br>$\overline{\phantom{0}}$ | 8<br>8<br>ᅿ<br>$\infty$<br>$\overline{\phantom{0}}$ | 2<br>8<br>n<br>$\overline{4}$<br>−<br>$\overline{\phantom{0}}$ | ≋<br>8<br>৩<br>$\sqrt{2}$<br>$\overline{\phantom{0}}$<br>$\overline{\phantom{0}}$ | 3<br>$\circ$ | 8<br>$\infty$<br>$\overline{ }$<br>$\overline{\phantom{0}}$<br>$\overline{\phantom{0}}$ |
|--------------|------------|---------------|------------------------|----------------------------------------------------------|-------------------------------------------|-----------------------------|------------------------------------|----------------------------------------------------------------------------------------------------|-----------------------------------------------------|-----------------------------------------------------|----------------------------------------------------------------|-----------------------------------------------------------------------------------|--------------|-----------------------------------------------------------------------------------------|
| Prosentase   |            |               | 1.94                   | $-7$<br>.                                                | 5.06                                      | 6.61                        | 4.73                               | 8.62                                                                                                    |                                                     | 3.76                                                |                                                                |                                                                                   |              | 8.49                                                                                    |
| (% )         |            |               | $\%$                   | %                                                        | %                                         | $\%$                        | $\%$                               | %                                                                                                    | 3.67%                                               | %                                                   | 15.75%                                                         | 1.67%                                                                             | .99%         | $\%$                                                                                    |
| VI           | <b>Y</b> T | 789           | 15                     | 61                                                       | 40                                        | 52                          | 37                                 | 68                                                                                                    | 108                                                 | 30                                                  | 124                                                            | 92                                                                                | 95           | 67                                                                                      |
| $\mathbf{V}$ |            | 829           | 16                     | 64                                                       | 42                                        | 55                          | 39                                 | 71                                                                                                    | 113                                                 | $\sim$ 1<br>◡                                       | 131                                                            | Q <sub>7</sub>                                                                    | 99           | 70                                                                                      |

**Tabel 4. 50** Distribusi Pembebanan Ruas Bus Kota PAC8 Tahun 2023 (Osowilangun – Purabaya)

Dari tabel 4.50 dapat dilihat bahwa rue bus kota PAC8 (Osowilangun – Purabaya) distribusi pembebanan maksimum terjadi pada ruas V-I sebanayak 829 penumpang. Untuk mendapatkan nilai tiap pembebanan tiap jam dengan cara sebagai berikut :

Jumlah Penumpang = prosentase x beban ruas

Contoh : Ruas V-I

Jam  $14.00 - 15.00 = 15.75\%$  x  $829 = 131$  penumpang
## **4.5 Analisa Kinerja Bus Kota**

Dalam analisis kinerja bus kota ada tiga dimensi yang menentukan, yaitu dimensi evaluasi pelayanan yang akan ditentukan oleh pengguna (user), dimensi kinerja pelayanan yang ditinjau dari sisi operator angkutan umum, dan dimensi kebijakan pemerintah (regulator). Mengingat rute yang ditinjau mempunyai beberapa kesamaan lintasan sehingga dapat mengakibatkan overlapping antar bus kota pada rute tersebut dan ini menyibabkan adanya persaingan antar operator bus kota. Dalam tugas akhir ini kinerja bus kota dihitung berdasarkan nilai *Load Factor* (LF), *headway*, dan frekuensi kendaraan pada daerah studi.

## **4.5.1 Analisa Load Factor**

Kinerja bus kota dapat diketahui melalui *load factor-*nya, dimana nilai LF merupakan perbandingan antara beban yang ada dengan kapasitas yang disediakan. Hal yang perlu diperhatikan dalam analisa *load factor* ini adalah :

- a. Volume penumpang tiap ruas
- b. Kapasitas kendaraan (Cv), pada rute ini menggunakan bus kota dengan kapasitas yang diizinkan untuk bus kota P6 adalah 57 tempat duduk dan untuk bus kota PAC8 adalah 44 tempat duduk
- c. Didalam bus kota masih tersedia temapt untuk berdiri
- d. Dalam perhitungan *load factor* ini Cv yang dipakai adalah adalah 57 dan 44 penumpang sesuai dengan kondisi tempat duduk eksisting
- e. Frekuensi kendaraan.

Untuk perhitungan load factor dapat digunakan persamaan pada Bab II, sehingga diperoleh tabel dibawah ini :

|              |                             |                              |                |                |                 |                                   |                                                                           | Waktu          |                                           |                 |                 | $\sigma$ $\sim$ $\sigma$ |                                                                                                    |
|--------------|-----------------------------|------------------------------|----------------|----------------|-----------------|-----------------------------------|---------------------------------------------------------------------------|----------------|-------------------------------------------|-----------------|-----------------|--------------------------|----------------------------------------------------------------------------------------------------|
|              | Ruas                        | $\odot$<br>06.00<br>$\Omega$ | 08.00<br>07.00 | 09.00<br>08.00 | 10.00<br>09.00- | 10.00-<br>$\odot$<br>$\mathbf{1}$ | 2.00<br>$\dot{S}$<br>$\overline{\phantom{0}}$<br>$\overline{\phantom{0}}$ | 13.00<br>12.00 | 14.00<br>3.00<br>$\overline{\phantom{0}}$ | 14.00-<br>15.00 | 16.00<br>15.00- | 16.00-<br>$\odot$<br>17  | $\ddot{\circ}$<br>$\overline{0}$<br>$\infty$<br>$\overline{ }$<br>$\overline{\phantom{0}}$<br>$\overline{\phantom{0}}$ |
|              | $\mathbf{I}$                | 22                           | 33             | 29             | 32              | 23                                | 28                                                                        | 40             | 32                                        | 50              | 28              | 32                       | 20                                                                                                    |
| $\mathbf{I}$ | $\mathop{\rm III}\nolimits$ | 19                           | 28             | 25             | 28              | 20                                | 24                                                                        | 34             | 28                                        | 43              | 24              | 28                       | 17                                                                                                    |
| III          | IV                          | 18                           | 27             | 23             | 26              | 19                                | 23                                                                        | 32             | 26                                        | 41              | 23              | 26                       | 16                                                                                                    |
| IV           | V                           | 16                           | 24             | 21             | 23              | 17                                | 20                                                                        | 29             | 23                                        | 36              | 20              | 23                       | 15                                                                                                    |
| V            | VI                          | 14                           | 20             | 18             | 20              | 14                                | 17                                                                        | 24             | 20                                        | 31              | 17              | 20                       | 12                                                                                                    |
|              |                             |                              |                |                |                 |                                   |                                                                           |                |                                           |                 |                 |                          |                                                                                                    |
|              |                             |                              | 2              | $\overline{2}$ | $\overline{2}$  |                                   |                                                                           | 2              |                                           | 2               |                 |                          |                                                                                                    |
|              | Cv                          | 57                           | 57             | 57             | 57              | 57                                | 57                                                                        | 57             | 57                                        | 57              | 57              | 57                       | 57                                                                                                    |

**Tabel 4. 51** *Load Factor* pada Tahun 2018 untuk Bus Kota P6 (Purabaya – Osowilangun)

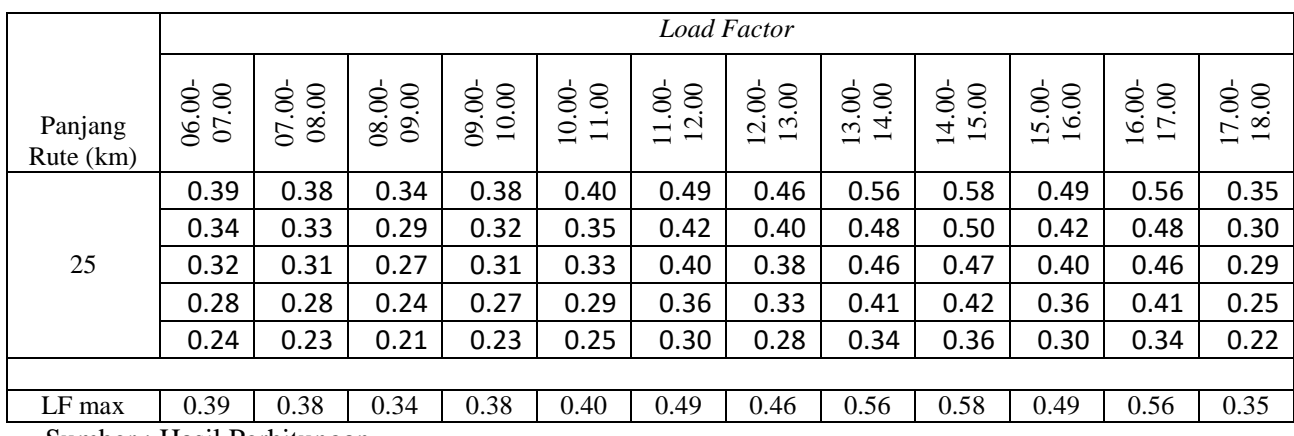

Dari tabel diatas dapat dilihat bahwa nilai Load Factor maksimum pada tahun 2018 untuk Bus Kota P6 (Purabaya – Osowilangun) sebesar 0.58 terjadi pada jam 07.00-08.00 pada ruas I-II. Sebagai contoh perhitungan sebagai berikut :

Pmaks  $= 41$  penumpang

 $Cv = 57$  penumpang

f = 2 kendaraan/jam

Load Factor (LF) =  $\frac{P}{Cv x f} = \frac{50}{57 x}$  $\frac{30}{57 \times 2} = 0.58$ 

|             |      |                              |                |                |                |                            |                                                               | Waktu                                     | $\lambda$                                 | ັ              |                                           | $\overline{\phantom{a}}$ |                                                                                                    |
|-------------|------|------------------------------|----------------|----------------|----------------|----------------------------|---------------------------------------------------------------|-------------------------------------------|-------------------------------------------|----------------|-------------------------------------------|--------------------------|----------------------------------------------------------------------------------------------------|
|             | Ruas | $\odot$<br>06.00<br>$\Omega$ | 08.00<br>07.00 | 09.00<br>08.00 | 10.00<br>09.00 | $\odot$<br>10.00<br>$\Box$ | 2.00<br>$\ddot{\mathcal{S}}$<br>$\overline{\phantom{0}}$<br>─ | 13.00<br>2.00<br>$\overline{\phantom{0}}$ | 14.00<br>3.00<br>$\overline{\phantom{0}}$ | 15.00<br>14.00 | 16.00<br>5.00<br>$\overline{\phantom{0}}$ | $\odot$<br>16.00<br>17   | $\odot$<br>$\ddot{\circ}$<br>$\infty$<br>$\overline{ }$<br>$\overline{\phantom{0}}$<br>$\overline{\phantom{0}}$ |
| VI          | V    | 23                           | 21             | 15             | 29             | 22                         | 20                                                            | 27                                        | 37                                        | 30             | 36                                        | 28                       | 27                                                                                                    |
| V           | IV   | 26                           | 24             | 17             | 33             | 25                         | 23                                                            | 31                                        | 42                                        | 34             | 41                                        | 31                       | 31                                                                                                    |
| IV          | Ш    | 25                           | 23             | 16             | 31             | 24                         | 22                                                            | 29                                        | 40                                        | 33             | 39                                        | 30                       | 29                                                                                                    |
| III         | П    | 22                           | 20             | 14             | 27             | 21                         | 19                                                            | 26                                        | 35                                        | 29             | 34                                        | 26                       | 26                                                                                                    |
| $\mathbf I$ |      | 19                           | 18             | 13             | 24             | 19                         | 17                                                            | 23                                        | 31                                        | 25             | 30                                        | 23                       | 23                                                                                                    |
|             |      |                              |                |                |                |                            |                                                               |                                           |                                           |                |                                           |                          |                                                                                                    |
|             |      |                              |                |                | ി              |                            |                                                               |                                           |                                           |                | 2                                         |                          |                                                                                                    |
|             | Cv   | 57                           | 57             | 57             | 57             | 57                         | 57                                                            | 57                                        | 57                                        | 57             | 57                                        | 57                       | 57                                                                                                    |

**Tabel 4. 52** *Load Factor* pada Tahun 2018 untuk Bus Kota P6 (Osowilangun – Purabaya)

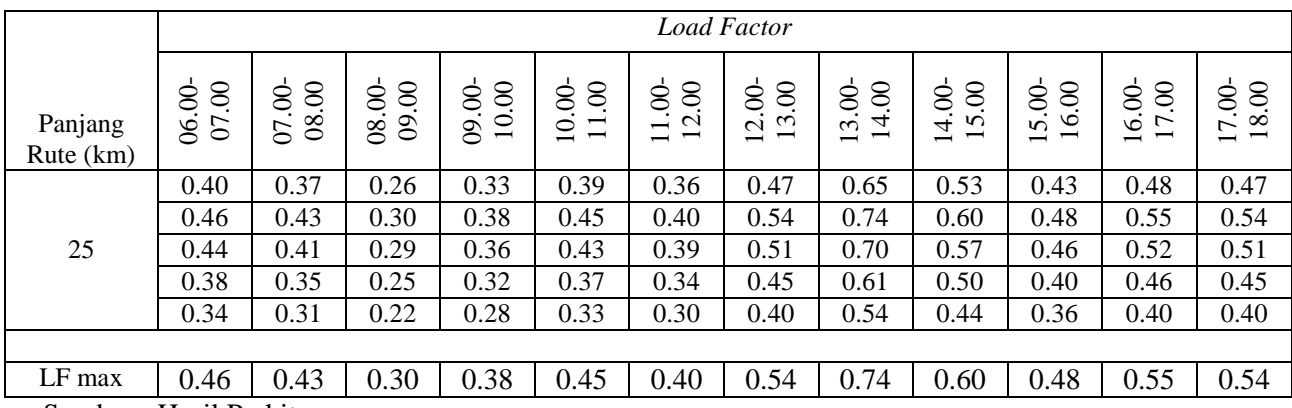

Dari tabel diatas dapat dilihat bahwa nilai Load Factor maksimum pada tahun 2018 untuk Bus Kota P6 (Osowilangun – Purabaya) sebesar 0.74 terjadi pada jam 13.00-14.00 pada ruas V-IV. Sebagai contoh perhitungan sebagai berikut :

Pmaks = 42 penumpang

 $Cv = 57$  penumpang

f = 1 kendaraan/jam

Load Factor (LF) =  $\frac{P}{Cv x f} = \frac{42}{57 x}$  $\frac{42}{57 \times 1} = 0.74$ 

|              |                                  |                                    |                |                |                |                            |                                                                                      | Waktu          | $\lambda$                                                            |                |                                           | $\sim$ $\sim$          |                                                                                                    |
|--------------|----------------------------------|------------------------------------|----------------|----------------|----------------|----------------------------|--------------------------------------------------------------------------------------|----------------|----------------------------------------------------------------------|----------------|-------------------------------------------|------------------------|----------------------------------------------------------------------------------------------------|
|              | Ruas                             | $\odot$<br>06.00<br>$\overline{C}$ | 08.00<br>07.00 | 09.00<br>08.00 | 10.00<br>09.00 | $\odot$<br>10.00<br>$\Box$ | 2.00<br>$\ddot{\mathcal{S}}$<br>$\overline{\phantom{0}}$<br>$\overline{\phantom{0}}$ | 13.00<br>12.00 | 4.00<br>3.00<br>$\overline{\phantom{0}}$<br>$\overline{\phantom{0}}$ | 15.00<br>14.00 | 16.00<br>5.00<br>$\overline{\phantom{0}}$ | $\odot$<br>16.00<br>17 | $\infty$<br>$\ddot{\circ}$<br>$\infty$<br>$\overline{ }$<br>$\overline{\phantom{0}}$<br>$\overline{\phantom{0}}$ |
|              | $\mathbf{I}$                     | 24                                 | 35             | 31             | 35             | 25                         | 30                                                                                   | 43             | 35                                                                   | 54             | 30                                        | 35                     | 22                                                                                                    |
| $\mathbf{I}$ | $\mathop{\mathrm{III}}\nolimits$ | 21                                 | 31             | 27             | 31             | 22                         | 27                                                                                   | 38             | 31                                                                   | 47             | 27                                        | 31                     | 19                                                                                                    |
| III          | IV                               | 20                                 | 30             | 26             | 29             | 21                         | 26                                                                                   | 36             | 29                                                                   | 46             | 26                                        | 29                     | 18                                                                                                    |
| IV           | V                                | 18                                 | 27             | 24             | 27             | 19                         | 23                                                                                   | 33             | 27                                                                   | 41             | 23                                        | 27                     | 17                                                                                                    |
| V            | VI                               | 16                                 | 23             | 20             | 22             | 16                         | 20                                                                                   | 28             | 22                                                                   | 35             | 20                                        | 22                     | 14                                                                                                    |
|              |                                  |                                    |                |                |                |                            |                                                                                      |                |                                                                      |                |                                           |                        |                                                                                                    |
|              |                                  |                                    | ി              | 2              | 2              |                            |                                                                                      | 2              |                                                                      | っ              |                                           |                        |                                                                                                    |
|              | Cv                               | 57                                 | 57             | 57             | 57             | 57                         | 57                                                                                   | 57             | 57                                                                   | 57             | 57                                        | 57                     | 57                                                                                                    |

**Tabel 4. 53** *Load Factor* pada Tahun 2023 untuk Bus Kota P6 (Purabaya – Osowilangun)

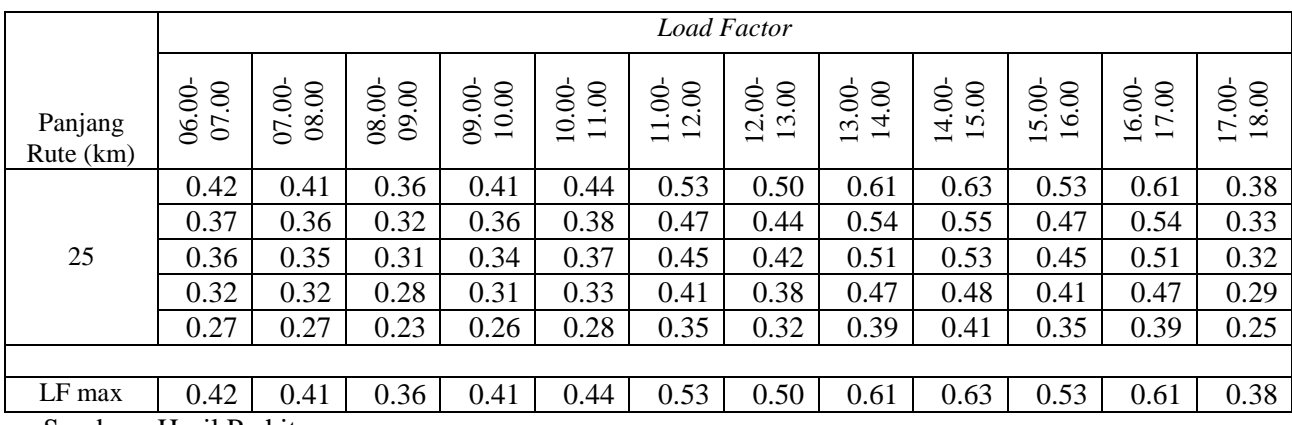

Dari tabel diatas dapat dilihat bahwa nilai Load Factor maksimum pada tahun 2023 untuk Bus Kota P6 (Purabaya – Osowilangun) sebesar 0.63 terjadi pada jam 14.00-15.00 pada ruas I-II. Sebagai contoh perhitungan sebagai berikut :

Pmaks = 54 penumpang

 $Cv = 57$  penumpang

 $f = 2$  kendaraan/jam

Load Factor (LF) =  $\frac{P}{Cv x f}$ 54  $\frac{34}{57 \times 2} = 0.63$ 

|              |                                  |                              |                |                |                |                                                                          |                                                                                | Waktu          | $\sim$ $\sim$ $\sim$                      | $\circ$         |                                           | $\sim$ $\sim$ $\sim$ $\sim$ $\sim$ |                                                                                                    |
|--------------|----------------------------------|------------------------------|----------------|----------------|----------------|--------------------------------------------------------------------------|--------------------------------------------------------------------------------|----------------|-------------------------------------------|-----------------|-------------------------------------------|------------------------------------|----------------------------------------------------------------------------------------------------|
|              | Ruas                             | $\odot$<br>06.00<br>$\Omega$ | 08.00<br>07.00 | 09.00<br>08.00 | 10.00<br>09.00 | $\odot$<br>10.00<br>$\overline{\phantom{0}}$<br>$\overline{\phantom{0}}$ | 2.00<br>$\dot{S}$<br>$\overline{\phantom{0}}$<br>$\overline{\phantom{0}}$<br>– | 13.00<br>12.00 | 14.00<br>3.00<br>$\overline{\phantom{0}}$ | 14.00-<br>15.00 | 16.00<br>5.00<br>$\overline{\phantom{0}}$ | $\odot$<br>16.00<br>17             | $\odot$<br>$\odot$<br>$\infty$<br>$\overline{ }$<br>$\overline{\phantom{0}}$<br>$\overline{\phantom{0}}$ |
| VI           | V                                | 26                           | 24             | 17             | 32             | 25                                                                       | 23                                                                             | 31             | 42                                        | 34              | 41                                        | 31                                 | 31                                                                                                    |
| V            | IV                               | 30                           | 28             | 19             | 37             | 29                                                                       | 26                                                                             | 35             | 48                                        | 39              | 47                                        | 36                                 | 35                                                                                                    |
| IV           | $\mathop{\mathrm{III}}\nolimits$ | 28                           | 26             | 18             | 35             | 27                                                                       | 25                                                                             | 33             | 45                                        | 37              | 45                                        | 34                                 | 33                                                                                                    |
| III          | $\mathbf{I}$                     | 24                           | 23             | 16             | 30             | 24                                                                       | 21                                                                             | 29             | 39                                        | 32              | 39                                        | 29                                 | 29                                                                                                    |
| $\mathbf{I}$ |                                  | 21                           | 20             | 14             | 26             | 20                                                                       | 19                                                                             | 25             | 34                                        | 28              | 33                                        | 25                                 | 25                                                                                                    |
|              |                                  |                              |                |                |                |                                                                          |                                                                                |                |                                           |                 |                                           |                                    |                                                                                                    |
|              | £                                |                              |                |                | ി              |                                                                          |                                                                                |                |                                           |                 | 2                                         |                                    |                                                                                                    |
|              | Cv                               | 57                           | 57             | 57             | 57             | 57                                                                       | 57                                                                             | 57             | 57                                        | 57              | 57                                        | 57                                 | 57                                                                                                    |

**Tabel 4. 54** *Load Factor* pada Tahun 2023 untuk Bus Kota P6 (Osowilangun – Purabaya)

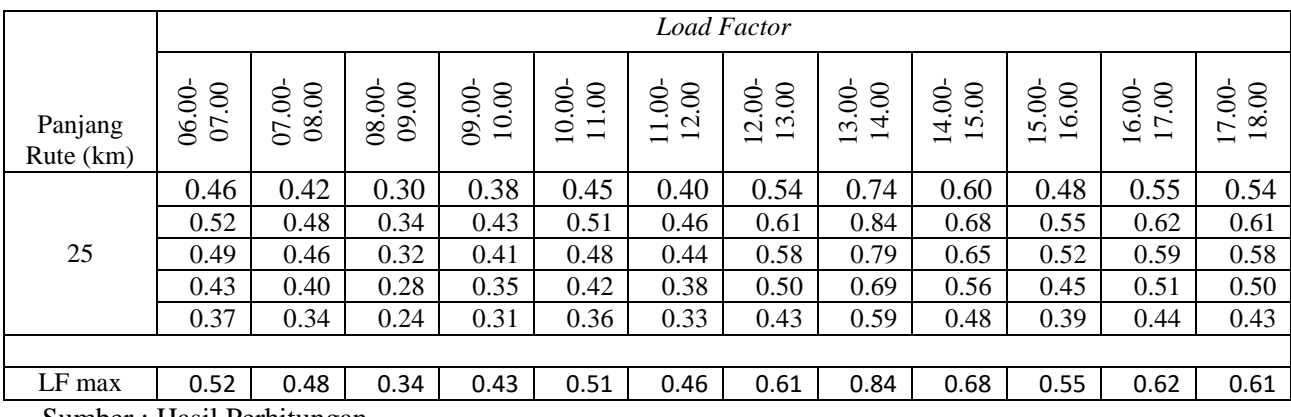

Dari tabel diatas dapat dilihat bahwa nilai Load Factor maksimum pada tahun 2032 untuk Bus Kota P6 (Osowilangun – Purabaya) sebesar 0.84 terjadi pada jam 13.00-14.00 pada ruas V-IV. Sebagai contoh perhitungan sebagai berikut :

Pmaks = 48 penumpang

 $Cv = 57$  penumpang

 $f = 1$  kendaraan/jam

Load Factor (LF) =  $\frac{P}{Cv x f} = \frac{48}{57 x}$  $\frac{48}{57 \times 1} = 0.84$ 

|   |      |                           |                      |               |                 |                                                                    |                                                                                  | Waktu                                                      |                                              | $(1 - \dots - \dots)$                                                                        |                                                                     | $\sim$ $\sim$ $\sim$ $\sim$ $\sim$ $\sim$ $\sim$ $\sim$                                                |                 |
|---|------|---------------------------|----------------------|---------------|-----------------|--------------------------------------------------------------------|----------------------------------------------------------------------------------|------------------------------------------------------------|----------------------------------------------|----------------------------------------------------------------------------------------------|---------------------------------------------------------------------|----------------------------------------------------------------------------------------------------|-----------------|
|   |      |                           |                      |               |                 |                                                                    |                                                                                  |                                                            |                                              |                                                                                              |                                                                     |                                                                                                    |                 |
|   | Ruas | $\mathcal{S}$<br>06.00-07 | $\infty$<br>07.00-08 | S<br>08.00-09 | 10.00<br>09.00- | 8<br>$\overline{\phantom{0}}$<br>$\overline{\phantom{0}}$<br>10.00 | 8<br>$\overline{2}$<br>Š<br>$\overline{\phantom{0}}$<br>$\overline{\phantom{0}}$ | 8<br>ξ<br>$\overline{\phantom{0}}$<br>\$<br>$\overline{c}$ | 8<br>4<br>$\overline{\phantom{0}}$<br>13.00- | 8<br>$\mathbf{v}$<br>$\overline{\phantom{0}}$<br>Š<br>$\ddot{ }$<br>$\overline{\phantom{0}}$ | $\otimes$<br>16.<br>Š<br>$\overline{5}$<br>$\overline{\phantom{0}}$ | S<br>$\overline{ }$<br>$\overline{\phantom{0}}$<br>\$<br>$\rm \bar{\circ}$<br>$\overline{\phantom{0}}$ | 18.00<br>17.00- |
|   | V    | 88                        | 83                   | 125           | 70              | 69                                                                 | 72                                                                               | 47                                                         | 84                                           | 73                                                                                           | 69                                                                  | 59                                                                                                    | 47              |
| V | VI   | 64                        | 60                   | 91            | 51              | 50                                                                 | 52                                                                               | 34                                                         | 61                                           | 53                                                                                           | 50                                                                  | 43                                                                                                    | 34              |
|   |      |                           |                      |               |                 |                                                                    |                                                                                  |                                                            |                                              |                                                                                              |                                                                     |                                                                                                    |                 |
|   |      | ◠<br>∠                    | ◠<br>∠               | 3             | ◠               | ◠                                                                  | ↑                                                                                | ◠                                                          | ◠<br>∠                                       | 3                                                                                            | ◠                                                                   | ◠                                                                                                    | ↑               |
|   | Cv   | 44                        | 44                   | 44            | 44              | 44                                                                 | 44                                                                               | 44                                                         | 44                                           | 44                                                                                           | 44                                                                  | 44                                                                                                    | 44              |

**Tabel 4. 55** *Load Factor* pada Tahun 2018 untuk Bus Kota PAC8 (Purabaya – Osowilangun)

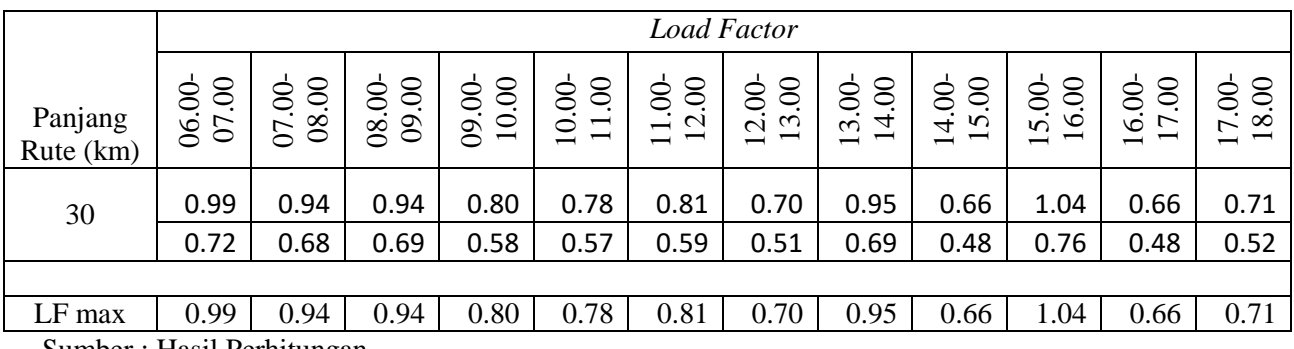

Dari tabel diatas dapat dilihat bahwa nilai Load Factor maksimum pada tahun 2018 untuk Bus Kota PAC8 (Purabaya – Osowilangun) sebesar 0.78 terjadi pada jam 15.00-16.00 pada ruas I-V.

Sebagai contoh perhitungan sebagai berikut :

Pmaks = 69 penumpang

 $Cv = 44$  penumpang

 $f = 2$  kendaraan/jam

Load Factor (LF) = 
$$
\frac{P}{Cv \times f}
$$
  
=  $\frac{88}{44 \times 2}$  = 1.04

|    |      |             |                      |             |                 |                                                                               |                                                                                                    | Waktu                                                                            |                                               | $\sim$                                                               |                                                                      | $\sim$ $\cdots$ $\sim$ $\prime$                                    |             |
|----|------|-------------|----------------------|-------------|-----------------|-------------------------------------------------------------------------------|----------------------------------------------------------------------------------------------------|----------------------------------------------------------------------------------|-----------------------------------------------|----------------------------------------------------------------------|----------------------------------------------------------------------|--------------------------------------------------------------------|-------------|
|    | Ruas | 06.00-07.00 | $\infty$<br>07.00-08 | 08.00-09.00 | 10.00<br>09.00- | 8<br>- •<br>$\overline{\phantom{0}}$<br>$\overline{\phantom{0}}$<br>$10.00 -$ | 8<br>$\mathbf{\Omega}$<br>$\overline{\phantom{0}}$<br>S<br>$\overline{\phantom{0}}$<br>$\overline{\phantom{0}}$ | $\odot$<br>$\mathfrak{c}$<br>$\overline{\phantom{0}}$<br>$-00$<br>$\overline{c}$ | 14.00<br>$3.00 -$<br>$\overline{\phantom{0}}$ | 5.00<br>$\overline{\phantom{0}}$<br>4.00<br>$\overline{\phantom{0}}$ | 6.00<br>$\overline{\phantom{0}}$<br>5.00<br>$\overline{\phantom{0}}$ | $\odot$<br>$\overline{17}$<br>$6.00 -$<br>$\overline{\phantom{0}}$ | 17.00-18.00 |
| VI | V    | 14          | 54                   | 35          | 46              | 33                                                                            | 60                                                                                                    | 95                                                                               | 26                                            | 110                                                                  | 81                                                                   | 83                                                                 | 59          |
| V  |      | 15          | 60                   | 39          | 51              | 37                                                                            | 67                                                                                                    | 106                                                                              | 29                                            | 122                                                                  | 90                                                                   | 93                                                                 | 66          |
|    |      |             |                      |             |                 |                                                                               |                                                                                                    |                                                                                  |                                               |                                                                      |                                                                      |                                                                    |             |
|    |      |             | 3                    | ◠<br>∠      | ◠               |                                                                               | ി<br>∠                                                                                                    | 3                                                                                |                                               | 3                                                                    | ◠                                                                    | ◠                                                                  | ◠<br>∠      |
|    | Cv   | 44          | 44                   | 44          | 44              | 44                                                                            | 44                                                                                                    | 44                                                                               | 44                                            | 44                                                                   | 44                                                                   | 44                                                                 | 44          |

**Tabel 4. 56** *Load Factor* pada Tahun 2018 untuk Bus Kota PAC8 (Osowilangun - Purabaya)

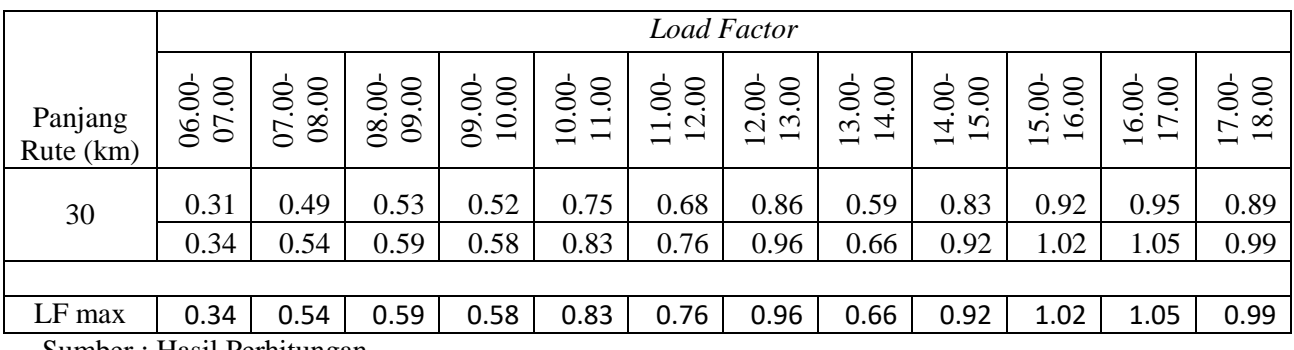

Dari tabel diatas dapat dilihat bahwa nilai Load Factor maksimum pada tahun 2018 untuk Bus Kota PAC8 (Osowilangun - Purabaya) sebesar 1.28 terjadi pada jam 16.00-17.00 pada ruas V-I.

Sebagai contoh perhitungan sebagai berikut :

Pada ruas V-I untuk jam 15.00-16.00

Pmaks = 93 penumpang

 $Cv = 44$  penumpang

 $f = 2$  kendaraan/jam

Load Factor (LF) = 
$$
\frac{P}{Cv \times f}
$$
  
=  $\frac{93}{44 \times 2}$ 

 $= 1.05$ 

|   |           |               |                                           |                       |                                                                |                                                                            |                                                                                                    | Waktu                                                                                                    | $\sqrt{-}$                                                                                              |                                                                                                 |                                                                                                    | ר־־־                                                                        |                     |
|---|-----------|---------------|-------------------------------------------|-----------------------|----------------------------------------------------------------|----------------------------------------------------------------------------|----------------------------------------------------------------------------------------------------|----------------------------------------------------------------------------------------------------|----------------------------------------------------------------------------------------------------|-------------------------------------------------------------------------------------------------|----------------------------------------------------------------------------------------------------|-----------------------------------------------------------------------------|---------------------|
|   | Ruas      | 06.00-07.00   | $\infty$<br>$.00 - 08.$<br>$\overline{C}$ | $\infty$<br>08.00-09. | 0.00<br>$\overline{\phantom{0}}$<br>$\dot{\infty}$<br>$\infty$ | $\infty$<br>$\overline{\phantom{0}}$<br>$\overline{\phantom{0}}$<br>10.00- | $\infty$<br>$\mathbf{\Omega}$<br>$\overline{\phantom{0}}$<br>$\dot{S}$<br>$\overline{\phantom{0}}$<br>$\overline{\phantom{0}}$ | $\infty$<br>$\epsilon$<br>$\overline{\phantom{0}}$<br>$\overline{0}$<br>$\mathcal{C}$<br>$\overline{\phantom{0}}$ | $\infty$<br>4<br>$\overline{\phantom{0}}$<br>$\mathbf{S}$<br>$\mathfrak{g}$<br>$\overline{\phantom{0}}$ | $\infty$<br>$\mathbf{v}$<br>$\overline{\phantom{0}}$<br>$\sim$<br>4<br>$\overline{\phantom{0}}$ | $\infty$<br>Ġ<br>$\overline{\phantom{0}}$<br>$\overline{0}$<br>$\Omega$<br>$\overline{\phantom{0}}$ | $\infty$<br>$\overline{ }$<br>−<br>$\odot$<br>७<br>$\overline{\phantom{0}}$ | 8.00<br>Ţ<br>17.00- |
|   | V         | 94            | 89                                        | 134                   | 75                                                             | 74                                                                         | 77                                                                                                    | 50                                                                                                    | 90                                                                                                    | 78                                                                                              | 74                                                                                                  | 63                                                                          | 51                  |
| V | VI        | 72            | 68                                        | 102                   | 58                                                             | 56                                                                         | 59                                                                                                    | 38                                                                                                    | 69                                                                                                    | 60                                                                                              | 56                                                                                                  | 48                                                                          | 39                  |
|   |           |               |                                           |                       |                                                                |                                                                            |                                                                                                    |                                                                                                    |                                                                                                    |                                                                                                 |                                                                                                    |                                                                             |                     |
|   |           | $\Omega$<br>∠ | $\bigcap$<br>∠                            | 3                     | ◠                                                              | ◠<br>∠                                                                     | ↑<br>∠                                                                                                    | ⌒<br>∠                                                                                                    | ↑                                                                                                    | 3                                                                                               | ↑                                                                                                   | ◠                                                                           | ↑                   |
|   | $\rm{Cv}$ | 44            | 44                                        | 44                    | 44                                                             | 44                                                                         | 44                                                                                                    | 44                                                                                                    | 44                                                                                                    | 44                                                                                              | 44                                                                                                  | 44                                                                          | 44                  |

**Tabel 4. 57** *Load Factor* pada Tahun 2023 untuk Bus Kota PAC8 (Purabaya – Osowilangun)

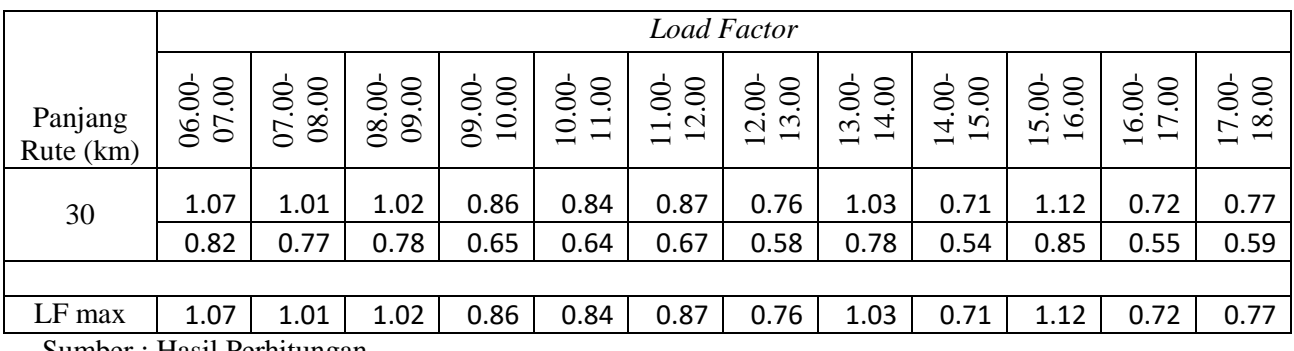

Dari tabel diatas dapat dilihat bahwa nilai Load Factor maksimum pada tahun 2023 untuk Bus Kota PAC8 (Purabaya – Osowilangun) sebesar 0.83 terjadi pada jam 15.00-16.00 pada ruas I-V.

Sebagai contoh perhitungan sebagai berikut :

Pada ruas I-V untuk jam 15.00-16.00

Pmaks = 74 penumpang

 $Cv = 44$  penumpang

 $f = 2$  kendaraan/jam

Load Factor (LF) = 
$$
\frac{P}{Cv \times f}
$$
  
=  $\frac{74}{44 \times 2}$ 

 $= 1.12$ 

|              |      |             |                 |                        |                                     |                                                                           |                                                                                                    | Waktu                                                                                                    |                                                                                            |                                                                                                    | -0---                                                                                      | -- <i>J --1</i>                                                                               |                 |
|--------------|------|-------------|-----------------|------------------------|-------------------------------------|---------------------------------------------------------------------------|----------------------------------------------------------------------------------------------------|----------------------------------------------------------------------------------------------------|--------------------------------------------------------------------------------------------|----------------------------------------------------------------------------------------------------|--------------------------------------------------------------------------------------------|-----------------------------------------------------------------------------------------------|-----------------|
|              | Ruas | 06.00-07.00 | .00-08.00<br>50 | $00-09.00$<br>$\infty$ | 10.00<br>$\overline{0}$<br>$\infty$ | $\infty$<br>$\overline{\phantom{0}}$<br>$\overline{\phantom{0}}$<br>10.00 | $\infty$<br>$\mathbf{\Omega}$<br>$\overline{\phantom{0}}$<br>$\odot$<br>$\overline{\phantom{0}}$<br>$\overline{\phantom{0}}$ | $\odot$<br>$\mathfrak{c}$<br>$\overline{\phantom{0}}$<br>$\overline{0}$<br>$\mathbf{\Omega}$<br>$\overline{\phantom{0}}$ | 4.00<br>$\overline{\phantom{0}}$<br>$\mathbf{S}$<br>$\epsilon$<br>$\overline{\phantom{0}}$ | $\odot$<br>$\mathbf{v}$<br>$\overline{\phantom{0}}$<br>$\overline{0}$<br>4<br>$\overline{\phantom{0}}$ | 6.00<br>$\overline{\phantom{0}}$<br>$\overline{0}$<br>$\sigma$<br>$\overline{\phantom{0}}$ | $\odot$<br>$\overline{ }$<br>$\overline{\phantom{0}}$<br>$6.00 -$<br>$\overline{\phantom{0}}$ | 8.00<br>17.00-1 |
| VI           | V    | 15          | 61              | 40                     | 52                                  | 37                                                                        | 68                                                                                                    | 108                                                                                                    | 30                                                                                         | 124                                                                                                    | 92                                                                                         | 95                                                                                            | 67              |
| $\mathbf{V}$ |      | 16          | 64              | 42                     | 55                                  | 39                                                                        | 71                                                                                                    | 113                                                                                                    | 31                                                                                         | 131                                                                                                    | 97                                                                                         | 99                                                                                            | 70              |
|              |      |             |                 |                        |                                     |                                                                           |                                                                                                    |                                                                                                    |                                                                                            |                                                                                                    |                                                                                            |                                                                                               |                 |
|              |      |             | 3               | ◠                      | ◠                                   |                                                                           | ി<br>∠                                                                                                    | 3                                                                                                    |                                                                                            | 3                                                                                                    | ⌒                                                                                          | ◠                                                                                             | ◠               |
|              | Cv   | 44          | 44              | 44                     | 44                                  | 44                                                                        | 44                                                                                                    | 44                                                                                                    | 44                                                                                         | 44                                                                                                    | 44                                                                                         | 44                                                                                            | 44              |

**Tabel 4. 58** *Load Factor* pada Tahun 2023 untuk Bus Kota PAC8 (Osowilangun - Purabaya)

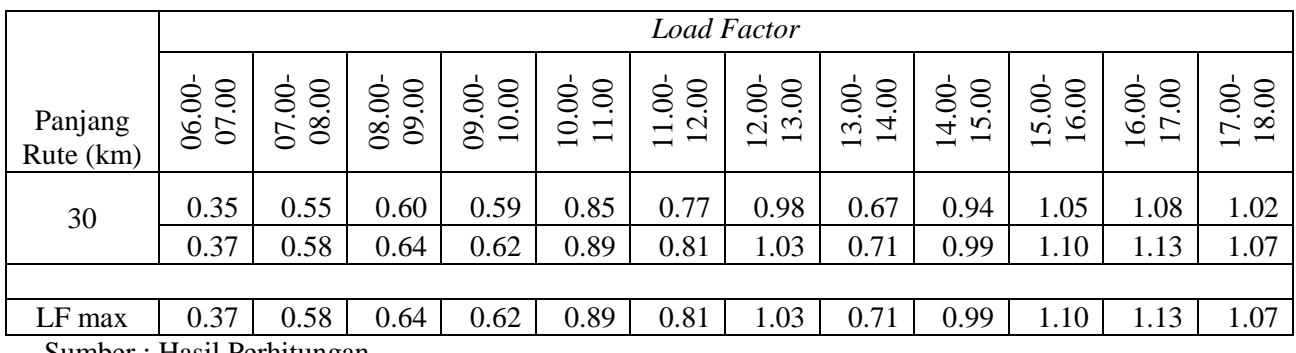

Dari tabel diatas dapat dilihat bahwa nilai Load Factor maksimum pada tahun 2023 untuk Bus Kota PAC8 (Osowilangun - Purabaya) sebesar 1.38 terjadi pada jam 16.00-17.00 pada ruas V-I.

Sebagai contoh perhitungan sebagai berikut :

Pada ruas V-I untuk jam 15.00-16.00

Pmaks = 99 penumpang

 $Cv = 44$  penumpang

 $f = 2$  kendaraan/jam

Load Factor (LF) = 
$$
\frac{P}{cv \times f}
$$
  
=  $\frac{99}{44 \times 2}$ 

 $= 1.13$ 

## **4.5.2 Analisa Operasional Bus Kota**

Berdasarkan *load faktor* masing-masing ruas dapat diketahui apakah operasional bus kota tersebut masih layak atau perlu perencanaan ulang. Bila *load faktor* lebih dari 0.7 maka perlu adanya perencanaan rute tersebut. Perencanaan ulang tersebut dapat berupa penambahan atau pengurangan frekuensi armada bus kota. Langkah-langkah yang dilakukan dalam proses analisa operasional bus kota adalah sebagai berikut :

- a. Menghitung frekuensi rencana bus kota dengan menggunakan volume maksimum tiap ruas (Pmaks), kapasitas bus kota (Cv), dan *load factor* rencana (LF rencana).
- b. Menghitung kapasitas operasional (Co) dengan menggunakan persamaan, dimana Co≥Pmaks, Co = Cv x f
- c. Menghitung headway operasional (Ho) dengan menggunakan persamaan Ho =  $\frac{3600}{f}$ , dimana Ho = headway dan f = frekuensi pelayanan jumlah bus kota yang melalui satu titik tetap dalam satu jam.

Berikut adalah analisa operasional bus kota P6 dan PAC8.

| Satuan                 | $\infty$<br>06.00-07 | $\infty$<br>$\infty$<br>$\odot$<br>$\Omega$ | $\odot$<br>$\mathbf{S}$<br>08.00 | $\odot$<br>$\Xi$<br>$\odot$<br>$\overline{8}$ | $\infty$<br>$\overline{\phantom{0}}$<br>$\overline{\phantom{0}}$<br>$\odot$<br>$\Xi$ | $\mathbf{S}$<br>$\mathbf{\Omega}$<br>⊣<br>$\infty$<br>$\overline{\phantom{0}}$<br>$\overline{\phantom{0}}$ | $\infty$<br>$\infty$<br>−<br>$\rm 00$<br>$\mathbf{\Omega}$<br>$\overline{\phantom{0}}$ | $\mathcal{S}_{i}$<br>$\overline{4}$<br>$\infty$<br>$\sim$<br>$\overline{\phantom{0}}$ | $\infty$<br>$\sqrt{2}$<br>$\overline{\phantom{0}}$<br>$\odot$<br>4. | $\infty$<br>$\overline{16}$<br>$\odot$<br>$\Omega$<br>$\overline{\phantom{0}}$ | $\infty$<br>$\overline{ }$<br>$\overline{\phantom{0}}$<br>$\infty$<br>$\circ$<br>$\overline{\phantom{0}}$ | $\odot$<br>$\overline{18}$<br>7.00<br>$\overline{\phantom{0}}$ | Rata <sub>2</sub> |
|------------------------|----------------------|---------------------------------------------|----------------------------------|-----------------------------------------------|--------------------------------------------------------------------------------------|----------------------------------------------------------------------------------------------------|----------------------------------------------------------------------------------------|---------------------------------------------------------------------------------------|---------------------------------------------------------------------|--------------------------------------------------------------------------------|----------------------------------------------------------------------------------------------------|----------------------------------------------------------------|-------------------|
| Pmax (penumpang)       | 22                   | 33                                          | 29                               | 32                                            | 23                                                                                   | 28                                                                                                    | 40                                                                                     | 32                                                                                    | 50                                                                  | 28                                                                             | 32                                                                                                    | 20                                                             | 31                |
| Cv                     | 57                   | 57                                          | 57                               | 57                                            | 57                                                                                   | 57                                                                                                    | 57                                                                                     | 57                                                                                    | 57                                                                  | 57                                                                             | 57                                                                                                    | 57                                                             | 57                |
| f eksisting (kend/jam) |                      | 2                                           | 2                                | 2                                             |                                                                                      |                                                                                                    | 2                                                                                      |                                                                                       | 2                                                                   | 1                                                                              |                                                                                                    |                                                                |                   |
| LF eksisting           | 0.39                 | 0.38                                        | 0.34                             | 0.38                                          | 0.40                                                                                 | 0.49                                                                                                    | 0.46                                                                                   | 0.56                                                                                  | 0.58                                                                | 0.49                                                                           | 0.56                                                                                                    | 0.35                                                           | 0.45              |
| LF rencana             | 0.2                  | 0.3                                         | 0.3                              | 0.3                                           | 0.2                                                                                  | 0.2                                                                                                    | 0.3                                                                                    | 0.3                                                                                   | 0.4                                                                 | 0.2                                                                            | 0.3                                                                                                    | 0.2                                                            | 0.3               |
| f rencana              | 2                    | 2                                           | 2                                | 2                                             | $\overline{c}$                                                                       | 2                                                                                                    | 2                                                                                      | 2                                                                                     | 2                                                                   | 2                                                                              | 2                                                                                                    | 2                                                              | 2                 |
| Ho (detik)             | 3600                 | 2400                                        | 2400                             | 2400                                          | 3600                                                                                 | 3600                                                                                                    | 2400                                                                                   | 3600                                                                                  | 2400                                                                | 3600                                                                           | 3600                                                                                                    | 3600                                                           | 3100              |
| Ho (menit)             | 60                   | 40                                          | 40                               | 40                                            | 60                                                                                   | 60                                                                                                    | 40                                                                                     | 60                                                                                    | 40                                                                  | 60                                                                             | 60                                                                                                    | 60                                                             | 52                |
| H rencana (detik)      | 1800                 | 1800                                        | 1800                             | 1800                                          | 1800                                                                                 | 1800                                                                                                    | 1800                                                                                   | 1800                                                                                  | 1800                                                                | 1800                                                                           | 1800                                                                                                    | 1800                                                           | 1800              |
| H rencana (menit)      | 30                   | 30                                          | 30                               | 30                                            | 30                                                                                   | 30                                                                                                    | 30                                                                                     | 30                                                                                    | 30                                                                  | 30                                                                             | 30                                                                                                    | 30                                                             | 30                |

**Tabel 4. 59** Analisa Operasional Bus Kota P6 Tahun 2018 (Purabaya-Osowilangun)

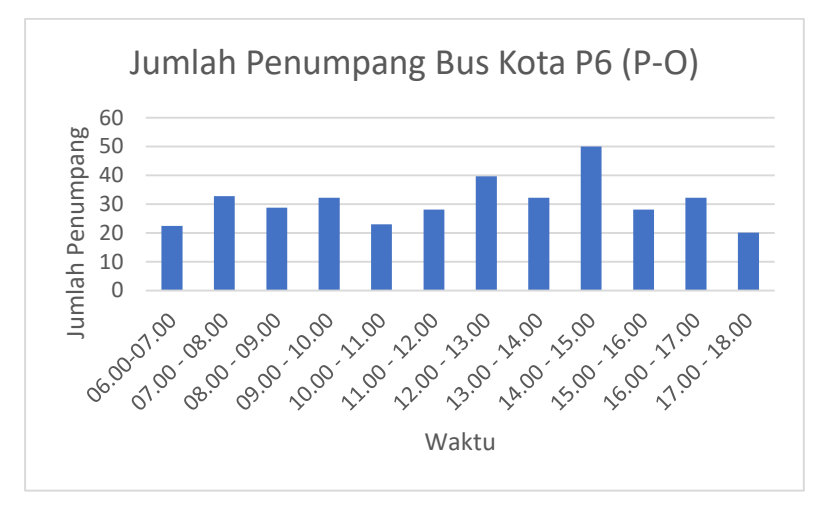

**Gambar 4. 8** Grafik Jumlah Penumpang Bus Kota P6 Tahun 2018 (Purabaya-Osowilangun)

Untuk tahun 2018, pada tabel 4.59 nilai LF eksisting tertinggi pada pukul 14.00-15.00 sebesar 0.58 dan headway ratarata 52 menit . Nilai LF pada setiap ruas sebagaian besar kurang dari 0.7 sehingga banyak kursi yang kosong, hal ini menyebabkan kerugikan pada pihak operator. Nilai headway rata-rata lebih dari 30 menit sehingga pihak pengguna bus kota akan dirugikan karena waktu tunggu yang lama. Oleh karena itu perlu direncanakan berdasarkan headway ijin maksimum yang diizinkan yaitu sebesar 30 menit pada setiap ruas. Contoh perhitungannya sebagai berikut :

- Jumlah Penumpang P maksimum = 50 penumpang/jam
- Kapasitas Kendaraan Cv bus kota  $= 57$  penumpang
- Headway rencana Ho rencana  $= 30$  menit  $= 1800$  detik
- Frekuensi rencana f rencana =  $\frac{3600}{1800}$ <br>= 2 bus/jam
- Faktor muat rencana LF rencana  $=\frac{P \text{ maksimum}}{C \cdot r \cdot R \cdot R \cdot R \cdot R}$ Cv x f rencana  $=\frac{50}{57}$ 57 x 2  $= 0.4$

| Satuan                 | $\odot$<br>-07<br>06.00 | $\odot$<br>8.<br>$\odot$<br>5 | S.<br>2<br>$\odot$<br>$\otimes$ | 0.00<br>$\overline{\phantom{0}}$<br>09.00 | $\infty$<br>$\overline{\phantom{0}}$<br>$\overline{\phantom{0}}$<br>$\odot$<br>$\overline{0}$ | $\odot$<br>$\mathbf{\sim}$<br>$\overline{\phantom{0}}$<br>$\odot$<br>$\overline{\phantom{0}}$<br>$\overline{\phantom{0}}$ | $\infty$<br>$\infty$<br>$\overline{\phantom{0}}$<br>8<br>$\mathbf{\sim}$<br>− | 8<br>4<br>-<br>8<br>$\infty$<br>$\overline{\phantom{0}}$ | $\mathcal{S}$<br>5<br>-<br>$\odot$<br>4<br>$\overline{\phantom{0}}$ | $\infty$<br>$\circ$<br>$\overline{\phantom{0}}$<br>8<br>$\Omega$ | 8<br>$\overline{ }$<br>-<br>8<br>$\circ$ | $\mathcal{S}$<br>$\infty$<br>∸<br>$\mathcal{S}$<br>7<br>$\overline{\phantom{0}}$ | Rata <sub>2</sub> |
|------------------------|-------------------------|-------------------------------|---------------------------------|-------------------------------------------|-----------------------------------------------------------------------------------------------|----------------------------------------------------------------------------------------------------|-------------------------------------------------------------------------------|----------------------------------------------------------|---------------------------------------------------------------------|------------------------------------------------------------------|------------------------------------------|----------------------------------------------------------------------------------|-------------------|
| Pmax (penumpang)       | 26                      | 24                            | 17                              | 33                                        | 25                                                                                            | 23                                                                                                    | 31                                                                            | 42                                                       | 34                                                                  | 41                                                               | 31                                       | 31                                                                               | 30                |
| Cv                     | 57                      | 57                            | 57                              | 57                                        | 57                                                                                            | 57                                                                                                    | 57                                                                            | 57                                                       | 57                                                                  | 57                                                               | 57                                       | 57                                                                               | 57                |
| f eksisting (kend/jam) |                         |                               |                                 | $\overline{c}$                            |                                                                                               |                                                                                                    |                                                                               |                                                          |                                                                     | 2                                                                |                                          |                                                                                  |                   |
| LF eksisting           | 0.46                    | 0.43                          | 0.30                            | 0.38                                      | 0.45                                                                                          | 0.40                                                                                                    | 0.54                                                                          | 0.74                                                     | 0.60                                                                | 0.48                                                             | 0.55                                     | 0.54                                                                             | 0.49              |
| LF rencana             | 0.2                     | 0.2                           | 0.2                             | 0.3                                       | 0.2                                                                                           | 0.2                                                                                                    | 0.3                                                                           | 0.4                                                      | 0.3                                                                 | 0.4                                                              | 0.3                                      | 0.3                                                                              | 0.3               |
| f rencana              | 2                       | $\overline{2}$                | 2                               | 2                                         | $\overline{2}$                                                                                | 2                                                                                                    | 2                                                                             | 2                                                        | 2                                                                   | 2                                                                | 2                                        | $\mathfrak{D}$                                                                   | $\overline{2}$    |
| Ho (detik)             | 3600                    | 3600                          | 3600                            | 2400                                      | 3600                                                                                          | 3600                                                                                                    | 3600                                                                          | 3600                                                     | 3600                                                                | 2400                                                             | 3600                                     | 3600                                                                             | 3400              |
| Ho (menit)             | 60                      | 60                            | 60                              | 40                                        | 60                                                                                            | 60                                                                                                    | 60                                                                            | 60                                                       | 60                                                                  | 40                                                               | 60                                       | 60                                                                               | 57                |
| H rencana (detik)      | 1800                    | 1800                          | 1800                            | 1800                                      | 1800                                                                                          | 1800                                                                                                    | 1800                                                                          | 1800                                                     | 1800                                                                | 1800                                                             | 1800                                     | 1800                                                                             | 1800              |
| H rencana (menit)      | 30                      | 30                            | 30                              | 30                                        | 30                                                                                            | 30                                                                                                    | 30                                                                            | 30                                                       | 30                                                                  | 30                                                               | 30                                       | 30                                                                               | 30                |

**Tabel 4. 60** Analisa Operasional Bus Kota P6 Tahun 2018 (Osowilangun-Purabaya)

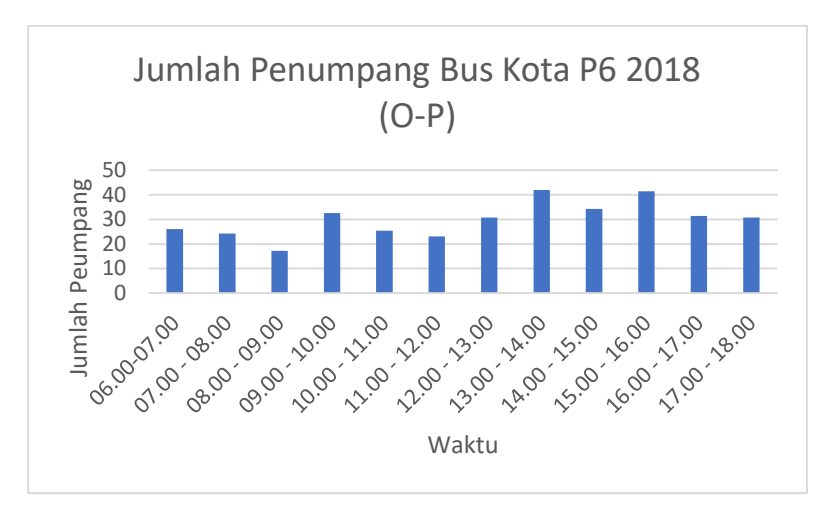

**Gambar 4. 9** Grafik Jumlah Penumpang Bus Kota P6 Tahun 2018 (Osowilangun-Purabaya)

Untuk tahun 2018, pada tabel 4.60 nilai LF eksisting tertinggi pada pukul 13.00-14.00 sebesar 0.74 dan headway ratarata 57 menit . Nilai LF pada setiap ruas sebagaian besar kurang dari 0.7 sehingga banyak kursi yang kosong, hal ini menyebabkan kerugikan pada pihak operator. Nilai headway rata-rata lebih dari 30 menit sehingga pihak pengguna bus kota akan dirugikan karena waktu tunggu yang lama. Oleh karena itu perlu direncanakan berdasarkan headway ijin maksimum yang diizinkan yaitu sebesar 30 menit pada setiap ruas. Contoh perhitungannya sebagai berikut :

- Jumlah Penumpang P maksimum  $= 42$  penumpang/jam
- Kapasitas Kendaraan Cy bus kota  $= 57$  penumpang
- Headway rencana Ho rencana  $=$  30 menit  $=$  1800 detik
- Frekuensi rencana

f rencana =  $\frac{3600}{200}$  $1800$ 

 $= 2$  bus/jam - Faktor muat rencana LF rencana  $=\frac{P \text{ maksimum}}{\text{Cv x f rencana}}$  $=\frac{42}{17}$  $= 57 \times 2$ <br>= 0.4

| Satuan                 | $\rm 00$<br>06.00-07 | $\mathcal{S}$<br>$\otimes$<br>$\odot$<br>5 | $\odot$<br>$\infty$<br>$\odot$<br>$\infty$ | 10.00<br>09.00 | $\infty$<br>$\overline{\phantom{0}}$<br>−<br>$\overline{0}$<br>$\overline{0}$ | 8<br>$\mathbf{\sim}$<br>$\overline{\phantom{0}}$<br>$\infty$<br>$\overline{\phantom{0}}$<br>$\overline{\phantom{0}}$ | $\mathcal{S}$<br>$\sim$<br>$\overline{\phantom{0}}$<br>$\odot$<br>$\mathbf{\Omega}$<br>$\overline{\phantom{0}}$ | $\infty$<br>4<br>$\overline{\phantom{0}}$<br>$\rm 00$<br>$\sim$<br>$\overline{\phantom{0}}$ | 8<br>$\Omega$<br>-<br>$\infty$<br>4<br>$\overline{\phantom{0}}$ | $\mathcal{S}$<br>$\circ$<br>$\overline{\phantom{0}}$<br>00<br>$\sigma$<br>$\overline{\phantom{0}}$ | $\mathcal{S}$<br>$\overline{ }$<br>$\overline{\phantom{0}}$<br>00<br>$\circ$<br>$\overline{\phantom{0}}$ | $\odot$<br>$\infty$<br>$\overline{\phantom{0}}$<br>$\rm{SO}$<br>$\overline{ }$<br>$\doteq$ | Rata <sub>2</sub> |
|------------------------|----------------------|--------------------------------------------|--------------------------------------------|----------------|-------------------------------------------------------------------------------|----------------------------------------------------------------------------------------------------|----------------------------------------------------------------------------------------------------|---------------------------------------------------------------------------------------------|-----------------------------------------------------------------|----------------------------------------------------------------------------------------------------|----------------------------------------------------------------------------------------------------|--------------------------------------------------------------------------------------------|-------------------|
| Pmax (penumpang)       | 24                   | 35                                         | 31                                         | 35             | 25                                                                            | 30                                                                                                    | 43                                                                                                    | 35                                                                                          | 54                                                              | 30                                                                                                 | 35                                                                                                    | 22                                                                                         | 33                |
| Cv                     | 57                   | 57                                         | 57                                         | 57             | 57                                                                            | 57                                                                                                    | 57                                                                                                    | 57                                                                                          | 57                                                              | 57                                                                                                 | 57                                                                                                    | 57                                                                                         | 57                |
| f eksisting (kend/jam) |                      | 2                                          | 2                                          | 2              |                                                                               |                                                                                                    | 2                                                                                                    | 1                                                                                           | 2                                                               |                                                                                                    |                                                                                                    |                                                                                            |                   |
| LF eksisting           | 0.42                 | 0.41                                       | 0.36                                       | 0.41           | 0.44                                                                          | 0.53                                                                                                    | 0.50                                                                                                    | 0.61                                                                                        | 0.63                                                            | 0.53                                                                                               | 0.61                                                                                                    | 0.38                                                                                       | 0.49              |
| LF rencana             | 0.2                  | 0.3                                        | 0.3                                        | 0.3            | 0.2                                                                           | 0.3                                                                                                    | 0.4                                                                                                    | 0.3                                                                                         | 0.5                                                             | 0.3                                                                                                | 0.3                                                                                                    | 0.2                                                                                        | 0.3               |
| f rencana              | 2                    | 2                                          | 2                                          | 2              | 2                                                                             | 2                                                                                                    | 2                                                                                                    | 2                                                                                           | $\overline{2}$                                                  | 2                                                                                                  | 2                                                                                                    | 2                                                                                          | 2                 |
| Ho (detik)             | 3600                 | 2400                                       | 2400                                       | 2400           | 3600                                                                          | 3600                                                                                                    | 2400                                                                                                    | 3600                                                                                        | 2400                                                            | 3600                                                                                               | 3600                                                                                                    | 3600                                                                                       | 3100              |
| Ho (menit)             | 60                   | 40                                         | 40                                         | 40             | 60                                                                            | 60                                                                                                    | 40                                                                                                    | 60                                                                                          | 40                                                              | 60                                                                                                 | 60                                                                                                    | 60                                                                                         | 52                |
| H rencana (detik)      | 1800                 | 1800                                       | 1800                                       | 1800           | 1800                                                                          | 1800                                                                                                    | 1800                                                                                                    | 1800                                                                                        | 1800                                                            | 1800                                                                                               | 1800                                                                                                    | 1800                                                                                       | 1800              |
| H rencana (menit)      | 30                   | 30                                         | 30                                         | 30             | 30                                                                            | 30                                                                                                    | 30                                                                                                    | 30                                                                                          | 30                                                              | 30                                                                                                 | 30                                                                                                    | 30                                                                                         | 30                |

**Tabel 4. 61** Analisa Operasional Bus Kota P6 Tahun 2023 (Purabaya-Osowilangun)

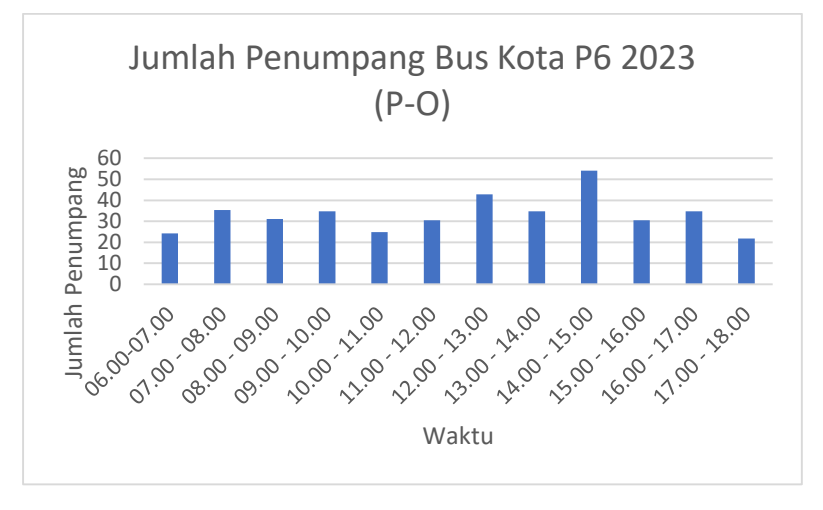

**Gambar 4. 10** Grafik Jumlah Penumpang Bus Kota P6 Tahun 2018 (Purabaya-Osowilangun)

Untuk tahun 2032, pada tabel 4.61 nilai LF eksisting tertinggi pada pukul 14.00-15.00 sebesar 0.63 dan headway ratarata 52 menit . Nilai LF pada setiap ruas sebagaian besar kurang dari 0.7 sehingga banyak kursi yang kosong, hal ini menyebabkan kerugikan pada pihak operator. Nilai headway rata-rata lebih dari 30 menit sehingga pihak pengguna bus kota akan dirugikan karena waktu tunggu yang lama. Oleh karena itu perlu direncanakan berdasarkan headway ijin maksimum yang diizinkan yaitu sebesar 30 menit pada setiap ruas. Contoh perhitungannya sebagai berikut :

- Jumlah Penumpang P maksimum = 54 penumpang/jam
- Kapasitas Kendaraan Cv bus kota  $= 57$  penumpang
- Headway rencana Ho rencana  $= 30$  menit  $= 1800$  detik
- Frekuensi rencana f rencana =  $\frac{3600}{1800}$ <br>= 2 bus/jam
- Faktor muat rencana LF rencana  $=\frac{P \text{ maksimum}}{C \cdot r \cdot R \cdot R \cdot R \cdot R}$ Cv x f rencana  $=\frac{54}{57}$ 57 x 2  $= 0.4$

|                        |                      |                                             |                                  |                |                                                                                |                                                                                                    |                                                                                            |                                                                                            | ັ                                 |                                                                           |                                          |                                                            |                   |
|------------------------|----------------------|---------------------------------------------|----------------------------------|----------------|--------------------------------------------------------------------------------|----------------------------------------------------------------------------------------------------|--------------------------------------------------------------------------------------------|--------------------------------------------------------------------------------------------|-----------------------------------|---------------------------------------------------------------------------|------------------------------------------|------------------------------------------------------------|-------------------|
| Satuan                 | $\infty$<br>06.00-07 | $\infty$<br>$\infty$<br>$\odot$<br>$\Omega$ | $\odot$<br>$\mathbf{S}$<br>08.00 | 10.00<br>09.00 | $\mathcal{S}$<br>$\overline{\phantom{0}}$<br>$\overline{\phantom{0}}$<br>10.00 | $\infty$<br>$\mathbf{\Omega}$<br>$\overline{\phantom{0}}$<br>$\rm{C}$<br>$\overline{\phantom{0}}$<br>$\overline{\phantom{0}}$ | $\infty$<br>$\infty$<br>-<br>$\overline{0}$<br>$\mathbf{\sim}$<br>$\overline{\phantom{0}}$ | $\odot$<br>4<br>$\overline{\phantom{0}}$<br>$\infty$<br>$\sim$<br>$\overline{\phantom{0}}$ | $\odot$<br>$\Omega$<br>−<br>14.00 | $\infty$<br>$\circ$<br>$\infty$<br>$\sqrt{2}$<br>$\overline{\phantom{0}}$ | $\infty$<br>$\overline{ }$<br>-<br>16.00 | $\infty$<br>$\overline{18}$<br>$\infty$<br>$\overline{17}$ | Rata <sub>2</sub> |
| Pmax (penumpang)       | 30                   | 28                                          | 19                               | 37             | 29                                                                             | 26                                                                                                    | 35                                                                                         | 48                                                                                         | 39                                | 47                                                                        | 36                                       | 35                                                         | 34                |
| Cv                     | 57                   | 57                                          | 57                               | 57             | 57                                                                             | 57                                                                                                    | 57                                                                                         | 57                                                                                         | 57                                | 57                                                                        | 57                                       | 57                                                         | 57                |
| f eksisting (kend/jam) |                      |                                             |                                  | 2              |                                                                                |                                                                                                    |                                                                                            |                                                                                            |                                   | 2                                                                         |                                          |                                                            |                   |
| LF eksisting           | 0.52                 | 0.48                                        | 0.34                             | 0.43           | 0.51                                                                           | 0.46                                                                                                    | 0.61                                                                                       | 0.84                                                                                       | 0.68                              | 0.55                                                                      | 0.62                                     | 0.61                                                       | 0.56              |
| LF rencana             | 0.3                  | 0.2                                         | 0.2                              | 0.3            | 0.3                                                                            | 0.2                                                                                                    | 0.3                                                                                        | 0.4                                                                                        | 0.3                               | 0.4                                                                       | 0.3                                      | 0.3                                                        | 0.3               |
| f rencana              | 2                    | 2                                           | 2                                | 2              | $\overline{2}$                                                                 | 2                                                                                                    | $\overline{2}$                                                                             | 2                                                                                          | 2                                 | 2                                                                         | 2                                        | 2                                                          | 2                 |
| Ho (detik)             | 3600                 | 3600                                        | 3600                             | 2400           | 3600                                                                           | 3600                                                                                                    | 3600                                                                                       | 3600                                                                                       | 3600                              | 2400                                                                      | 3600                                     | 3600                                                       | 3400              |
| Ho (menit)             | 60                   | 60                                          | 60                               | 40             | 60                                                                             | 60                                                                                                    | 60                                                                                         | 60                                                                                         | 60                                | 40                                                                        | 60                                       | 60                                                         | 57                |
| H rencana (detik)      | 1800                 | 1800                                        | 1800                             | 1800           | 1800                                                                           | 1800                                                                                                    | 1800                                                                                       | 1800                                                                                       | 1800                              | 1800                                                                      | 1800                                     | 1800                                                       | 1800              |
| H rencana (menit)      | 30                   | 30                                          | 30                               | 30             | 30                                                                             | 30                                                                                                    | 30                                                                                         | 30                                                                                         | 30                                | 30                                                                        | 30                                       | 30                                                         | 30                |

**Tabel 4. 62** Analisa Operasional Bus Kota P6 Tahun 2023 (Osowilangun-Purabaya)

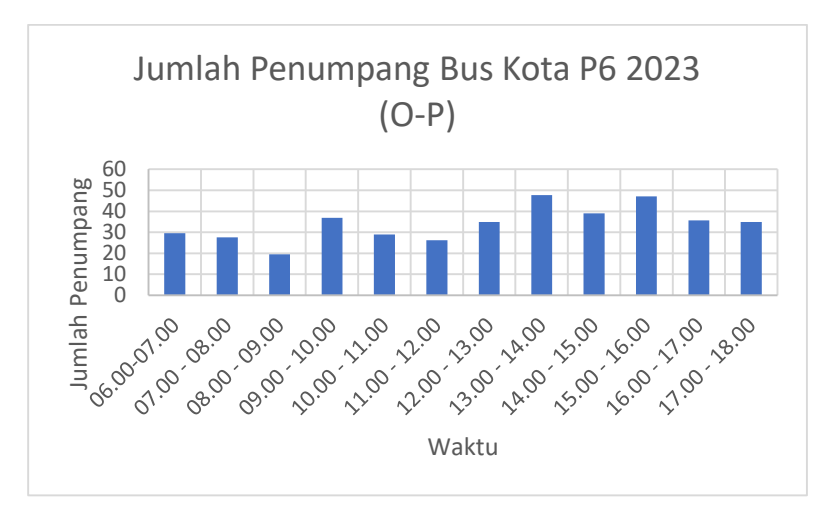

**Gambar 4. 11** Grafik Jumlah Penumpang Bus Kota P6 Tahun 2018 (Osowilangun-Purabaya)

Untuk tahun 2032, pada tabel 4.62 nilai LF eksisting tertinggi pada pukul 13.00-14.00 sebesar 0.84 dan headway ratarata 52 menit . Nilai LF pada setiap ruas sebagaian besar kurang dari 0.7 sehingga banyak kursi yang kosong, hal ini menyebabkan kerugikan pada pihak operator. Nilai headway rata-rata lebih dari 30 menit sehingga pihak pengguna bus kota akan dirugikan karena waktu tunggu yang lama. Oleh karena itu perlu direncanakan berdasarkan headway ijin maksimum yang diizinkan yaitu sebesar 30 menit pada setiap ruas. Contoh perhitungannya sebagai berikut :

- Jumlah Penumpang P maksimum = 48 penumpang/jam
- Kapasitas Kendaraan Cv bus kota  $= 57$  penumpang
- Headway rencana Ho rencana  $=$  30 menit  $=$  1800 detik
- Frekuensi rencana

f rencana =  $\frac{3600}{1800}$ <br>= 2 bus/jam - Faktor muat rencana LF rencana  $=\frac{P \text{ maksimum}}{\text{Cv x } \text{f} \text{ rencana}}$  $=\frac{48}{57}$  $= 57$  x 2<br>= 0.4

| Satuan                 | $\odot$<br>06.00-07 | $\odot$<br>$\infty$<br>$\rm 00$<br>5 | 8<br>$\mathbf{S}$<br>$\odot$<br>$\infty$ | $\infty$<br>$\overline{0}$<br>09.00 | $\infty$<br>$\overline{\phantom{0}}$<br>$\overline{\phantom{0}}$<br>10.00 | $\infty$<br>$\mathbf{\Omega}$<br>$\overline{\phantom{0}}$<br>$\infty$<br>$\overline{\phantom{0}}$<br>$\overline{\phantom{0}}$ | $\infty$<br>$\infty$<br>$\overline{\phantom{0}}$<br>$\infty$<br>$\mathbf{\Omega}$<br>$\overline{\phantom{0}}$ | $\infty$<br>$\overline{4}$<br>$\rm 00$<br>$\tilde{5}$<br>$\overline{\phantom{0}}$ | $\infty$<br>n<br>$\overline{\phantom{0}}$<br>14.00 | $\mathcal{S}$<br>$\circ$<br>$\overline{\phantom{0}}$<br>$\infty$<br>$\Omega$<br>$\overline{\phantom{0}}$ | $\infty$<br>$\overline{ }$<br>$\overline{\phantom{0}}$<br>$\infty$<br>Ö<br>$\overline{\phantom{0}}$ | S.<br>$\overline{18}$<br>17.00 | Rata <sub>2</sub> |
|------------------------|---------------------|--------------------------------------|------------------------------------------|-------------------------------------|---------------------------------------------------------------------------|----------------------------------------------------------------------------------------------------|----------------------------------------------------------------------------------------------------|-----------------------------------------------------------------------------------|----------------------------------------------------|----------------------------------------------------------------------------------------------------|----------------------------------------------------------------------------------------------------|--------------------------------|-------------------|
| Pmax (penumpang)       | 88                  | 83                                   | 125                                      | 70                                  | 69                                                                        | 72                                                                                                    | 47                                                                                                    | 84                                                                                | 73                                                 | 69                                                                                                    | 59                                                                                                  | 47                             | 73                |
| Cv                     | 44                  | 44                                   | 44                                       | 44                                  | 44                                                                        | 44                                                                                                    | 44                                                                                                    | 44                                                                                | 44                                                 | 44                                                                                                    | 44                                                                                                  | 44                             | 44                |
| f eksisting (kend/jam) | 2                   | 2                                    | 3                                        | 2                                   | 2                                                                         | 2                                                                                                    | 2                                                                                                    | 2                                                                                 | 3                                                  | 2                                                                                                    | 2                                                                                                   | 2                              | $\overline{2}$    |
| LF eksisting           | 0.99                | 0.94                                 | 0.94                                     | 0.80                                | 0.78                                                                      | 0.81                                                                                                    | 0.70                                                                                                    | 0.95                                                                              | 0.66                                               | 1.04                                                                                                    | 0.66                                                                                                | 0.71                           | 0.83              |
| LF rencana             | 0.7                 | 0.7                                  | 0.7                                      | 0.7                                 | 0.7                                                                       | 0.7                                                                                                    | 0.7                                                                                                    | 0.7                                                                               | 0.7                                                | 0.7                                                                                                    | 0.7                                                                                                 | 0.7                            | 0.7               |
| f rencana              | 3                   | 3                                    | 4                                        | 2                                   | $\overline{2}$                                                            | 2                                                                                                    | 2                                                                                                    | 3                                                                                 | 2                                                  | 2                                                                                                    | 2                                                                                                   | 2                              | $\overline{2}$    |
| Ho (detik)             | 1800                | 1800                                 | 1200                                     | 1800                                | 1800                                                                      | 1800                                                                                                    | 2400                                                                                                    | 1800                                                                              | 1440                                               | 2400                                                                                                    | 1800                                                                                                | 2400                           | 1870              |
| Ho (menit)             | 30                  | 30                                   | 20                                       | 30                                  | 30                                                                        | 30                                                                                                    | 40                                                                                                    | 30                                                                                | 24                                                 | 40                                                                                                    | 30                                                                                                  | 40                             | 31                |
| H rencana (detik)      | 1267                | 1344                                 | 891                                      | 1584                                | 1619                                                                      | 1551                                                                                                    | 2385                                                                                                    | 1320                                                                              | 1529                                               | 1619                                                                                                    | 1895                                                                                                | 2359                           | 1614              |
| H rencana (menit)      | 21                  | 22                                   | 15                                       | 26                                  | 27                                                                        | 26                                                                                                    | 40                                                                                                    | 22                                                                                | 25                                                 | 27                                                                                                    | 32                                                                                                  | 39                             | 27                |

**Tabel 4. 63** Analisa Operasional Bus Kota PAC8 Tahun 2018 (Purabaya-Osowilangun)

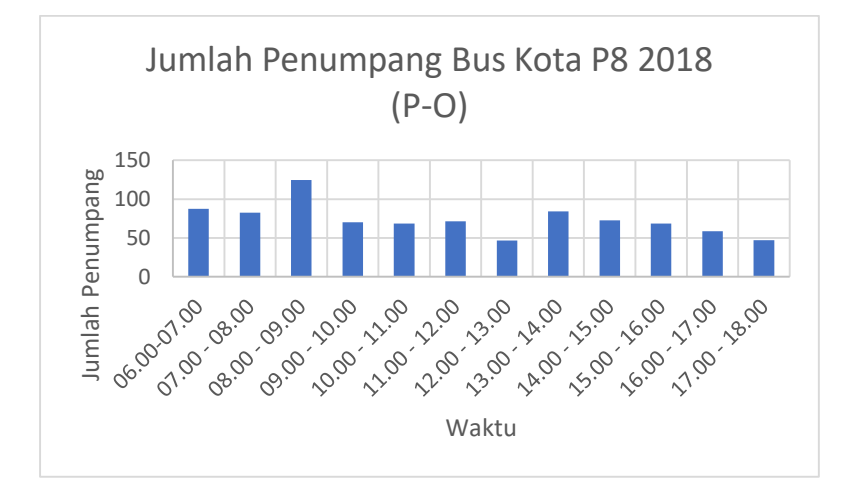

**Gambar 4. 12** Grafik Jumlah Penumpang Bus Kota PAC8 Tahun 2018 (Purabaya-Osowilangun)

Untuk tahun 2018, pada tabel 4.63 nilai LF eksisting tertinggi pada pukul 15.00-16.00 sebesar 1.04 dan headway ratarata 31 menit. Nilai LF pada setiap ruas lebih dari 0.7 sehingga hampir semua kursi terisi penuh, hal ini menguntungkan bagi pihak operator. Nilai headway rata-rata sudah mendekati 30 menit sehingga pihak pengguna bus kota tidak menunggu terlalu lama. Oleh karena itu perlu direncanakan berdasarkan *load factor* minimum yang diizinkan yaitu sebesar 0.7 pada setiap ruas. Contoh perhitungannya sebagai berikut :

Jumlah Penumpang

P maksimum = 69 penumpang/jam

- Kapasitas Kendaraan Cv bus kota  $= 44$  penumpang
- Faktor muat rencana LF rencana  $= 0.7$
- Frekuensi bus kota rencana

f rencana  $=\frac{Pmaks}{Cm nE Fmm}$ Cv x LF rencana  $=\frac{69}{14.85}$ 44 0.7  $= 2$  kendaraan/jam - Headway Operasi - Ho eksisting  $=$   $\frac{3600}{f$  eksisting  $=\frac{3600}{2}$ 2  $= 2400$  detik  $= 40$  menit - Headway rencana Ho rencana  $=\frac{3600}{f \, rencana}$  $=\frac{3600}{333}$ 2.22  $= 1619$  detik  $= 27$  menit

| Satuan                 | 06.00-07.00 | $\odot$<br>$\otimes$<br>$\odot$<br>ρÓ | $\odot$<br>$\mathbf{\hat{g}}$<br>08.00 | $\odot$<br>$\circ$<br>÷<br>$\odot$<br>$\mathbf{S}$ | $\odot$<br>$\overline{\phantom{0}}$<br>$\overline{\phantom{0}}$<br>10.00 | $\infty$<br>$\mathcal{L}$<br>⊣<br>$\odot$<br>$\overline{1}$ | $\mathcal{S}$<br>$\omega$<br>$\overline{\phantom{0}}$<br>$\infty$<br>$\mathbf{\Omega}$<br>$\overline{\phantom{0}}$ | $\infty$<br>4<br>$\overline{\phantom{0}}$<br>$\rm{C}$<br>$\sim$<br>$\overline{\phantom{0}}$ | $\odot$<br>$\Omega$<br>⊣<br>14.00 | 6.00<br>$\overline{\phantom{0}}$<br>5.00<br>$\overline{\phantom{0}}$ | $\infty$<br>$\overline{ }$<br>$\odot$<br>$\circ$<br>$\overline{\phantom{0}}$ | 18.00<br>17.00 | Rata <sub>2</sub> |
|------------------------|-------------|---------------------------------------|----------------------------------------|----------------------------------------------------|--------------------------------------------------------------------------|-------------------------------------------------------------|----------------------------------------------------------------------------------------------------|---------------------------------------------------------------------------------------------|-----------------------------------|----------------------------------------------------------------------|------------------------------------------------------------------------------|----------------|-------------------|
| Pmax (penumpang)       | 15          | 60                                    | 39                                     | 51                                                 | 37                                                                       | 67                                                          | 106                                                                                                    | 29                                                                                          | 122                               | 90                                                                   | 93                                                                           | 66             | 64                |
| Cv                     | 44          | 44                                    | 44                                     | 44                                                 | 44                                                                       | 44                                                          | 44                                                                                                    | 44                                                                                          | 44                                | 44                                                                   | 44                                                                           | 44             | 44                |
| f eksisting (kend/jam) |             | 3                                     | 2                                      | 2                                                  |                                                                          | 2                                                           | 3                                                                                                    |                                                                                             | 3                                 | 2                                                                    | 2                                                                            | 2              | 2                 |
| LF eksisting           | 0.34        | 0.54                                  | 0.59                                   | 0.58                                               | 0.83                                                                     | 0.76                                                        | 0.96                                                                                                    | 0.66                                                                                        | 0.92                              | 1.02                                                                 | 1.05                                                                         | 0.99           | 0.77              |
| LF rencana             | 0.7         | 0.7                                   | 0.7                                    | 0.7                                                | 0.7                                                                      | 0.7                                                         | 0.7                                                                                                    | 0.7                                                                                         | 0.7                               | 0.7                                                                  | 0.7                                                                          | 0.7            | 0.7               |
| f rencana              |             | 2                                     |                                        | 2                                                  |                                                                          | 2                                                           | 3                                                                                                    |                                                                                             | 4                                 | 3                                                                    | 3.00                                                                         | $\overline{2}$ | 2                 |
| Ho (detik)             | 3600        | 1440                                  | 2400                                   | 1800                                               | 3600                                                                     | 1800                                                        | 1440                                                                                                    | 3600                                                                                        | 1200                              | 1800                                                                 | 1800                                                                         | 2400           | 2240              |
| Ho (menit)             | 60          | 24                                    | 40                                     | 30                                                 | 60                                                                       | 30                                                          | 24                                                                                                    | 60                                                                                          | 20                                | 30                                                                   | 30                                                                           | 40             | 37                |
| H rencana (detik)      | 3600        | 1864                                  | 2843                                   | 2174                                               | 3038                                                                     | 1667                                                        | 1051                                                                                                    | 3823                                                                                        | 913                               | 1232                                                                 | 1199                                                                         | 1693           | 2091              |
| H rencana (menit)      | 60          | 31                                    | 47                                     | 36                                                 | 51                                                                       | 28                                                          | 18                                                                                                    | 64                                                                                          | 15                                | 21                                                                   | 20                                                                           | 28             | 35                |

**Tabel 4. 64** Analisa Operasional Bus Kota PAC8 Tahun 2018 (Osowilangun-Purabaya)

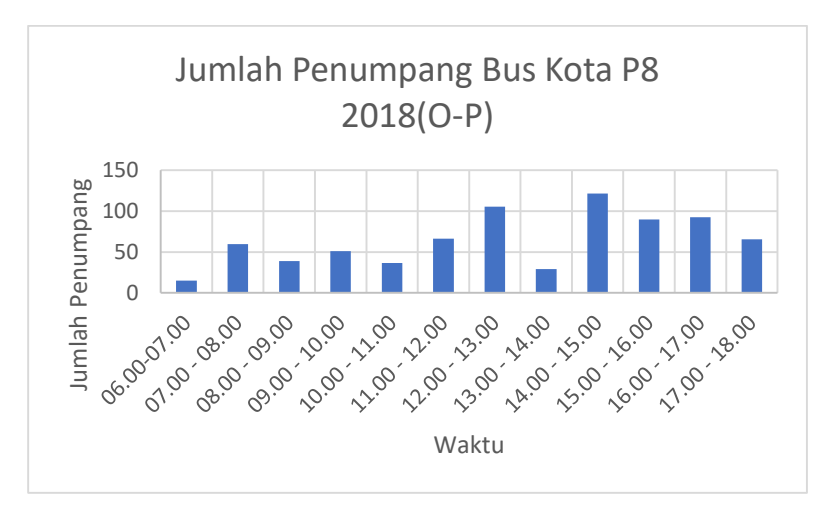

**Gambar 4. 13** Grafik Jumlah Penumpang Bus Kota PAC8 Tahun 2018 (Osowilangun-Purabaya)

Untuk tahun 2018, pada tabel 4.64 nilai LF eksisting tertinggi pada pukul 16.00-17.00 sebesar 1.05 dan headway ratarata 31 menit. Nilai LF pada setiap ruas lebih dari 0.7 sehingga hampir semua kursi terisi penuh, hal ini menguntungkan bagi pihak operator. Nilai headway rata-rata sudah mendekati 30 menit sehingga pihak pengguna bus kota tidak menunggu terlalu lama. Oleh karena itu perlu direncanakan berdasarkan *load factor* minimum yang diizinkan yaitu sebesar 0.7 pada setiap ruas. Contoh perhitungannya sebagai berikut :

Jumlah Penumpang

- P maksimum = 93 penumpang/jam
- Kapasitas Kendaraan Cv bus kota  $= 44$  penumpang
- Faktor muat rencana LF rencana  $= 0.7$
- Frekuensi bus kota rencana f rencana =  $\frac{Pmaks}{GmLFmm}$ Cv x LF rencana

$$
= \frac{93}{44 \times 0.7}
$$
  
\n
$$
= 3 \text{ kendaraan/jam}
$$
  
\n
$$
= 3 \text{ kendaraan/jam}
$$
  
\n
$$
= \frac{3600}{f \text{ eksisting}}
$$
  
\n
$$
= \frac{3600}{2}
$$
  
\n
$$
= 1800 \text{ detik}
$$
  
\n
$$
= 30 \text{ ment}
$$
  
\n
$$
= 30 \text{ ment}
$$
  
\n
$$
= \frac{3600}{f \text{ rencana}}
$$
  
\n
$$
= \frac{3600}{3}
$$
  
\n
$$
= 1199 \text{ detik}
$$
  
\n
$$
= 20 \text{ menit}
$$
| Satuan                 | 00<br>67<br>06.00 | 8<br>8.<br>$\infty$<br><b>S</b> | 09.00<br>$\odot$<br>$\otimes$ | $\mathcal{S}_{i}$<br>⊝<br>$\overline{\phantom{0}}$<br>$\infty$<br>$\mathbf{S}$ | 8<br>−<br>$\overline{\phantom{0}}$<br>$\infty$<br>0<br>$\overline{\phantom{0}}$ | 8<br>$\sim$<br>$\overline{\phantom{0}}$<br>$\odot$<br>$\overline{\phantom{0}}$<br>$\overline{\phantom{0}}$ | $\mathcal{S}_{i}$<br>$\sim$<br>$\overline{\phantom{0}}$<br>$\infty$<br>$\sim$<br>$\overline{\phantom{0}}$ | 8<br>4<br>8<br>$\sim$<br>$\overline{\phantom{0}}$ | 8<br>$\mathsf{S}$<br>$\overline{\phantom{0}}$<br>$\infty$<br>4<br>∸ | 6.00<br>−<br>$\odot$<br>$\Omega$<br>$\overline{\phantom{0}}$ | 8<br>$\overline{ }$<br>8<br>$\circ$<br>$\overline{\phantom{0}}$ | 8.00<br>$\overline{\phantom{0}}$<br>$\odot$<br>$\overline{ }$<br>$\overline{\phantom{0}}$ | Rata <sub>2</sub> |
|------------------------|-------------------|---------------------------------|-------------------------------|--------------------------------------------------------------------------------|---------------------------------------------------------------------------------|----------------------------------------------------------------------------------------------------|----------------------------------------------------------------------------------------------------|---------------------------------------------------|---------------------------------------------------------------------|--------------------------------------------------------------|-----------------------------------------------------------------|-------------------------------------------------------------------------------------------|-------------------|
| Pmax (penumpang)       | 94                | 89                              | 134                           | 75                                                                             | 74                                                                              | 77                                                                                                    | 50                                                                                                    | 90                                                | 78                                                                  | 74                                                           | 63                                                              | 51                                                                                        | 79                |
| Cv                     | 44                | 44                              | 44                            | 44                                                                             | 44                                                                              | 44                                                                                                    | 44                                                                                                    | 44                                                | 44                                                                  | 44                                                           | 44                                                              | 44                                                                                        | 44                |
| f eksisting (kend/jam) | $\overline{2}$    | 2                               | 3                             | 2                                                                              | $\overline{2}$                                                                  | 2                                                                                                    | 2                                                                                                    | 2                                                 | 3                                                                   | 2                                                            | 2                                                               | 2                                                                                         | 2                 |
| LF eksisting           | 1.07              | 1.01                            | 1.02                          | 0.86                                                                           | 0.84                                                                            | 0.87                                                                                                    | 0.76                                                                                                    | 1.03                                              | 0.71                                                                | 1.12                                                         | 0.72                                                            | 0.77                                                                                      | 0.90              |
| LF rencana             | 0.7               | 0.7                             | 0.7                           | 0.7                                                                            | 0.7                                                                             | 0.7                                                                                                    | 0.7                                                                                                    | 0.7                                               | 0.7                                                                 | 0.7                                                          | 0.7                                                             | 0.7                                                                                       | 0.7               |
| f rencana              | 3                 | $\mathcal{F}$                   | 4                             | 2                                                                              | $\overline{2}$                                                                  | 2                                                                                                    | 2                                                                                                    | 3                                                 | $\mathcal{F}$                                                       | 2                                                            | 2                                                               | 2                                                                                         | 3                 |
| Ho (detik)             | 1800              | 1800                            | 1200                          | 1800                                                                           | 1800                                                                            | 1800                                                                                                    | 2400                                                                                                    | 1800                                              | 1440                                                                | 2400                                                         | 1800                                                            | 2400                                                                                      | 1870              |
| Ho (menit)             | 30                | 30                              | 20                            | 30                                                                             | 30                                                                              | 30                                                                                                    | 40                                                                                                    | 30                                                | 24                                                                  | 40                                                           | 30                                                              | 40                                                                                        | 31                |
| H rencana (detik)      | 1177              | 1249                            | 828                           | 1472                                                                           | 1504                                                                            | 1441                                                                                                    | 2216                                                                                                    | 1227                                              | 1421                                                                | 1504                                                         | 1761                                                            | 2192                                                                                      | 1499              |
| H rencana (menit)      | 20                | 21                              | 14                            | 25                                                                             | 25                                                                              | 24                                                                                                    | 37                                                                                                    | 20                                                | 24                                                                  | 25                                                           | 29                                                              | 37                                                                                        | 25                |

**Tabel 4. 65** Analisa Operasional Bus Kota PAC8 Tahun 2023 (Purabaya-Osowilangun)

Sumber : Hasil Perhitungan

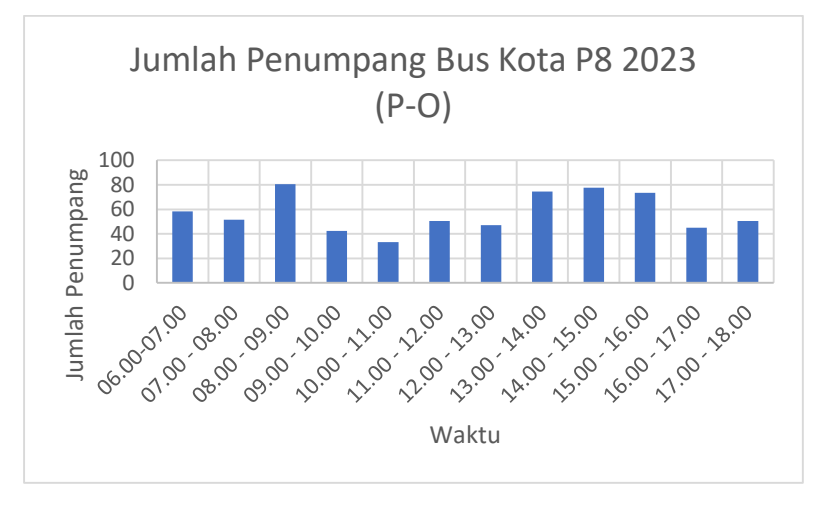

**Gambar 4. 14** Grafik Jumlah Penumpang Bus Kota PAC8 Tahun 2023 (Purabaya-Osowilangun)

Untuk tahun 2023, pada tabel 4.65 nilai LF eksisting tertinggi pada pukul 15.00-16.00 sebesar 1.12 dan headway ratarata 31 menit. Nilai LF pada setiap ruas lebih dari 0.7 sehingga hampir semua kursi terisi penuh, hal ini menguntungkan bagi pihak operator. Nilai headway rata-rata sudah mendekati 30 menit sehingga pihak pengguna bus kota tidak menunggu terlalu lama. Oleh karena itu perlu direncanakan berdasarkan *load factor* minimum yang diizinkan yaitu sebesar 0.7 pada setiap ruas. Contoh perhitungannya sebagai berikut :

Jumlah Penumpang

P maksimum = 74 penumpang/jam

- Kapasitas Kendaraan Cv bus kota  $= 44$  penumpang
- Faktor muat rencana LF rencana  $= 0.7$
- Frekuensi bus kota rencana

f rencana  $=\frac{Pmaks}{Cm nE Fmm}$ Cv x LF rencana  $=\frac{74}{14}$  $=$  44 x 0.7<br>= 2 kendaraan/jam - Headway Operasi - Ho eksisting  $=$   $\frac{3600}{f$  eksisting  $=\frac{3600}{2}$ 2  $= 2400$  detik  $= 40$  menit - Headway rencana Ho rencana  $=\frac{3600}{f \, rencana}$  $=\frac{3600}{2}$ 2  $= 1502$  detik  $= 25$  menit

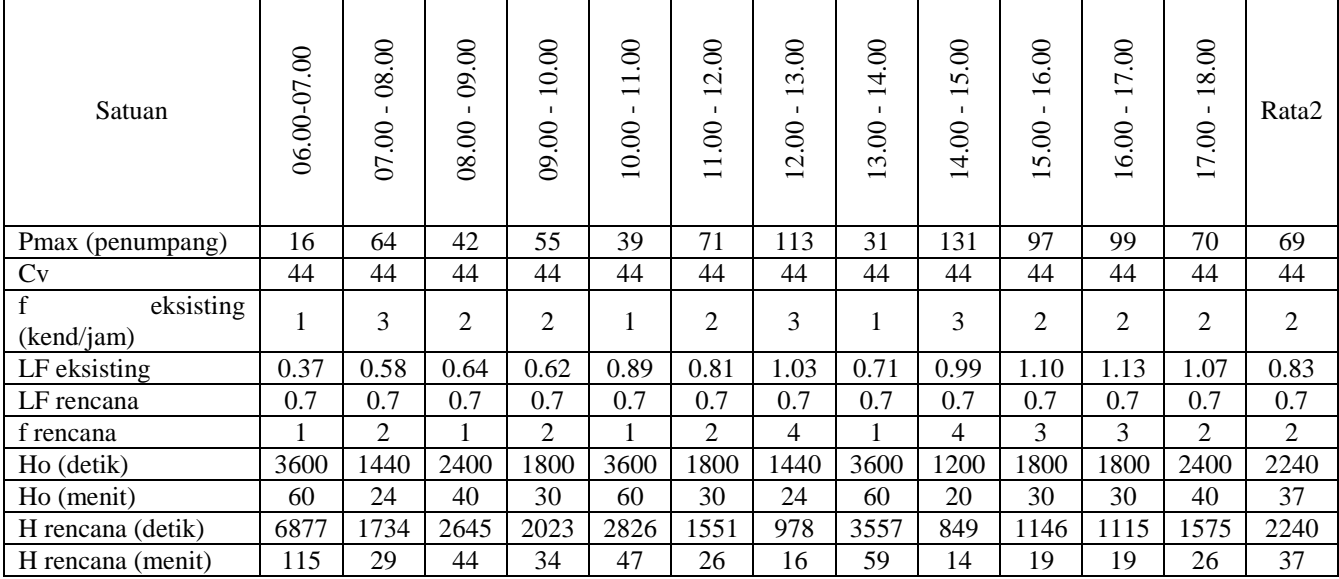

# **Tabel 4. 66** Analisa Operasional Bus Kota PAC8 Tahun 2023 (Osowilangun-Purabaya)

Sumber : Hasil Perhitungan

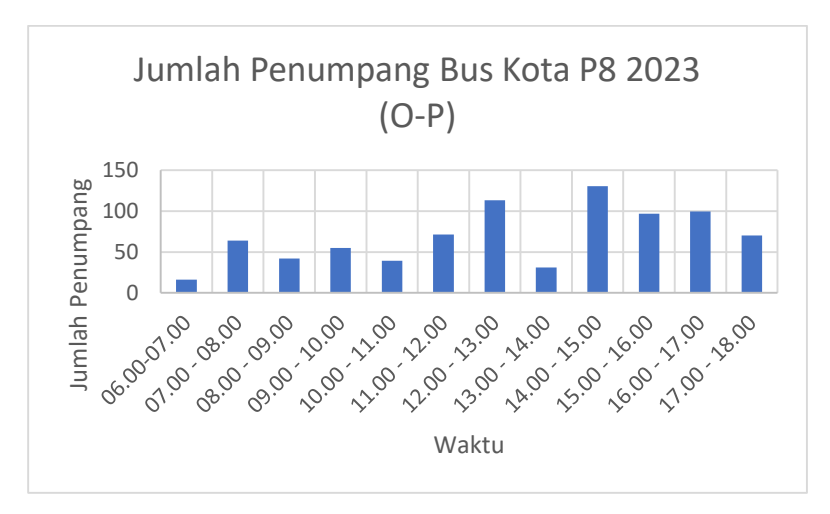

**Gambar 4. 15** Grafik Jumlah Penumpang Bus Kota PAC8 Tahun 2018 (Osowilangun-Purabaya)

Untuk tahun 2023, pada tabel 4.66 nilai LF eksisting tertinggi pada pukul 16.00-17.00 sebesar 1.13 dan headway ratarata 37 menit. Nilai LF pada setiap ruas lebih dari 0.7 sehingga hampir semua kursi terisi penuh, hal ini menguntungkan bagi pihak operator. Nilai headway rata-rata sudah mendekati 30 menit sehingga pihak pengguna bus kota tidak menunggu terlalu lama. Oleh karena itu perlu direncanakan berdasarkan *load factor* minimum yang diizinkan yaitu sebesar 0.7 pada setiap ruas. Contoh perhitungannya sebagai berikut :

Jumlah Penumpang

- P maksimum = 99 penumpang/jam
- Kapasitas Kendaraan Cv bus kota  $= 44$  penumpang
- Faktor muat rencana LF rencana  $= 0.7$
- Frekuensi bus kota rencana f rencana =  $\frac{Pmaks}{GmLEmm}$ Cv x LF rencana

$$
= \frac{99}{44 \times 0.7}
$$
  
\n
$$
= 2 \text{ kendaraan/jam}
$$
  
\nHeadway Operasi  
\n- Ho eksisting 
$$
= \frac{3600}{f \text{ eksisting}}
$$
  
\n
$$
= \frac{3600}{2}
$$
  
\n
$$
= 1800 \text{ detik}
$$
  
\n
$$
= 30 \text{ menit}
$$
  
\nHeadway rencana  
\nHo rencana 
$$
= \frac{3600}{f \text{ rencana}}
$$
  
\n
$$
= \frac{3600}{3}
$$
  
\n
$$
= 1115 \text{ detik}
$$
  
\n
$$
= 19 \text{ menit}
$$

## **4.6 Estimasi Jumlah Armada Bus Kota**

Dalam memberikan perlayanan yang baik, jumlah *supply* harus seimbang dengan jumlah *demand* yang ada, baik untuk saat ini maupun pada tahun rencana. Untuk itu estimasi jumlah armada diperlukan agar terjadi kesesuaian antara jumlah penumpang dengan jumlah pada tahun rencana. Pada kondisi eksisting kendaraan yang beroperasi sejumlah 7 armada untuk bus kota P6 dan 5 armada untuk bus kota PAC8. Dengan menggunakan persamaan, maka dapat dihitung kebutuhan armada bus kota.

### **4.6.1 Kebutuhan Armada Bus Kota Per Jam**

- a. Jumlah armada bus kota P6 tahun 2018 rencana
	- 1) Bus kota P6 tahun 2018 (Purabaya-Osowilangun)
		- Jarak trayek zona studi  $Lr = 25$  km
		- Kecepatan Bus Kecepatan bus didapat dari perhitungan jarak tempuh dibagai rata-rata waktu perjalanan bus  $V = 19$  km/iam
- Headway operasi
	- $Ho = 1800$  detik = 30 menit
- Jumlah armada bus yang dibutuhkan  $N = \frac{Lr \, x \, 3600}{V \, x \, Ho} = \frac{25 \, x \, 3600}{19 \, x \, 1800}$  $\frac{25 \times 3600}{19 \times 1800}$  = 2.67  $\approx$  3 bus/jam
- b. Jumlah armada bus kota PAC8 tahun 2018 rencana
	- a) Bus kota PAC8 tahun 2018 (Purabaya-Osowilangun)
		- Jarak trayek zona studi
			- $Lr = 30$  km
		- Kecepatan Bus Kecepatan bus didapat dari perhitungan jarak tempuh dibagai rata-rata waktu perjalanan bus  $V = 33$  km/jam
		- Headway operasi
			- $Ho = 1614$  detik = 27 menit
		- Jumlah armada bus yang dibutuhkan  $N = \frac{Lrx \times 3600}{4 \times H\alpha} = \frac{30 \times 3600}{32 \times 1614} = 2.045 \approx 2$  bus/jam

$$
N = \frac{V \times Ho}{V \times Ho} = \frac{33 \times 1614}{33 \times 1614} = 2.045 \approx 2 \text{ bus/j}
$$

Berikut keseluruhan perhitungan jumlah kebutuhan armada bus kota P6 dan PAC8 per jam dalam bentuk tabel dibawah ini :

| <b>Bus</b>                     |           | Kondisi | Rute  | Lr       | v       | Ho      | Ho     | Load      | N         | N       | Ho'     | Ho' |
|--------------------------------|-----------|---------|-------|----------|---------|---------|--------|-----------|-----------|---------|---------|-----|
| Tahun<br>Kota                  |           |         | (km)  | (km/iam) | (detik) | (menit) | Factor | (bus/jam) | (bus/jam) | (detik) | (menit) |     |
| 2018<br>P <sub>6</sub><br>2023 | Eksisting | $P-O$   | 25    | 19       | 3100    | 52      | 0.5    |           | T.        |         |         |     |
|                                |           | $O-P$   | 25    | 19       | 3400    | 57      | 0.5    |           |           |         |         |     |
|                                | Rencana   | $P-O$   | 25    | 19       | 1800    | 30      | 0.3    | 2.667     | 3         | 1600    | 27      |     |
|                                |           | $O-P$   | 25    | 19       | 1800    | 30      | 0.3    | 2.667     | 3         | 1600    | 27      |     |
|                                | Rencana   | $P-O$   | 25    | 19       | 1800    | 30      | 0.3    | 2.667     | 3         | 1600    | 27      |     |
|                                |           | $O-P$   | 25    | 19       | 1800    | 30      | 0.3    | 2.667     | 3         | 1600    | 27      |     |
| 2018<br>PAC8<br>2023           | Eksisting | P-O     | 30    | 33       | 1870    | 31      | 0.8    |           | 2         |         |         |     |
|                                |           | $O-P$   | 30    | 33       | 2240    | 37      | 0.8    |           | 2         |         |         |     |
|                                | Rencana   | $P-O$   | 30    | 33       | 1614    | 27      | 0.7    | 2.045     | 2         | 1650    | 28      |     |
|                                |           | $O-P$   | 30    | 33       | 2091    | 35      | 0.7    | 1.578     | 2         | 1650    | 28      |     |
|                                |           |         | $P-O$ | 30       | 33      | 1499    | 25     | 0.7       | 2.201     | 2       | 1650    | 28  |
|                                | Rencana   | $O-P$   | 30    | 33       | 2240    | 37      | 0.7    | 1.473     | 2         | 1650    | 28      |     |

**Tabel 4. 67** Jumlah Kebutuhan Armada Bus Kota P6 dan PAC8 Per Jam

Sumber : Hasil Perhitungan

## **4.6.2 Kebutuhan Armada Bus Kota Per Hari**

- 1) Jumlah armada bus kota P6 dalam sehari
	- Lama waktu beroperasinya bus kota dalam sehari Waktu operasi  $= 12$  jam
	- Jumlah rit rata-rata per hari Jumlah rit  $= 6$  rit
	- Kebutuhan bus  $P6 = 6$  bus/jam
	- Maka perhitungan jumlah kebutuhan armada bus kota P6 dalam sehari sebagai beikut :

$$
N = \frac{N \text{ total } x \text{ Wakti Operasi}}{Jumlah \text{ rit}} = \frac{6 \times 12}{6} = 12 \text{ bus/hari}
$$

- 2) Jumlah armada bus kota PAC8 dalam sehari
	- Lama waktu beroperasinya bus kota dalam sehari Waktu operasi  $= 12$  jam
	- Jumlah rit rata-rata per hari Jumlah rit  $= 8$  rit
	- Kebutuhan bus  $P6 = 6$  bus/jam
	- Maka perhitungan jumlah kebutuhan armada bus kota PAC8 dalam sehari sebagai beikut :

$$
N = \frac{N \text{ total } x \text{ Wakti Operasi}}{\text{Jumlah rit}} = \frac{4 \times 12}{8} = 6
$$

Berikut adalah jumlah kebutuhan armada bus kota P6 dan PAC8 per hari secara keseluruhan pada tahun sekarang (2018) dan tahun rencana (2032).

| 1 U. 1 1 IUI 1     |              |                |                      |                           |                 |  |  |
|--------------------|--------------|----------------|----------------------|---------------------------|-----------------|--|--|
| <b>Bus</b><br>Kota | <b>Tahun</b> | <b>Kondisi</b> | Jumlah<br><b>RIT</b> | Waktu<br>Operasi<br>(jam) | N<br>(bus/hari) |  |  |
| Р6                 | 2018         | rencana        | 6                    | 12                        | 12              |  |  |
|                    | 2023         | rencana        | 6                    | 12                        | 12              |  |  |
| PAC8               | 2018         | rencana        | 8                    | 12                        | 6               |  |  |
|                    | 2023         | rencana        |                      | 12                        | 6               |  |  |

**Tabel 4. 68** Jumlah Kebutuhan Armada Bus Kota P6 dan PAC8 Per Hari

Sumber : Hasil Perhitungan

### **4.7 Biaya Operasional Kendaraan**

Dalam Tugas Akhir ini akan dihitung Biaya Operasional Kendaraan (BOK) Bus Kota P6 dan PAC8 dengan beberapa simulasi *load factor* dan *headway*. Hal ini bertujuan untuk mengetahui *load factor* dan *headway* optimum bila dibandingkan dengan biaya operasional kendaraan bus kota P6 dan PAC8.

### **4.7.1 Biaya Operasioanal Kendaraan Bus Kota P6**

Biaya Operasional Kendaraaan Bus Kota merupakan biaya yang terpakai oleh kendaraan tersebut beroperasi dari zona asal ke zona tujuan. Biaya operasional kendaraan Bus Kota P6 dihitung berdasarkan Direktorat Jendral Perhubungan Darat RI (2002).

- a. Karakteristik kendaraan
	- 1. Tipe : Bus Besar SD
	- 2. Jenis Pelayanan : Bus Kota P6
	- 3. Kapasitas : 57 orang
	- 4. Jumlah armada bus : 12 bus

### b. Produksi Per-bus

- 1. km-tempuh/rit :  $25 \text{ km}$
- 2. frekuensi/hari  $\cdot$  6 rit
- 3. km-tempuh/hari : 155 km/hari
- 4. penumpang/rit : 26 penumpang
- 5. penumpang/hari : 159 penumpang
- 6. hari operasi/bulan : 30 hari
- 7. km-tempuh/bulan : 4635 km
- 8. penumpang/bulan : 4768 km
- 9. km-tempuh/tahun : 55620 km/tahun
- 10. penumpang/tahun : 57220 penumpang

### c. Biaya per-km

- 1. Biaya langsung
	- a) biaya penuyusutan
		- 1) harga kendaraan : 1800000000 rupiah
		- 2) masa penyusutan : 5 tahun
		- 3) nilai residu : 20%
		- 4) penyusutan per bus-km

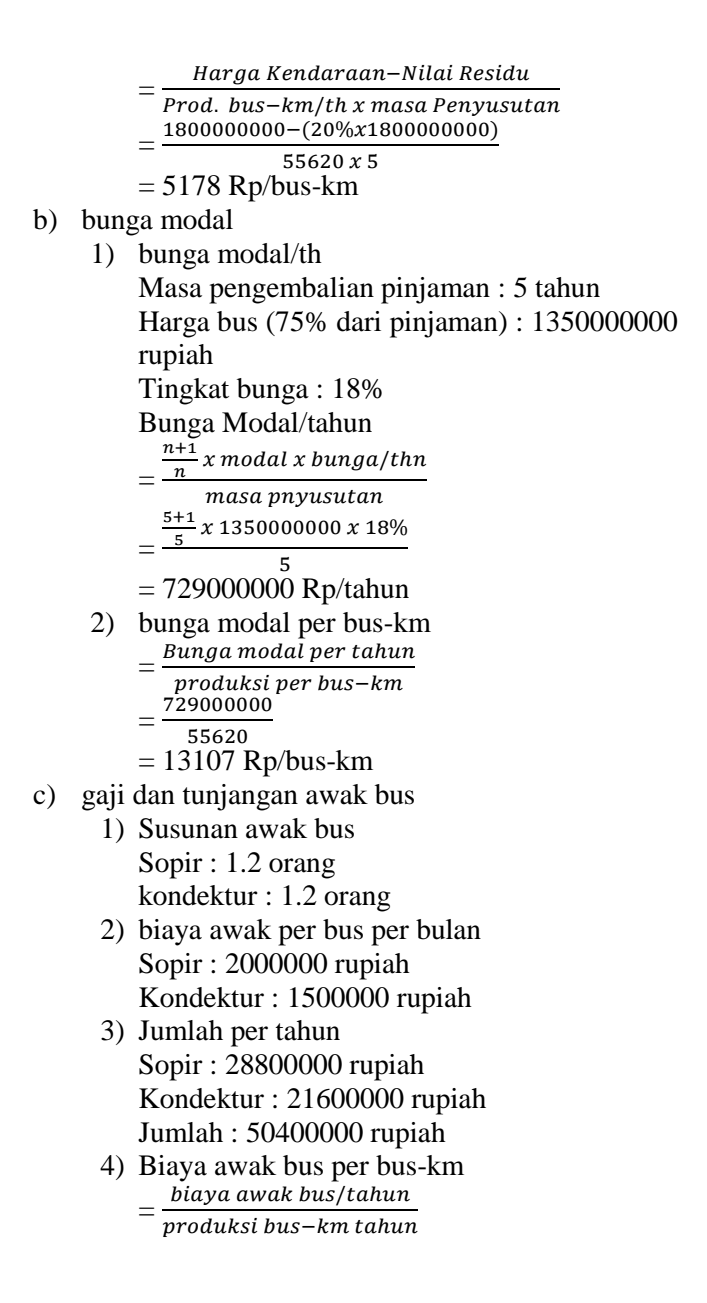

 $=\frac{50400000}{55630}$ 55620

= 906 rupiah/bus-km

- d) biaya bahan bakar minyak (BBM)
	- 1) pemakain BBM/bus/hari : 82 liter
	- 2) km-tempuh/hari : 150 km
	- 3) harga BBM : 5250 Rp/liter
	- 4) biaya BBM/bus/hari : 430500 rupiah
	- 5) biaya bahan bakar minyak  $=\frac{p$ emaiakain BBM per bus per hari

$$
km-tempuh\ per\ hari
$$

$$
=\frac{430500}{155}
$$

$$
= 2786
$$
 Rp/bus-km

- e) Biaya pemakaian ban
	- 1) jumlah pemakaian ban : 2 buah baru
		- 4 buah vulkanisir
	- 2) daya tahan ban : 21000 km
	- 3) harga buah ban : 2000000 rupiah (baru) 1000000 rupiah (vulkanisir)
	- 4) Biaya ban per bus-km  $=\frac{\text{jumlah} \text{ bank}}{\text{lim} \text{dense} \text{ taken} \text{ kan}}$ km daya tahan ban  $(2000000 \times 2) + (10000000 \times 4)$

$$
=\frac{(2000000\times2)+(100000)}{21000}
$$

$$
= 381
$$
 Rp/bus-km

- f) service kecil
	- 1) km service kecil : 5000 km
	- 2) biaya bahan Oli mesin : 12 x 48000 rupiah Oli garden : 4 x 38000 rupiah Oli transmisi : 4 x 38000 rupiah Solar : 1 x 5150 rupiah

Total biaya bahan : 885150 rupiah

3) Biaya servis kecil per bus-km  $=\frac{\text{biaya service kecil}}{5000}$ 00

$$
\begin{matrix} & 500 \\ -885150 \end{matrix}
$$

$$
=\frac{0.0313}{5000}
$$

- 5000 = 177 Rp/bus-km
- g) service besar
	- 1) km service besar : 10000 km
	- 2) biaya bahan
		- Oli mesin : 12 x 48000 rupiah Oli garden : 4 x 38000 rupiah Oli transmisi : 4 x 38000 rupiah Solar : 1 x 5150 rupiah Kampas rem : 450000 rupiah Filter : 150000 rupiah Total biaya bahan : 1485150 rupiah
	- 3) Biaya servis besar per bus-km  $=\frac{\text{biaya service besar}}{10000}$ 
		- 10000
		- $=\frac{1485150}{10000}$
		- 10000  $= 149$  Rp/bus-km
- h) biaya pemeriksaan umum
	- 1) biaya pemeriksaan setiap 2 tahun
	- 2) biaya pemeriksaan Upah : 500000 rupiah Bahan : 5000000 rupiah Jumlah : 5500000 rupiah
	- 3) biaya pemeriksaan / tahun =  $\frac{\text{km per tahun}}{\text{km pemeriksaan}}$ ×biaya pemeriksaan
		- $=\frac{55620}{55630}$  $\frac{33020}{55620x2} \times 5500000$
		- = 2750000 Rp/tahun
	- 4) biaya pemeriksaan umum per bus-km  $=\frac{\text{biaya pemriksan per tahun}}{\text{modulus line, lum tahu}}$

produksi bus−km tahun

$$
= \frac{2750000}{55620}
$$
  
= 49 Rp/bus-km

- i) penambahan oli mesin
	- 1) penambahan oli mesin/hari : 1.5 liter
	- 2) km-tempuh/hari : 155 km
	- 3) harga oli : 48000 rupiah
	- 4) Biaya penambahan oli per tahun per bus-km = penambahan oli per hari×harga oli per liter

$$
= \frac{\text{km-tempuh per hari}}{155}
$$
  
= 466 Rp/bus-km

- j) Cuci bus
	- 1) biaya cuci bus/hari/bus : 15000 rupiah
	- 2) biaya cuci bus/bulan : 450000 rupiah
	- 3) Biaya cuci bus per bus-km = <del>Diaya cuci per bulan</del><br>produksi bus−km per bulan biaya cuci per bulan  $=\frac{450000}{1635}$ 
		- 4635
		- $= 97$  rupiah/bus-km
- k) retribusi terminal
	- 1) masuk terminal : 2000 rupiah Retribusi terminal/bus/hari : 12000 rupiah
	- 2) masuk tol : 3500 biaya tol/bus/hari : 21000 rupiah
	- 3) Biaya retribusi terminal per bus-km  $=\frac{\text{retribusi terminal/hari}}{\text{mncdulisi huc, lum nca/hei}}$ produksi bus−km per/hari  $=\frac{33000}{155}$

$$
\overline{\phantom{0}155}
$$

- 155 = 214 rupiah/bus-km
- l) STNK / pajak kendaraan
	- 1) biaya STNK/bus : 1587000 rupiah
	- 2) Biaya STNK per bus–km
- biaya STNK
- = bus−km per tahun  $=\frac{1587000}{55630}$

$$
55620
$$

- $= 29$  Rp/bus-km
- m. KIR
	- 1) frekuensi KIR/tahun : 2 kali
	- 2) biaya setiap KIR : 50000 rupiah
	- 3) biaya KIR/tahun : 1000000 rupiah
	- 4) Biaya KIR per bus-km biaya KIR per tahun
		- $=$  $$ produksi bus−km pertahun
		- $=\frac{1000000}{55630}$
		- 55620
		- $= 2$  Rp/bus-km
- n. asuransi
	- 1) asuransi kendaraan/tahun
		- $= 0.15\%$  x harga kendaraan
		- = 2700000 Rp/tahun
	- 2) asuransi awak per bus/tahun : 100000 rupiah
	- 3) Biaya Asuransi per bus-km  $=\frac{\text{jumlah bias}}{\text{angle}}$  biaya asuransi per tahun produksi bus−km pertahun  $=\frac{2800000}{55630}$ 
		- 55620
		- $= 50$  rupiah/bus-km

#### **Tabel 4. 69** Rekapitulasi Biaya Langsung Bus Kota P6 Per Bus-Km

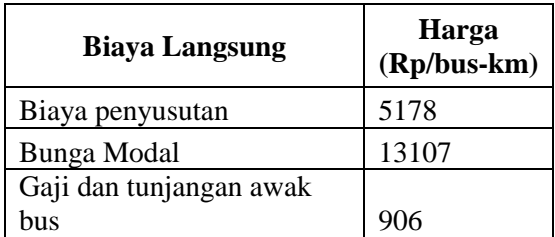

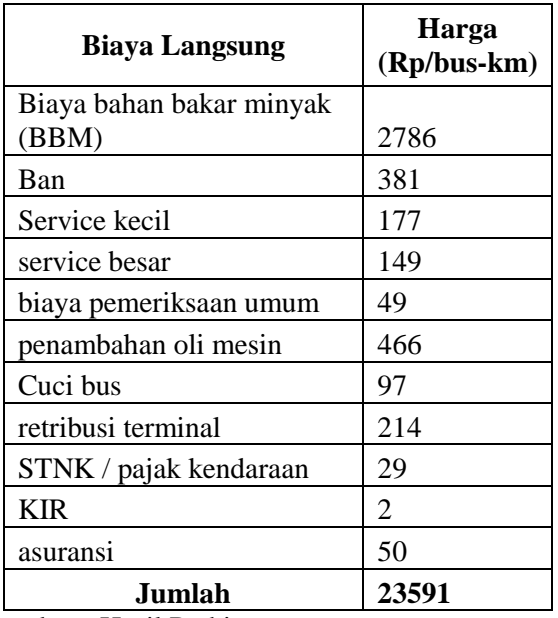

Sumber : Hasil Perhitungan

- 2. Biaya Tidak Langsung
	- a) Biaya tidak langsung per segmen usaha per tahun
		- 1) Pemeliharaan pool dan shalter : 2500000 rupiah/tahun
		- 2) biaya listrik dan alat komunikasi : 2040000 rupiah/tahun
		- 3) total biaya tidak langsung per bus per tahun : 378333 rupiah/bus-tahun
		- 4) Biaya tidak langsung/bus-km  $=\frac{(\text{Biga} \times \text{E})}{\text{model} \times \text{E}}$ 
			- produksi bus−km pertahun  $=\frac{378333}{55630}$

55620

= 7 rupiah/bus-km

- 3. Biaya pokok per bus-km
	- a) Biaya Langsung : 23591 Rp/bus-km
	- b) biaya tidak langsung : 7 Rp/bus-km
	- c) total biaya pokok : 23597 Rp/bus-km
- 4. Biaya pokok per penumpang-km
	- = (Biaya pokok/bus−km
	- kapasitas penumpang  $=\frac{(23597)}{57}$

$$
= \frac{1}{57}
$$

- 57 = 414 Rp/pnp-km (100%)
- 5. Posisi biaya pada berbagai tingkat faktor muat Berikut tabel posisi biaya pada berbagai tingakat faktor muat.

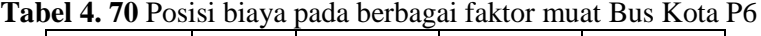

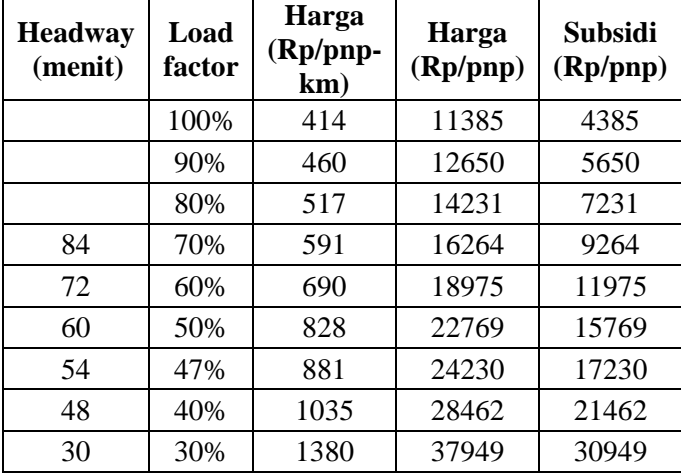

Sumber : Hasil Perhitungan

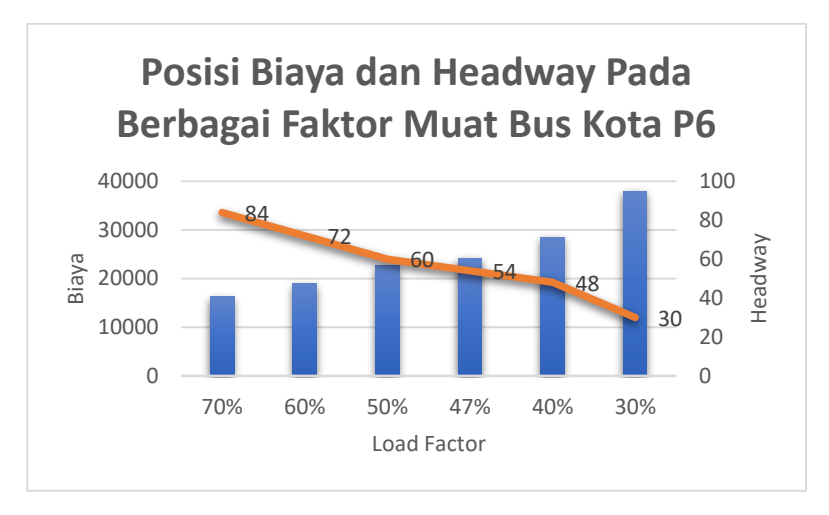

**Gambar 4. 16** Posisi biaya dan headway pada berbagai faktor muat Bus Kota P6

6. Tarif

Pada analisa operasional bus kota P6 rencana dipakai headway 30 menit sehingga dipakai *load factor* rencana 30%. Dengan perhitungan tarif sebagai berikut:

- a) Tarif load factor 30%
	- $=$  (Tarif pokok x jarak rata-rata) + 10%
	- $= (1380 \times 25) + (0.1 \times 1380 \times 25)$
	- $= 37949$  Rp/pnp
- b) Harga tiket bus : 7000 Rp/pnp
- c) Subsidi pemerintah
	- $= 37949 7000$
	- $= 30949$  Rp/pnp

# **4.7.2 Biaya Operasioanal Kendaraan Bus Kota PAC8**

Biaya Operasional Kendaraaan Bus Kota merupakan biaya yang terpakai oleh kendaraan tersebut beroperasi dari zona asal ke

zona tujuan. Biaya operasional kendaraan Bus Kota PAC8 dihitung berdasarkan Direktorat Jendral Perhubungan Darat RI (2002).

- a. Karakteristik kendaraan
	- 1. Tipe : Bus Besar SD
	- 2. Jenis Pelayanan : Bus Kota PAC8
	- 3. Kapasitas : 44 orang
	- 4. Jumlah armada bus : 6 bus
- b. Produksi Per-bus
	- 1. km-tempuh/rit :  $30 \text{ km}$
	- 2. frekuensi/hari : 8 rit
	- 3. km-tempuh/hari : 247 km/hari
	- 4. penumpang/rit : 36 penumpang
	- 5. penumpang/hari : 288 penumpang
	- 6. hari operasi/bulan : 30 hari
	- 7. km-tempuh/bulan : 7416 km
	- 8. penumpang/bulan : 8640 km
	- 9. km-tempuh/tahun : 88992 km/tahun
	- 10. penumpang/tahun : 103680 penumpang
- c. Biaya per-km
	- 1. Biaya langsung
		- a) biaya penuyusutan
			- 1) harga kendaraan : 1800000000 rupiah
			- 2) masa penyusutan : 5 tahun
			- 3) nilai residu : 20%
			- 4) penyusutan per bus-km Harga Kendaraan-Nilai Residu
				- = Prod. bus-km/th x masa Penyusutan = 1800000000−(20%1800000000)

#### 88992 x 5

- $= 3236$  Rp/bus-km
- b) bunga modal
	- 3) bunga modal/th

Masa pengembalian pinjaman : 5 tahun Harga bus (75% dari pinjaman) : 1350000000 rupiah

Tingkat bunga : 18%

Bunga Modal/tahun =  $n+1$  $\frac{1}{n}$ x modal x bunga/thn masa pnyusutan = 5+1  $\frac{11}{5}$  x 1350000000 x 18% 5 = 729000000 Rp/tahun 4) bunga modal per bus-km = ℎ produksi per bus−km  $=\frac{729000000}{98000}$ 88992  $= 8192$  Rp/bus-km c) gaji dan tunjangan awak bus 1) Susunan awak bus Sopir : 1.2 orang kondektur : 1.2 orang 2) biaya awak per bus per bulan Sopir : 2000000 rupiah Kondektur : 1500000 rupiah 3) Jumlah per tahun Sopir : 28800000 rupiah Kondektur : 21600000 rupiah Jumlah : 50400000 rupiah 4) Biaya awak bus per bus-km  $=\frac{biaya \, awak \, bus/ tahun}{\frac{mu \, buls}{\frac{huc}{\frac{huc}{\frac{$ ⊤ produksi bus−km tahun  $=\frac{50400000}{00000}$ 88992  $= 566$  rupiah/bus-km d) biaya bahan bakar minyak (BBM) 6) pemakain BBM/bus/hari : 82 liter

- 7) km-tempuh/hari : 150 km
- 8) harga BBM : 5250 Rp/liter
- 9) biaya BBM/bus/hari : 430500 rupiah
- 10) biaya bahan bakar minyak

 $=\frac{pemaiakain BBM per bus per hari}{km-tamuk per bari}$ km−tempuh per hari  $=\frac{430500}{347}$ 247  $= 1742$  Rp/bus-km e) Biaya pemakaian ban 1) jumlah pemakaian ban : 2 buah baru 4 buah vulkanisir 2) daya tahan ban : 21000 km 3) harga buah ban : 2000000 rupiah (baru) 1000000 rupiah (vulkanisir) 4) Biaya ban per bus-km  $=\frac{\text{jumlah} \text{ bank}}{\text{lim} \text{ days} \text{ taken}}$ km daya tahan ban  $=\frac{(2000000\times2)+(1000000\times4)}{31000}$ 21000  $= 381$  Rp/bus-km f) service kecil 1) km service kecil : 5000 km 2) biaya bahan Oli mesin : 12 x 48000 rupiah Oli garden : 4 x 38000 rupiah Oli transmisi : 4 x 38000 rupiah Solar : 1 x 5150 rupiah Total biaya bahan : 885150 rupiah 3) Biaya servis kecil per bus-km  $=\frac{\text{biaya service kecil}}{5000}$ 5000  $=\frac{00315}{5000}$ 885150  $= 177$  Rp/bus-km g) service besar 1) km service besar : 10000 km 2) biaya bahan Oli mesin : 12 x 48000 rupiah

Oli garden : 4 x 38000 rupiah

Oli transmisi : 4 x 38000 rupiah Solar : 1 x 5150 rupiah Kampas rem : 450000 rupiah Filter : 150000 rupiah Total biaya bahan : 1485150 rupiah

3) Biaya servis besar per bus-km  $=\frac{\text{biaya service besar}}{10000}$ 10000

$$
=\frac{1485150}{10000}
$$

10000 = 149 Rp/bus-km

- h) biaya pemeriksaan umum
	- 1) biaya pemeriksaan setiap 2 tahun
	- 2) biaya pemeriksaan Upah : 500000 rupiah Bahan : 5000000 rupiah Jumlah : 5500000 rupiah
	- 3) biaya pemeriksaan / tahun =  $\frac{\text{km per tahun}}{\text{km pemeriksaan}}$ ×biaya pemeriksaan
		- $=\frac{55620}{55630}$  $\frac{33020}{55620x2} \times 5500000$
		- = 2750000 Rp/tahun
	- 4) biaya pemeriksaan umum per bus-km  $=\frac{\text{biaya pemriksan per tahun}}{\text{modulus line, lum tahu}}$ 
		- produksi bus−km tahun
		- $=\frac{2750000}{00000}$ 
			- 88992
		- $= 31$  Rp/bus-km
- i) penambahan oli mesin
	- 1) penambahan oli mesin/hari : 1.5 liter
	- 2) km-tempuh/hari : 247 km
	- 3) harga oli : 48000 rupiah
	- 4) Biaya penambahan oli per tahun per bus-km  $=\frac{\text{penambahan oli per hari} \times \text{harga oli per liter}}{\text{lem-formals per bari}}$

km−tempuh per hari

$$
= \frac{1.5 \times 48000}{247}
$$
  
= 291 Rp/bus-km

- j) Cuci bus
	- 1) biaya cuci bus/hari/bus : 15000 rupiah
	- 2) biaya cuci bus/bulan : 450000 rupiah
	- 3) Biaya cuci bus per bus-km = biaya cuci per bulan produksi bus−km per bulan  $=\frac{450000}{7416}$

$$
\overline{7416}
$$

- $= 61$  rupiah/bus-km
- l) retribusi terminal
	- 1) masuk terminal : 2000 rupiah Retribusi terminal/bus/hari : 16000 rupiah
	- 2) masuk tol : 3500 biaya tol/bus/hari : 28000 rupiah
	- 3) Biaya retribusi terminal per bus-km  $=\frac{\text{retribusi terminal/hari}}{\text{model of line, lm nor/he}}$ 
		- produksi bus−km per/hari  $=\frac{44000}{347}$
		- 247
		- $= 178$  rupiah/bus-km
- m) STNK / pajak kendaraan
	- 1) biaya STNK/bus : 1587000 rupiah
	- 2) Biaya STNK per bus–km
		- biaya STNK
		- = bus−km per tahun  $=$   $\tilde{ }$ 1587000

$$
\begin{array}{c} 88992 \\ 182 \end{array}
$$

- $= 18$  Rp/bus-km
- n. KIR
- 1) frekuensi KIR/tahun : 2 kali
- 2) biaya setiap KIR : 50000 rupiah
- 3) biaya KIR/tahun : 1000000 rupiah
- 4) Biaya KIR per bus-km = biaya KIR per tahun

produksi bus−km pertahun

$$
=\frac{1000000}{88992}
$$
  
= 1 Rp/bus-km

o. asuransi

- 1) asuransi kendaraan/tahun
	- = 0.15% x harga kendaraan
	- = 2700000 Rp/tahun
- 2) asuransi awak per bus/tahun : 100000 rupiah
- 3) Biaya Asuransi per bus-km = <u>Julinali biaya asul alisi per talit</u>  $=\frac{\text{jumlah biaya asuransi per tahun}}{1.1}$  $=\frac{2800000}{00000}$ 88992  $= 31$  rupiah/bus-km

**Tabel 4. 71** Rekapitulasi Biaya Langsung Bus Kota PAC8 Per Bus-Km

| <b>Biaya Langsung</b>             | Harga<br>(Rp/bus-km) |
|-----------------------------------|----------------------|
| Biaya penyusutan                  | 3236                 |
| Bunga Modal                       | 8192                 |
| Gaji dan tunjangan awak<br>bus    | 566                  |
| Biaya bahan bakar minyak<br>(BBM) | 1742                 |
| Ban                               | 381                  |
| Service kecil                     | 177                  |
| service besar                     | 149                  |
| biaya pemeriksaan umum            | 31                   |

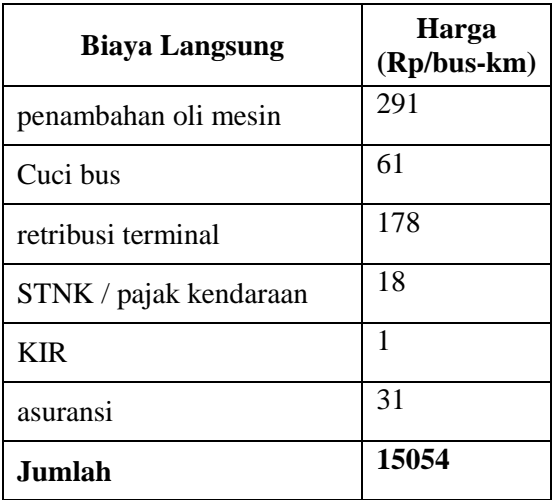

Sumber : Hasil Perhitungan

- 2. Biaya Tidak Langsung
	- a) Biaya tidak langsung per segmen usaha per tahun
		- 1) Pemeliharaan pool dan shalter : 2500000 rupiah/tahun
		- 2) biaya listrik dan alat komunikasi : 2040000 rupiah/tahun
		- 3) total biaya tidak langsung per bus per tahun : 378333 rupiah/bus-tahun
		- 4) Biaya tidak langsung/bus-km
			- $=\frac{(\text{Biga} \times \text{Index} \cdot \text{Long} \cdot \text{diag})}{\text{grad} \cdot \text{diag} \cdot \text{diag} \cdot$ produksi bus−km pertahun
				- 378333

$$
=\frac{376333}{88992}
$$

- 88992 = 9 rupiah/bus-km
- 3. Biaya fasiltas tambahan
	- a) Penyejuk Udara (AC)
		- 1) Harga AC baru : 50000000 rupiah
		- 2) masa penyusutan : 5 tahun
		- 3) biaya penyusutan

$$
=\frac{Harga AC baru}{Masa Penyusutan}
$$

$$
=\frac{50000000}{5}
$$

5 = 10000000 Rp/tahun

- 2) Biaya pemeliharaan/tahun : 2500000 rupiah
- 3) Biaya perbaikan/tahun : 7500000 rupiah
- 4) Biaya AC total : 20000000 rupiah
- 5) Biaya AC per bus-km : 225 Rp/bus-km  $=\frac{Buyu}{Prod.Bus-km/tahun}$ Biaya AC/tahun 20000000

$$
=\frac{200000}{88992}
$$

- 88992 = 225 Rp/bus-km
- 4. Biaya pokok per bus-km
	- a) biaya Langsung : 15054 Rp/bus-km
	- b) biaya tidak langsung : 9 Rp/bus-km
	- c) biaya fasilitas tambahan : 225 Rp/bus-km
	- d) total biaya pokok : 15287 Rp/bus-km
- 5. Biaya pokok per penumpang-km
	- = (Biaya pokok/bus−km

$$
=\frac{15287}{\frac{15287}{44}}
$$

44 = 347 Rp/pnp-km (100%)

6. Posisi biaya pada berbagai tingkat faktor muat Berikut tabel posisi biaya pada berbagai tingakat faktor muat.

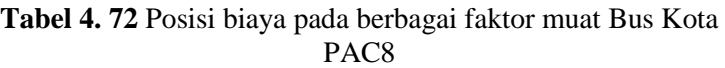

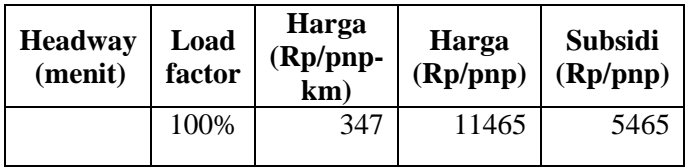

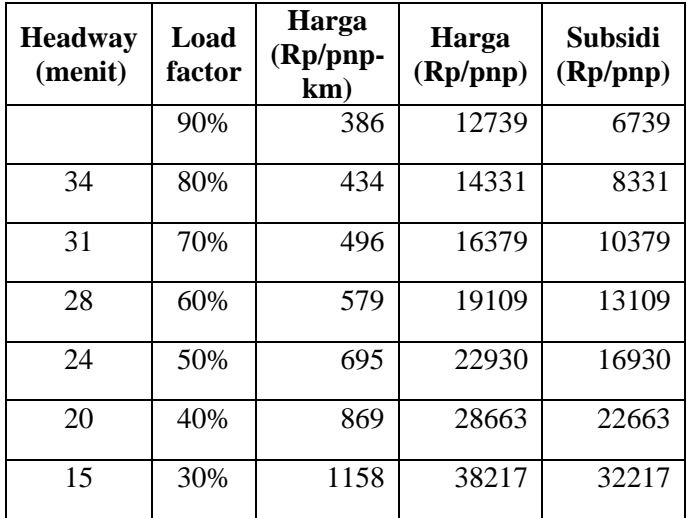

Sumber : Hasil Perhitungan

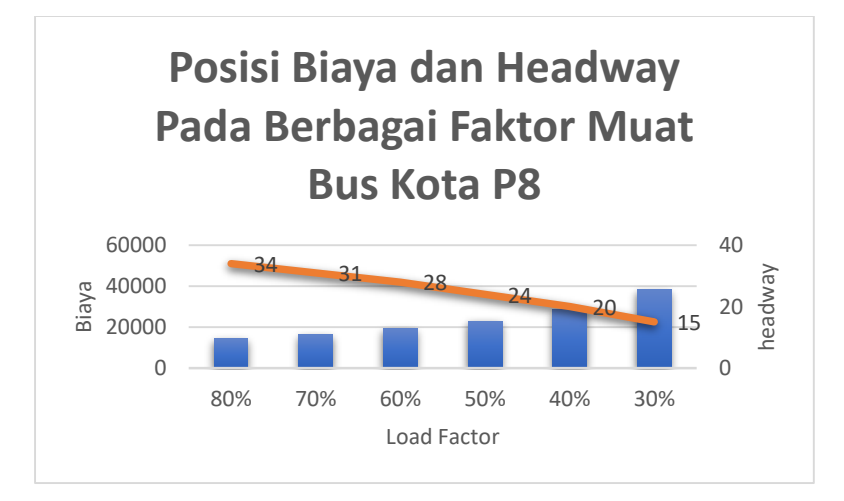

**Gambar 4. 17** Posisi biaya dan headway pada berbagai faktor muat Bus Kota PAC8

7. Tarif

Pada analisa operasional bus kota PAC8 rencana dipakai load factor 70% menit karean nilai headway sudah memenuhi. Dengan perhitungan tarif sebagai berikut:

- a) Tarif load factor 70%
	- $=$  (Tarif pokok x jarak rata-rata) + 10%
	- $= (496 \times 30) + (0.1 \times 496 \times 30)$
	- $= 16379$  Rp/pnp
- b) Harga tiket bus : 6000 Rp/pnp
- c) Subsidi pemerintah
	- $= 16379 6000$
	- $= 10379$  Rp/pnp

# **BAB V KESIMPULAN DAN SARAN**

# **5.1 Kesimpulan**

Berdasarkan perhitungan dari Bab sebelumnya dapat diperoleh kesimpulan sebagai berikut :

1. Berdasarkan perhitungan kebutuhan masyarakat akan layanan bus kota P6 adalah sebagai berikut :

Kinerja bus kota P6 pada tahun 2018 adalah sebagai berikut :

- *Load factor* eksisting = 0.47
- *Headway* eksisting = 54 menit
- Freksuensi eksisting  $= 1$  bus/jam
- Jumlah bus beroperasi eksisting  $= 7$  armada bus/hari
- *Load factor* rencana = 0.3
- *Headway* rencana = 27 menit
- Freksuensi rencana = 3 jam / kendaraan
- Jumlah armada rencana  $= 12$  armada bus/hari

Kinerja bus kota P6 pada tahun 2032 adalah sebagai berikut :

- *Load factor* rencana = 0.3
- *Headway* rencana = 27 menit
- Freksuensi rencana = 3 jam / kendaraan
- $-$  Jumlah armada rencana  $= 12$  armada bus
- 2. Berdasarkan perhitungan kebutuhan masyarakat akan layanan bus kota PAC8 adalah sebagai berikut : Kinerja bus kota PAC8 pada tahun 2018 adalah sebagai

berikut :

- *Load factor* eksisting = 0.80
- *Headway* eksisting = 34 menit
- Freksuensi eksisting  $= 2$  jam / kendaraan
- Jumlah armada eksisting  $=$  5 armada bus
- *Load factor* rencana = 0.7
- *Headway* rencana = 28 menit
- Freksuensi rencana = 2 jam / kendaraan
- Jumlah armada rencana  $= 6$  armada bus

Kinerja bus kota PAC8 pada tahun 2032 adalah sebagai berikut :

- *Load factor* rencana = 0.7
- *Headway* rencana = 28 menit
- Freksuensi rencana = 2 jam / kendaraan
- Jumlah armada rencana = 6 armada bus

Pada bus kota P6, kondisi eksisting nilai load factor tahun 2018 sebesar 0.47 dengan headway 54 menit. Hal ini menyebabkan kerugian pada pihak operator karena kurangnya penumpang yang menggunkan jasa bus kota ini. Apabila pada tahun 2018 dan tahun rencana 2032 direncanakan headway 30 menit, maka nilai load factor menajdi 0.3. Kondisi ini menguntungkan bagi pengguna karena waktu tunggu yang relatif pendek tapi kerugian bagi pihak operator karena biaya operasional kendaraan yang semakin besar mencapai Rp 37.949,00 sedangkan jumlah penumpang yang sedikit hal ini menyebabkan subsidi yang ditanggung pemerintah sebagai regulator semakin menjadi besar mencapai Rp 30.949,00 karena harga tiket yang dibebankan kepada pihak pengguna sebesar Rp 7000,00.

Pada bus kota PAC8, kondisi eksisting nilai load factor tahun 2018 sebesar 0.8 dengan headway 34 menit. Hal ini sudah cukup bagus karena menguntungkan bagi pihak operator dan pengguna tidak menunggu terlalu lama. Apabila pada tahun 2018 dan tahun rencana 2032 direncanakan nilai load factor 0.7, maka besaran headway menajdi 28 menit. Kondisi ini tetap menguntungkan bagi kedua pihak, operator dan pengguna. Bagi pengguna, waktu tunggu menjadi lebih pendek. Biaya operasional kendaraan bus kota PAC8 dengan diterapkannya load factor 0.7 adalah Rp 16.379,00 dan subsidi yang ditanggung pemerintah sebagai regulator sebesar Rp 10.379,00 karena harga tiket yang dibebankan kepada pihak pengguna sebesar Rp 6000,00.

Besarnya nilai load factor dapat mempengaruhi nilai demand pada bus kota P6 dan PAC8. Pada kondisi load factor eksiting tahun 2018 jumlah armada bus kota P6 dan PAC8 yang beroperasi masing-masing sebesar 7 dan 5 armada bus. Bila pada tahun 2018 dan 2032 nilai load factor sebesar 0.3 untuk bus kota P6 dan 0.7 untuk bus kota PAC8 maka jumlah armada bus yang dibutuhkan untuk beroperasi dalam sehari masing-masing berjumlah adalah 12 dan 6 armada bus dengan jumlah rit bus masing-masing 6 dan 8 rit.

Saat ini menurut data Dinas Perhubungan Kota Surabaya, kedua operator bus kota P6 dan PAC8 memiliki jumlah armada bus masing-masing sebesar 13 dan 17 armada bus. Hal ini menunjukkan jumlah bus yang dimiliki kedua operator bus kota P6 dan PAC8 sudah mencukupi untuk tahun eksisting 2018 dan tahun rencana 2032.

### **5.2 Saran**

- 1. Diperlukan perbaikan beberapa aspek kualitas pelayanan bus kota, baik dari fasilitas dalam bus maupun luar bus untuk menambah daya tarik masyarakat menggunakan jas bus kota.
- 2. Diperlukan adanya tempat pemberhentian (halte) minimal tiap zona yang dilewati bus kota agar bus kota berhenti pada tempat yang ditentukan sehingga tidak mengganggu arus pergerakan kendaraan lainnya.
- 3. Kecepatan kendaraan ditingkatkan, dengan mengurangi hambatan - hambatan yang ada dijalan agar menambah daya tarik masyarakat terhadap bus kota.
- 4. Merubah sistem setoran dengan pegawai tetap atau sistem kerja kontrak sehingga pelayanan dapat meningkat dan kinerja bus dapat optimal.
- 5. Mengevaluasi rute semua angkutan umum kota termasuk didalamnya bus kota dan lyn agar tidak terjadi tumpang tindih rute.

"Halaman ini sengaja dikosongkan"

# **DAFTAR PUSTAKA**

Alan Armstrong-Wright. 1986. Urban Transit Systems. Guidelines for Examining Options.

Alan Armstrong-Wright and Sebastien Thiriez. 1987. Bus Services. Reducing Costs, Raising Standards.

Departemen Perhubungan Direktorat Jenderal Perhubungan Darat. 2001. Panduan Pengumpulan Data Angktutan Umum Perkotaan.

Departemen Perhubungan RI. Direktorat Jenderal Perhubungan Darat. 2002. Pedoman Teknis Penyelenggaraan Angkutan Penumpang Umum di Wlayah Perkotaan Dalam Trayek Tetap dan Teratur.

Faiz, Achmad Hadi P. 2011. Evaluasi Kinerja Angkutan Kota Lyn T2 Jurusan Terminal Joyoboyo - Wisma Permai Surabaya.

Peraturan Meteri Perhubungan Republik Indonesia Nomor PM 98 Tahun. Standar Perlayanan Minimal Angkutan Orang Dengan Kendaraan Bermotor Umum Dalam Trayek.

Peraturan Pemerintah Republik Indonesia Nomor 74 Tahun 2014. Angkutan Jalan.

Setiawan Nugraha. 2001. Penentuan Ukuran Sampel Memakai Rumus Slovin dan Tabel Krejcie-Morgan.

Tamin, O.Z. 2003. Perencanaan dan Pemodelan Transportasi. ITB, Bandung.

Undang-Undang Nomor 22 Tahun 2009. Lalu Lintas dan Angkutan Jalan.

"Halaman ini sengaja dikosongkan"

# **LAMPIRAN**

"Halaman ini sengaja dikosongkan"
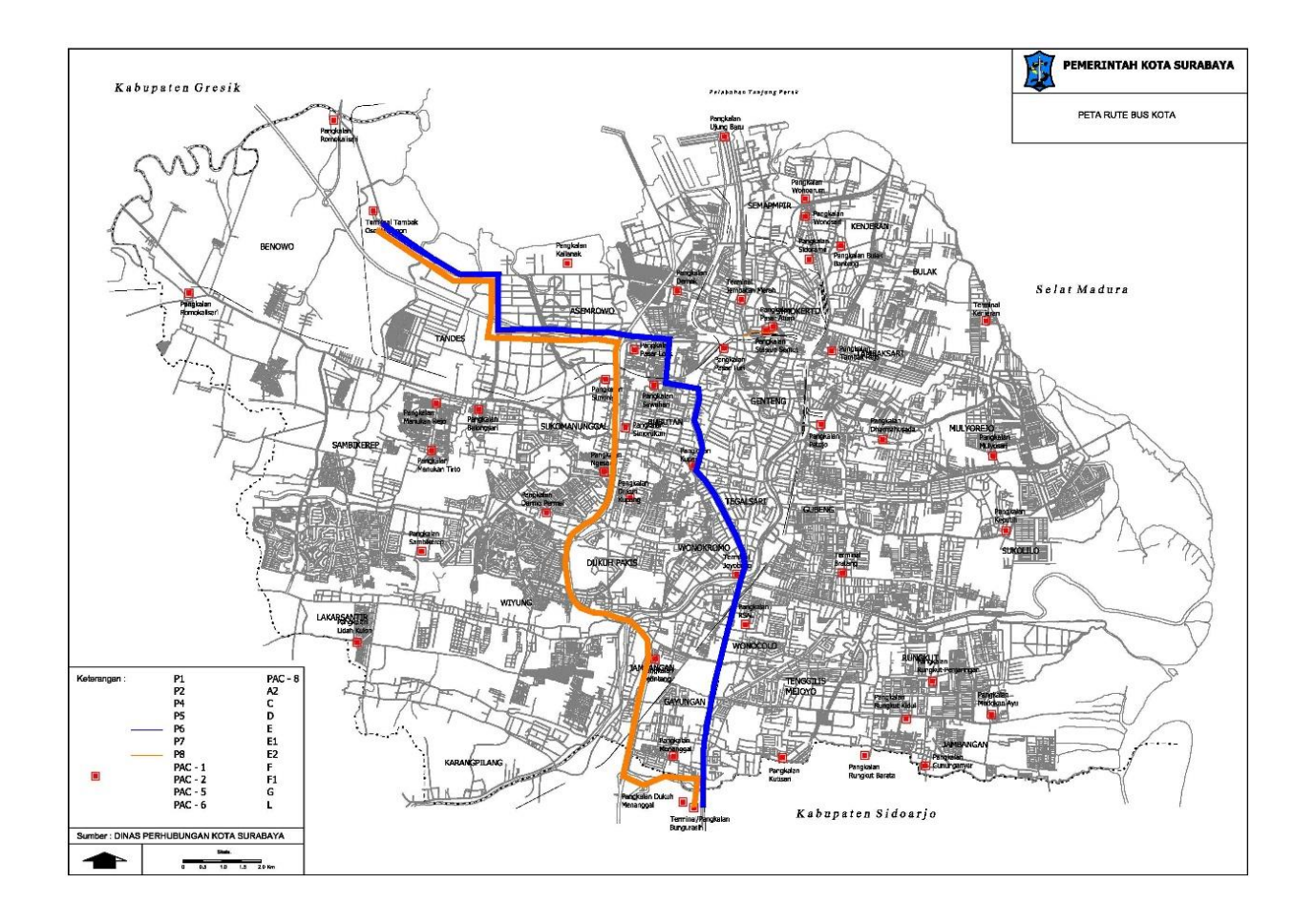

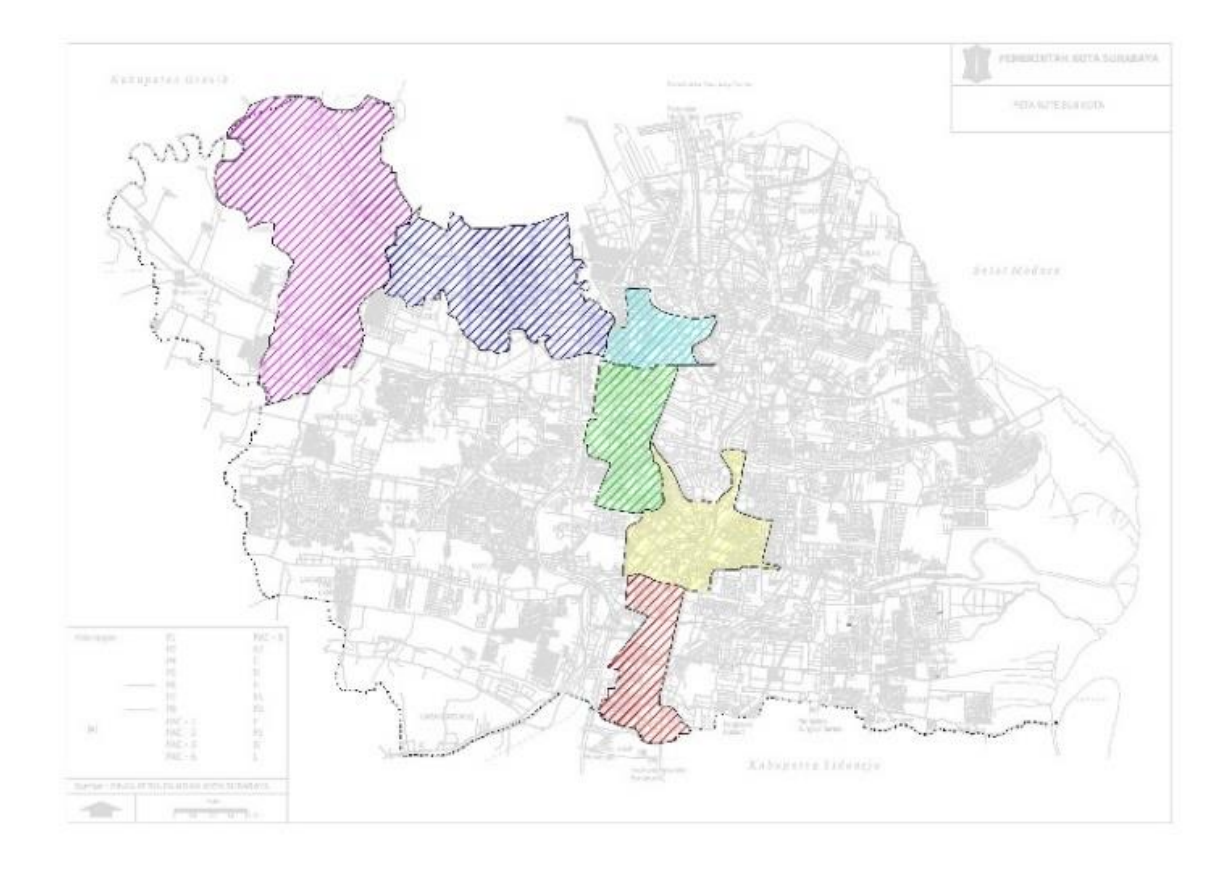

## **FORM SURVEY OCCUPANCY**

## **Nama Surveyor :**

## **Hari / Tanggal :**

**Rute :** 

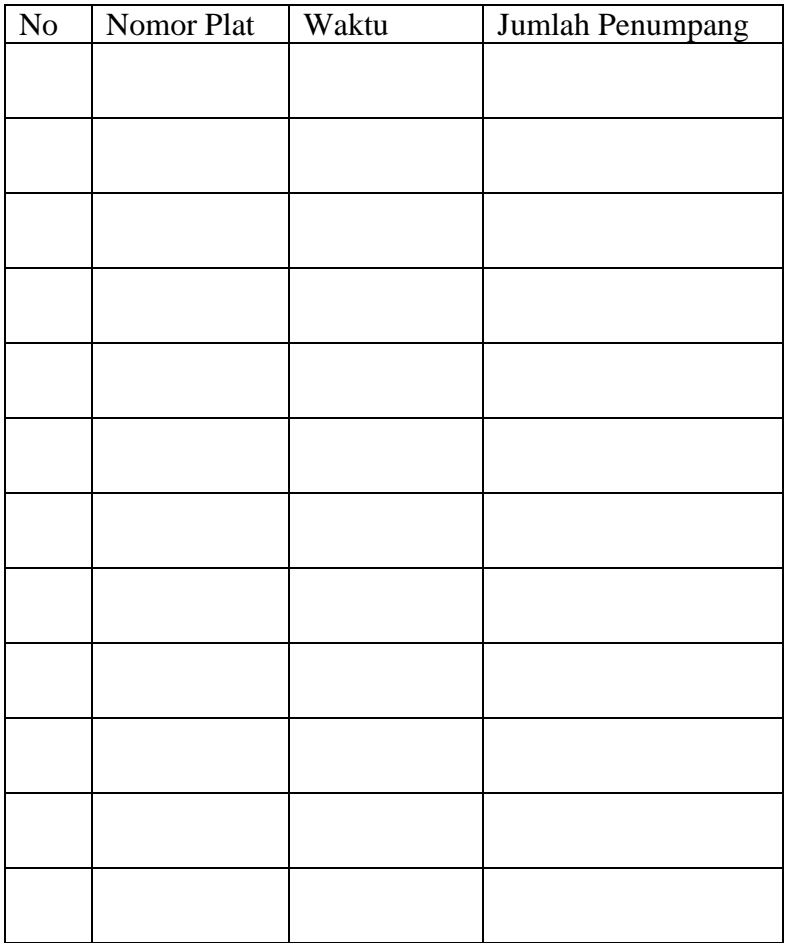

## **FORM SURVEY ASAL-TUJUAN PENUMPANG**

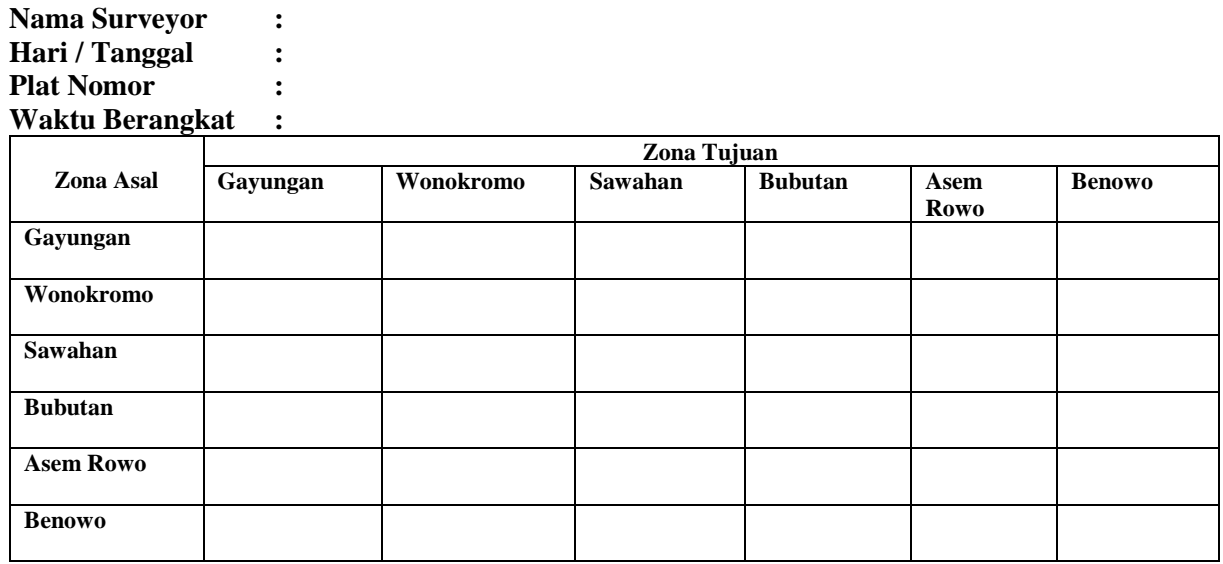

## **DATA SURVEY ASAL-TUJUAN PENUMPANG**

### 1. Bus Kota P8

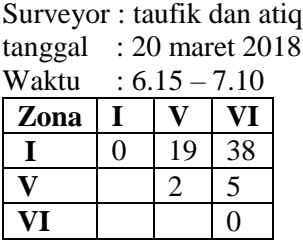

Surveyor : danik dan obi tanggal : 20 maret 2018 Waktu : 6.40-7.30

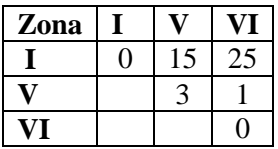

Surveyor : fachri dan habibi tanggal : 20 maret 2018 Waktu : 7.04-8.55

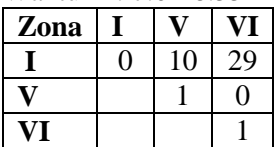

## Surveyor : ifud dan ari

tanggal : 20 maret 2018  $W_1$ aktu  $: 11.15 - 12.10$ 

| w aktu |  |   |
|--------|--|---|
| Zona   |  |   |
|        |  | 8 |
|        |  |   |
|        |  |   |

Surveyor : rining dan brina tanggal : 20 maret 2018  $11.42.12.25$ 

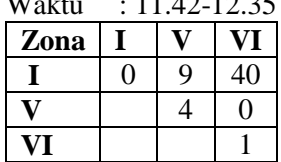

Surveyor : shofi dan hendra tanggal : 20 maret 2018

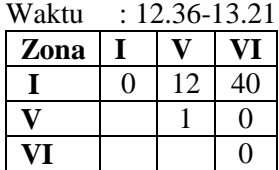

Surveyor : dot dan bacru tanggal : 20 maret 2018

Waktu : 13.12-14.05

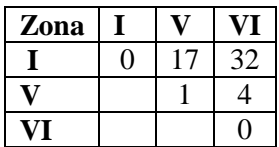

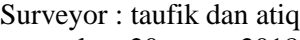

tanggal : 20 maret 2018  $W_2$ ktu : 14.57-15.55

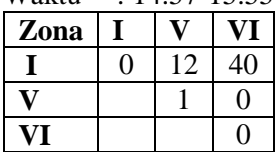

Surveyor : fachri dan habibi tanggal : 20 maret 2018  $W_2$ ktu : 15.55.16.50

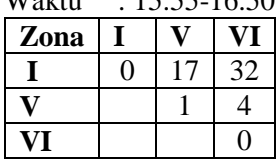

Surveyor : taufik dan atiq tanggal : 20 maret 2018  $W<sub>aktu</sub>$  : 7.20-8.33

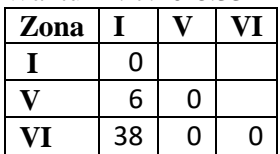

Surveyor : danik dan obi tanggal : 20 maret 2018  $W_{\text{ol}}$ tu : 7.40-8.30

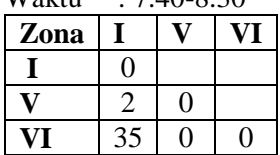

Surveyor : fachri dan habibi tanggal : 20 maret 2018  $W_{\text{ol}}$  : 9.00-10.05

| w aktu | : 9.00-10.05 |    |  |  |  |
|--------|--------------|----|--|--|--|
| Zona   |              |    |  |  |  |
|        | П            |    |  |  |  |
|        | 4            | 1  |  |  |  |
|        | 33           | ۰, |  |  |  |

Surveyor : ifud dan ari tanggal : 20 maret 2018  $W_{T-1+1}$ 

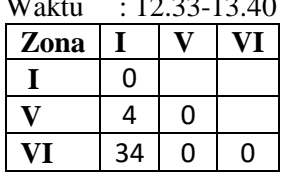

Surveyor : rining dan brina tanggal : 20 maret 2018

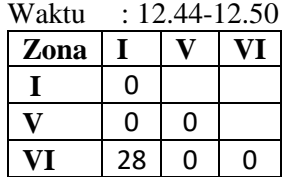

Surveyor : shofi dan hendra tanggal : 20 maret 2018

Waktu : 13.55-14.54

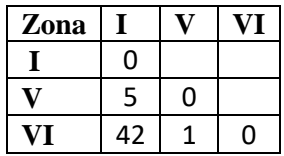

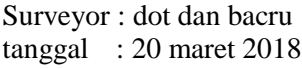

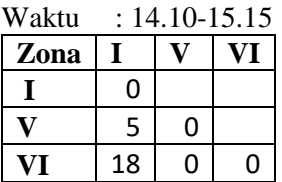

Surveyor : taufik dan atiq tanggal : 20 maret 2018 Waktu : 16.44-17.55

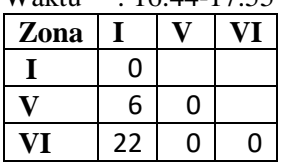

Surveyor : fachri dan habibi tanggal : 20 maret 2018 Waktu : 17.08-18.10 **Zona I V VI**  $I \cup 0$ 

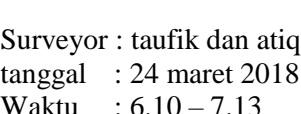

 $V$  2 0  $\overline{\text{VI}}$  40 1 0

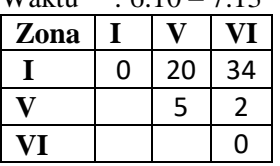

Surveyor : danik dan obi tanggal : 24 maret 2018

| Waktu | : 6.42-7.34 |    |    |  |  |  |  |
|-------|-------------|----|----|--|--|--|--|
| Zona  |             |    |    |  |  |  |  |
|       |             | 13 | 33 |  |  |  |  |
|       |             | 4  | 3  |  |  |  |  |
|       |             |    |    |  |  |  |  |

Surveyor : fachri dan habibi tanggal : 24 maret 2018  $W_0$ ktu : 7.12.8.03

| w aktu | .12-8.UJ |    |    |  |  |  |
|--------|----------|----|----|--|--|--|
| Zona   |          |    |    |  |  |  |
|        | ſ        | 20 | 25 |  |  |  |
|        |          |    | 7  |  |  |  |
|        |          |    |    |  |  |  |

Surveyor : ifud dan ari tanggal : 24 maret 2018  $W_0$ kunggan : -

| Vaktu |   |    |
|-------|---|----|
| Zona  |   |    |
|       | H | 35 |
|       |   |    |
|       |   |    |

Surveyor : rining dan brina tanggal : 24 maret 2018  $\frac{11}{11.4}$ 

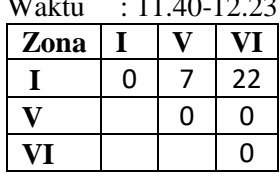

Surveyor : shofi dan hendra

tanggal : 24 maret 2018

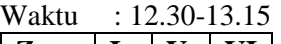

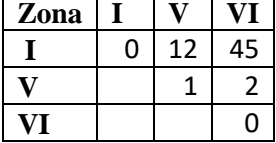

Surveyor : dot dan bacru tanggal : 24 maret 2018 Waktu : 13.15-14.10  $\overline{Z}$ <sub>c</sub>  $\overline{I}$   $\overline{V}$   $\overline{V}$  $I \cup 0 \mid 10 \mid 24$  $V$  | 2 5 **VI** 1

Surveyor : taufik dan atiq tanggal : 24 maret 2018  $14.50.15.44$ 

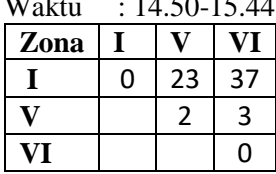

Surveyor : fachri dan habibi tanggal : 24 maret 2018

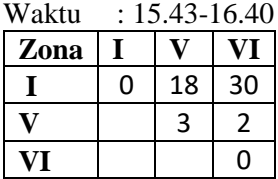

Surveyor : taufik dan atiq tanggal : 24 maret 2018  $W_2$ ktu : 7.24.8.20

| vv aktu | 7.24-0.20 |   |   |  |  |  |
|---------|-----------|---|---|--|--|--|
| Zona    |           |   |   |  |  |  |
|         | ი         |   |   |  |  |  |
|         |           | Ω |   |  |  |  |
|         | 45        |   | 1 |  |  |  |

Surveyor : danik dan obi tanggal : 24 maret 2018  $W_2$ ktu : 7.54-8.40

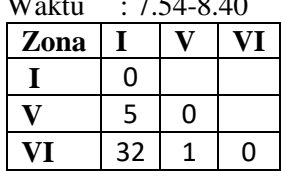

Surveyor : fachri dan habibi tanggal : 24 maret 2018

| Waktu | $: 8.15 - 9.12$ |   |   |  |  |
|-------|-----------------|---|---|--|--|
| Zona  |                 |   |   |  |  |
|       | 0               |   |   |  |  |
|       |                 | ი |   |  |  |
|       | 34              | n | 0 |  |  |

Surveyor : ifud dan ari tanggal : 24 maret 2018  $W_{\text{olktu}}$  : 12.35-12.40

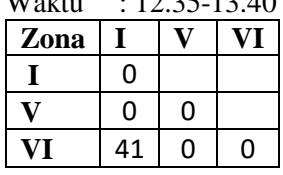

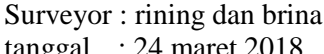

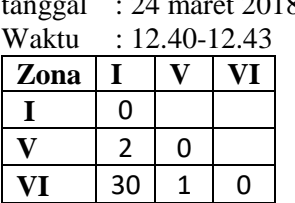

Surveyor : shofi dan hendra tanggal : 24 maret 2018 Waktu : 13.35-14.30

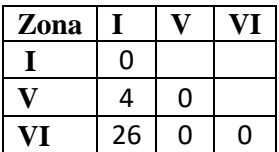

Surveyor : dot dan bacru tanggal : 20 maret 2018  $W<sub>aktu</sub>$  : 14.30-15.35

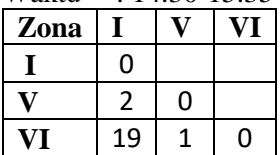

Surveyor : taufik dan atiq tanggal : 24 maret 2018

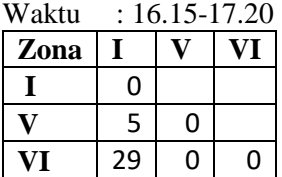

Surveyor : fachri dan habibi tanggal : 24 maret 2018

 $W_{\text{el}}$ <sub>tu</sub> : 17.15.18.20

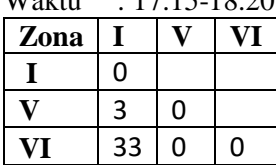

2. Bus Kota P6

Surveyor : oci dan dimas tanggal : 27 maret 2018  $W_{\text{ol}}$ tu : 6.40.8.05

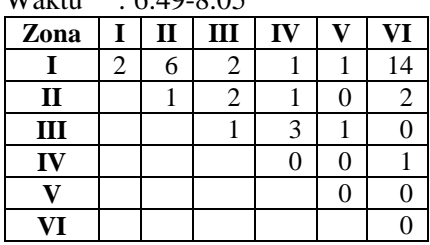

Surveyor : farah dan hendra tanggal : 27 maret 2018

 $W<sub>aktu</sub>$  : 7.46-8.57

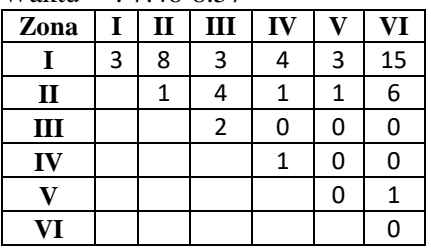

#### Surveyor : danik dan obi

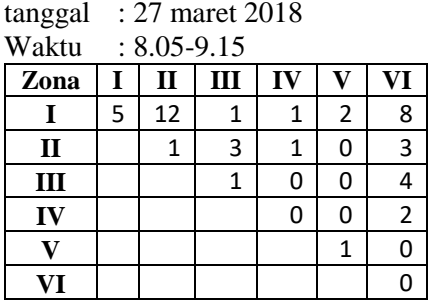

### Surveyor : rining dan sabrina

tanggal : 27 maret 2018

Waktu : 10.25-11.40

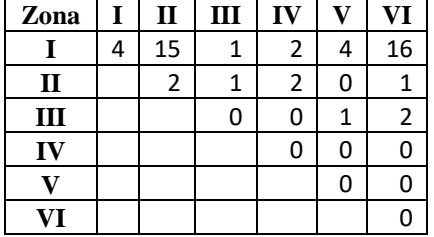

### Surveyor : ica dan atiq

tanggal : 27 maret 2018

Waktu : 11.15-12.30

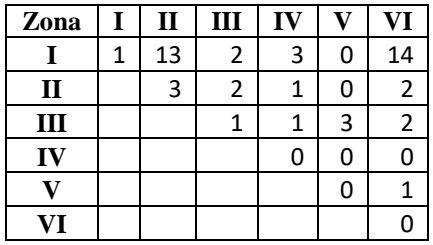

#### Surveyor : dimas dan habibi

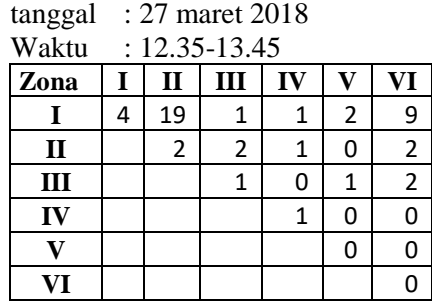

#### Surveyor : tomi dan ari

tanggal : 27 maret 2018

Waktu : 14.10-15.30

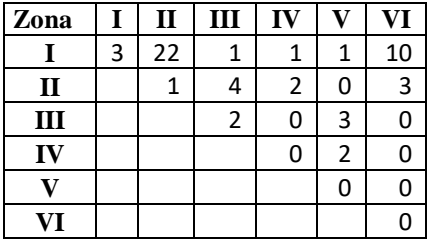

Surveyor : nuril dan shofi tanggal : 27 maret 2018 Waktu : 15.20-16.40

| Zona         |   | п  | Ш | IV |   | VI |
|--------------|---|----|---|----|---|----|
|              | 4 | 18 | 6 | 0  | 2 | 10 |
| $\mathbf{I}$ |   |    |   |    | 0 | 2  |
| III          |   |    | 2 | 2  | 2 | 2  |
| IV           |   |    |   |    |   |    |
|              |   |    |   |    | 0 |    |
|              |   |    |   |    |   |    |

#### Surveyor : farah dan hendra tanggal : 27 maret 2018  $W<sub>aktu</sub> \cdot 8.05 - 9.25$

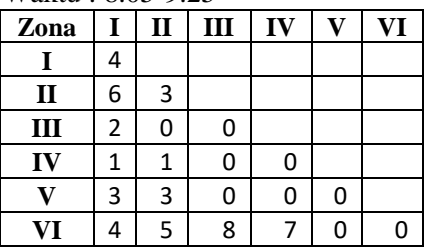

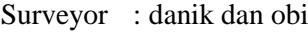

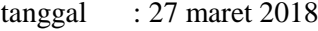

 $W_0$ ktu : 8.30.0.45

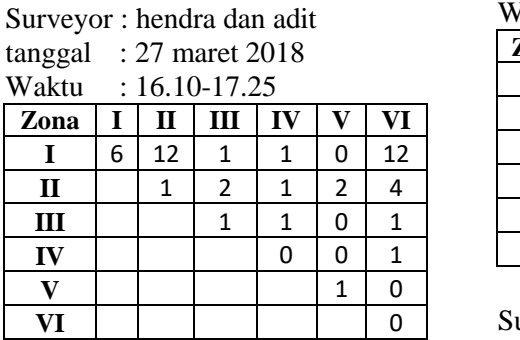

Surveyor : oci dan dimas tanggal : 27 maret 2018 Waktu : 7.15-8.30

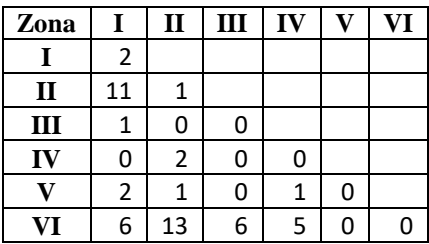

| vv aniu |    |   | . 0.JU-7. <del>4</del> J |    |   |    |
|---------|----|---|--------------------------|----|---|----|
| Zona    |    | п | $\mathbf{I}$             | IV |   | VI |
|         | 2  |   |                          |    |   |    |
| П       | 10 | 3 |                          |    |   |    |
| Ш       | 2  | 1 | 0                        |    |   |    |
| IV      |    | 2 | 0                        |    |   |    |
| ۳7      | 2  | 0 |                          | 0  | 0 |    |
|         | 6  | 8 |                          | 4  |   |    |

Surveyor : rining dan sabrina  $t_{\text{enogol}}$  : 27 maret 2018

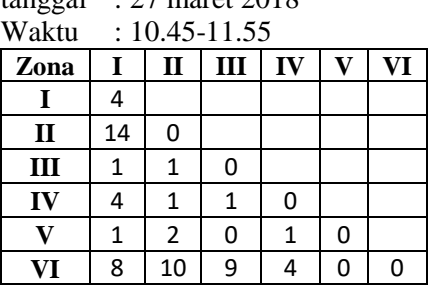

Surveyor : ica dan atiq

| tanggal     |   |   | : 27 maret 2018   |    |   |    |
|-------------|---|---|-------------------|----|---|----|
| Waktu       |   |   | $: 11.35 - 12.50$ |    |   |    |
| Zona        | I | п | Ш                 | IV |   | VI |
|             | 5 |   |                   |    |   |    |
| $\mathbf I$ | 8 | 1 |                   |    |   |    |
| III         | 1 | 0 | 0                 |    |   |    |
| IV          | 0 | 0 | 1                 | 0  |   |    |
| U)          | 0 | 2 | n                 | 1  | 0 |    |
|             | 2 | q |                   | 3  |   |    |

Surveyor : dimas dan habibi

tanggal : 27 maret 2018

Waktu : 12.55-14.10

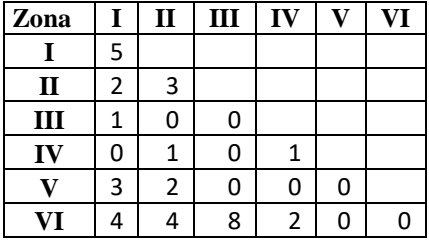

Surveyor : tomi dan ari

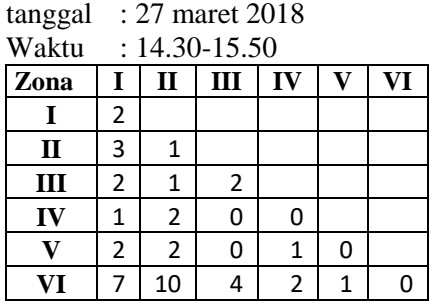

Surveyor : nuril dan shofi

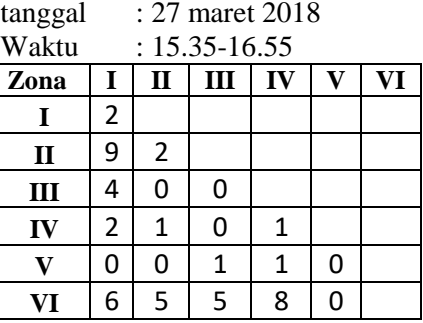

Surveyor : hendra dan adit tanggal : 27 maret 2018

Waktu : 16.10-17.25

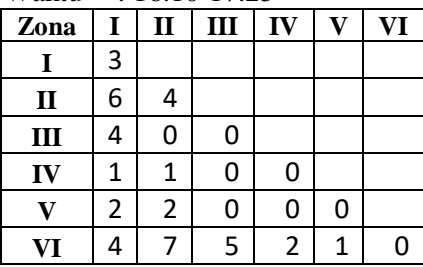

#### Surveyor : oci dan dimas

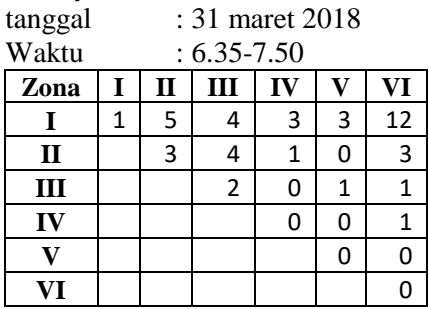

#### Surveyor : rining dan sabrina<br>tanggal : 27 maret 2018 :  $27$  maret 2018

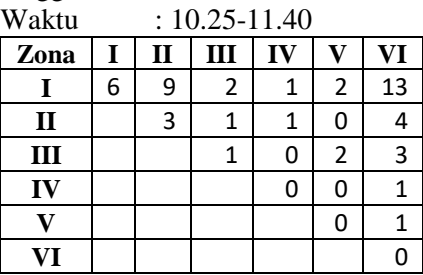

### Surveyor : farah dan hendra

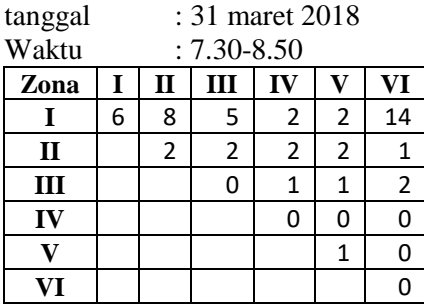

## Surveyor : danik dan obi

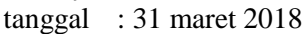

Waktu : 8.20-9.35

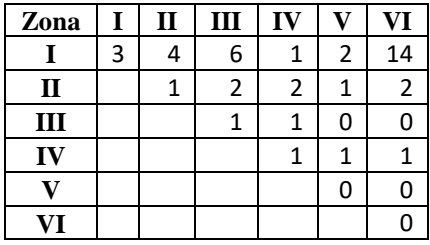

### Surveyor : ica dan atiq

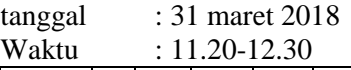

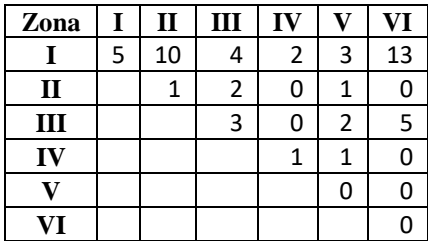

### Surveyor : dimas dan habibi tanggal : 31 maret 2018

 $W_2$ ktu : 12.25-13.30

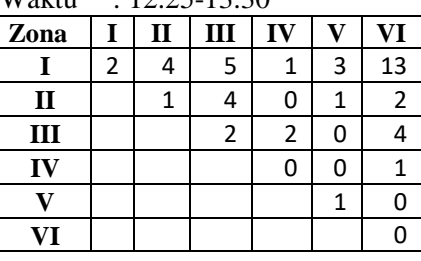

### Surveyor : tomi dan ari

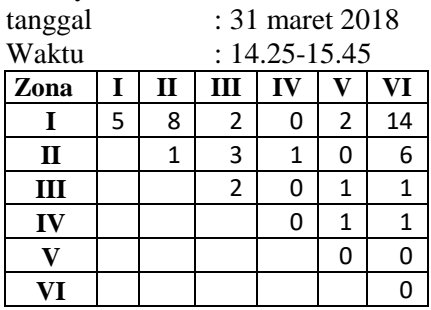

### Surveyor : nuril dan shofi

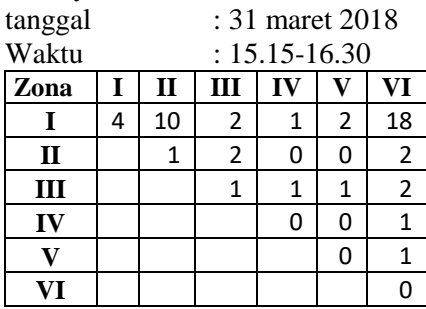

# Surveyor : hendra dan adit

tanggal : 31 maret 2018

Waktu: 16.15-17.35

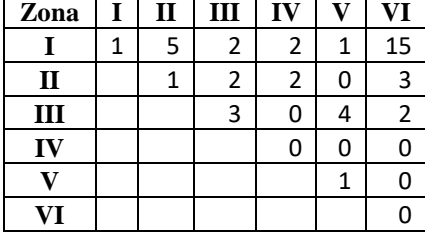

#### Surveyor : oci dan dimas tanggal : 31 maret 2018  $W_0$ ktu : 8.20-9.40

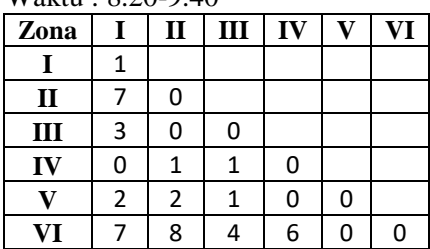

#### Surveyor : farah dan hendra tanggal : 31 maret 2018  $W_{1}1_{1}$  : 0.25-10.45

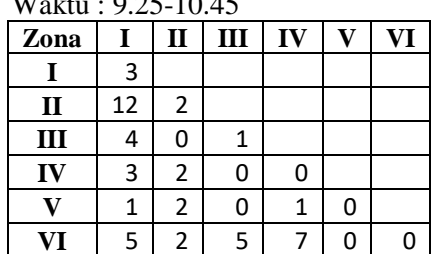

#### Surveyor : danik dan obi  $tangent$  : 31 maret 2018  $W_2$ ktu : 10.05.11.10

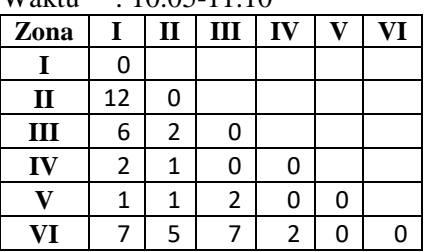

### Surveyor : rining dan sabrina

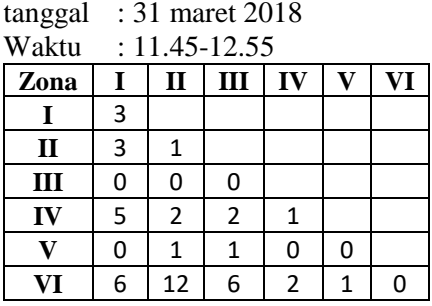

#### Surveyor : ica dan atiq

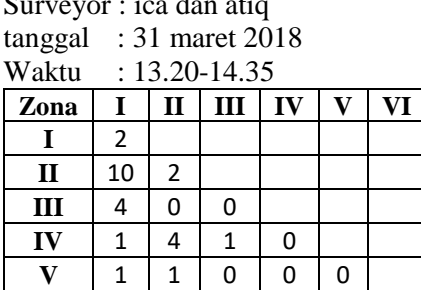

**VI**  $\begin{array}{|c|c|c|c|c|}\n\hline\n\text{V} & \text{5} & \text{7} & \text{3} & \text{5} & \text{0} & \text{0}\n\end{array}$ 

#### Surveyor : dimas dan habibi

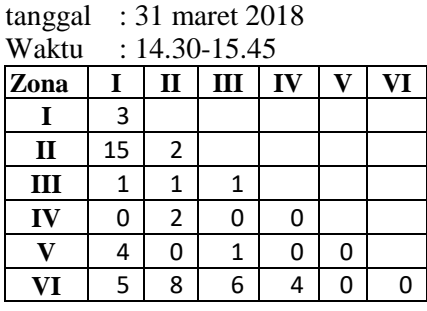

### Surveyor : tomi dan ari<br>tanggal : 31 maret 2 tanggal : 31 maret 2018<br>Waktu : 15.20-16.45 Waktu : 15.20-16.45<br>Zona | I | II | III | IV **Zona I II III IV V VI I** 2 **II** 8 1 **III** 2 0 1<br>**IV** 2 2 0 **IV**  $|2|2|0|0$  $\bf{V}$  | 3 | 1 | 0 | 1 | 0 **VI**  $|3|8|5|510$

#### Surveyor : nuril dan shofi  $t^2$ ,  $21$  maret 2019

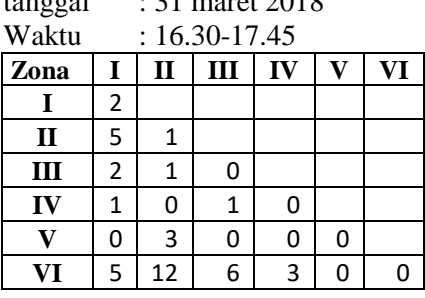

## Surveyor : hendra dan adit

tanggal : 31 maret 2018

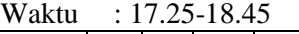

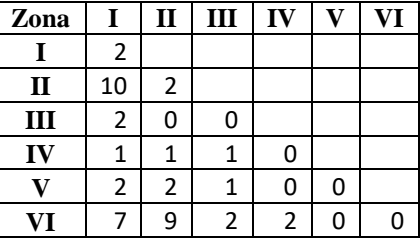

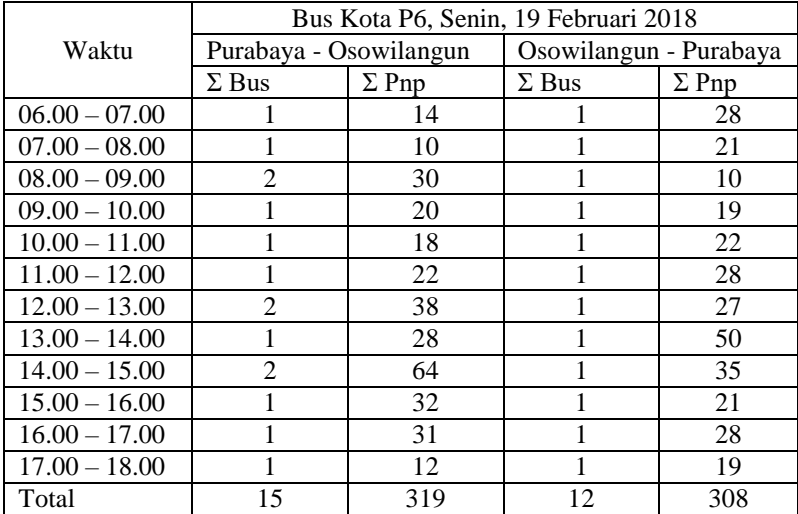

## **DATA SURVEY** *OCCUPANCY*

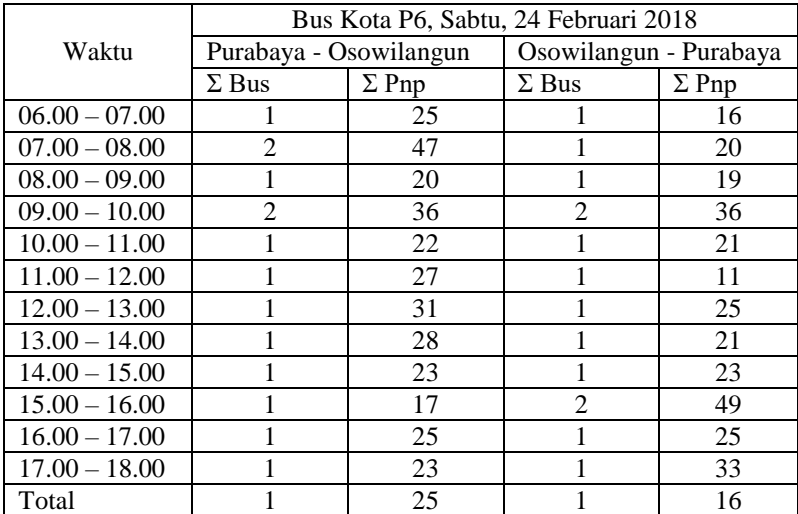

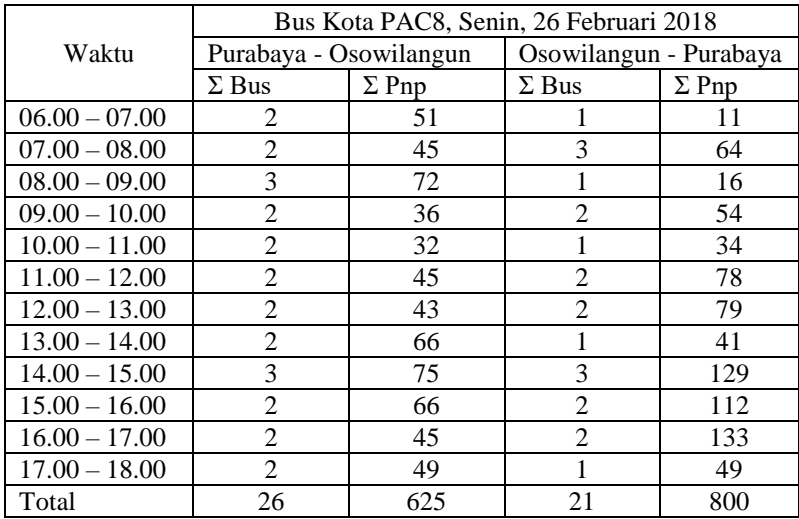

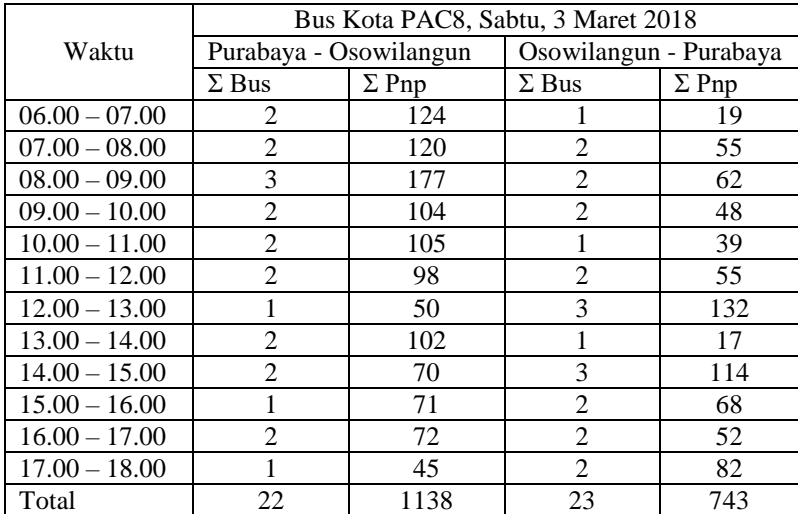

## **MATRIKS ASAL TUJUAN**

## 1. MAT Bus Kota P6

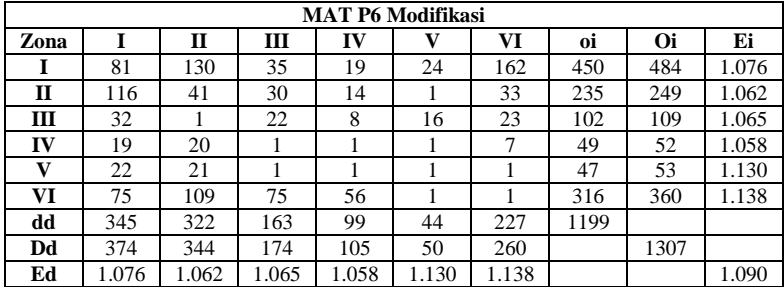

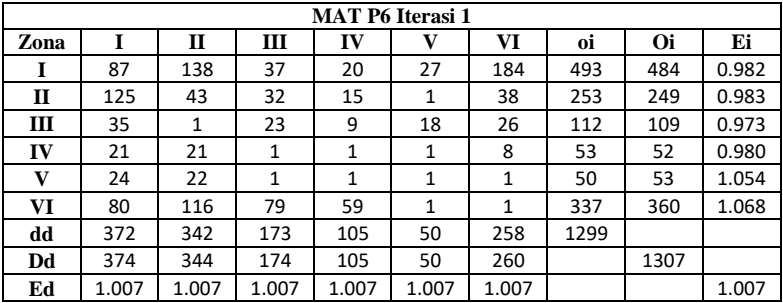

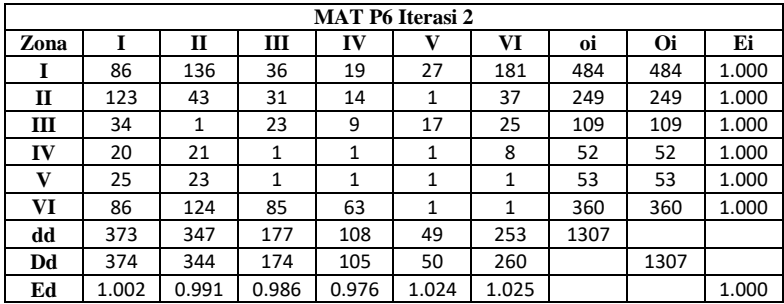

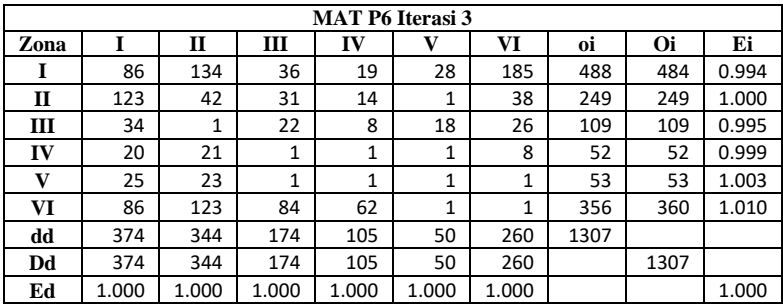

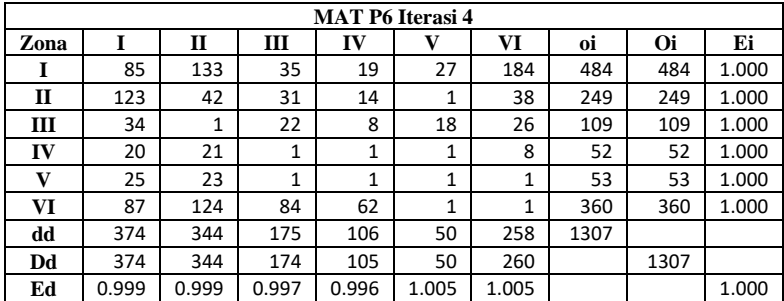

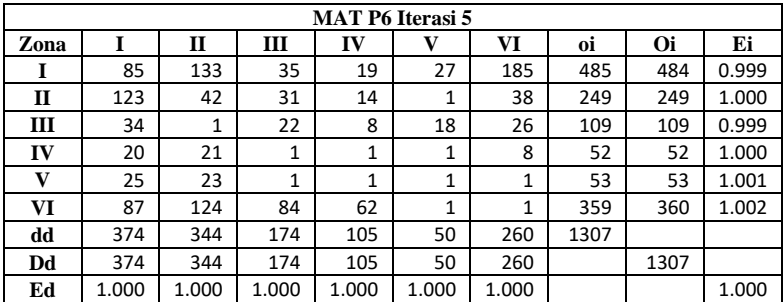

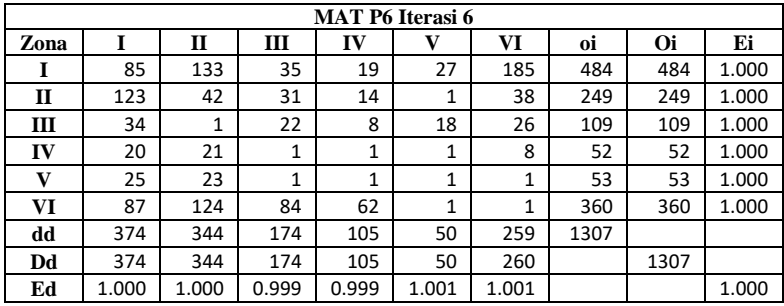

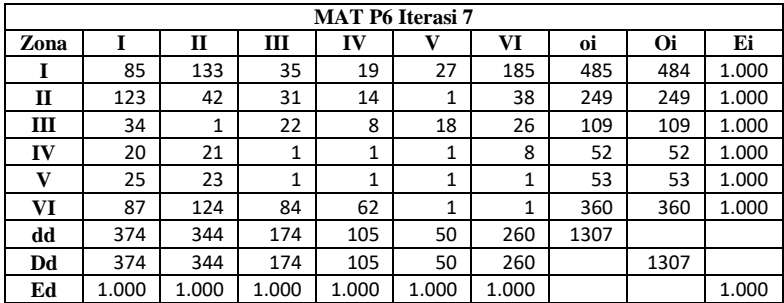

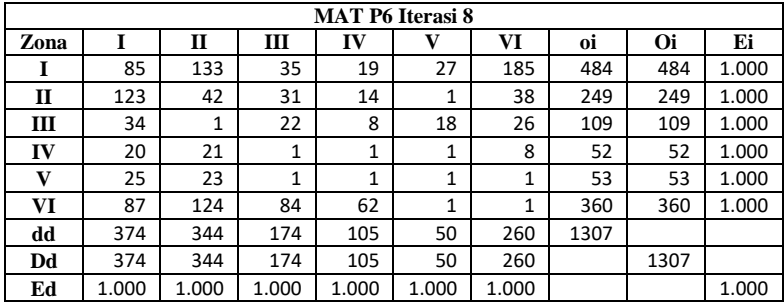

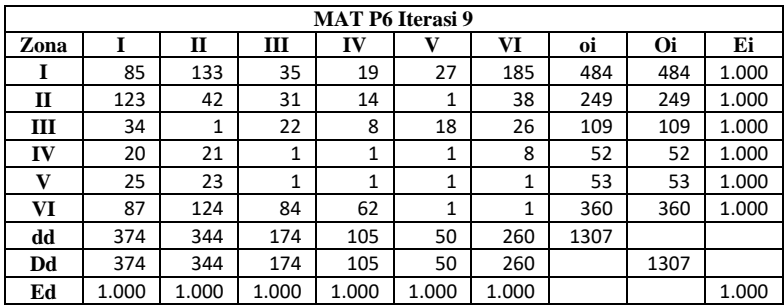

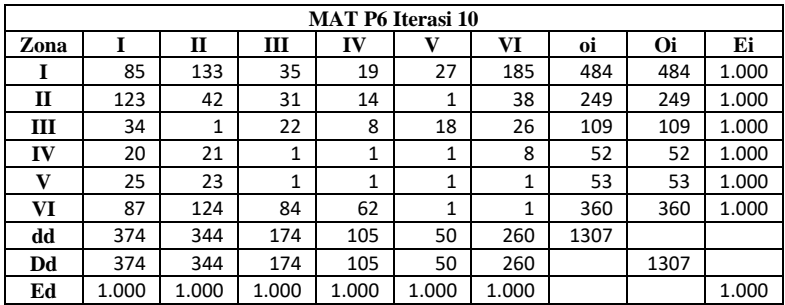

## 2. MAT Bus Kota P8

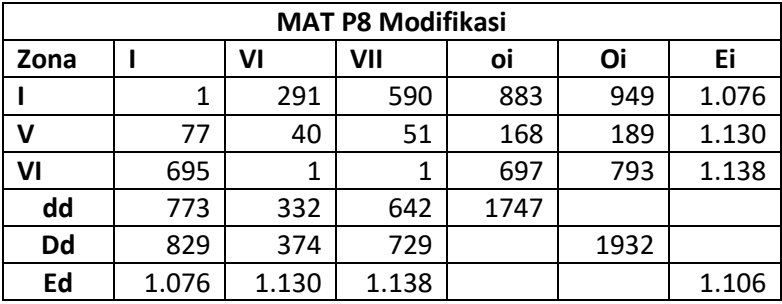

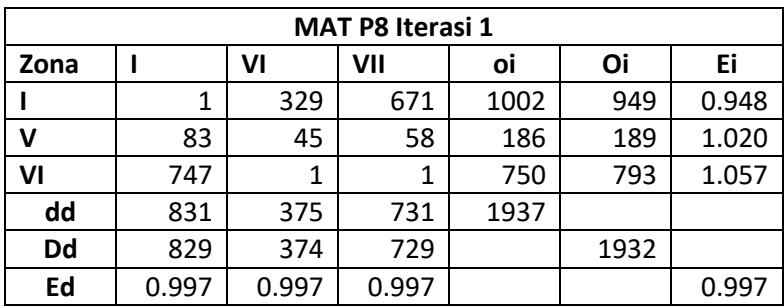

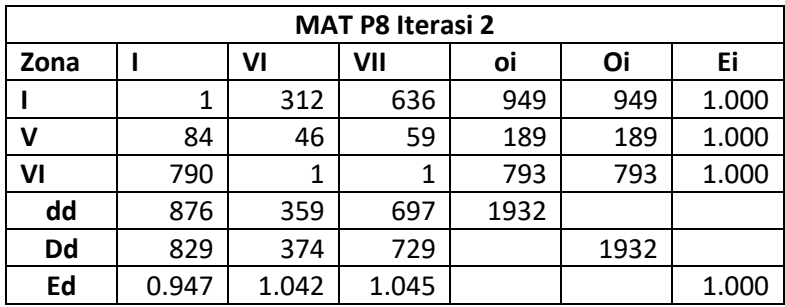

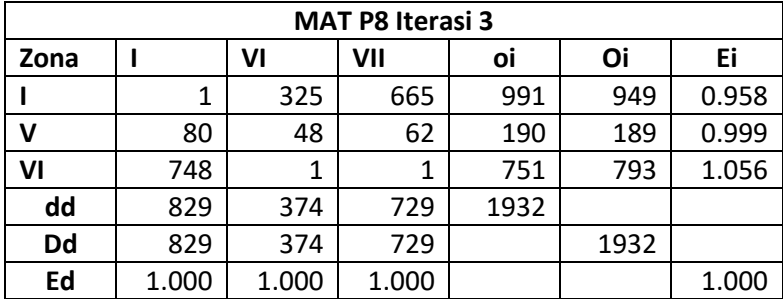

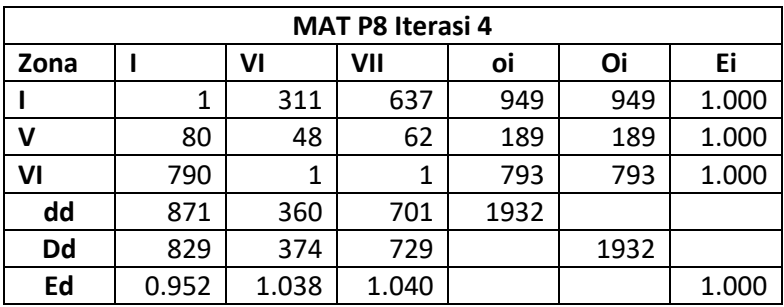

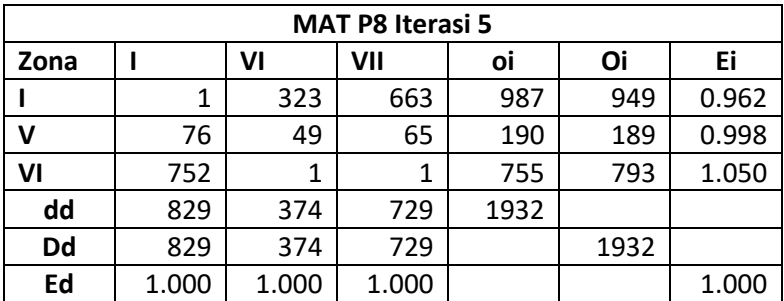

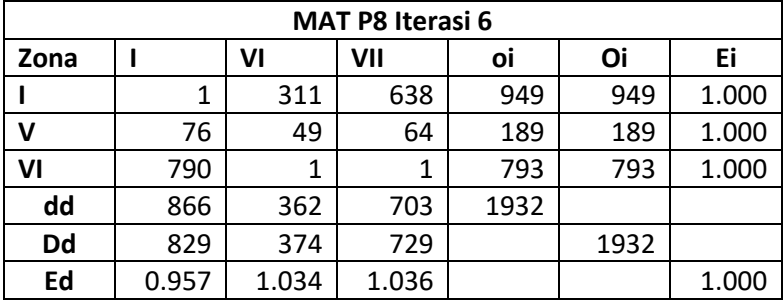

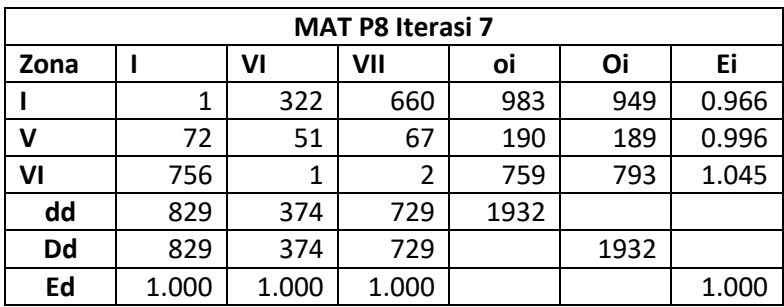

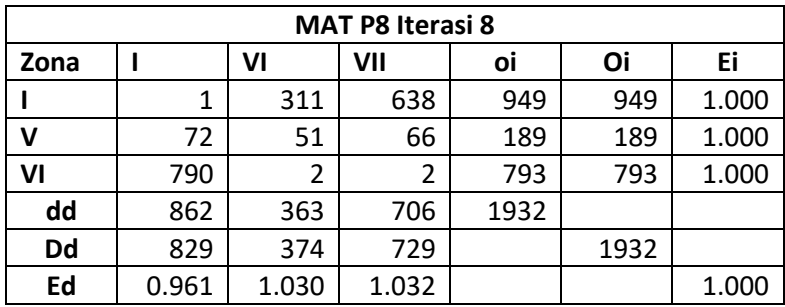

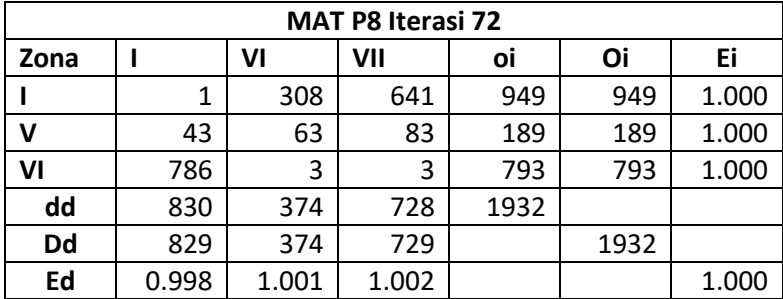

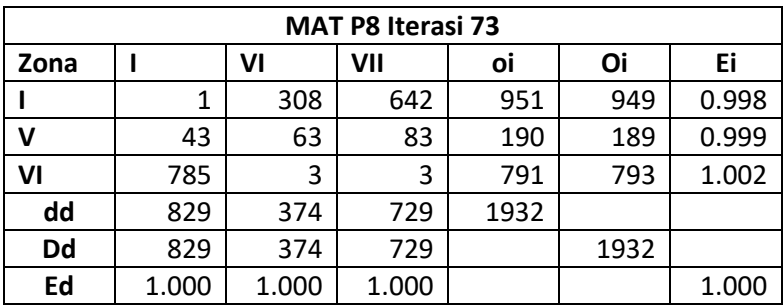

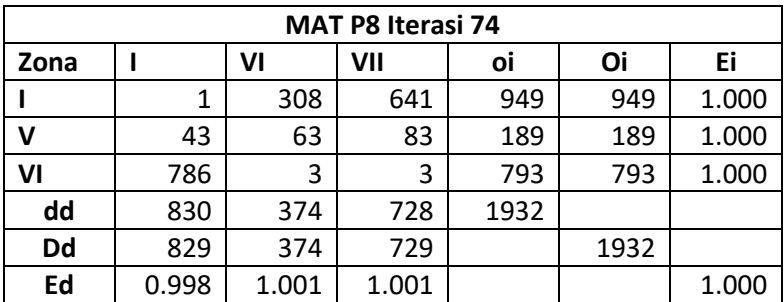

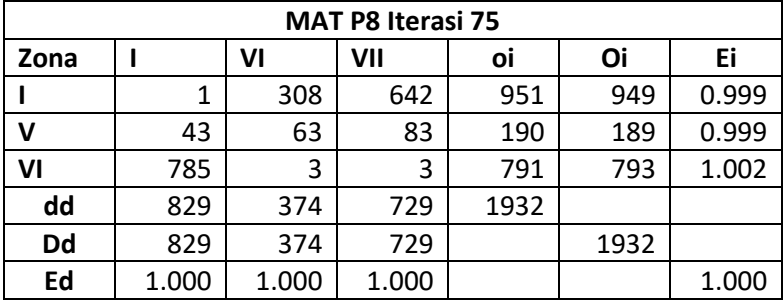

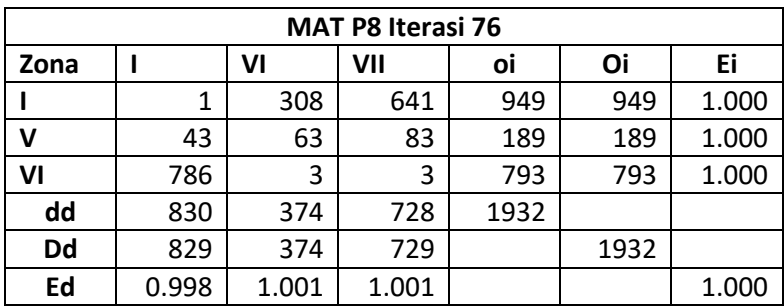

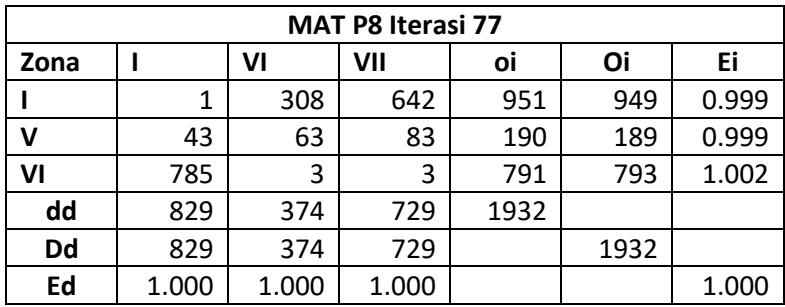

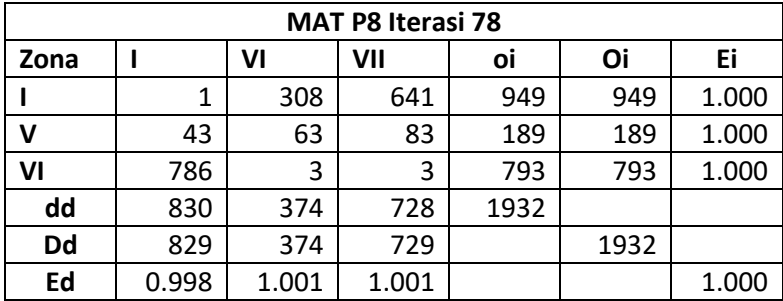

## **ANALISA OPERASIOANAL**

1. Analisa Operasional Bus Kota P6 Tahun 2018 Purabaya – Osowilangun Load Factor 0.7

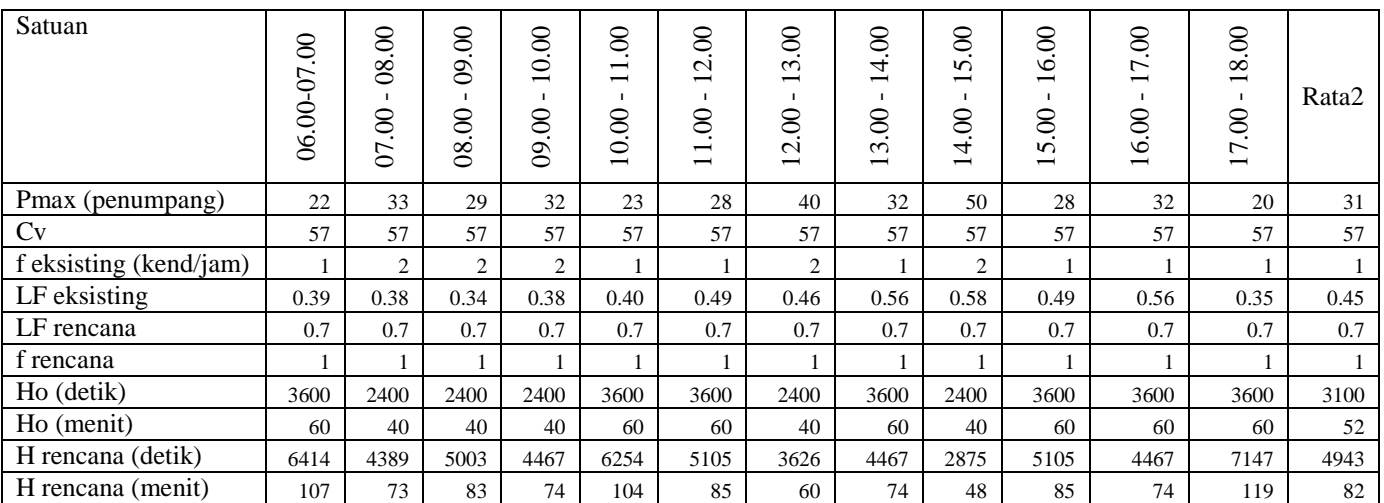

## 2. Analisa Operasional Bus Kota P6 Tahun 2018 Osowilangun - Purabaya Load Factor 0.7

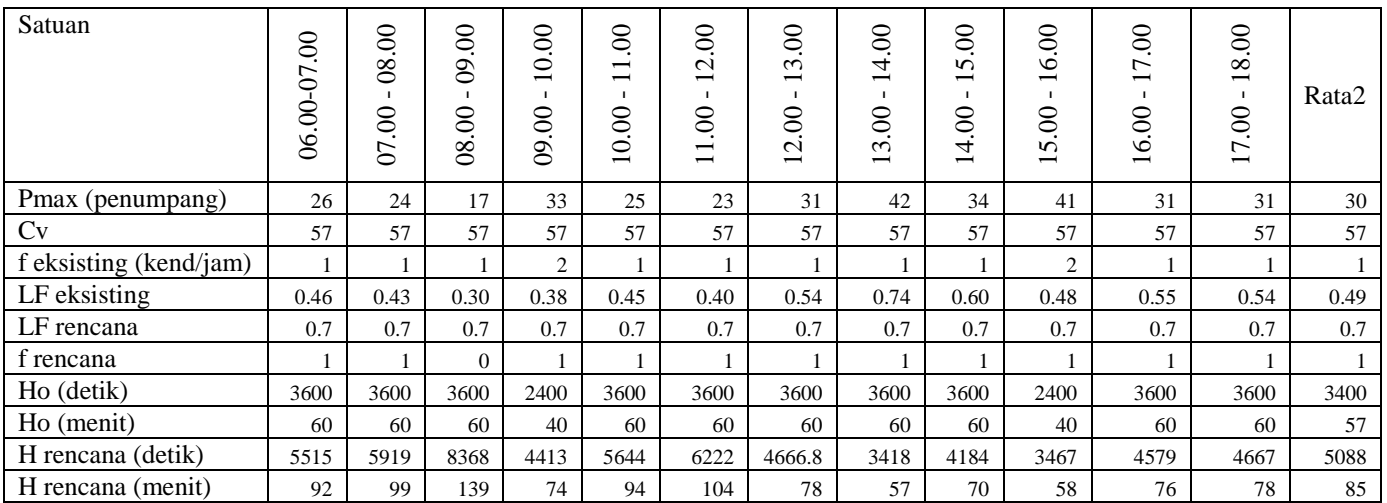

## 3. Analisa Operasional Bus Kota P6 Tahun 2018 Purabaya – Osowilangun Load Factor 0.6

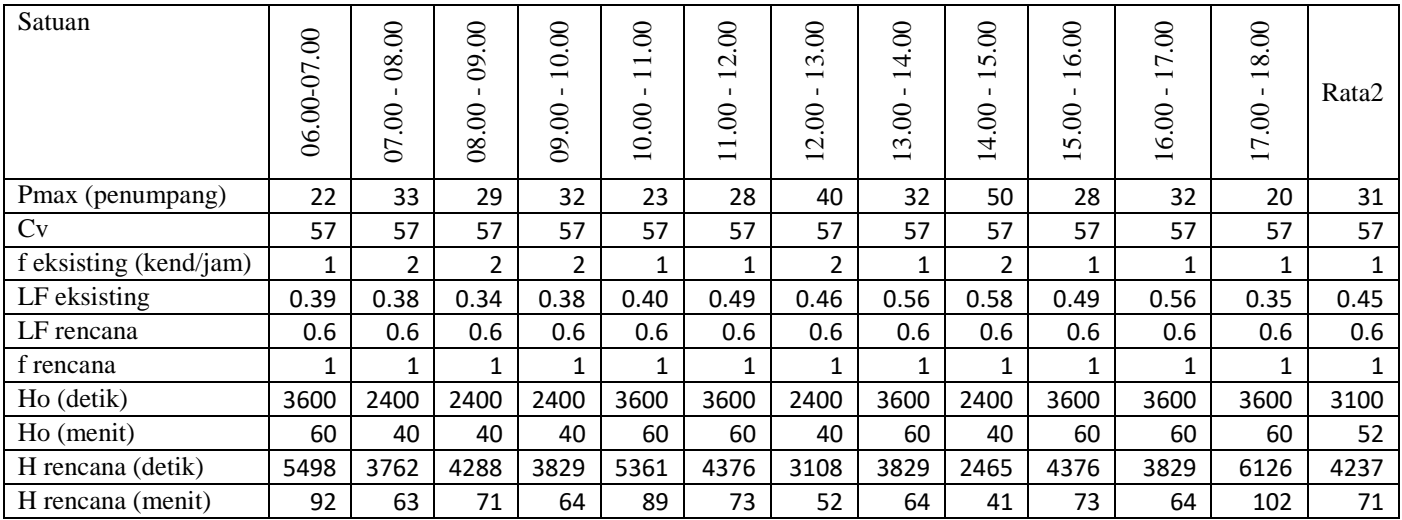

## 4. Analisa Operasional Bus Kota P6 Tahun 2018 Osowilangun - Purabaya Load Factor 0.6

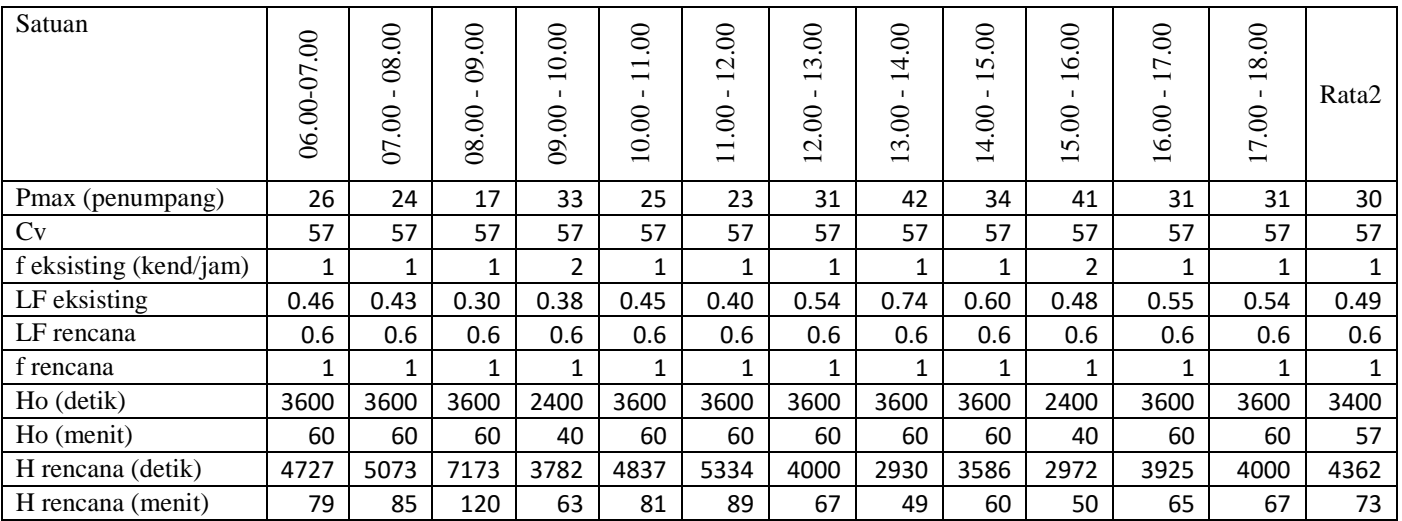

## 5. Analisa Operasional Bus Kota P6 Tahun 2018 Purabaya – Osowilangun Load Factor 0.5

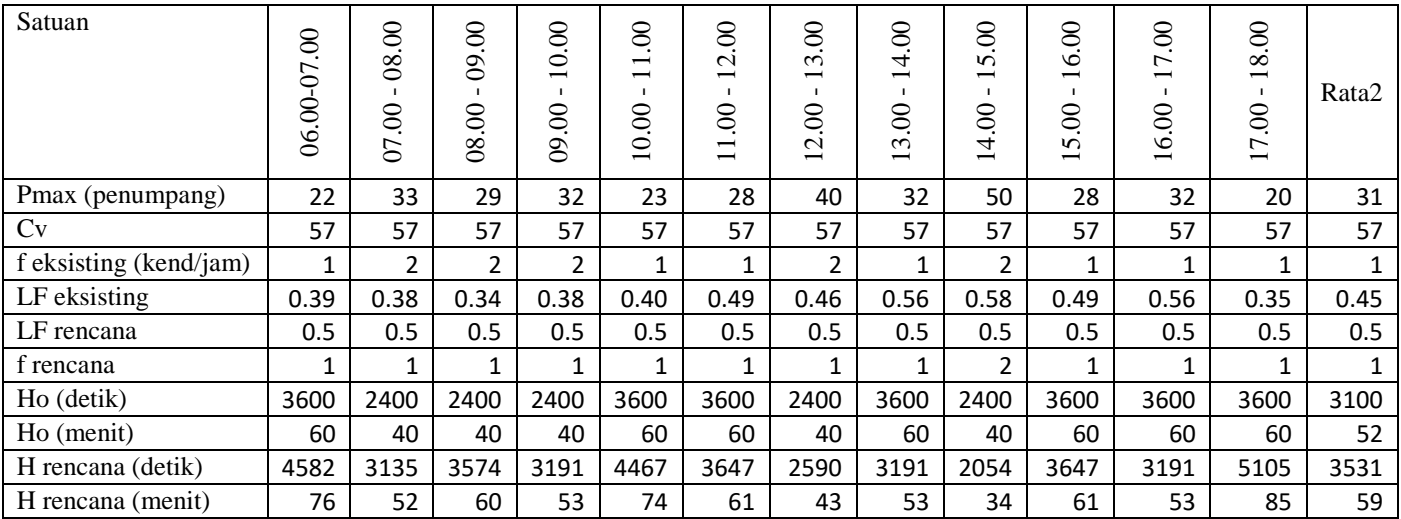

## 6. Analisa Operasional Bus Kota P6 Tahun 2018 Osowilangun - Purabaya Load Factor 0.5

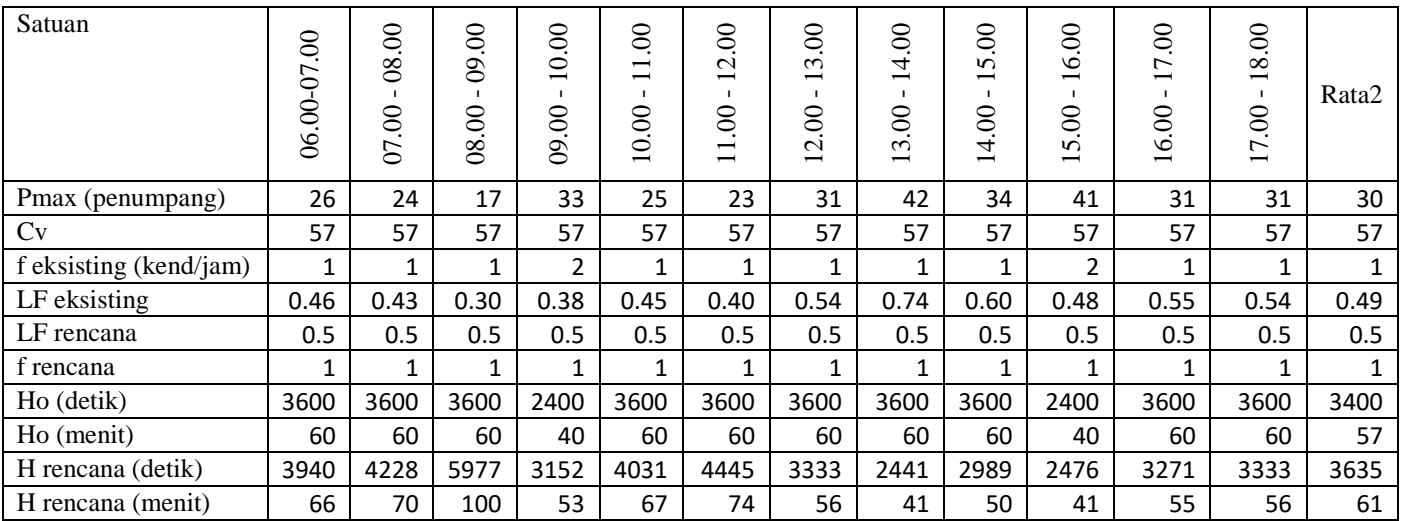

## 7. Analisa Operasional Bus Kota P6 Tahun 2018 Purabaya – Osowilangun Load Factor 0.4

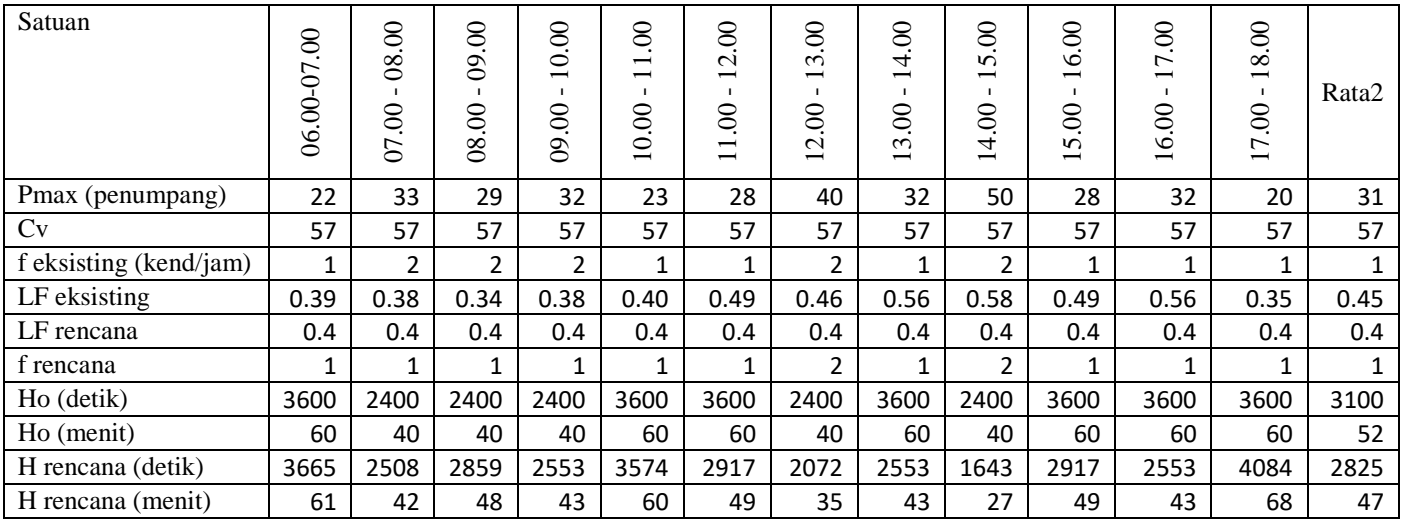

## 8. Analisa Operasional Bus Kota P6 Tahun 2018 Osowilangun - Purabaya Load Factor 0.4

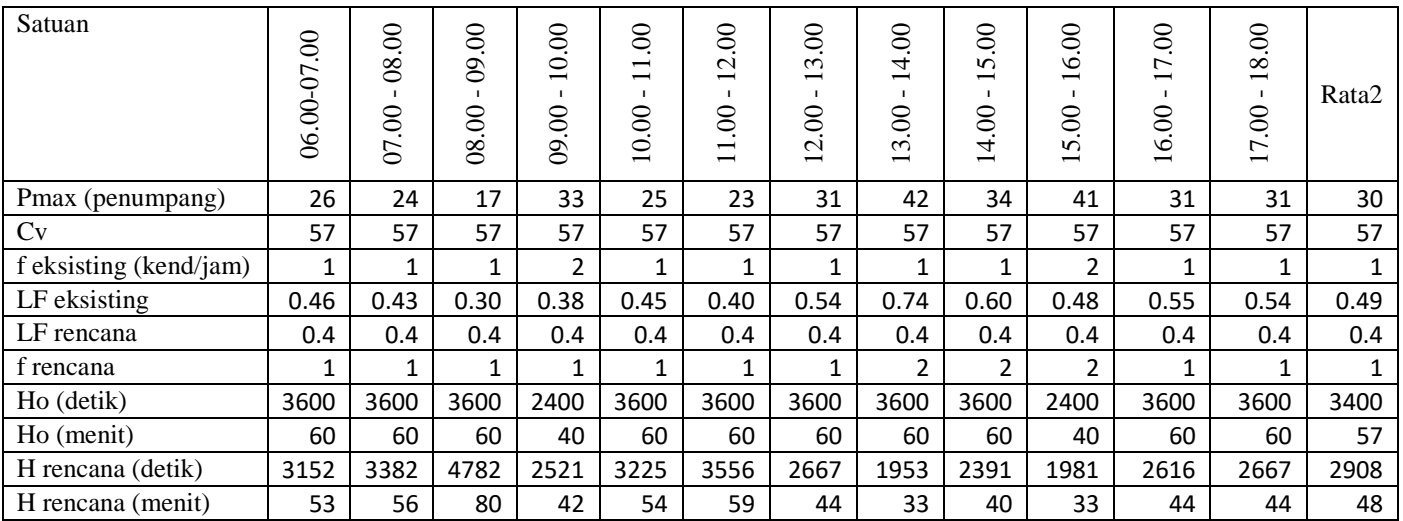

## 9. Analisa Operasional Bus Kota P6 Tahun 2018 Purabaya – Osowilangun Load Factor 0.3

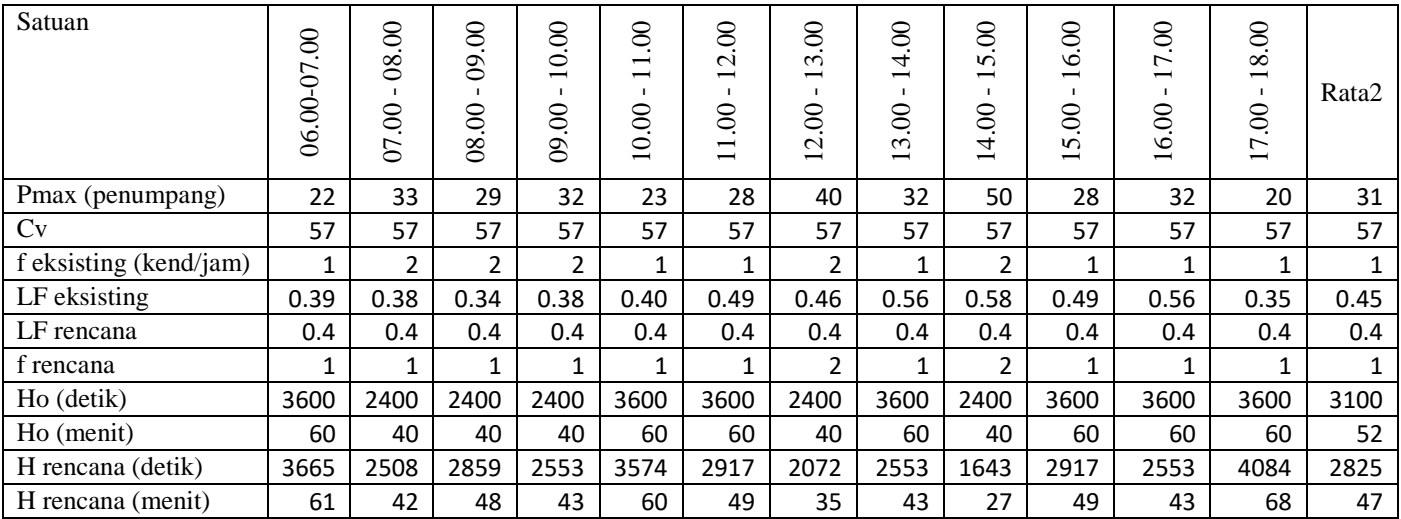

## 10. Analisa Operasional Bus Kota P6 Tahun 2018 Osowilangun - Purabaya Load Factor 0.3

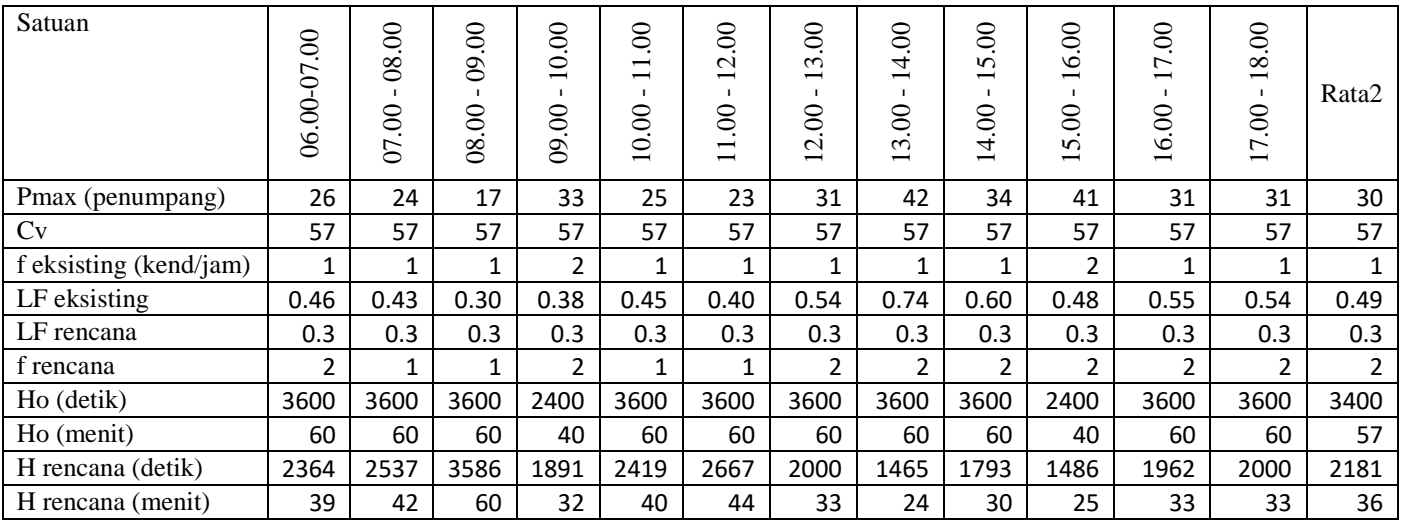
### 1. Analisa Operasional Bus Kota PAC8 Tahun 2018 Purabaya – Osowilangun Load Factor 0.7

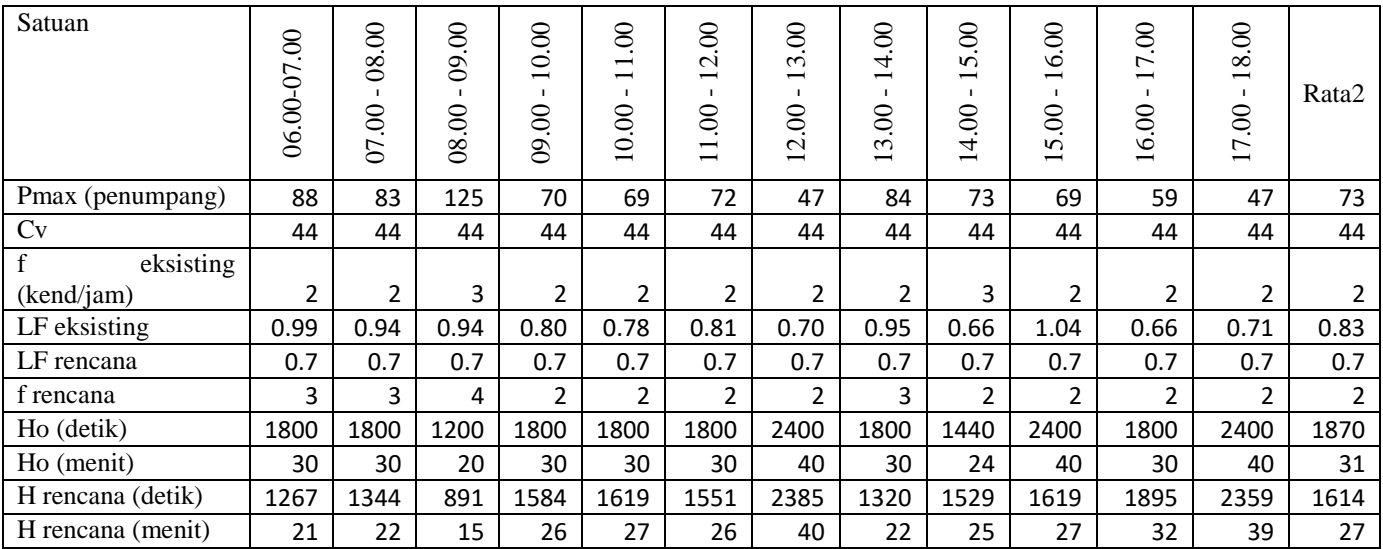

## 2. Analisa Operasional Bus Kota PAC8 Tahun 2018 Osowilangun - Purabaya Load Factor 0.7

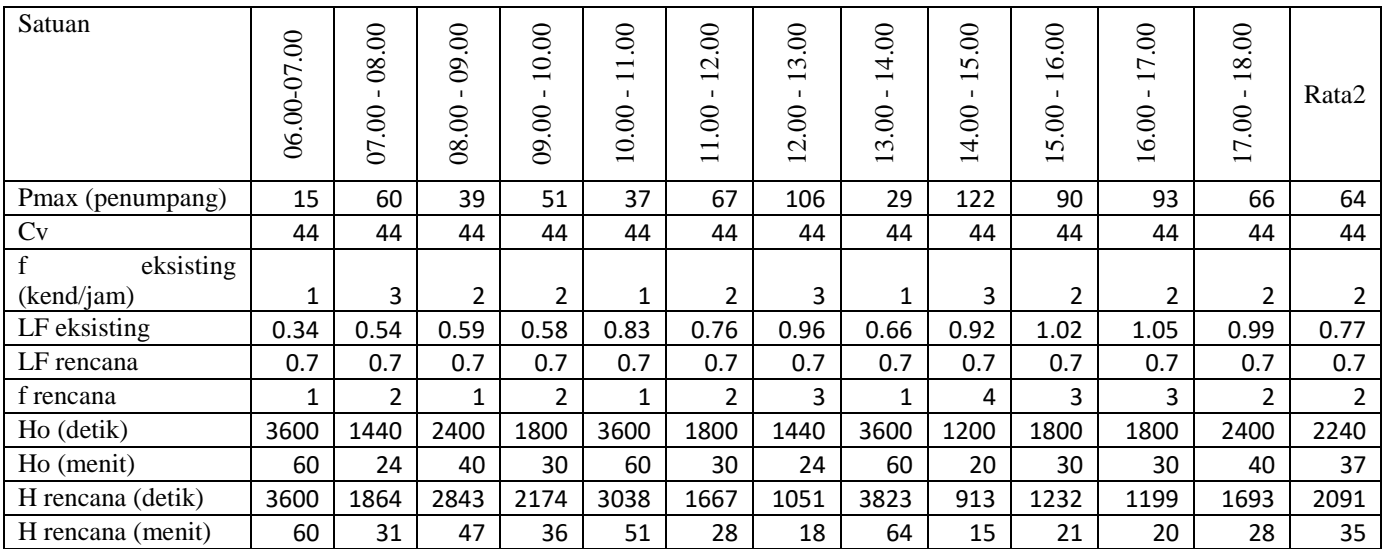

### 3. Analisa Operasional Bus Kota PAC8 Tahun 2018 Purabaya – Osowilangun Load Factor 0.6

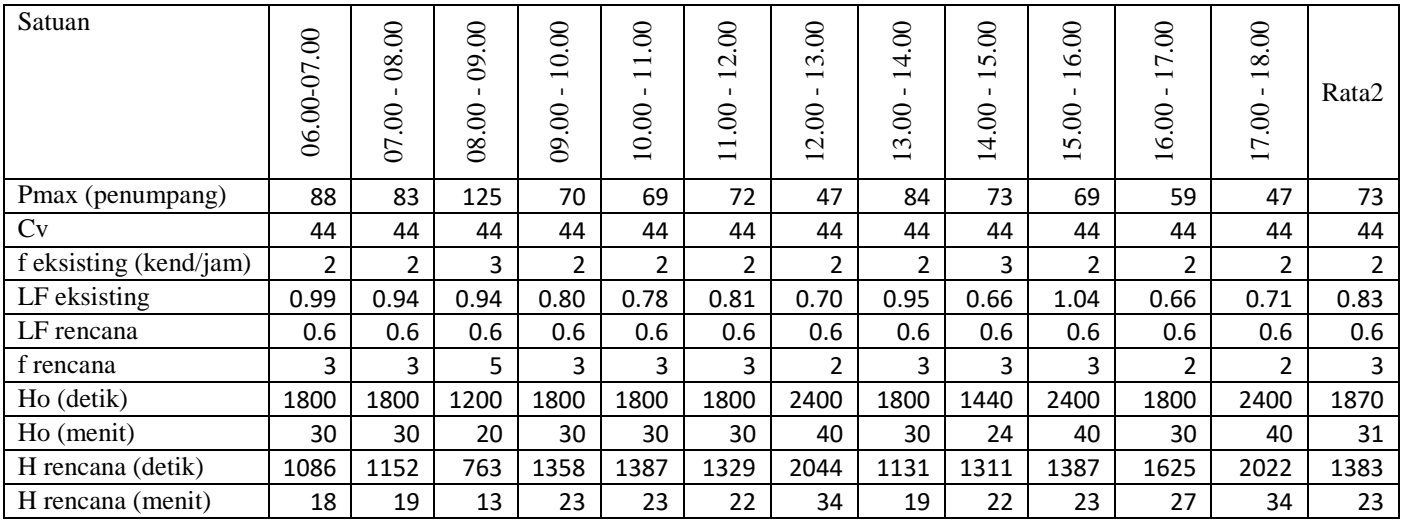

## 4. Analisa Operasional Bus Kota PAC8 Tahun 2018 Osowilangun - Purabaya Load Factor 0.6

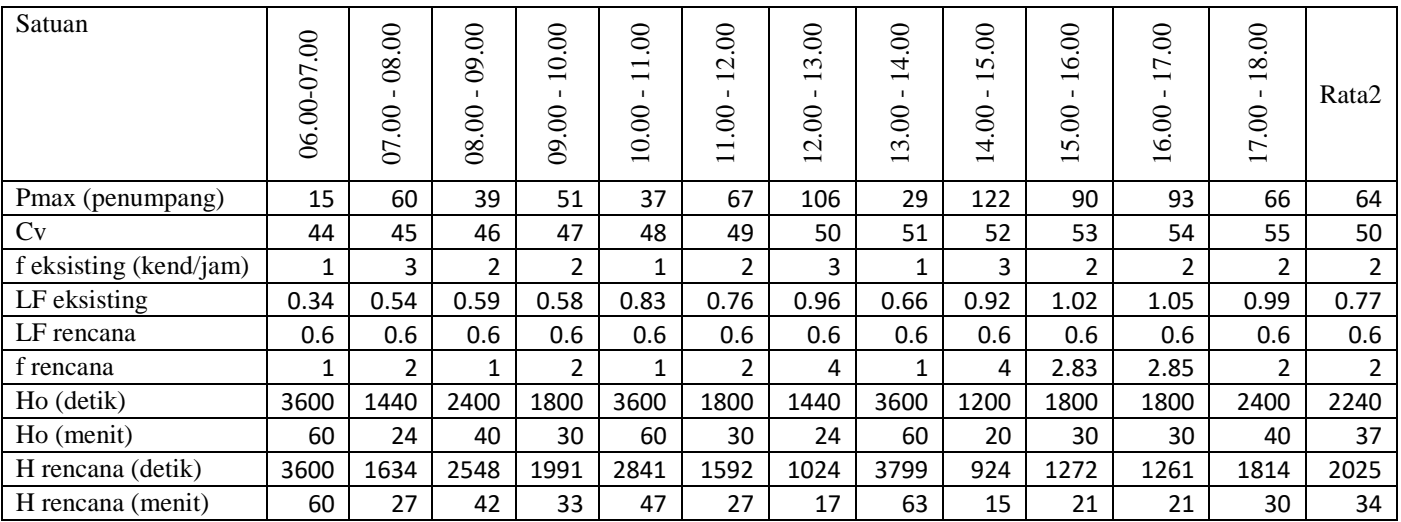

### 5. Analisa Operasional Bus Kota PAC8 Tahun 2018 Purabaya – Osowilangun Load Factor 0.5

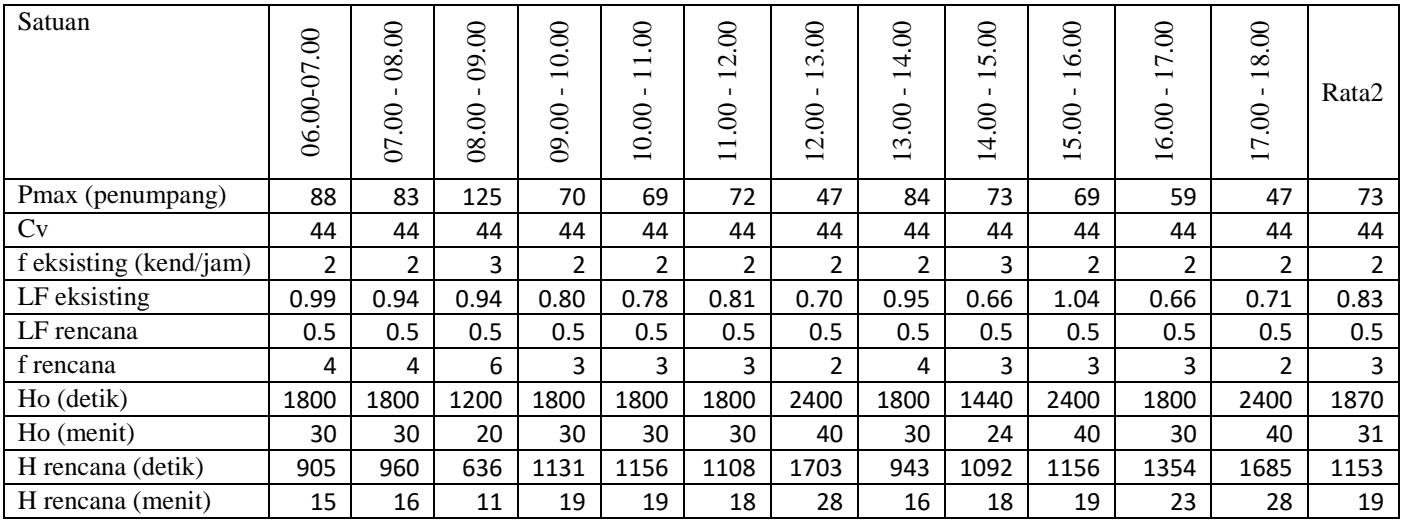

## 6. Analisa Operasional Bus Kota PAC Tahun 2018 Osowilangun - Purabaya Load Factor 0.5

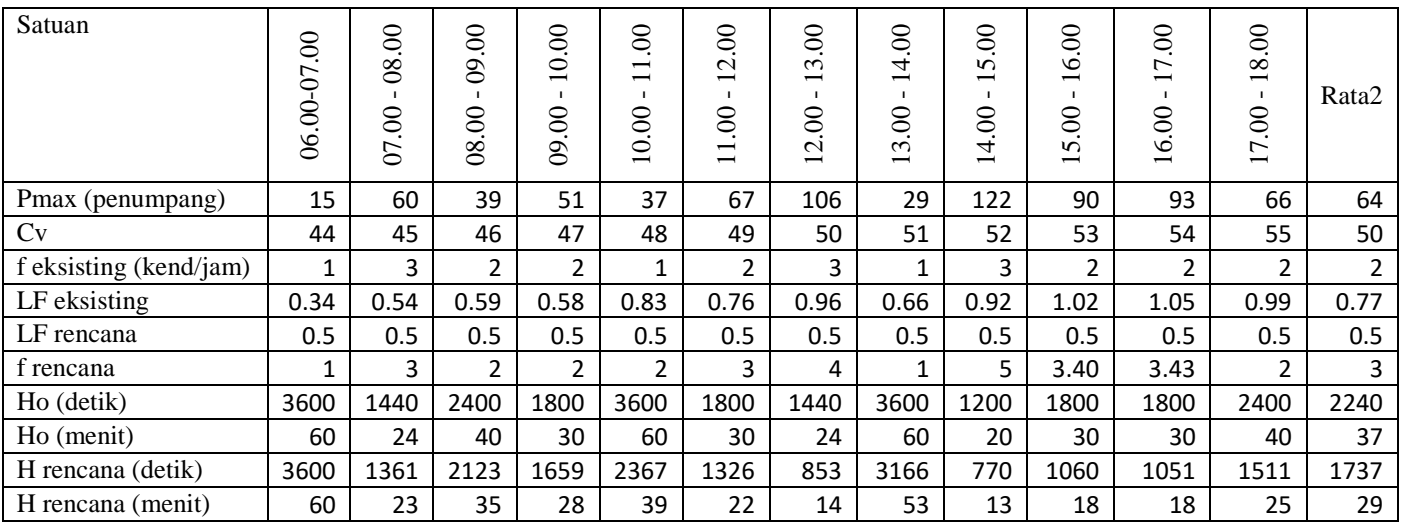

### 7. Analisa Operasional Bus Kota PAC Tahun 2018 Purabaya – Osowilangun Load Factor 0.4

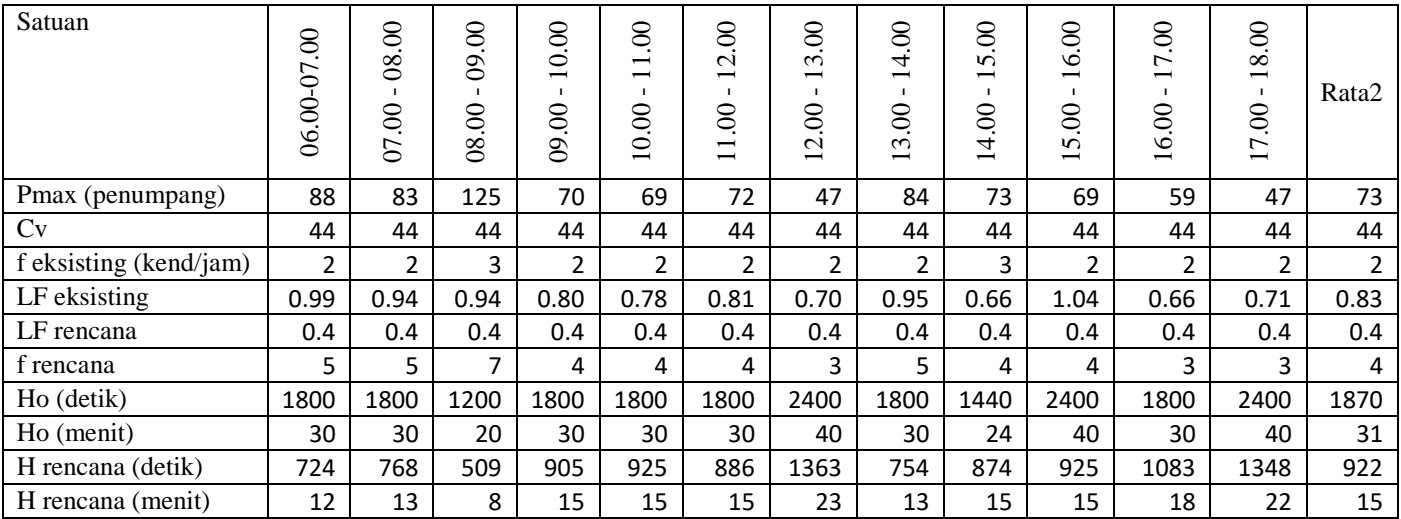

## 8. Analisa Operasional Bus Kota PAC Tahun 2018 Osowilangun - Purabaya Load Factor 0.4

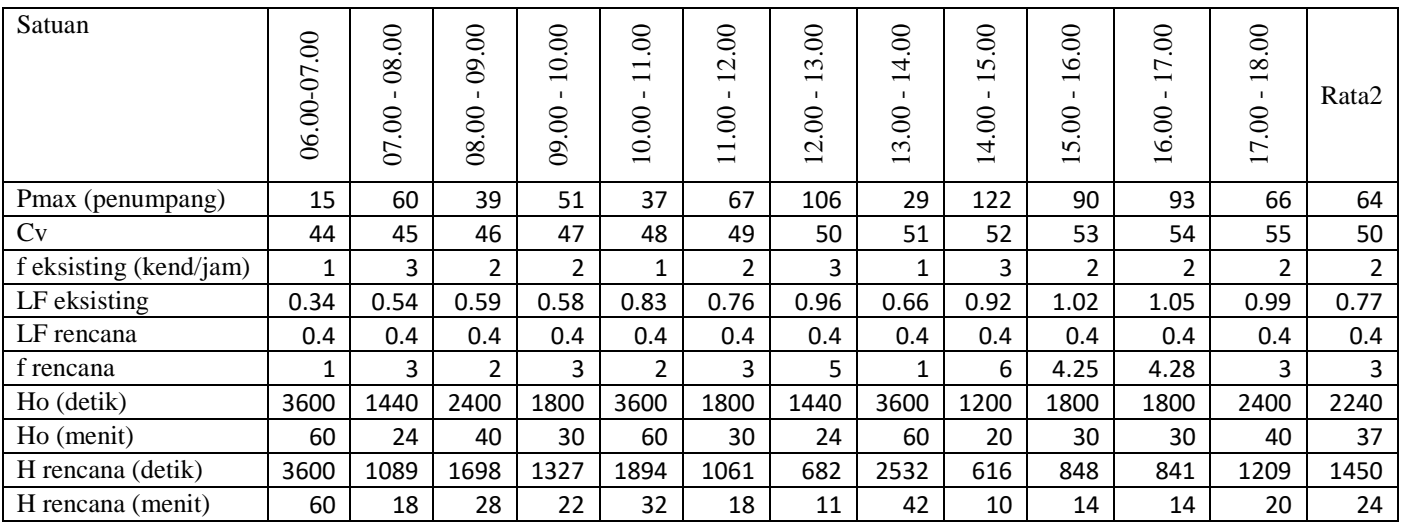

### 9. Analisa Operasional Bus Kota PAC Tahun 2018 Purabaya – Osowilangun Load Factor 0.3

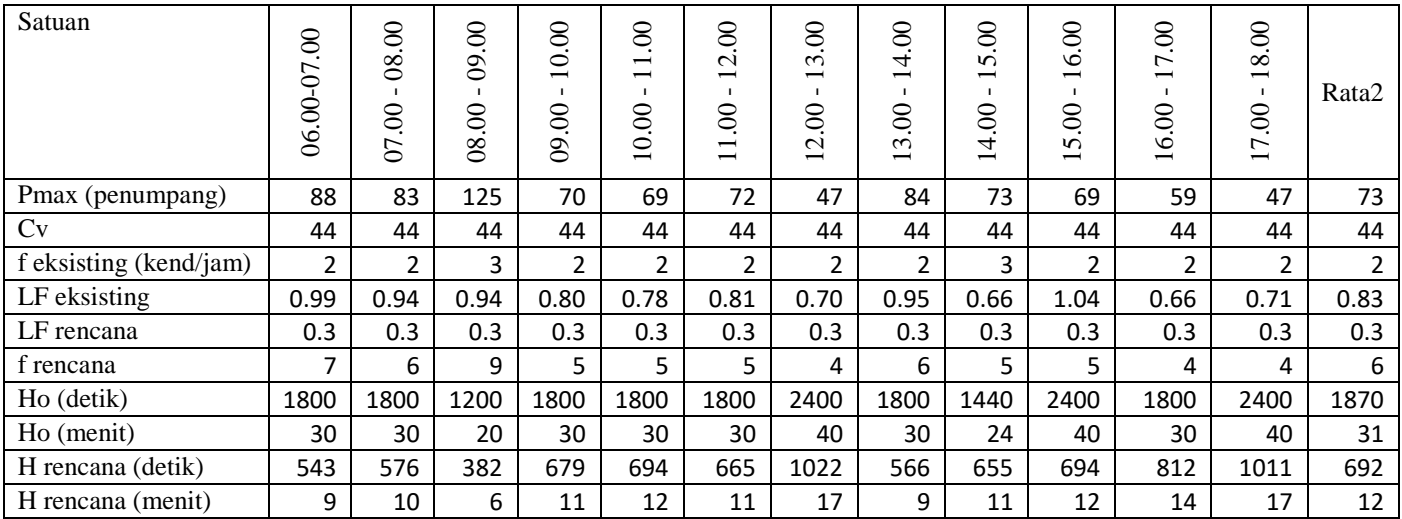

## 10. Analisa Operasional Bus Kota PAC Tahun 2018 Osowilangun - Purabaya Load Factor 0.3

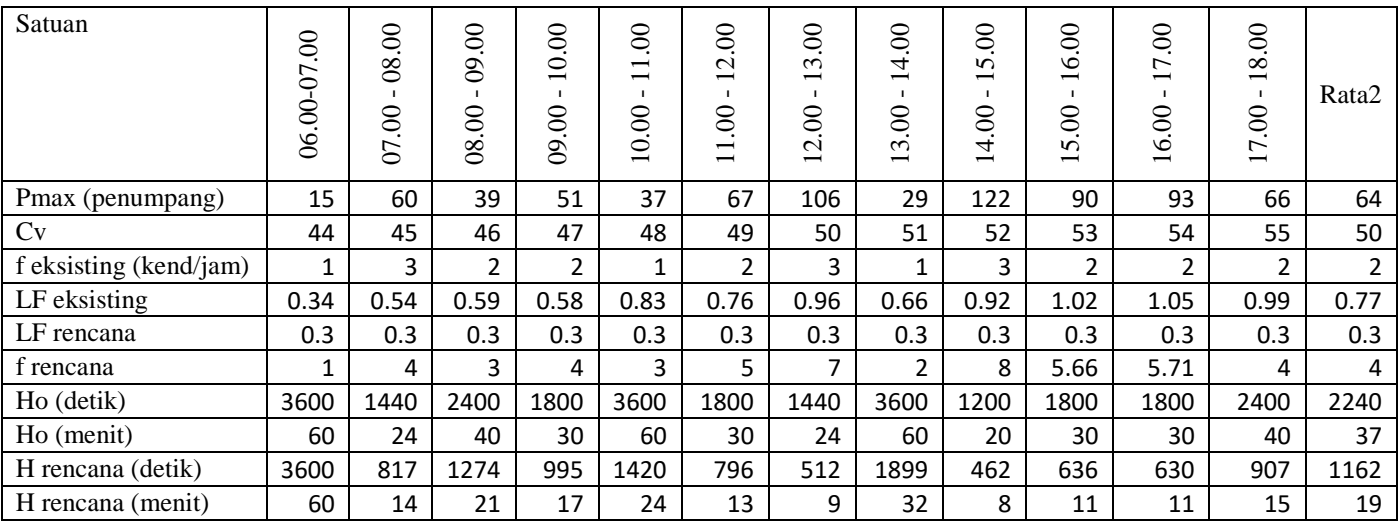

# **DOKUMENTASI**

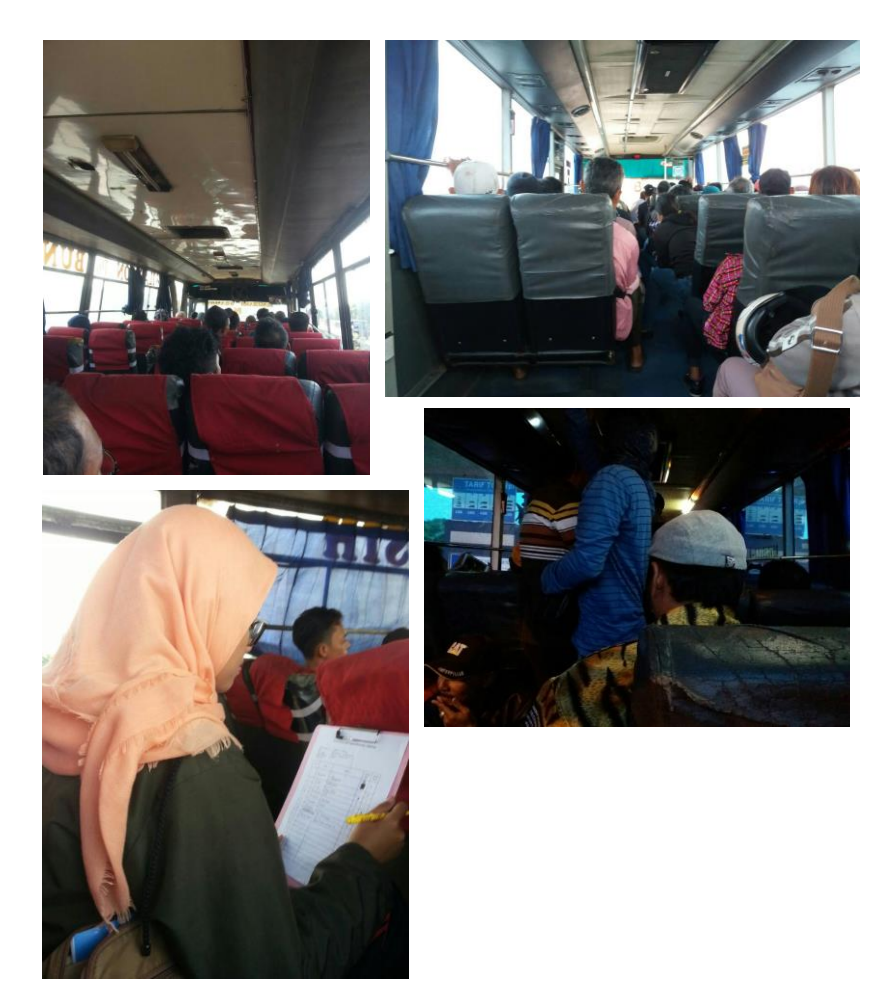

Gambar : Suasana didalam bus, survey asal tujuan penumpang

"Halaman ini sengaja dikosongkan"

#### **BIODATA PENULIS**

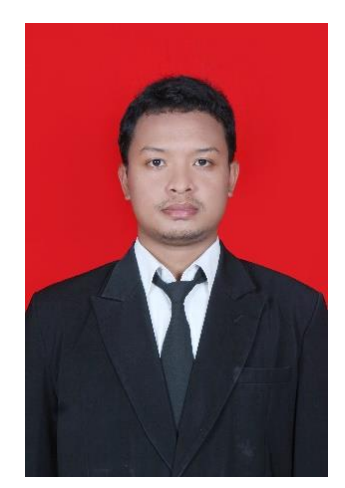

Penulis bernama Arif Setiawan, lahir di Lumajang pada tanggal 4 Oktober 1994. Anak kedua dari dua bersaudara. Pendidikan formal yang ditempuh antara lain : SDI Tompokersan Lumjanag, lalu melanjutkan di SMPN 1 Lumjanag, setelah itu melanjutkan di SMAN 2 Lumajang, tamat pada tahun 2013. Kemudian melanjutkan kuliah pada Program D-IV Teknik Infrastruktur Sipil Institut Teknologi Sepuluh Nopember (ITS) Surabaya dengan NRP 10111410000067.

Di Departemen Teknik Infrastruktr Sipil ini Penulis mengambil Bidang Studi Bangunan Transportasi. Penulis pernah mengikuti beberapa kegiatan Seminar dan Event Nasional yang diselenggarakan oleh Jurusan, Himpunan Mahasiswa Diploma Sipil (HMDS) dan pernah aktif di Unit Kegiatan Mahasiswa (UKM) Bridge ITS.

"Halaman ini sengaja dikosongkan"